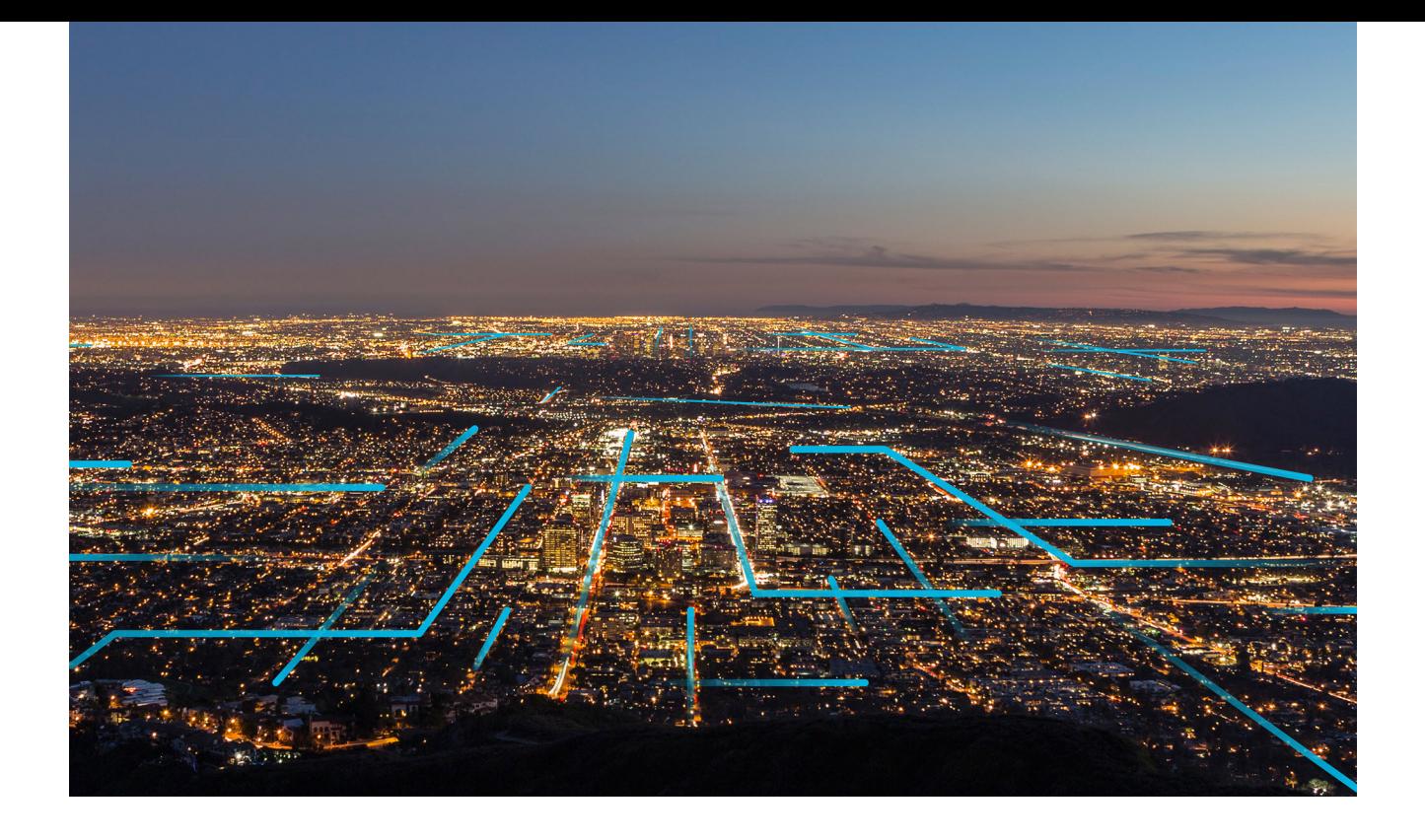

# **Release Notes**

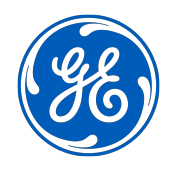

## **Contents**

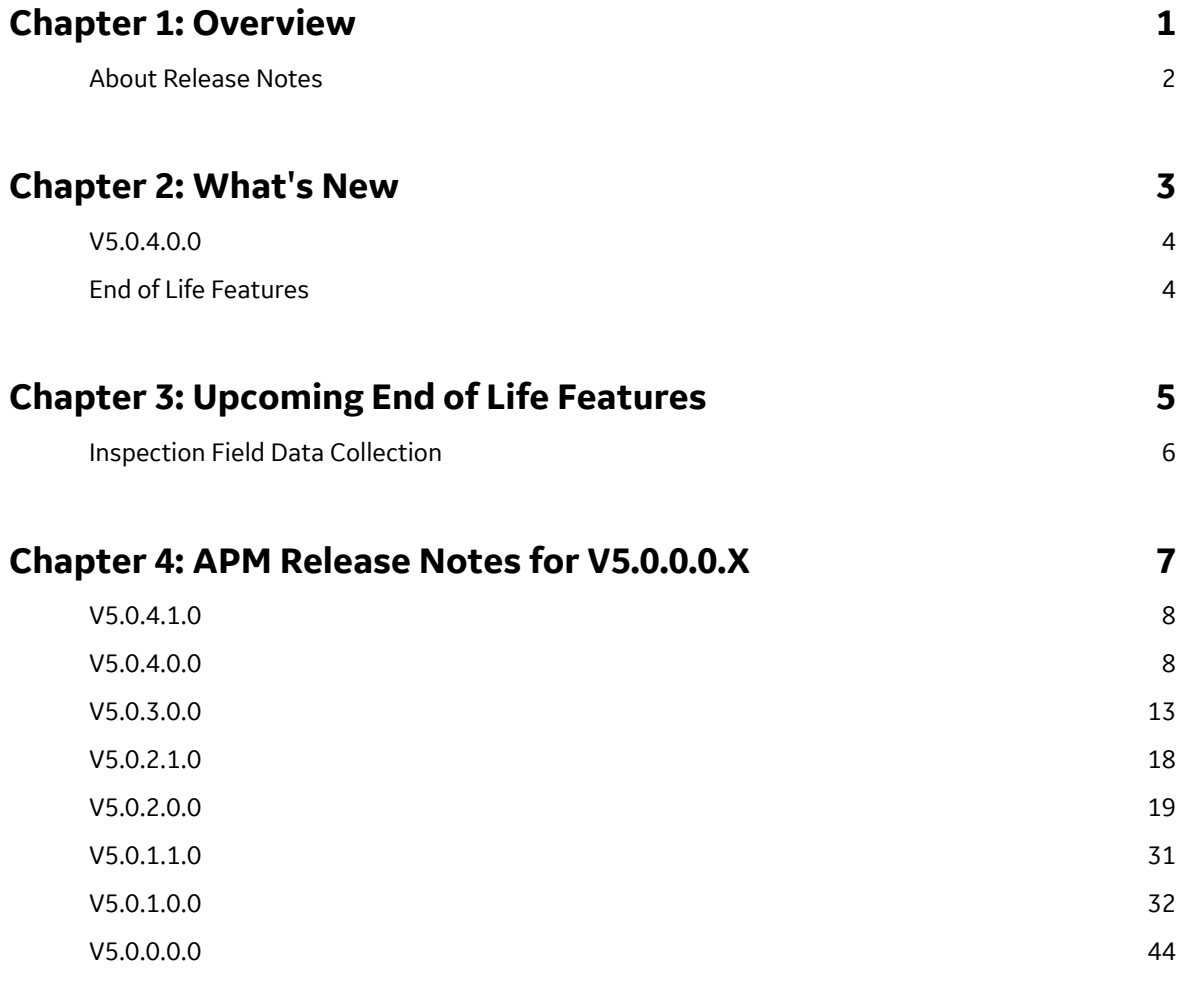

## **Copyright GE Digital**

© 2024 General Electric Company.

GE, the GE Monogram, and Predix are either registered trademarks or trademarks of All other trademarks are the property of their respective owners.

This document may contain Confidential/Proprietary information of and/or its suppliers or vendors. Distribution or reproduction is prohibited without permission.

THIS DOCUMENT AND ITS CONTENTS ARE PROVIDED "AS IS," WITH NO REPRESENTATION OR WARRANTIES OF ANY KIND, WHETHER EXPRESS OR IMPLIED, INCLUDING BUT NOT LIMITED TO WARRANTIES OF DESIGN, MERCHANTABILITY, OR FITNESS FOR A PARTICULAR PURPOSE. ALL OTHER LIABILITY ARISING FROM RELIANCE UPON ANY INFORMATION CONTAINED HEREIN IS EXPRESSLY DISCLAIMED.

Access to and use of the software described in this document is conditioned on acceptance of the End User License Agreement and compliance with its terms.

# **Chapter 1**

## <span id="page-4-0"></span>**Overview**

**Topics:**

• [About Release Notes](#page-5-0)

## <span id="page-5-0"></span>**About Release Notes**

The APM Release Notes describe changes in the latest product. If you are using customized database content, the behavior that you see in your system may differ from what is described here. From Q1 2020, you can view the release notes sorted by quarter, and then by release dates. After you filter release notes by a release date, you can access the release notes for all the modules contributing to the release. You can view the modules that are released on a selected date in the **On this page** list. The following types of Release Notes are included, as applicable, for each release:

- **New Features and Enhancements**: A list of new features and improvements that are being introduced in each module in the release.
- **Resolved Issues**: A list of issues that existed in previous versions of APM that have been resolved in the release.
- **Obsolete Features**: A list of features that are now obsolete as a result of changes made in the release.
- **Known Issues and Limitations:** A list of issues that exist in the latest version of APM.
- **Deferred Features**: A list of functionally equivalent features that are not included in the release, but are planned for a future release.

# **Chapter 2**

# <span id="page-6-0"></span>**What's New**

## **Topics:**

- $\cdot$  [V5.0.4.0.0](#page-7-0)
- [End of Life Features](#page-7-0)

## <span id="page-7-0"></span>**V5.0.4.0.0**

This release does not include any new features. However, it includes fixes for issues that existed in one or more previous releases, and have been resolved in V5.0.4.0.0. For details, refer to the [release notes for](#page-11-0) [this release](#page-11-0).

## **End of Life Features**

Product support for following APM versions ended on December 31, 2023. Refer to GE Vernova's [product](https://ge-ip.my.salesforce.com/kA08a000000RIJn?srPos=0&srKp=ka0&lang=en_US) [support policy](https://ge-ip.my.salesforce.com/kA08a000000RIJn?srPos=0&srKp=ka0&lang=en_US) (KBA 000043438) for more information.

- 4.4
- $-4.3.1$
- $\cdot$  4.3.0.7
- $\cdot$  4.3.0.6.9
- $-4.3$
- $-4.2$

# **Chapter 3**

# <span id="page-8-0"></span>**Upcoming End of Life Features**

**Topics:**

• [Inspection Field Data Collection](#page-9-0)

## <span id="page-9-0"></span>**Inspection Field Data Collection**

As part of the continuous improvement process, the next generation Integrity Mobile application is released with the APM V5.0.0.0.0. The new application provides a convenient user interface and is supported across all major platforms. As part of this enhancement, the existing APM Inspection Field Data Collection application feature will reach end of life and will be no longer available with the Q3 2024 release. We recommend all customers to migrate to the new Integrity Mobile application that provides similar functionalities in an intuitive way.

# **Chapter 4**

## <span id="page-10-0"></span>**APM Release Notes for V5.0.0.0.X**

#### **Topics:**

- $\cdot$  [V5.0.4.1.0](#page-11-0)
- $\cdot$  [V5.0.4.0.0](#page-11-0)
- $\cdot$  [V5.0.3.0.0](#page-16-0)
- $\cdot$  [V5.0.2.1.0](#page-21-0)
- $\cdot$  [V5.0.2.0.0](#page-22-0)
- $\cdot$  [V5.0.1.1.0](#page-34-0)
- $\cdot$  [V5.0.1.0.0](#page-35-0)
- $\cdot$  [V5.0.0.0.0](#page-47-0)

## <span id="page-11-0"></span>**V5.0.4.1.0**

## **Queries**

This topic provides a list of product changes released for this module in this version.

#### **Table 1: Resolved Issues**

The following issues, which existed in one or more previous versions, have been resolved.

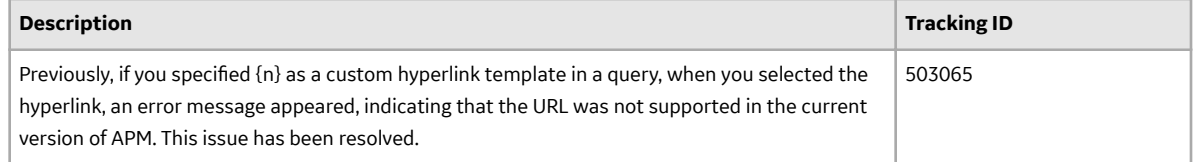

## **V5.0.4.0.0**

#### **360-View**

This topic provides a list of product changes released for this module in this version.

#### **Table 2: Obsolete Features**

The following features are no longer available.

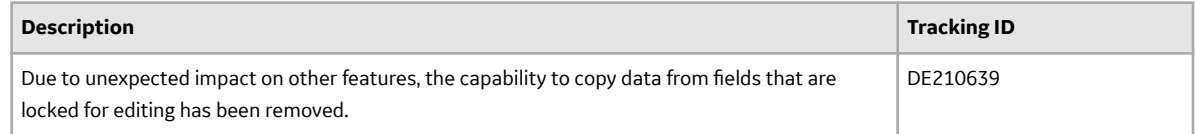

## **APM Connect**

This topic provides a list of product changes released for this module in this version.

#### **Table 3: Resolved Issues**

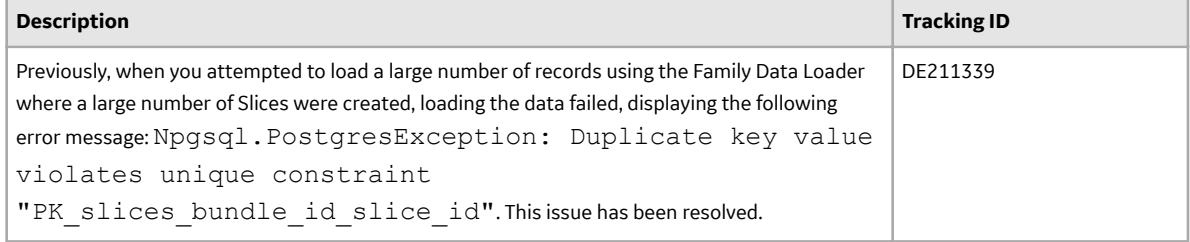

## **Failure Modes and EƇects Analysis**

This topic provides a list of product changes released for this module in this version.

#### **Table 4: Resolved Issues**

The following issues, which existed in one or more previous versions, have been resolved.

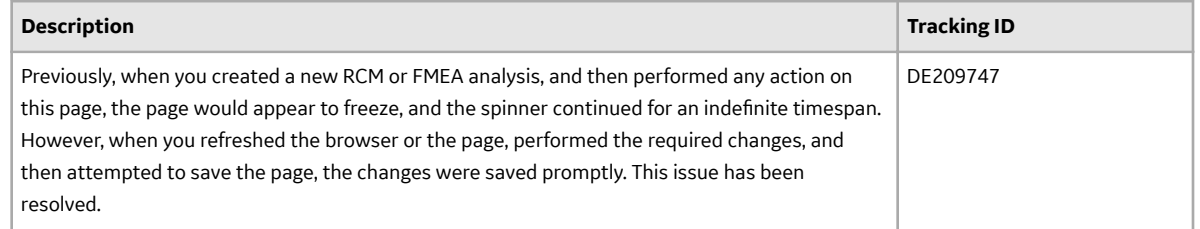

## **Foundation**

This topic provides a list of product changes released for this module in this version.

#### **Table 5: Resolved Issues**

The following issues, which existed in one or more previous versions, have been resolved.

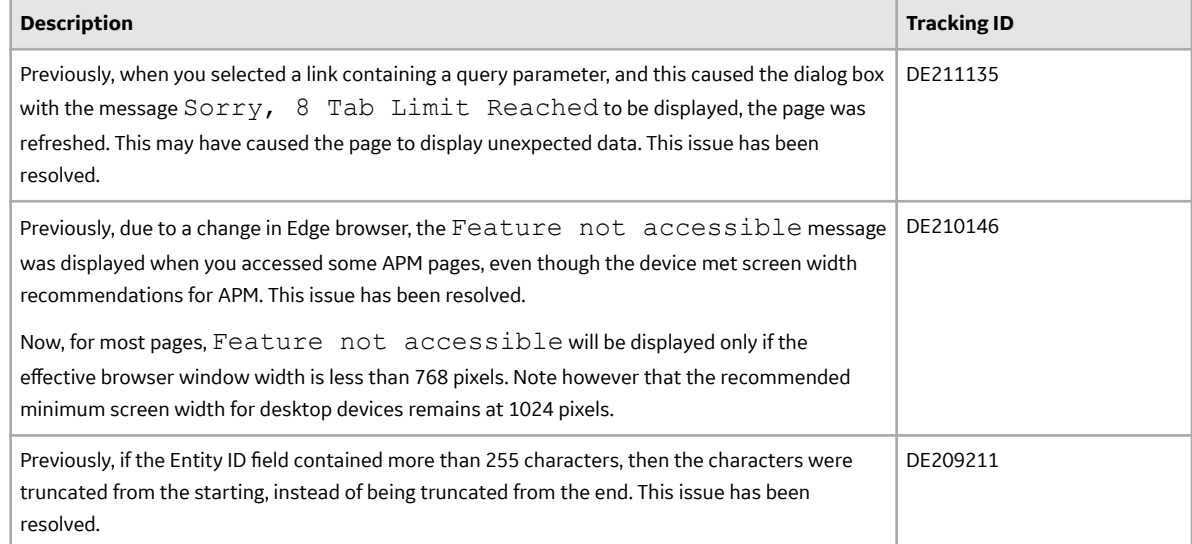

## **Inspection Management**

This topic provides a list of product changes released for this module in this version.

#### **Table 6: Resolved Issues**

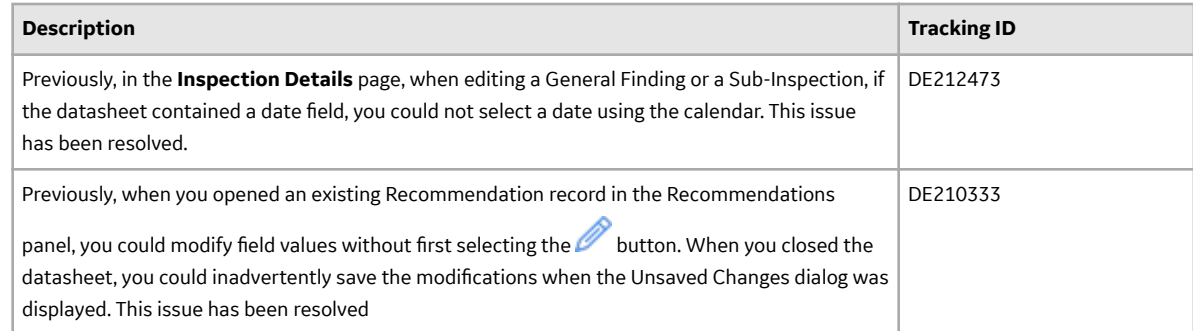

## **Manage Translations**

This topic provides a list of product changes released for this module in this version.

#### **Table 7: Resolved Issues**

The following issues, which existed in one or more previous versions, have been resolved.

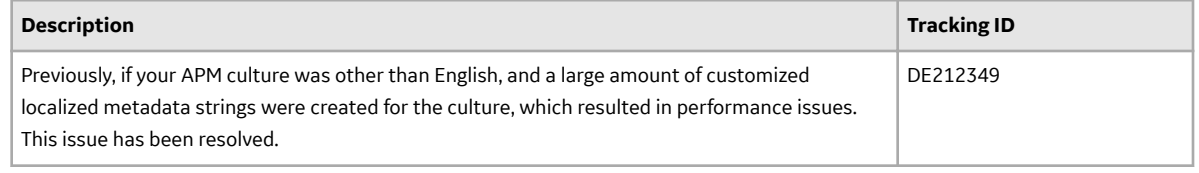

## **OT Connect**

This topic provides a list of product changes released for this module in this version.

#### **Table 8: Resolved Issues**

The following issues, which existed in one or more previous versions, have been resolved.

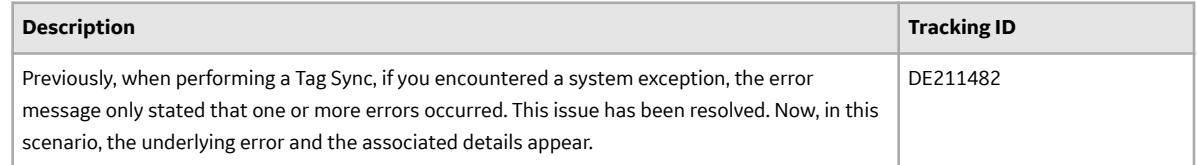

## **Queries**

This topic provides a list of product changes released for this module in this version.

#### **Table 9: Resolved Issues**

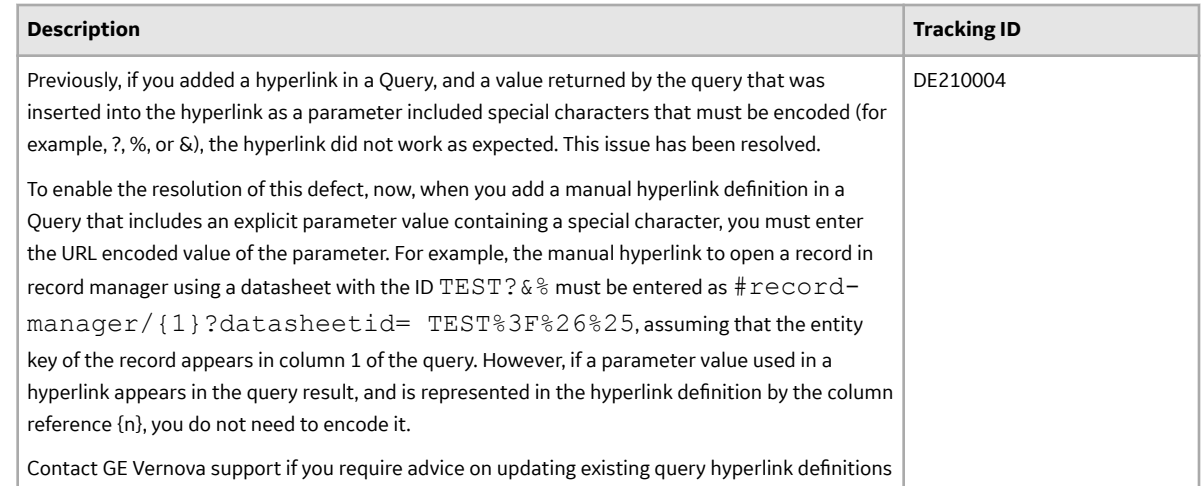

## **Reliability Centered Maintenance**

This topic provides a list of product changes released for this module in this version.

#### **Table 10: Resolved Issues**

The following issues, which existed in one or more previous versions, have been resolved.

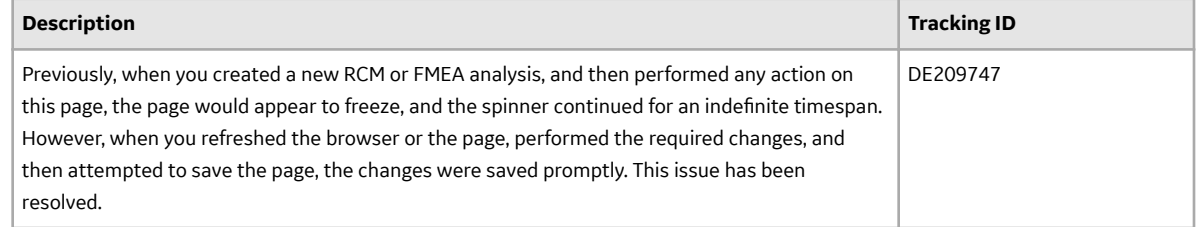

## **Record Manager**

This topic provides a list of product changes released for this module in this version.

#### **Table 11: Resolved Issues**

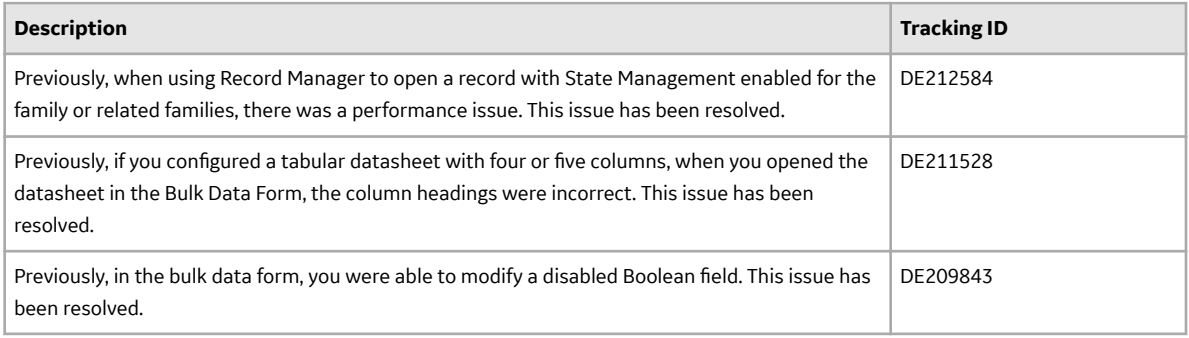

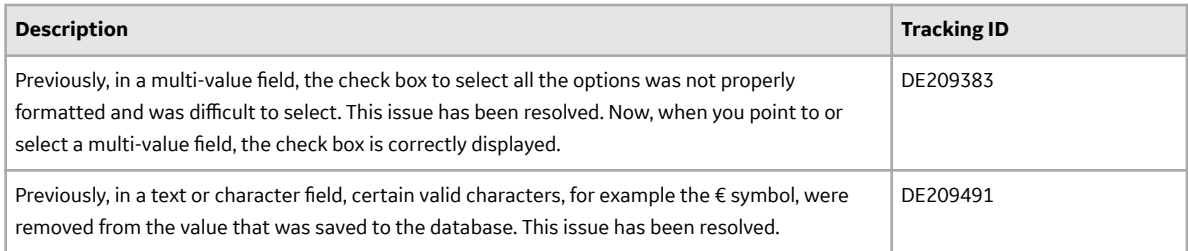

#### **Table 12: Obsolete Features**

The following features are no longer available.

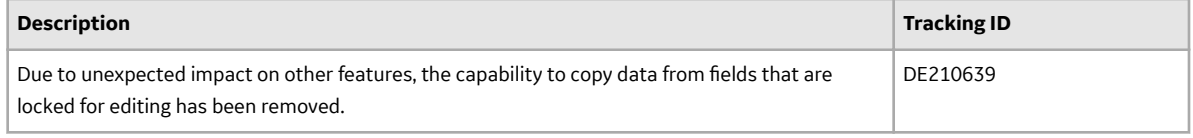

## **Risk Based Inspection**

This topic provides a list of product changes released for this module in this version.

#### **RBI 580 and RBI 581**

#### **Table 13: Resolved Issues**

The following issues, which existed in one or more previous versions, have been resolved.

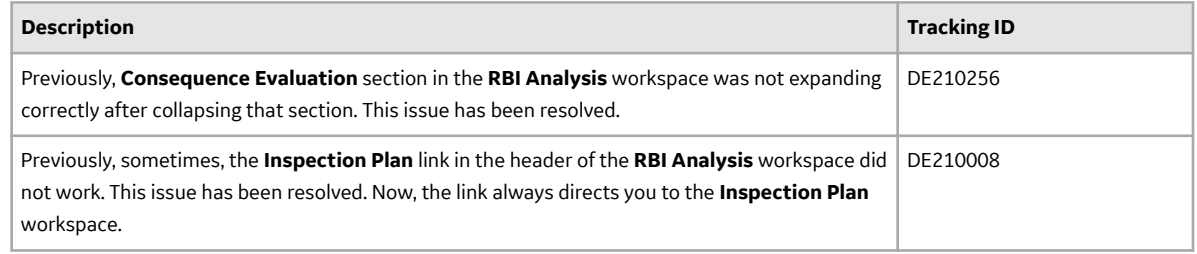

## **Rounds Designer**

This topic provides a list of product changes released for this module in this version.

#### **Table 14: Resolved Issues**

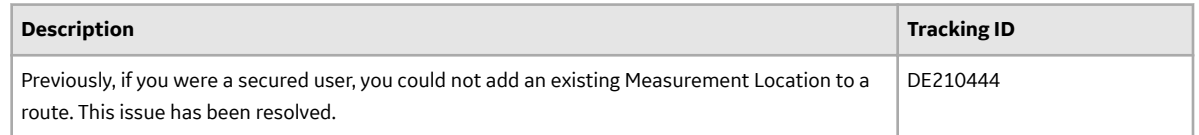

## <span id="page-16-0"></span>**V5.0.3.0.0**

## **APM Connect**

This topic provides a list of product changes released for this module in this version.

#### **Table 15: Resolved Issues**

The following issues, which existed in one or more previous versions, have been resolved.

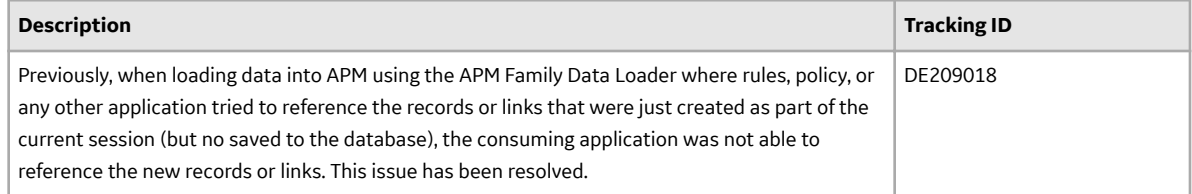

## **Asset Hierarchy**

This topic provides a list of product changes released for this module in this version.

#### **Table 16: Resolved Issues**

The following issues, which existed in one or more previous versions, have been resolved.

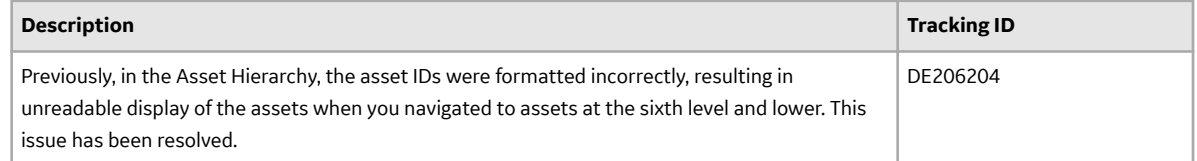

## **Asset Strategy Management**

This topic provides a list of product changes released for this module in this version.

#### **Table 17: Resolved Issues**

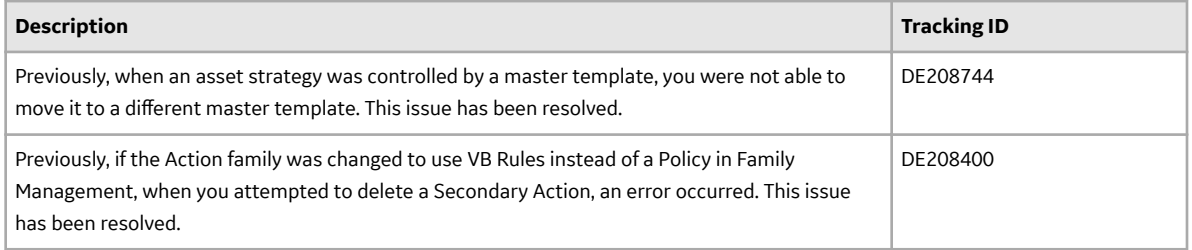

## **Calibration Management**

This topic provides a list of product changes released for this module in this version.

#### **Table 18: Resolved Issues**

The following issues, which existed in one or more previous versions, have been resolved.

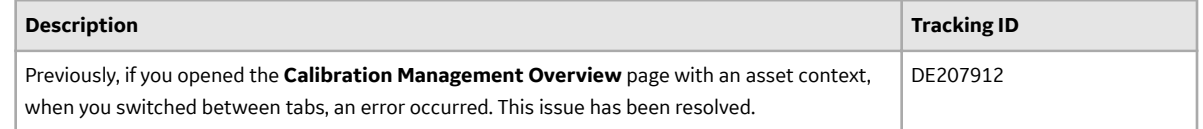

## **Family Policies**

This topic provides a list of product changes released for this module in this version.

#### **Table 19: Resolved Issues**

The following issues, which existed in one or more previous versions, have been resolved.

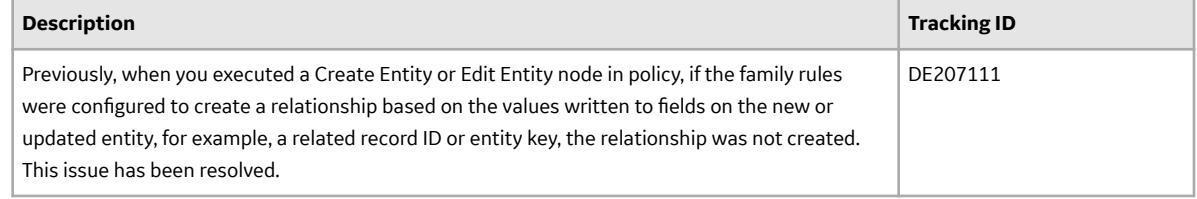

## **Foundation**

This topic provides a list of product changes released for this module in this version.

#### **Table 20: Enhancements and New Features**

The following enhancements and new features have been added.

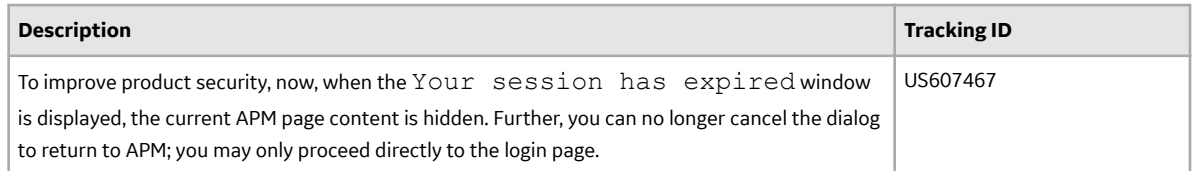

## **Inspection Management**

This topic provides a list of product changes released for this module in this version.

#### **Table 21: Resolved Issues**

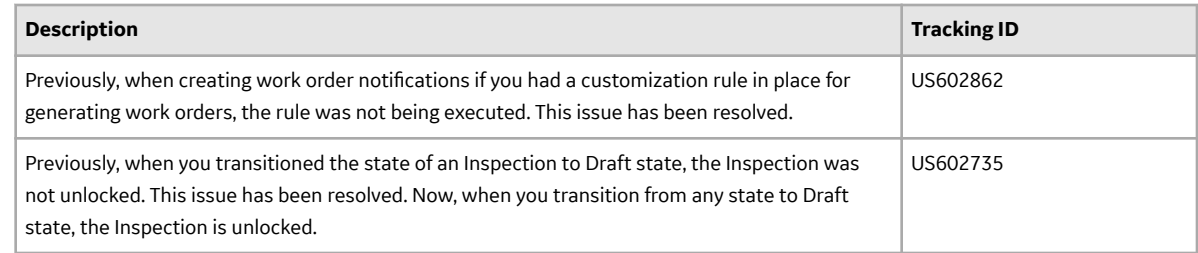

## **Manage Translations**

This topic provides a list of product changes released for this module in this version.

#### **Table 22: Resolved Issues**

The following issues, which existed in one or more previous versions, have been resolved.

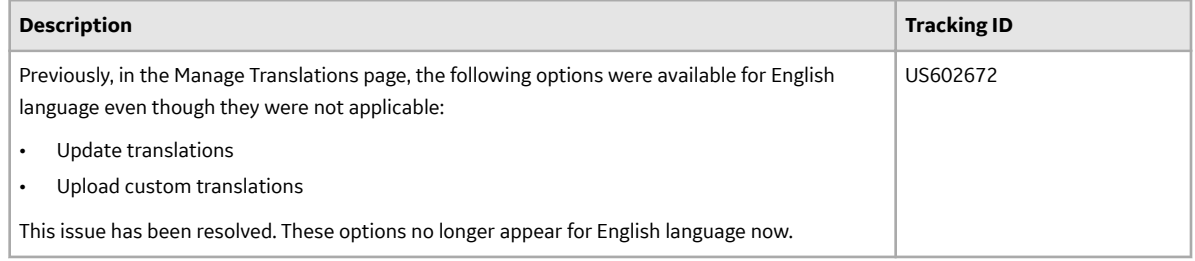

## **OT Connect**

This topic provides a list of product changes released for this module in this version.

#### **Table 23: Enhancements and New Features**

The following enhancements and new features have been added.

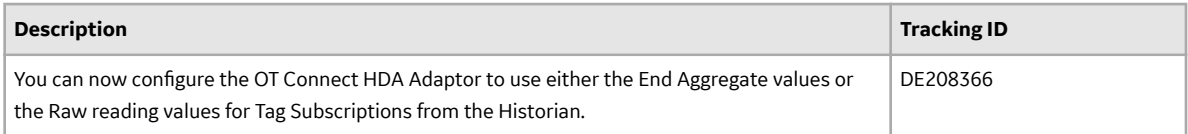

#### **Table 24: Resolved Issues**

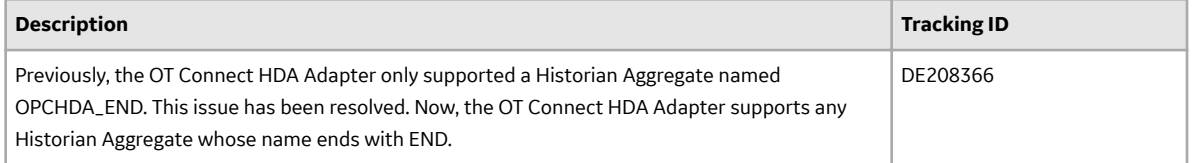

## **Policy Designer**

This topic provides a list of product changes released for this module in this version.

#### **Table 25: Resolved Issues**

The following issues, which existed in one or more previous versions, have been resolved.

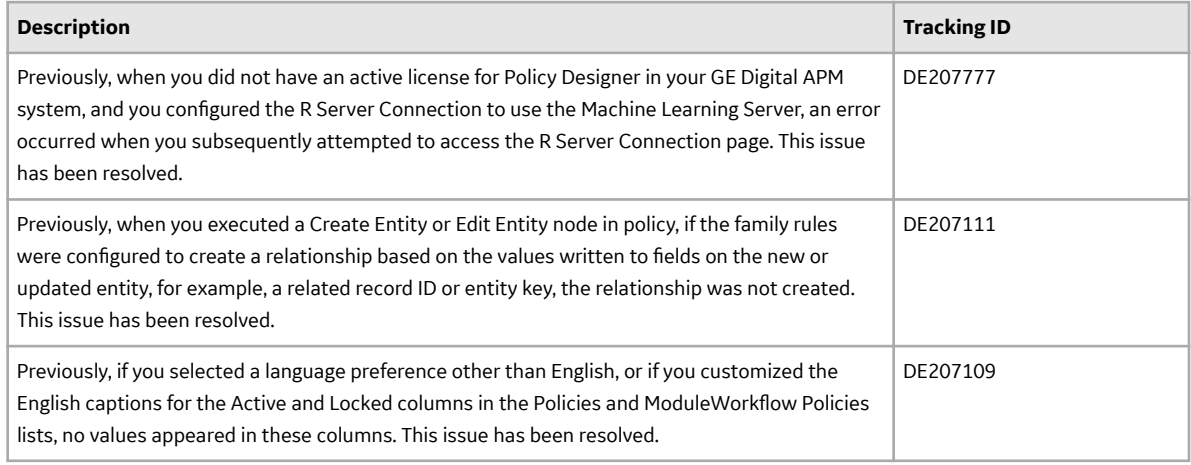

## **Record Manager**

This topic provides a list of product changes released for this module in this version.

#### **Table 26: Resolved Issues**

The following issues, which existed in one or more previous versions, have been resolved.

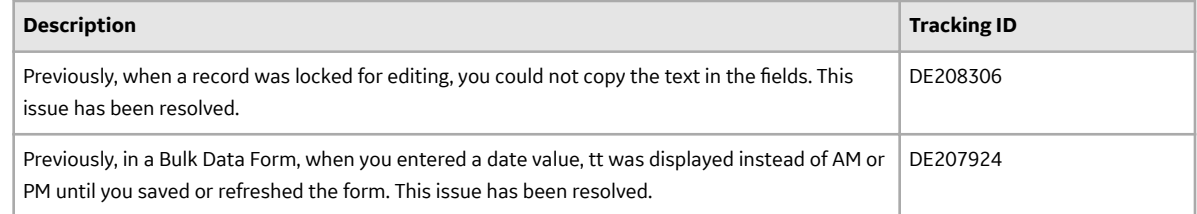

## **Reports**

This topic provides a list of product changes released for this module in this version.

#### **Table 27: Resolved Issues**

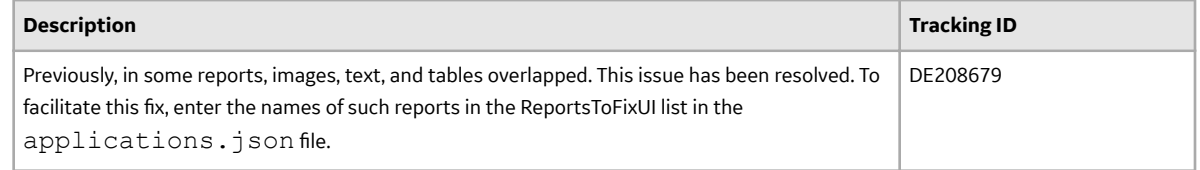

## **Security Manager**

This topic provides a list of product changes released for this module in this version.

#### **Table 28: Resolved Issues**

The following issues, which existed in one or more previous versions, have been resolved.

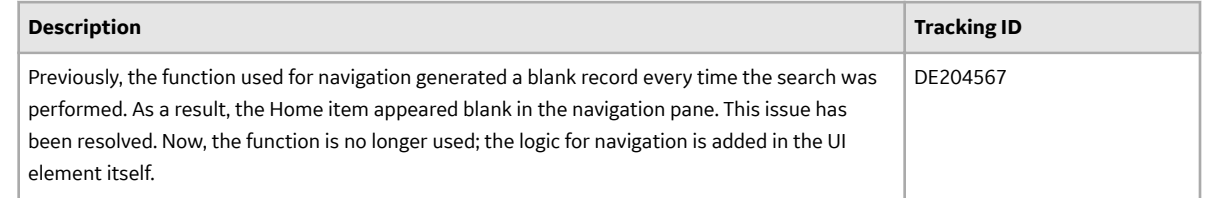

## **SIS Management**

This topic provides a list of product changes released for this module in this version.

#### **Table 29: Resolved Issues**

The following issues, which existed in one or more previous versions, have been resolved.

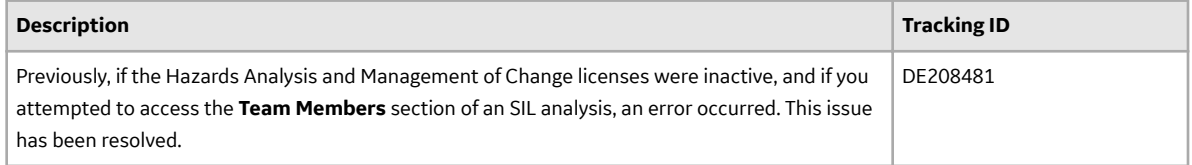

## **Thickness Monitoring**

This topic provides a list of product changes released for this module in this version.

#### **Table 30: Resolved Issues**

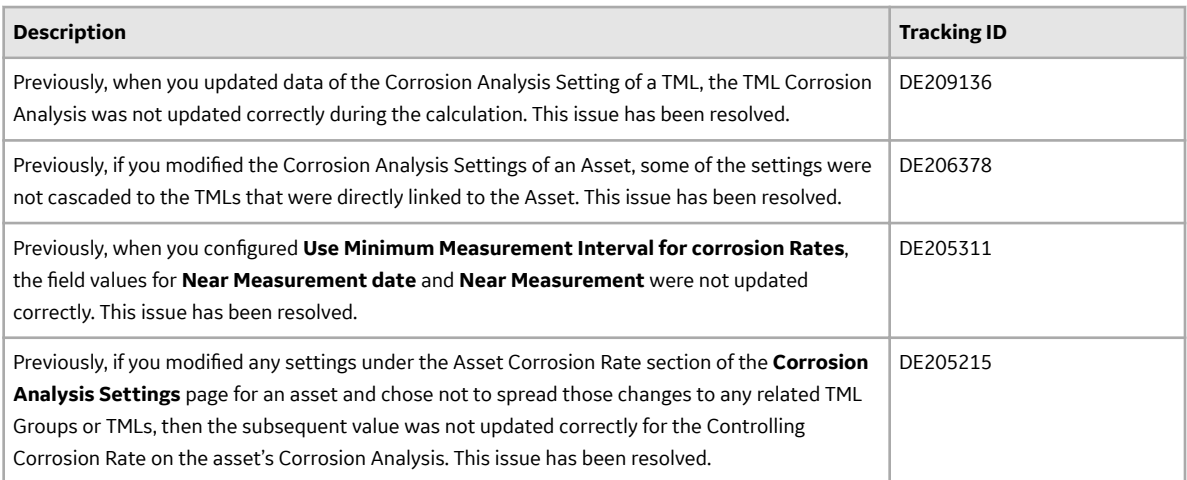

<span id="page-21-0"></span>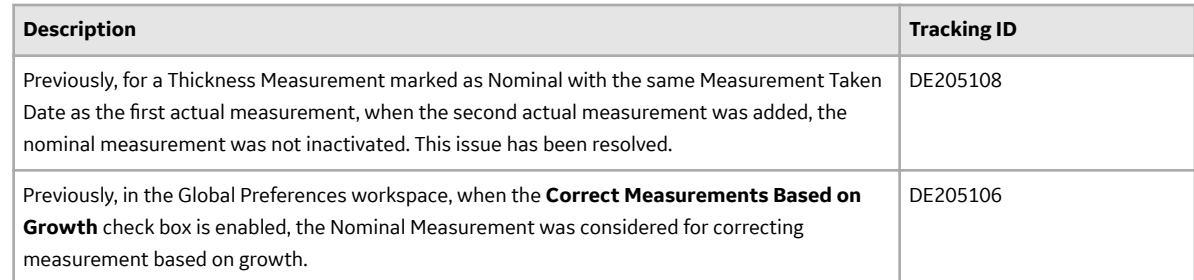

## **V5.0.2.1.0**

## **Foundation**

This topic provides a list of product changes released for this module in this version.

#### **Table 31: Resolved Issues**

The following issues, which existed in one or more previous versions, have been resolved.

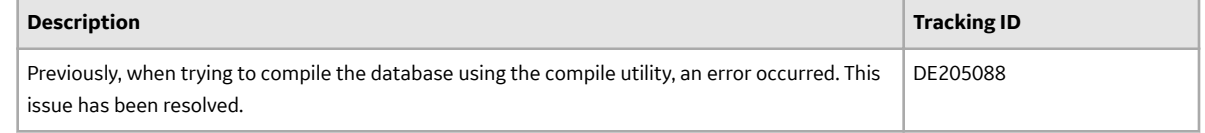

## **Queries**

This topic provides a list of product changes released for this module in this version.

#### **Table 32: Resolved Issues**

The following issues, which existed in one or more previous versions, have been resolved.

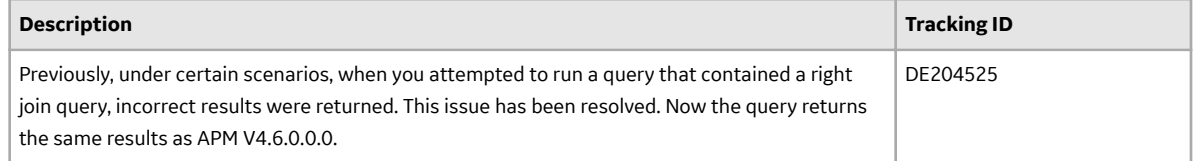

## **Risk Based Inspection (RBI) 580**

This topic provides a list of product changes released for this module in this version.

#### **Table 33: Resolved Issues**

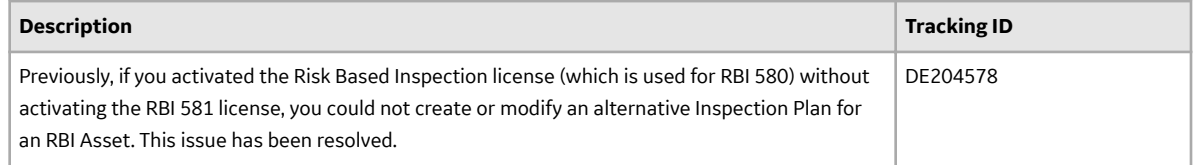

## <span id="page-22-0"></span>**Thickness Monitoring**

This topic provides a list of product changes released for this module in this version.

#### **Table 34: Resolved Issues**

The following issues, which existed in one or more previous versions, have been resolved.

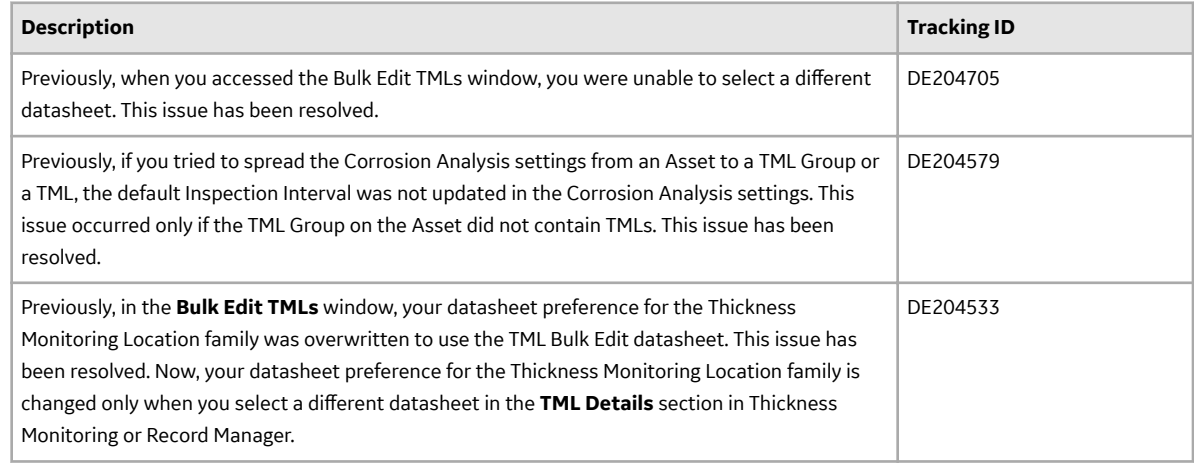

## **V5.0.2.0.0**

## **APM Connect**

This topic provides a list of product changes released for this module in this version.

#### **Table 35: Enhancements and New Features**

The following enhancements and new features have been added.

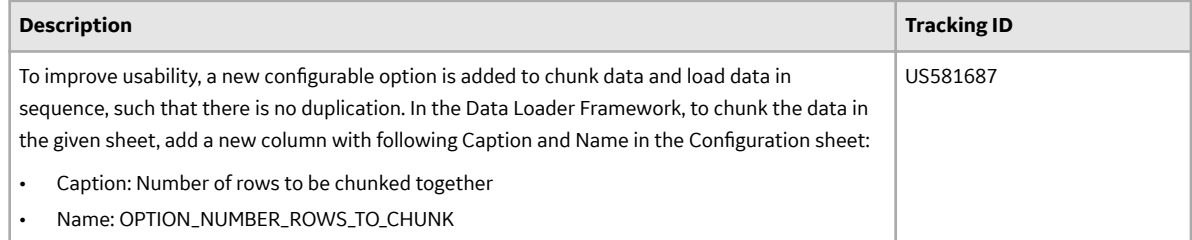

#### **Table 36: Resolved Issues**

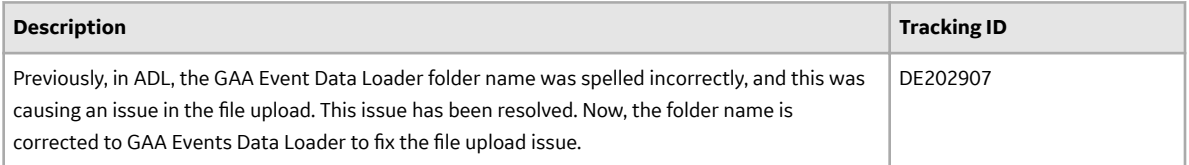

#### **Table 37: Known Issues and Limitations**

The following known issues and limitations exist.

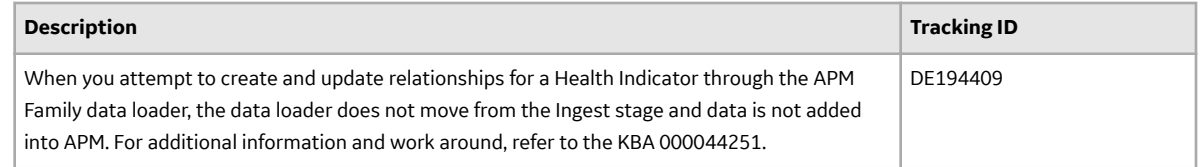

## **Asset Hierarchy**

This topic provides a list of product changes released for this module in this version.

#### **Table 38: Enhancements and New Features**

The following enhancements and new features have been added.

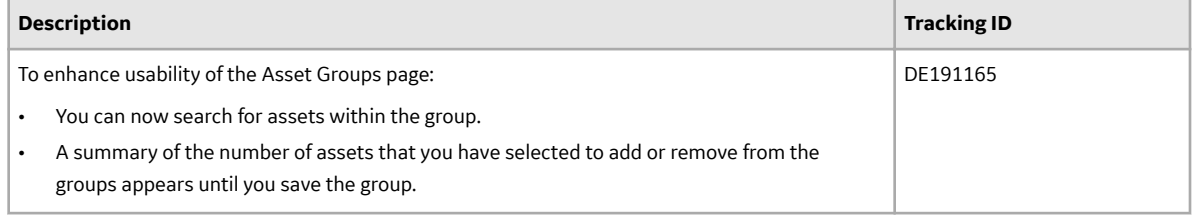

## **Calibration Management**

This topic provides a list of product changes released for this module in this version.

#### **Table 39: Resolved Issues**

The following issues, which existed in one or more previous versions, have been resolved.

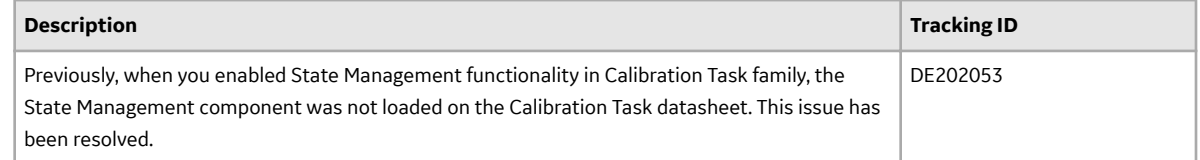

## **Data Loaders**

This topic provides a list of product changes released for this module in this version.

#### **Table 40: Enhancements and New Features**

The following enhancements and new features have been added.

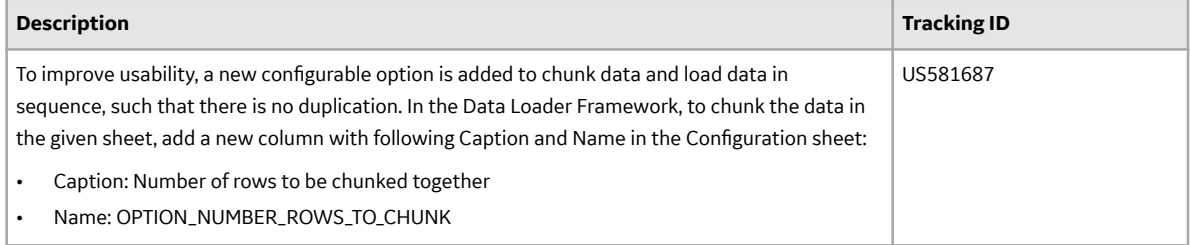

#### **Table 41: Resolved Issues**

The following issues, which existed in one or more previous versions, have been resolved.

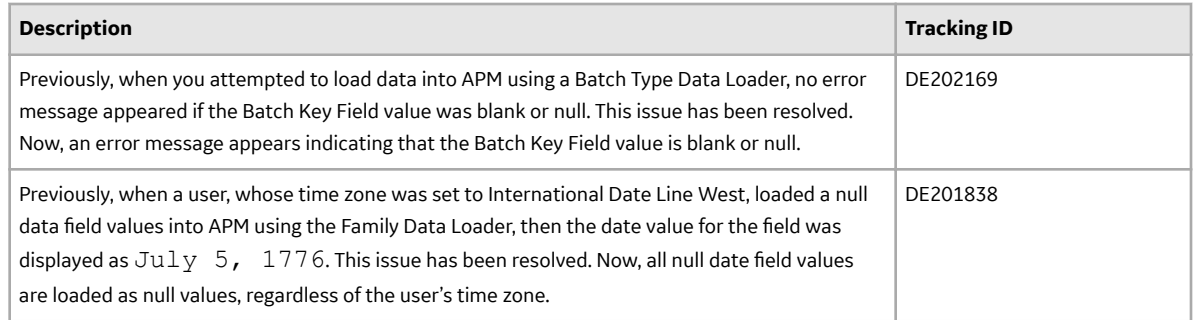

#### **Table 42: Known Issues and Limitations**

The following known issues and limitations exist.

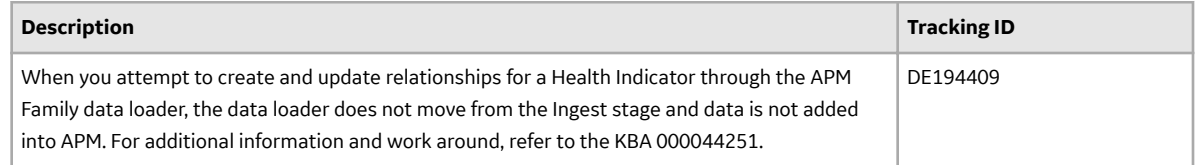

#### **Datasets**

This topic provides a list of product changes released for this module in this version.

#### **Table 43: Resolved Issues**

The following issues, which existed in one or more previous versions, have been resolved.

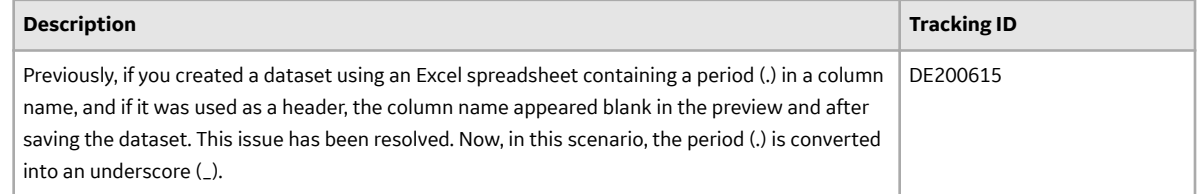

## **Family Policies**

This topic provides a list of product changes released for this module in this version.

#### **Table 44: Resolved Issues**

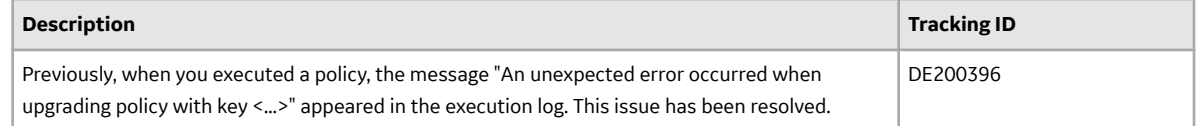

## **Foundation**

This topic provides a list of product changes released for this module in this version.

#### **Table 45: Resolved Issues**

The following issues, which existed in one or more previous versions, have been resolved.

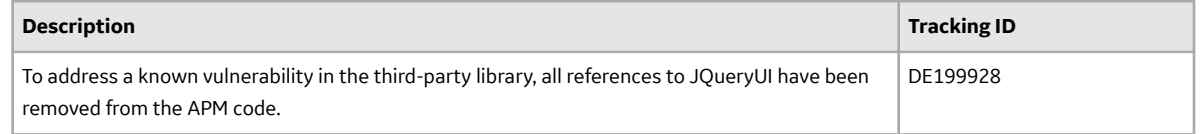

## **General Dashboards**

This topic provides a list of product changes released for this module in this version.

#### **Table 46: Resolved Issues**

The following issues, which existed in one or more previous versions, have been resolved.

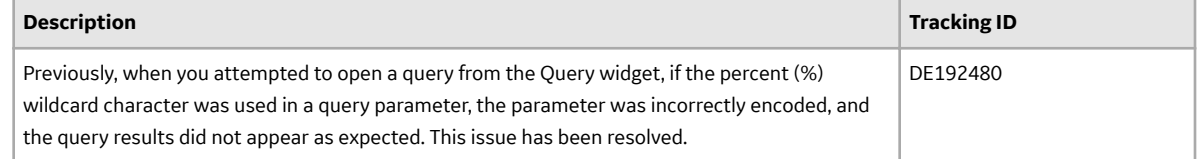

## **Import and Export**

This topic provides a list of product changes released for this module in this version.

#### **Table 47: Resolved Issues**

The following issues, which existed in one or more previous versions, have been resolved.

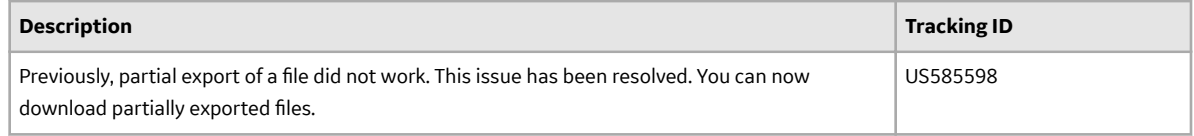

## **Inspection Management**

This topic provides a list of product changes released for this module in this version.

#### **Table 48: Resolved Issues**

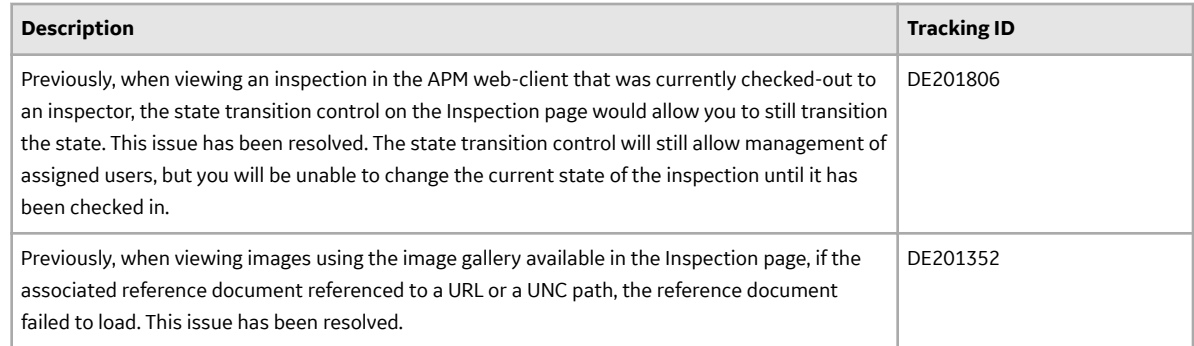

## **Integrity Mobile**

This topic provides a list of product changes released for this module in this version.

#### **Table 49: Enhancements and New Features**

The following enhancements and new features have been added.

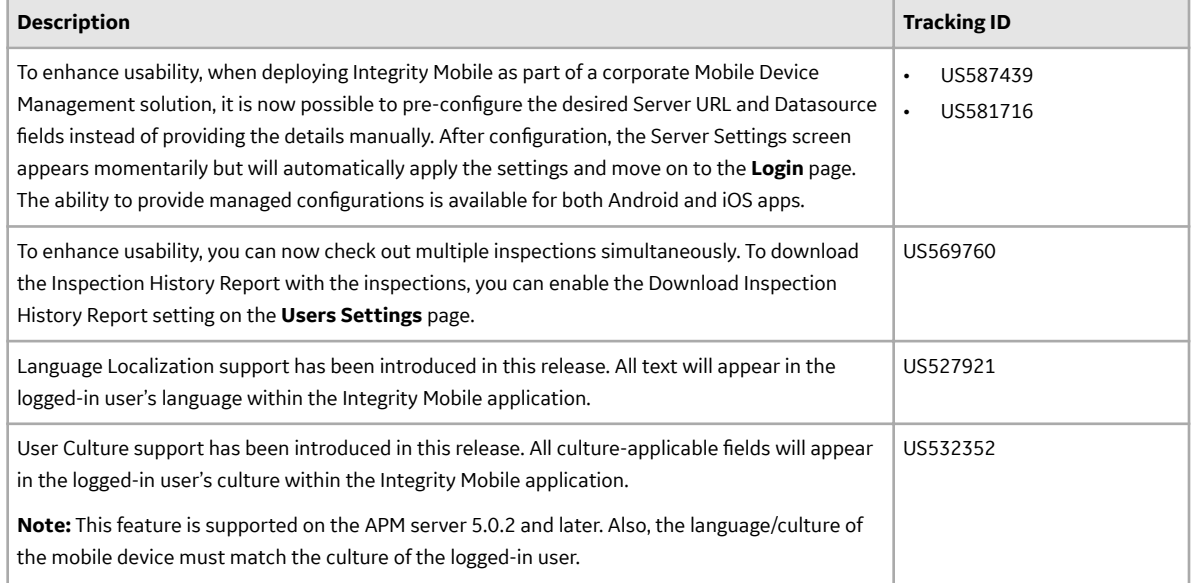

#### **Table 50: Resolved Issues**

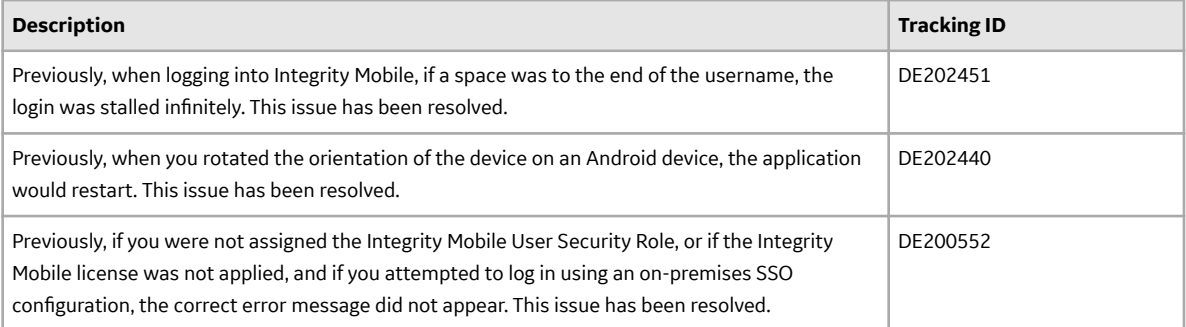

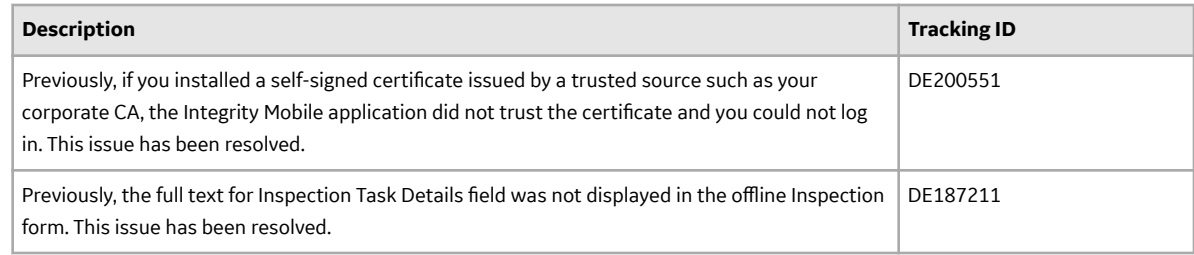

## **Policy Designer**

This topic provides a list of product changes released for this module in this version.

#### **Table 51: Enhancements and New Features**

The following enhancements and new features have been added.

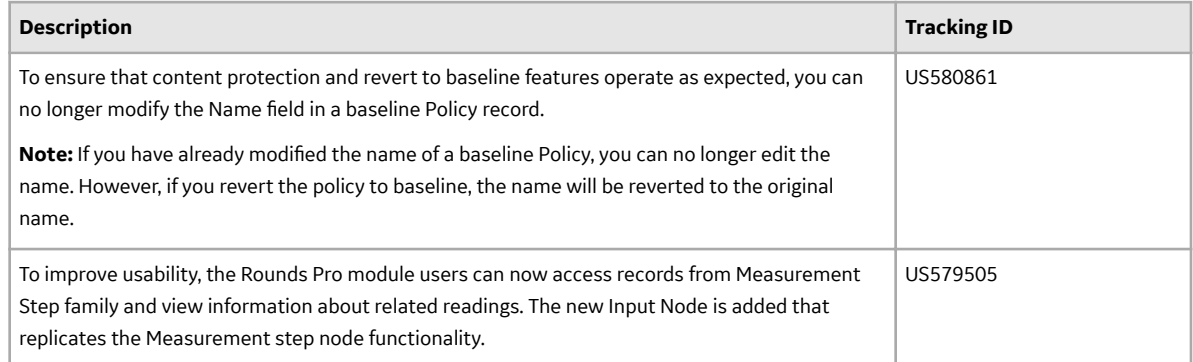

#### **Table 52: Resolved Issues**

The following issues, which existed in one or more previous versions, have been resolved.

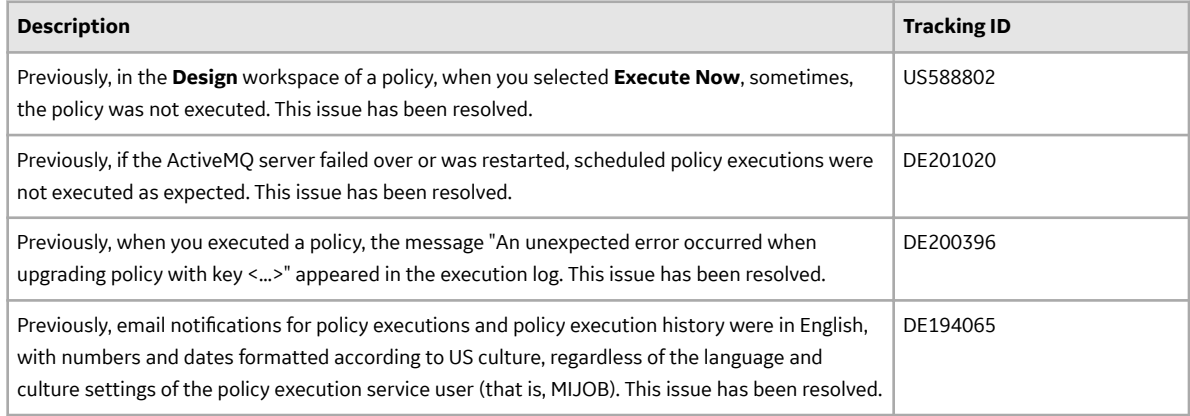

#### **Table 53: Known Issues**

The following known issues and limitations exist.

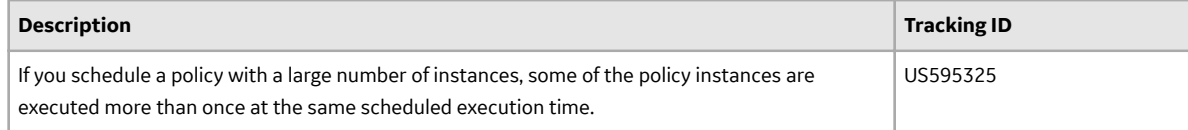

## **Production Loss Analysis**

This topic provides a list of product changes released for this module in this version.

#### **Table 54: Resolved Issues**

The following issues, which existed in one or more previous versions, have been resolved.

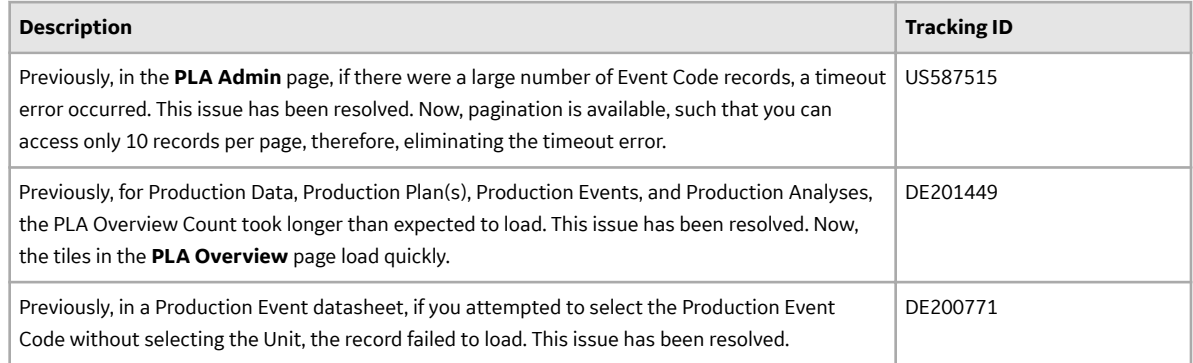

## **Queries**

This topic provides a list of product changes released for this module in this version.

#### **Table 55: Resolved Issues**

The following issues, which existed in one or more previous versions, have been resolved.

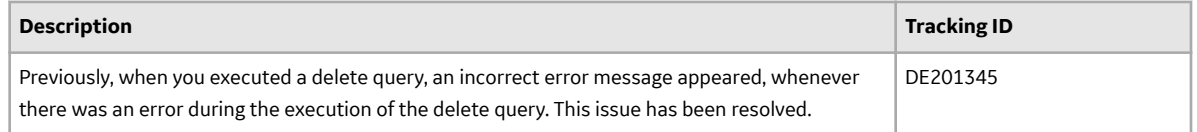

## **Record Manager**

This topic provides a list of product changes released for this module in this version.

#### **Table 56: Resolved Issues**

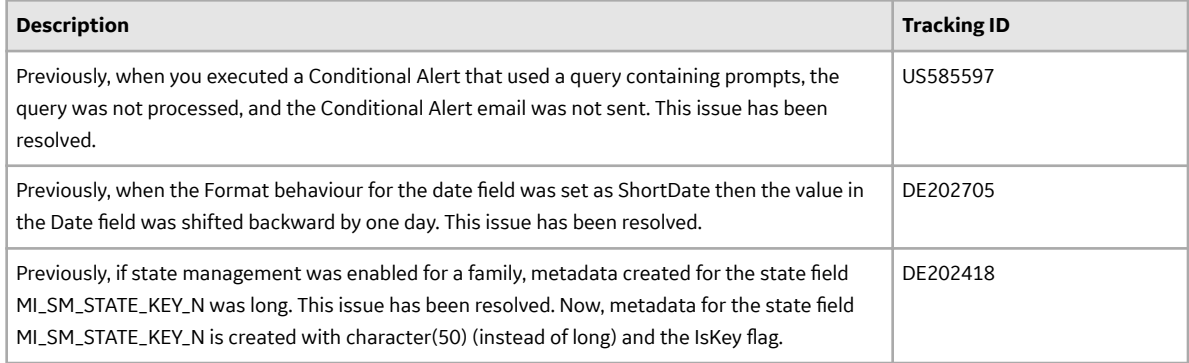

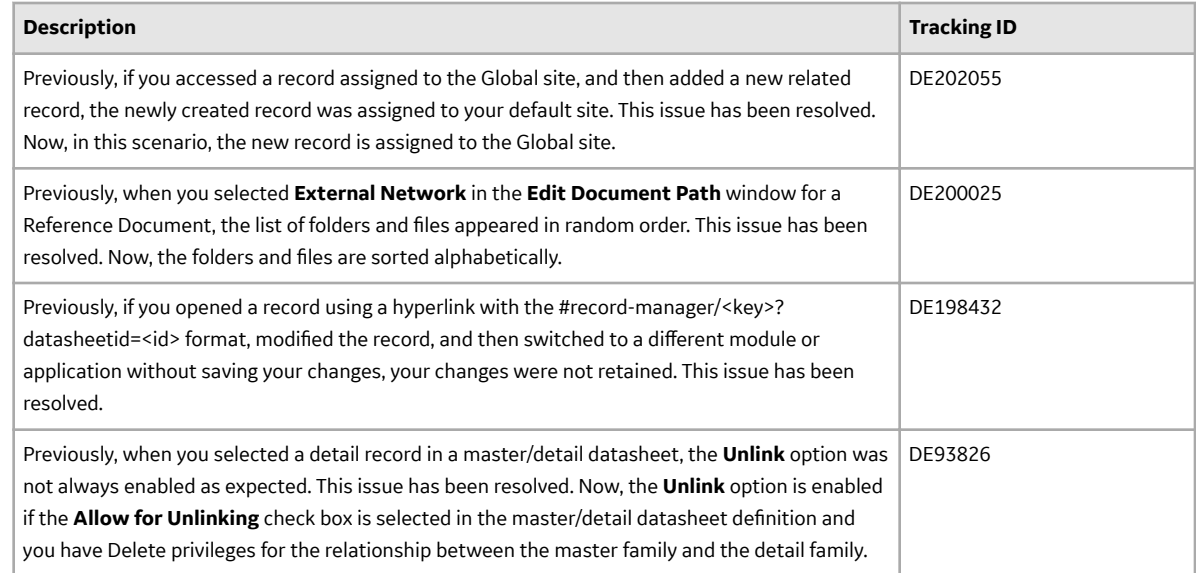

## **Risk Based Inspection**

This topic provides a list of product changes released for this module in this version.

#### **RBI 580 and RBI 581**

#### **Table 57: Resolved Issues**

The following issues, which existed in one or more previous versions, have been resolved.

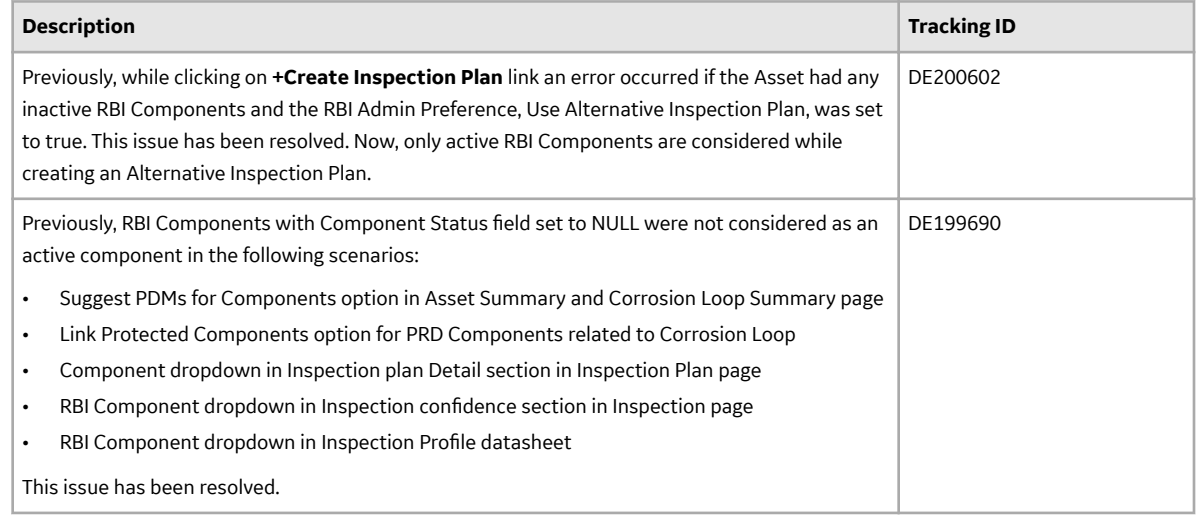

#### **RBI 581**

#### **Table 58: Enhancements and New Features**

The following enhancements and new features have been added.

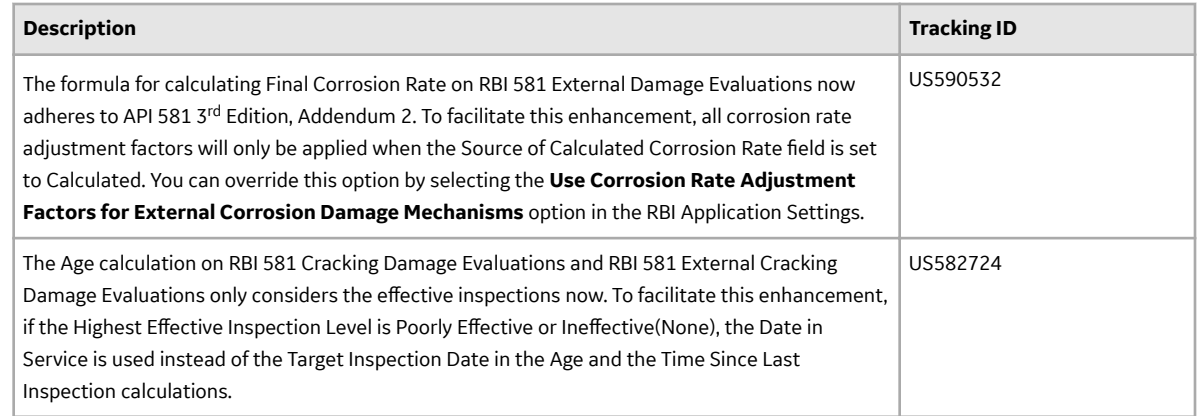

## **Rounds Designer**

This topic provides a list of product changes released for this module in this version.

#### **Table 59: Resolved Issues**

The following issues, which existed in one or more previous versions, have been resolved.

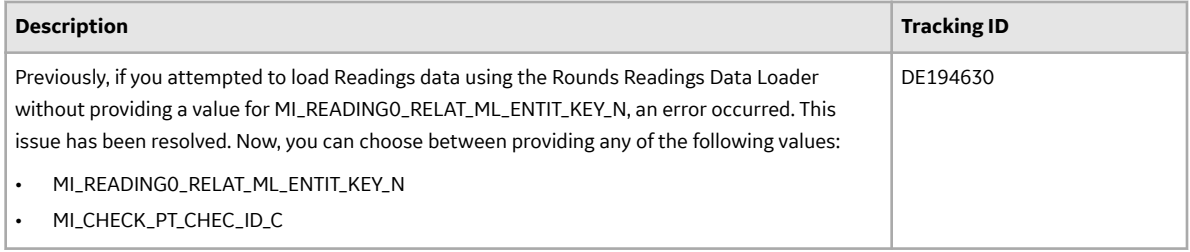

## **Rounds Pro**

This topic provides a list of product changes released for this module in this version.

#### **Table 60: Enhancements and New Features**

The following enhancements and new features have been added.

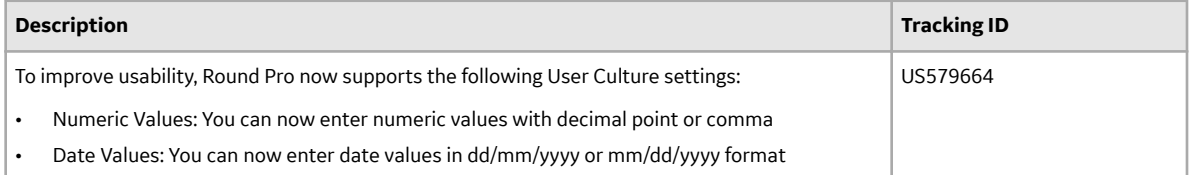

#### **Table 61: Resolved Issues**

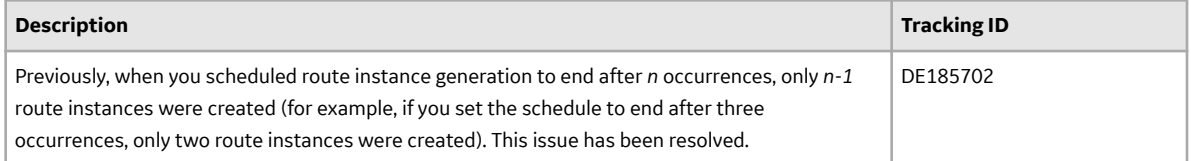

#### **Table 62: Known Issues and Limitations**

The following known issues and limitations exist.

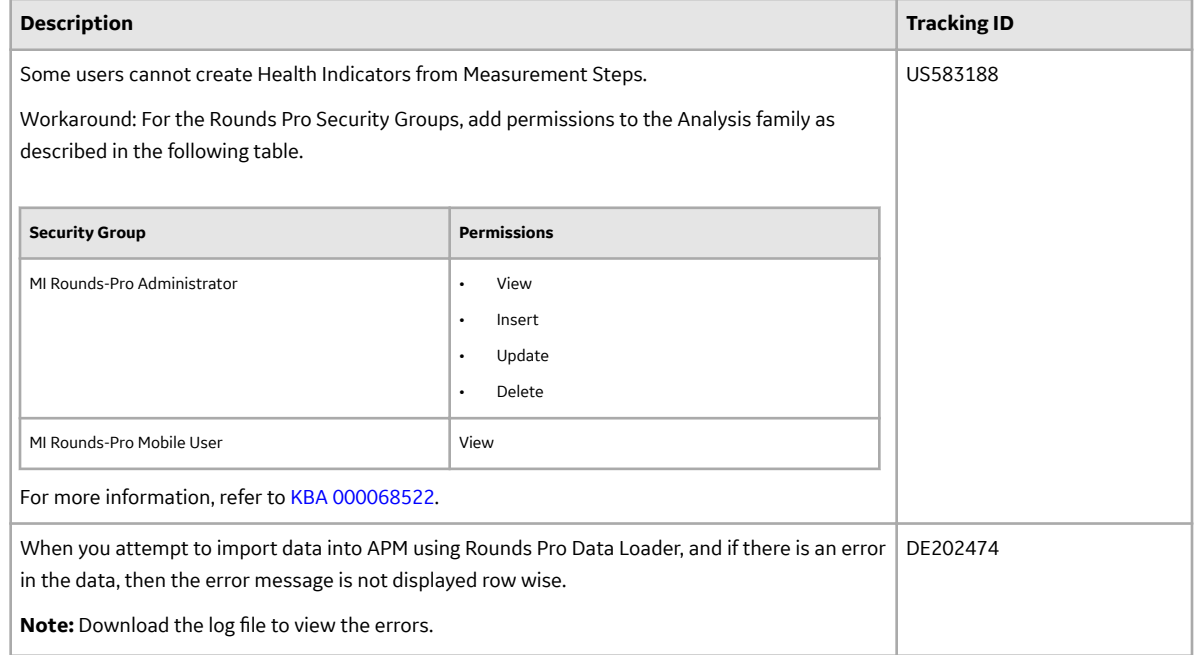

## **Root Cause Analysis**

This topic provides a list of product changes released for this module in this version.

#### **Table 63: Resolved Issues**

The following issues, which existed in one or more previous versions, have been resolved.

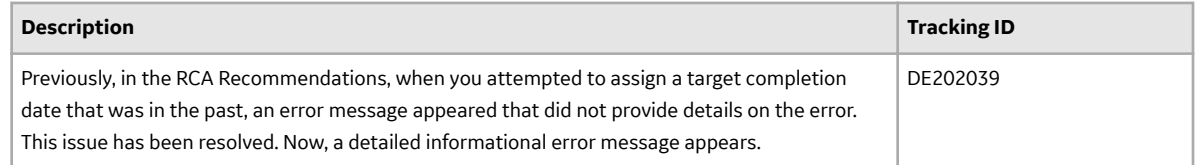

## **Rules Editor**

This topic provides a list of product changes released for this module in this version.

#### **Table 64: Resolved Issues**

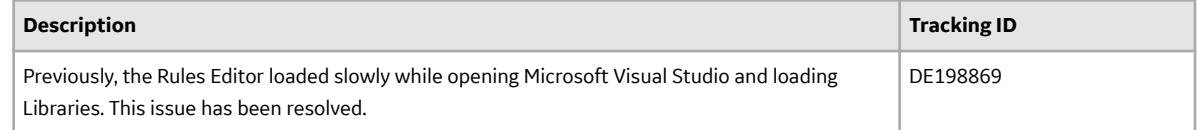

## **SAP Adapters**

This topic provides a list of product changes released for this module in this version.

#### **Table 65: Resolved Issues**

The following issues, which existed in one or more previous versions, have been resolved.

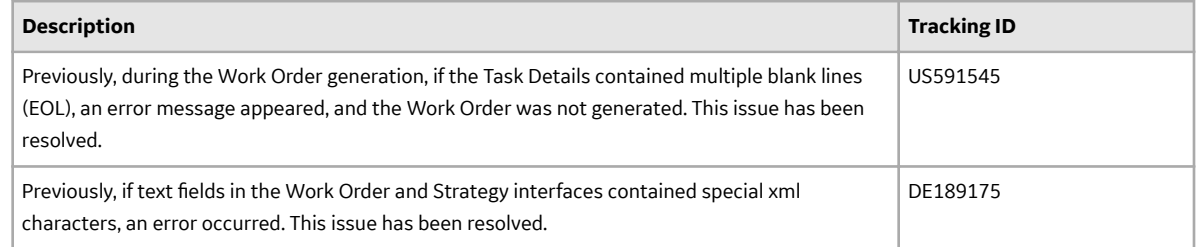

## **Search**

This topic provides a list of product changes released for this module in this version.

#### **Table 66: Resolved Issues**

The following issues, which existed in one or more previous versions, have been resolved.

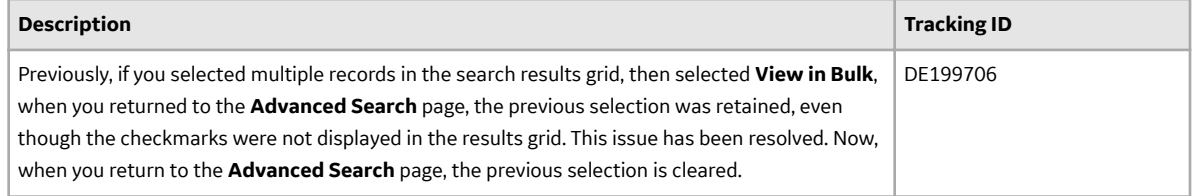

## **Security Manager**

This topic provides a list of product changes released for this module in this version.

#### **Table 67: Resolved Issues**

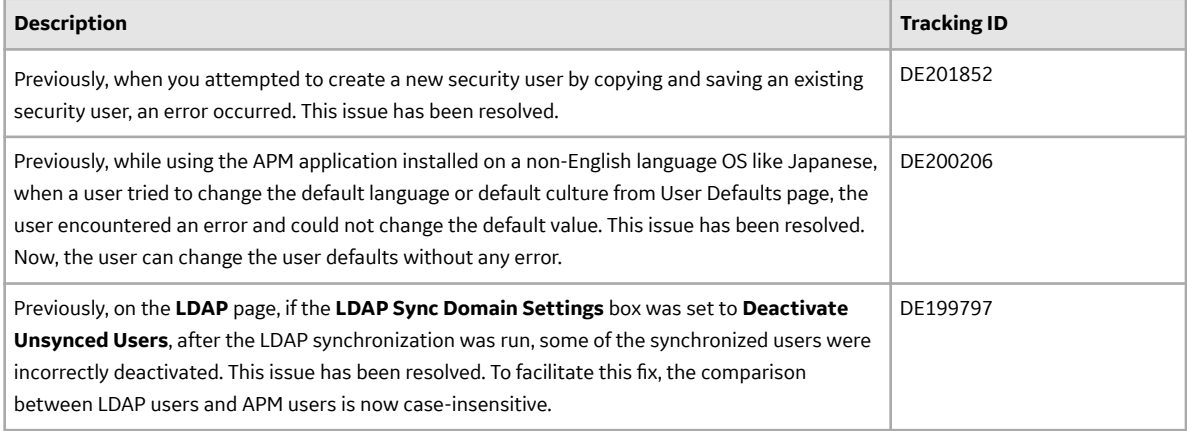

## **SIS Management**

This topic provides a list of product changes released for this module in this version.

#### **Table 68: Resolved Issues**

The following issues, which existed in one or more previous versions, have been resolved.

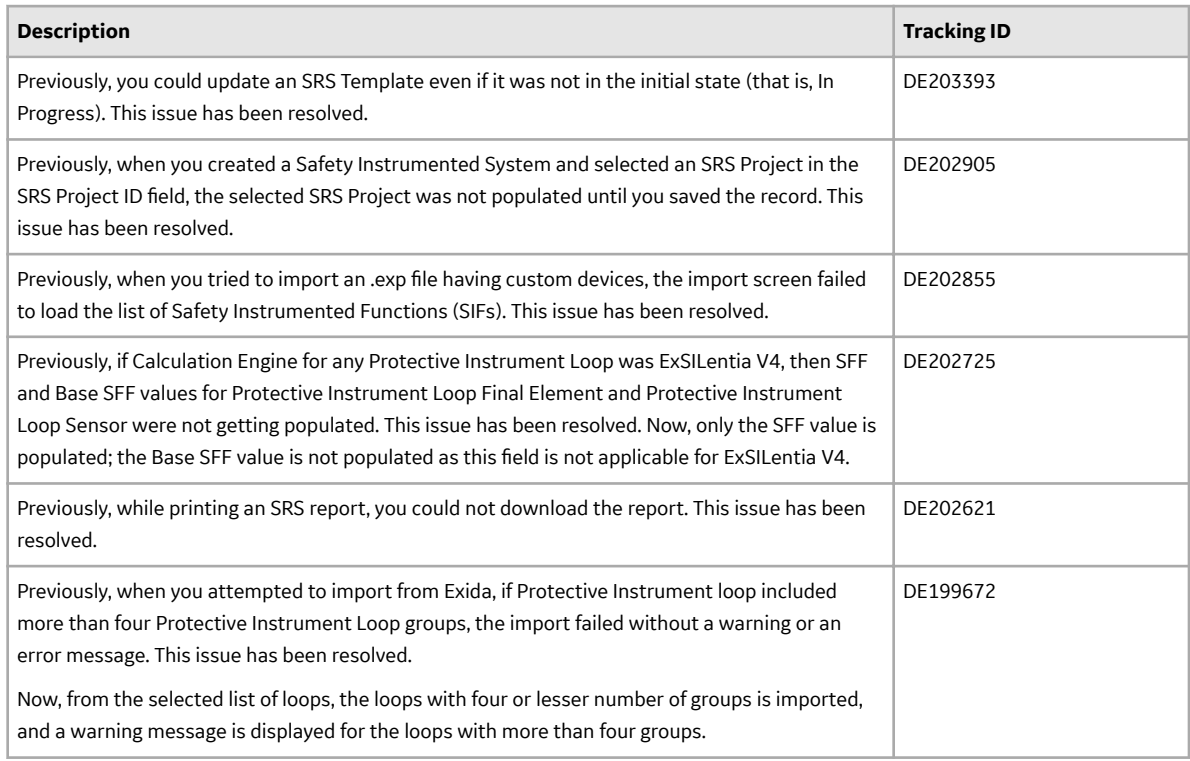

## **Strategy Macros**

This topic provides a list of product changes released for this module in this version.

#### **Table 69: Resolved Issues**

The following issues, which existed in one or more previous versions, have been resolved.

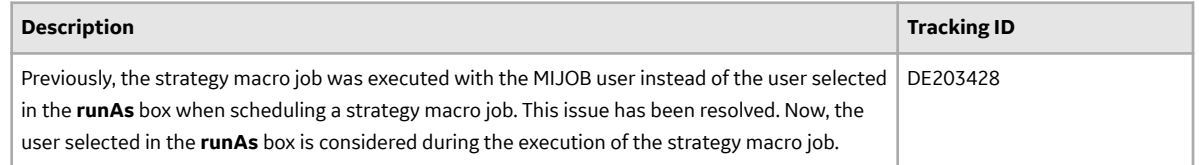

#### **Teams**

This topic provides a list of product changes released for this module in this version.

#### **Table 70: Resolved Issues**

<span id="page-34-0"></span>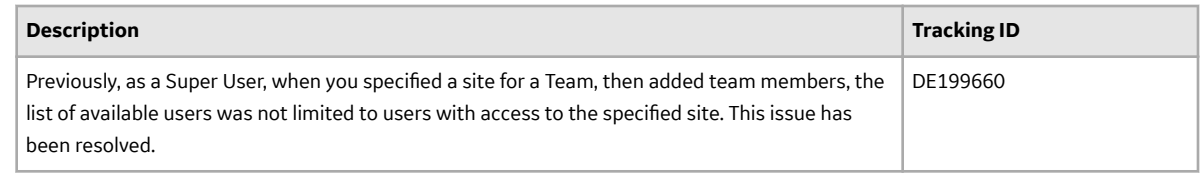

## **Thickness Monitoring**

This topic provides a list of product changes released for this module in this version.

#### **Table 71: Resolved Issues**

The following issues, which existed in one or more previous versions, have been resolved.

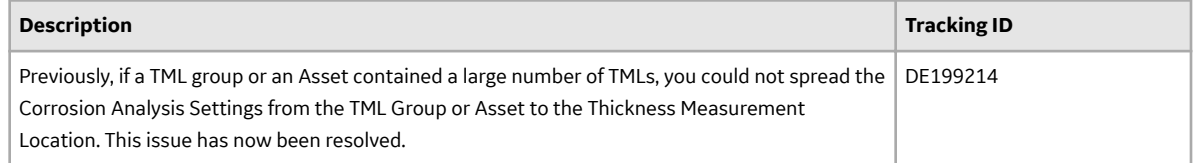

## **V5.0.1.1.0**

## **Data Loaders**

This topic provides a list of product changes released for this module in this version.

#### **Table 72: Resolved Issues**

The following issues, which existed in one or more previous versions, have been resolved.

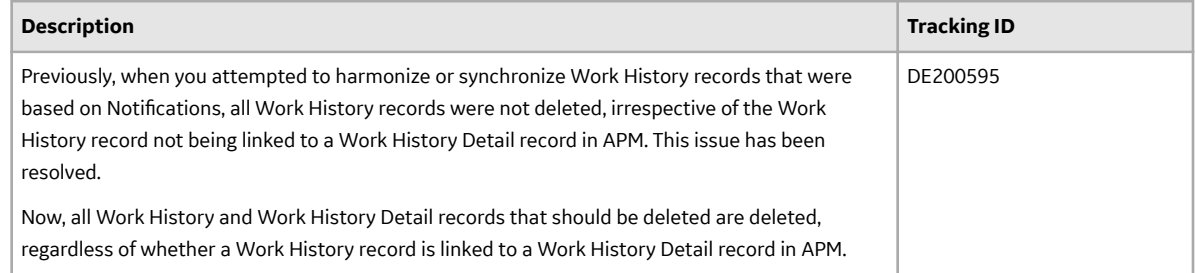

## **Production Loss Analysis**

This topic provides a list of product changes released for this module in this version.

#### **Table 73: Resolved Issues**

<span id="page-35-0"></span>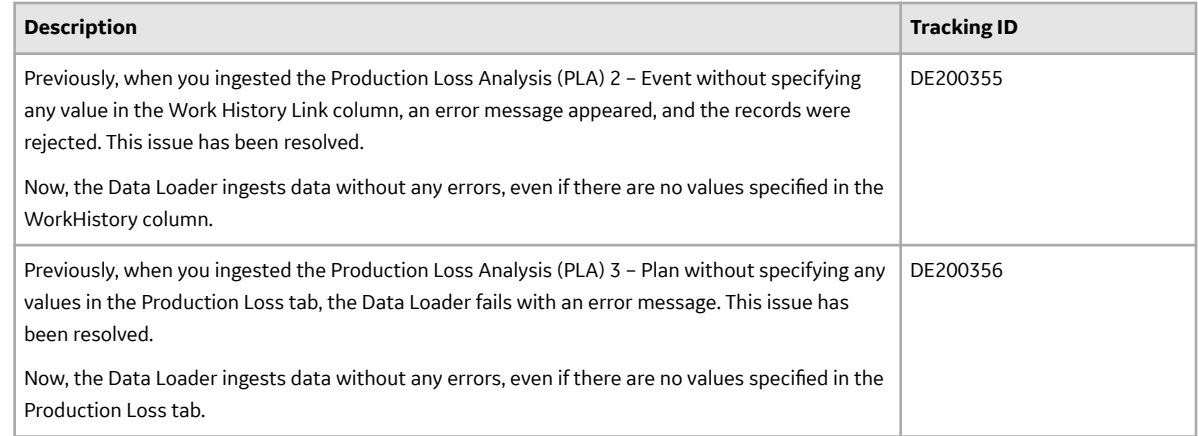

## **V5.0.1.0.0**

## **Action Management**

This topic provides a list of product changes released for this module in this version.

#### **Table 74: Resolved Issues**

The following issues, which existed in one or more previous versions, have been resolved.

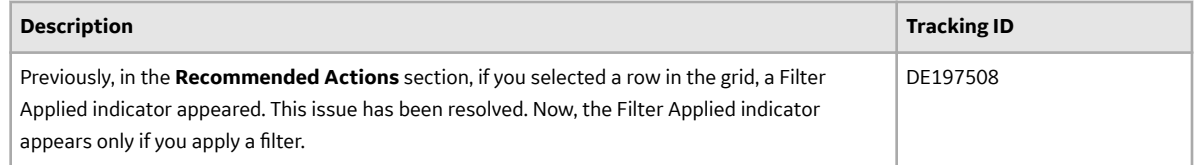

## **Activate Licenses**

This topic provides a list of product changes released for this module in this version.

#### **Table 75: Resolved Issues**

The following issues, which existed in one or more previous versions, have been resolved.

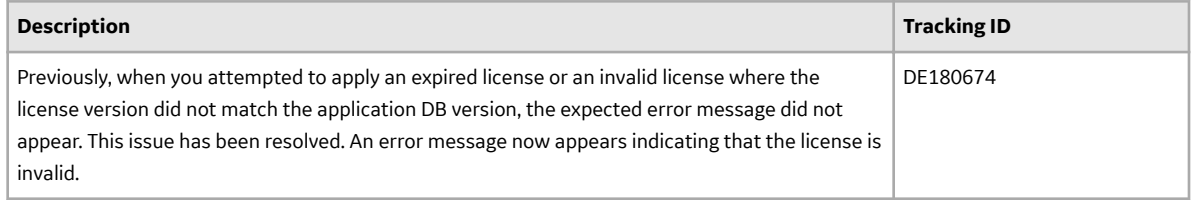

## **Advanced Visualization**

This topic provides a list of product changes released for this module in this version.

#### **Table 76: Known Issues and Limitations**

The following known issues and limitations exist.
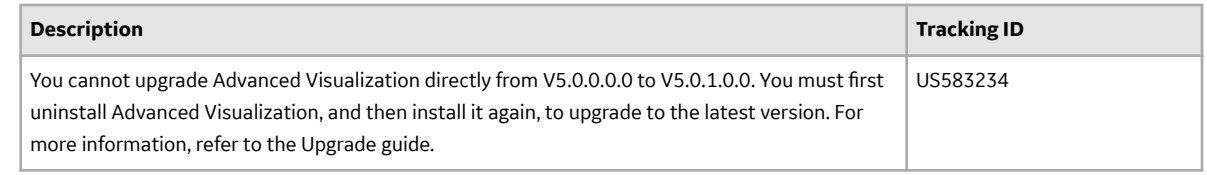

### **APM Connect**

This topic provides a list of product changes released for this module in this version.

#### **Table 77: Resolved Issues**

The following issues, which existed in one or more previous versions, have been resolved.

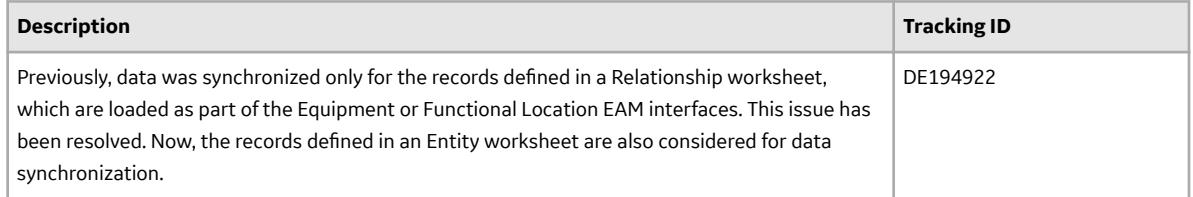

#### **Table 78: Known Issues and Limitations**

The following known issues and limitations exist.

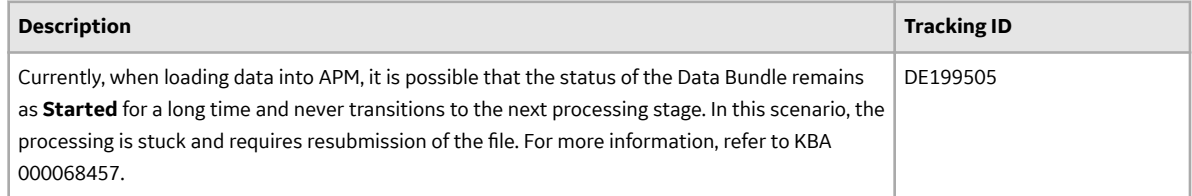

## **Asset Criticality Analysis**

This topic provides a list of product changes released for this module in this version.

#### **Table 79: Resolved Issues**

The following issues, which existed in one or more previous versions, have been resolved.

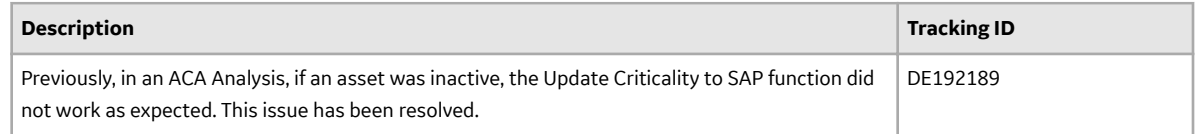

## **Asset Strategy Implementation**

This topic provides a list of product changes released for this module in this version.

#### **Table 80: Resolved Issues**

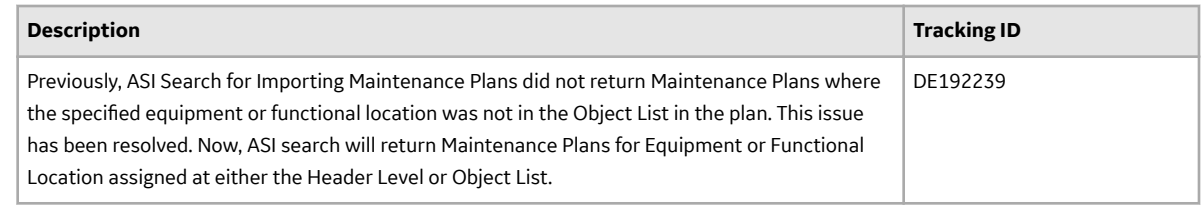

## **Asset Strategy Management**

This topic provides a list of product changes released for this module in this version.

#### **Table 81: Resolved Issues**

The following issues, which existed in one or more previous versions, have been resolved.

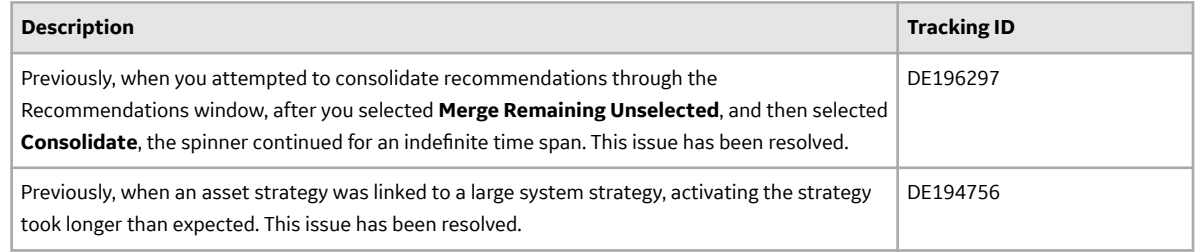

## **Catalog**

This topic provides a list of product changes released for this module in this version.

#### **Table 82: Resolved Issues**

The following issues, which existed in one or more previous versions, have been resolved.

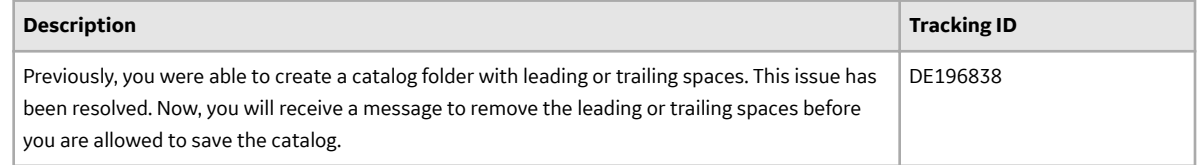

### **Calibration Management**

This topic provides a list of product changes released for this module in this version.

#### **Table 83: Enhancements and New Features**

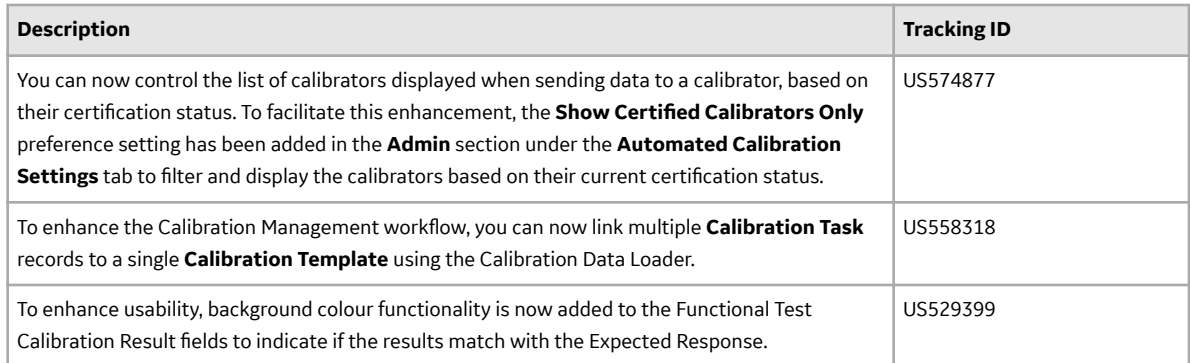

#### **Table 84: Resolved Issues**

The following issues, which existed in one or more previous versions, have been resolved.

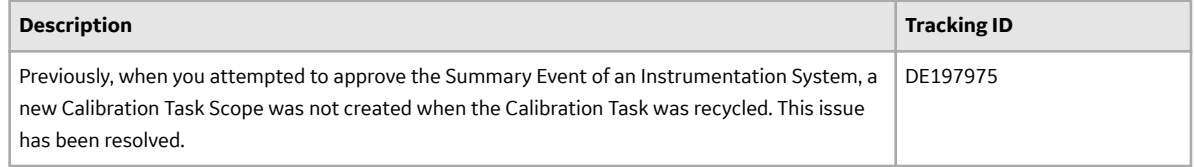

# **Failure Modes and EƇects Analysis**

This topic provides a list of product changes released for this module in this version.

#### **Table 85: Resolved Issues**

The following issues, which existed in one or more previous versions, have been resolved.

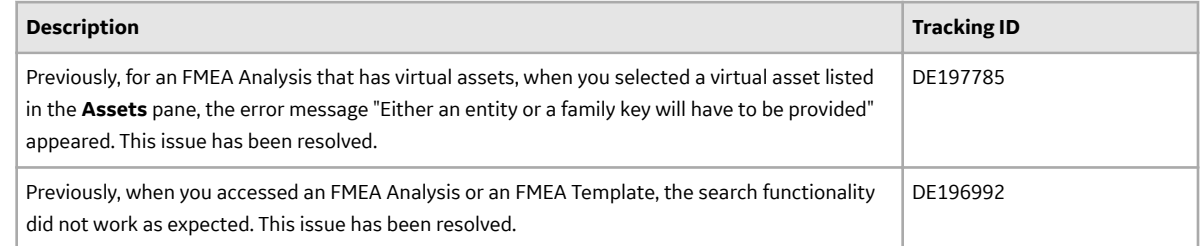

## **Family Management**

This topic provides a list of product changes released for this module in this version.

#### **Table 86: Resolved Issues**

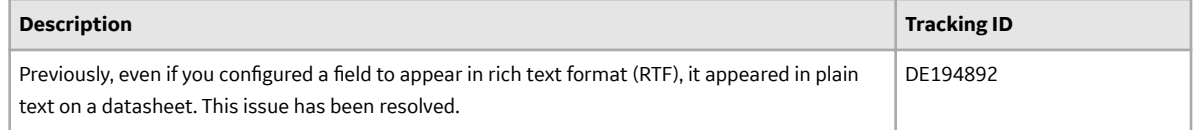

# **Family Policies**

This topic provides a list of product changes released for this module in this version.

#### **Table 87: Enhancements and New Features**

The following enhancements and new features have been added.

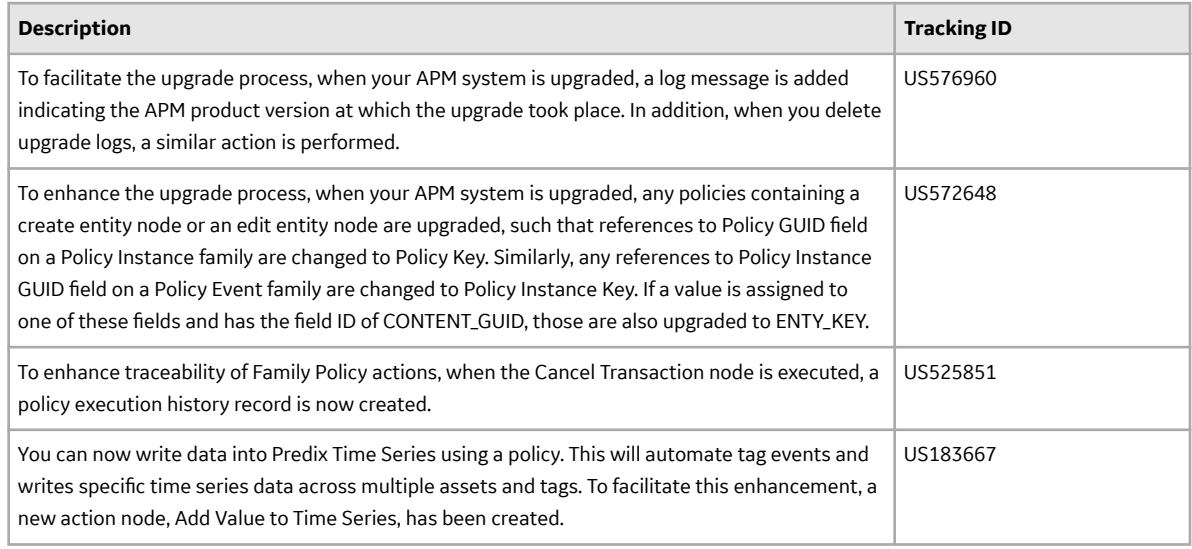

#### **Table 88: Resolved Issues**

The following issues, which existed in one or more previous versions, have been resolved.

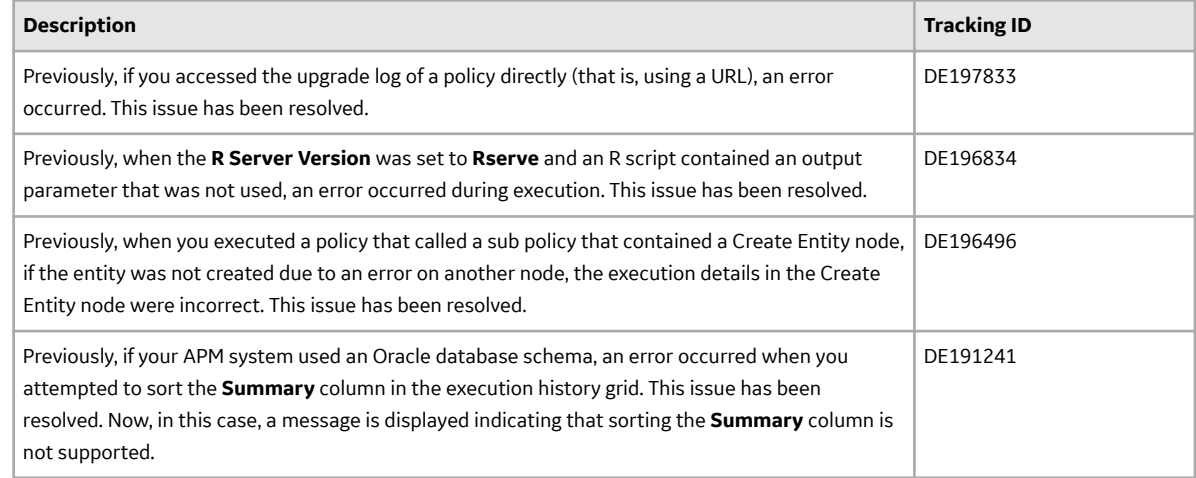

### **Generation Availability Analysis**

This topic provides a list of product changes released for this module in this version.

#### **Table 89: Enhancements and New Features**

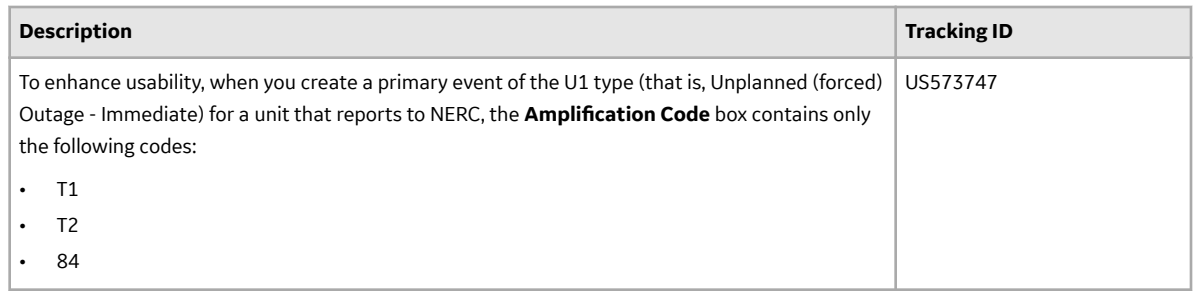

#### **Table 90: Resolved Issues**

The following issues, which existed in one or more previous versions, have been resolved.

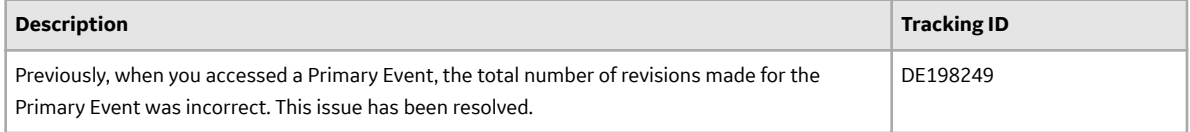

# **Integrity Mobile Application**

This topic provides a list of product changes released for this module in this version.

#### **Table 91: Enhancements and New Features**

The following enhancements and new features have been added.

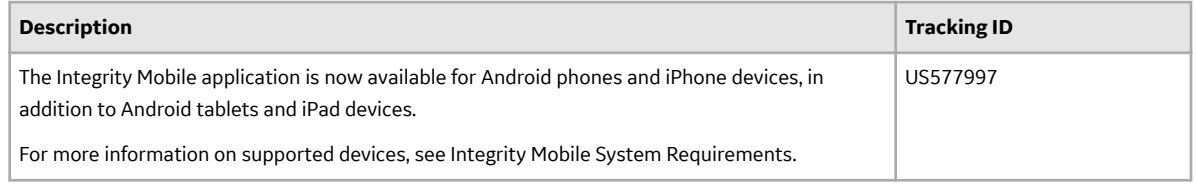

#### **Table 92: Resolved Issues**

The following issues, which existed in one or more previous versions, have been resolved.

### **Inspection Management**

This topic provides a list of product changes released for this module in this version.

#### **Table 93: Resolved Issues**

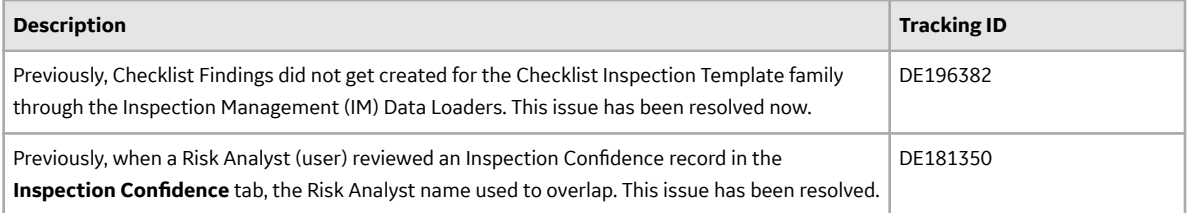

## **Installation and Upgrade**

This topic provides a list of product changes released for this module in this version.

#### **Table 94: Known Issues and Limitations**

The following known issues and limitations exist.

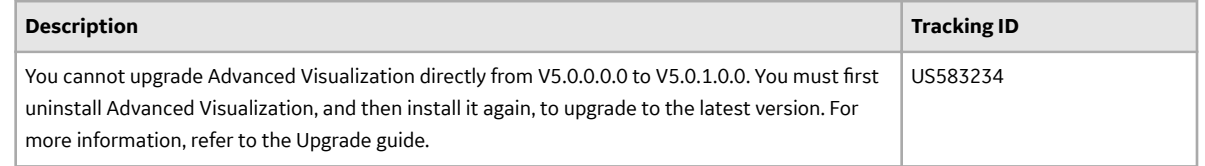

### **Manage Translations**

This topic provides a list of product changes released for this module in this version.

#### **Table 95: Enhancements and New Features**

The following enhancements and new features have been added.

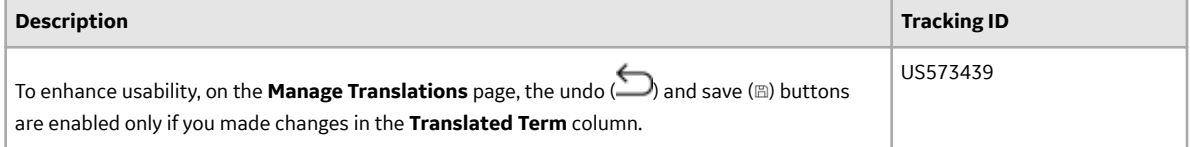

## **Management of Change**

This topic provides a list of product changes released for this module in this version.

#### **Table 96: Enhancements and New Features**

The following enhancements and new features have been added.

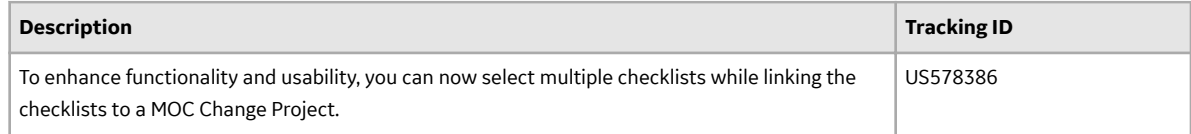

### **Metrics and Scorecards**

This topic provides a list of product changes released for this module in this version.

#### **Table 97: Resolved Issues**

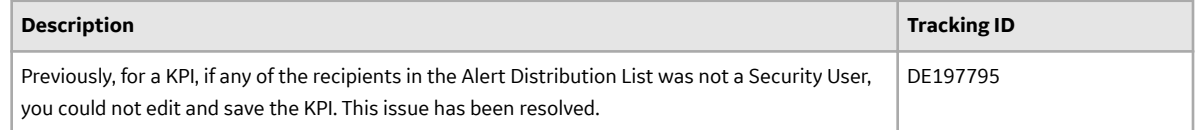

# **Policy Designer**

This topic provides a list of product changes released for this module in this version.

#### **Table 98: Enhancements and New Features**

The following enhancements and new features have been added.

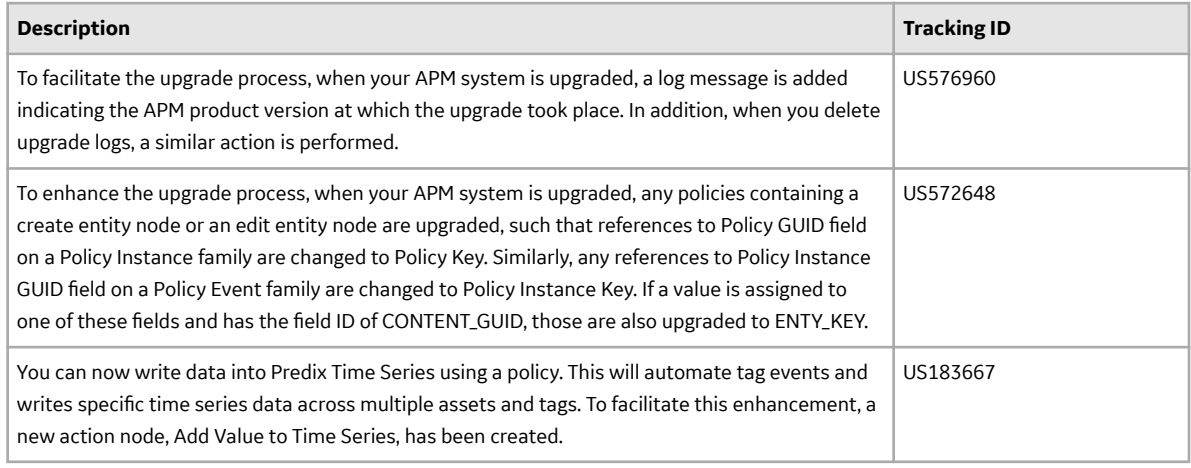

### **Table 99: Resolved Issues**

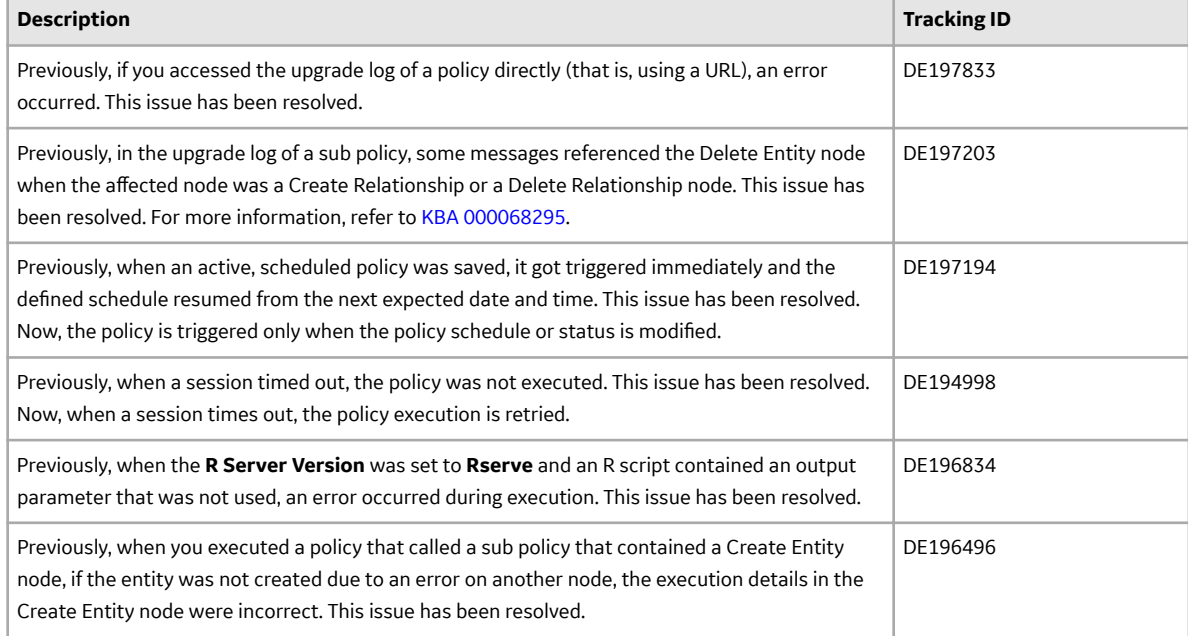

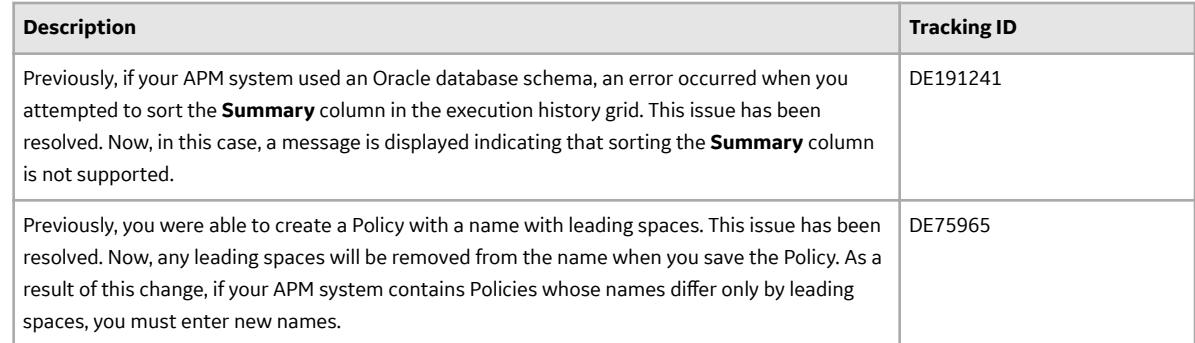

### **Record Manager**

This topic provides a list of product changes released for this module in this version.

#### **Table 100: Resolved Issues**

The following issues, which existed in one or more previous versions, have been resolved.

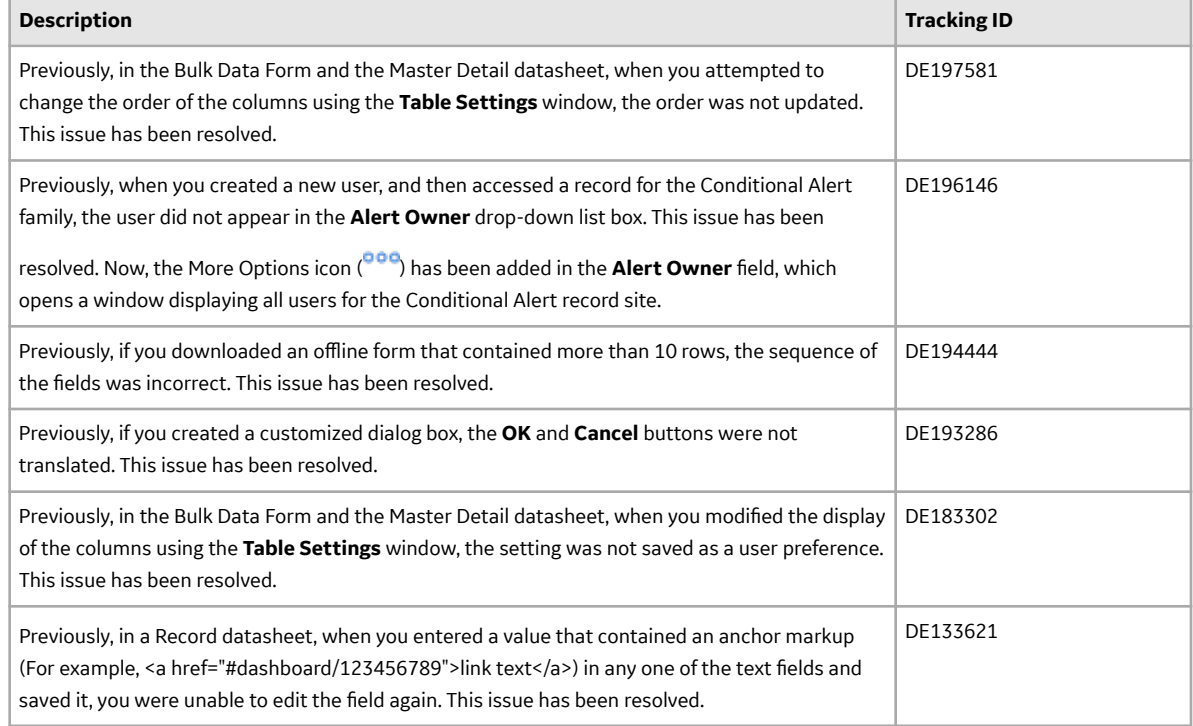

## **Reliability Centered Maintenance**

This topic provides a list of product changes released for this module in this version.

### **Table 101: Resolved Issues**

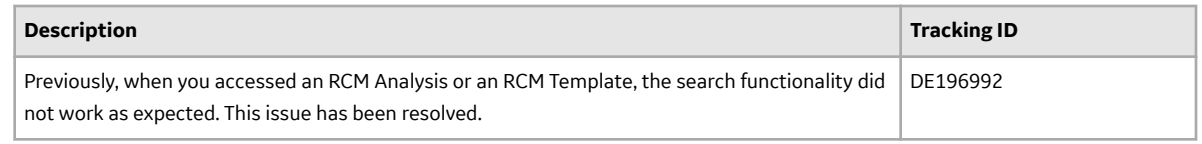

## **Risk Based Inspection**

This topic provides a list of product changes released for this module in this version.

#### **RBI 580 and RBI 581**

#### **Table 102: Enhancements and New Features**

The following enhancements and new features have been added.

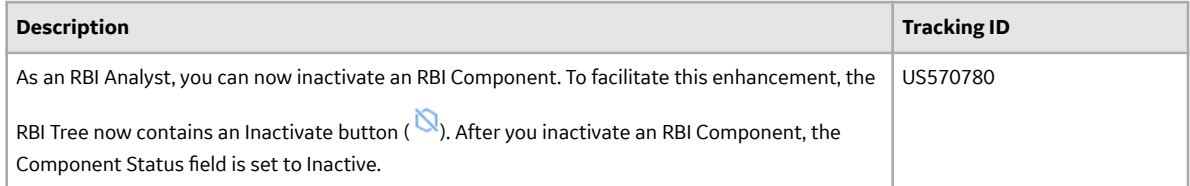

#### **Table 103: Resolved Issues**

The following issues, which existed in one or more previous versions, have been resolved.

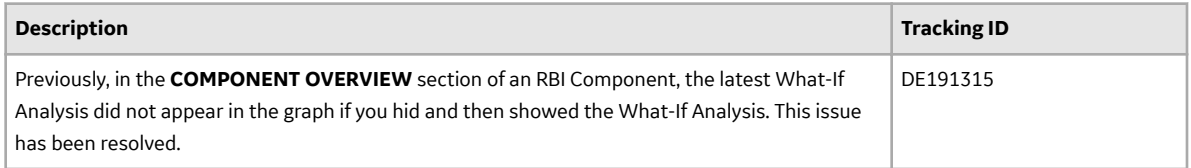

#### **RBI 581**

#### **Table 104: Enhancements and New Features**

The following enhancements and new features have been added.

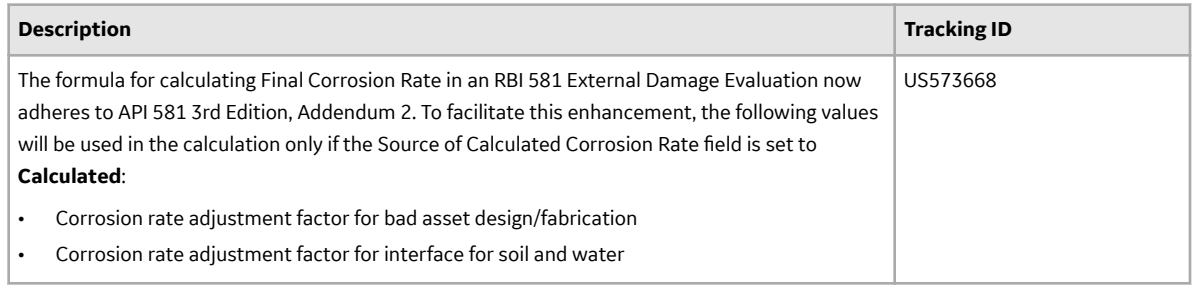

## **Rounds Designer**

This topic provides a list of product changes released for this module in this version.

#### **Table 105: Resolved Issues**

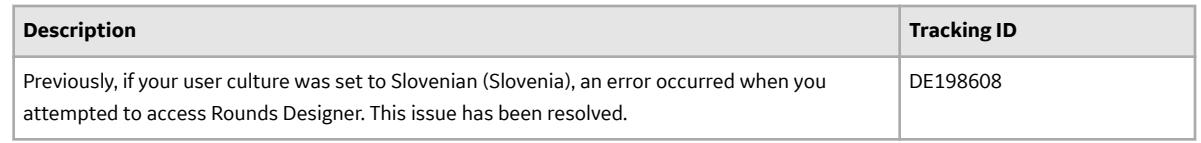

# **SAP Adapters**

This topic provides a list of product changes released for this module in this version.

#### **Table 106: Resolved Issues**

The following issues, which existed in one or more previous versions, have been resolved.

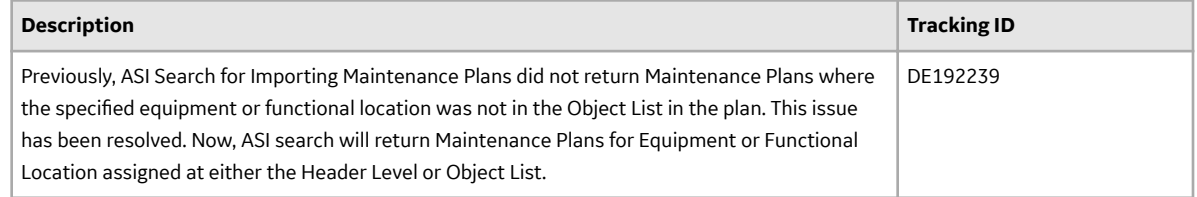

# **Single Sign-On**

This topic provides a list of product changes released for this module in this version.

#### **Table 107: Enhancements and New Features**

The following enhancements and new features have been added.

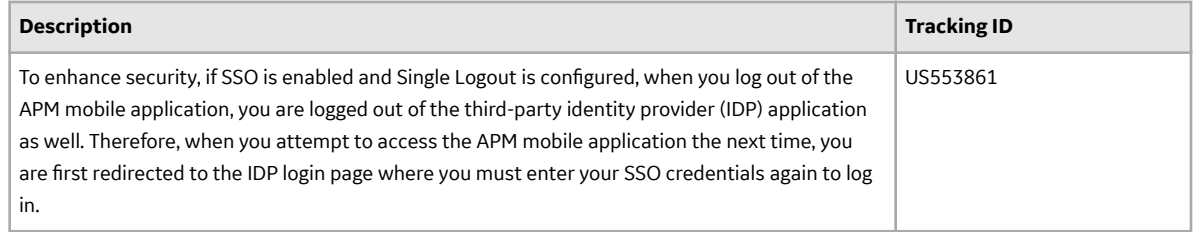

#### **Table 108: Resolved Issues**

The following issues, which existed in one or more previous versions, have been resolved.

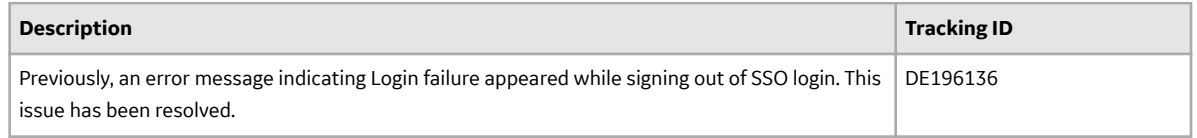

### **SIS Management**

This topic provides a list of product changes released for this module in this version.

#### **Table 109: Resolved Issues**

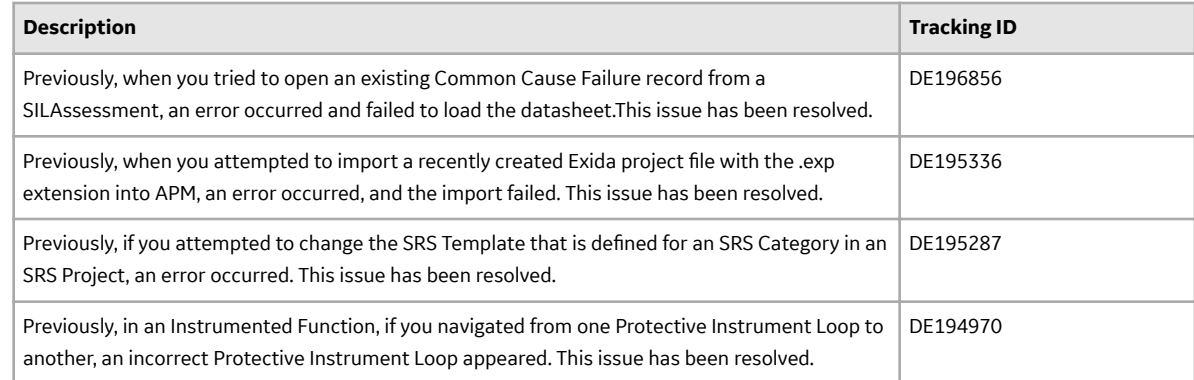

### **Teams**

This topic provides a list of product changes released for this module in this version.

#### **Table 110: Resolved Issues**

The following issues, which existed in one or more previous versions, have been resolved.

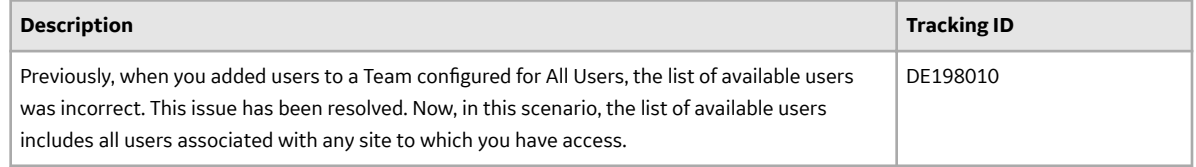

## **Thickness Monitoring**

This topic provides a list of product changes released for this module in this version.

#### **Table 111: Resolved Issues**

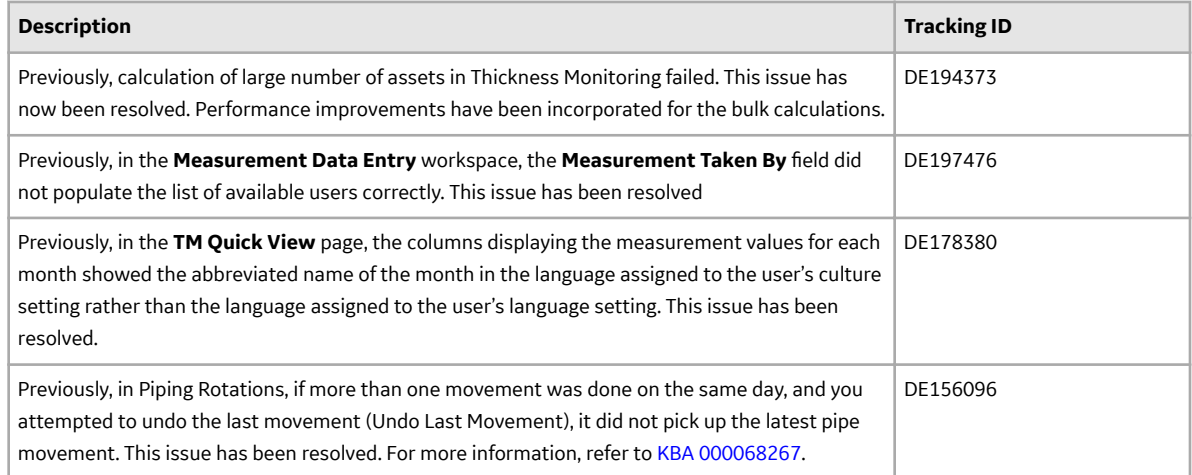

# **V5.0.0.0.0**

# **Action Management**

This topic provides a list of product changes released for this module in this version.

#### **Table 112: Enhancements and New Features**

The following enhancements and new features have been added.

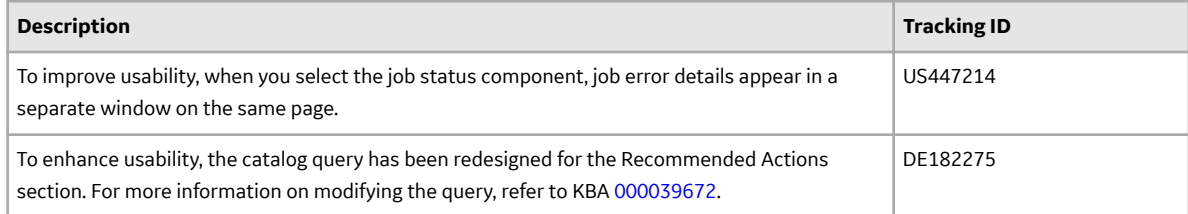

#### **Table 113: Resolved Issues**

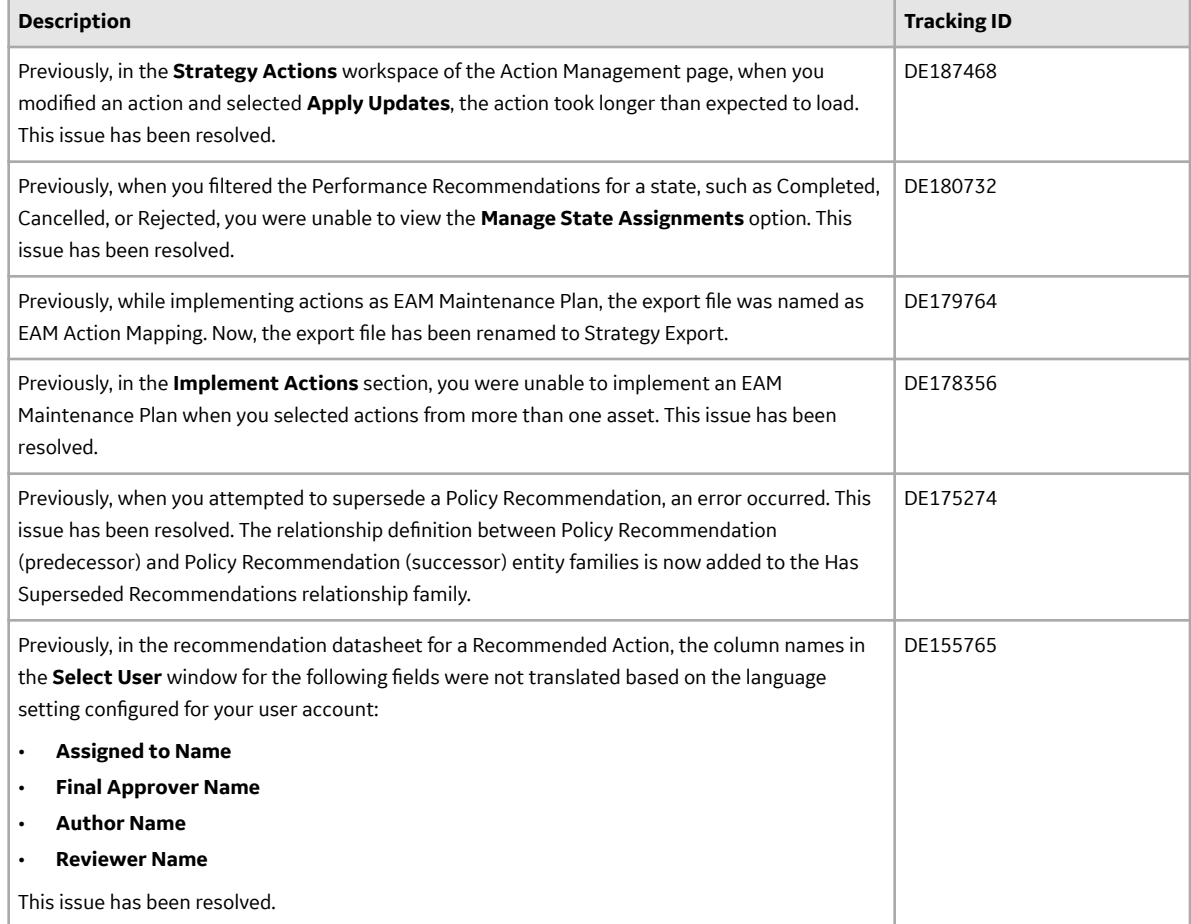

## **Advanced Visualization**

This topic provides a list of product changes released for this module in this version.

#### **Table 114: Enhancements and New Features**

The following enhancements and new features have been added.

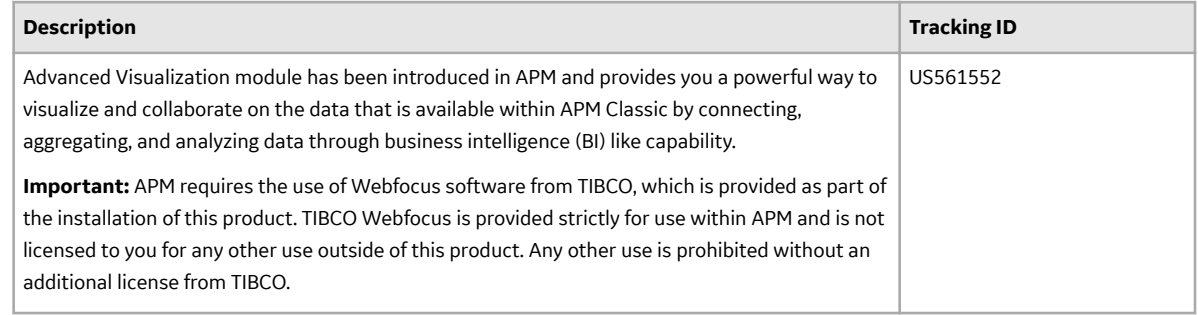

### **API Documentation**

This topic provides a list of product changes released for this module in this version.

#### **Table 115: Enhancements and New Features**

The following enhancements and new features have been added.

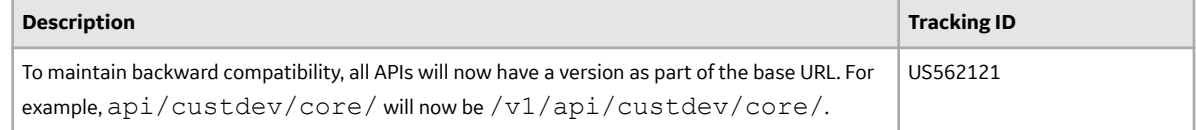

### **APM Connect**

This topic provides a list of product changes released for this module in this version.

#### **Table 116: Obsolete Features**

The following features are no longer available.

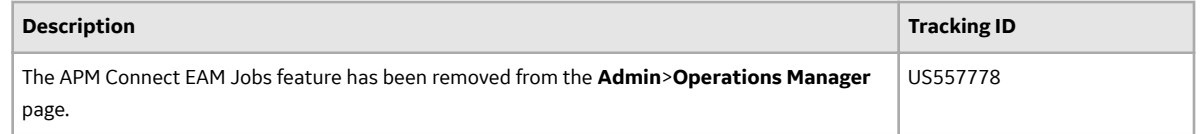

### **APM Data Extraction**

This topic provides a list of product changes released for this module in this version.

#### **Table 117: Resolved Issues**

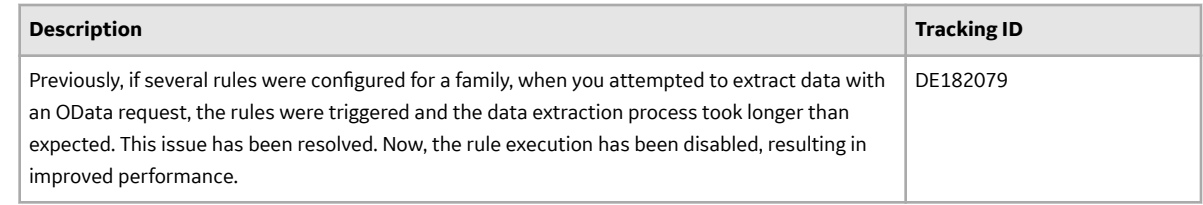

# **APM Mobile Application**

This topic provides a list of product changes released for this module in this version.

#### **Table 118: Resolved Issues**

The following issues, which existed in one or more previous versions, have been resolved.

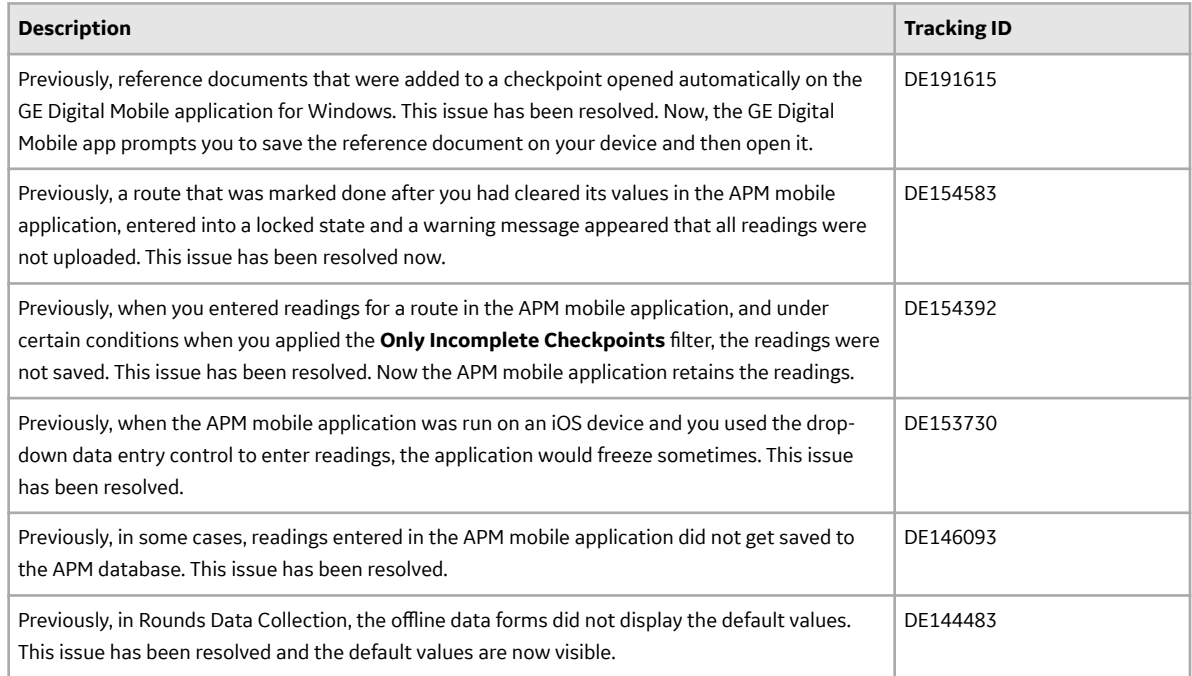

#### **Table 119: Known Issues and Limitations**

The following known issues and limitations exist.

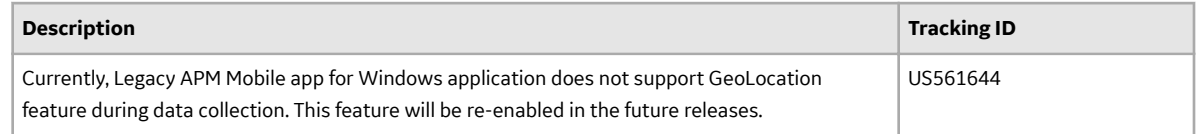

## **APM System Monitoring**

This topic provides a list of product changes released for this module in this version.

#### **Table 120: Obsolete Features**

The following features are no longer available.

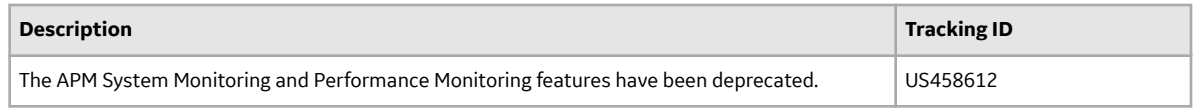

# **APM Upgrade**

This topic provides a list of product changes released for this module in this version.

### **Table 121: Enhancements and New Features**

The following enhancements and new features have been added.

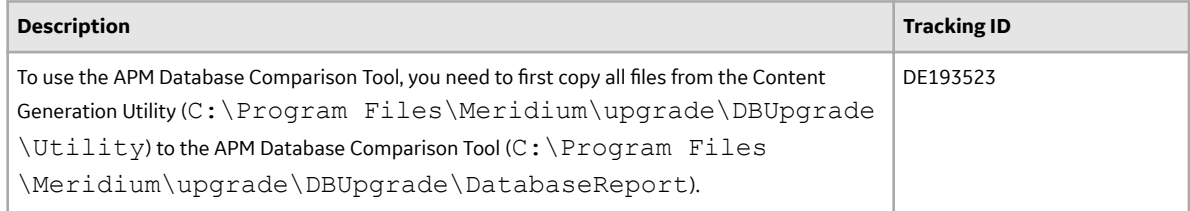

# **Asset Criticality Analysis**

This topic provides a list of product changes released for this module in this version.

#### **Table 122: Enhancements and New Features**

The following enhancements and new features have been added.

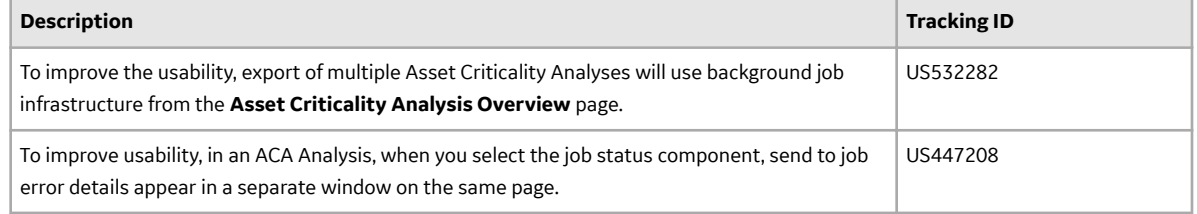

### **Table 123: Resolved Issues**

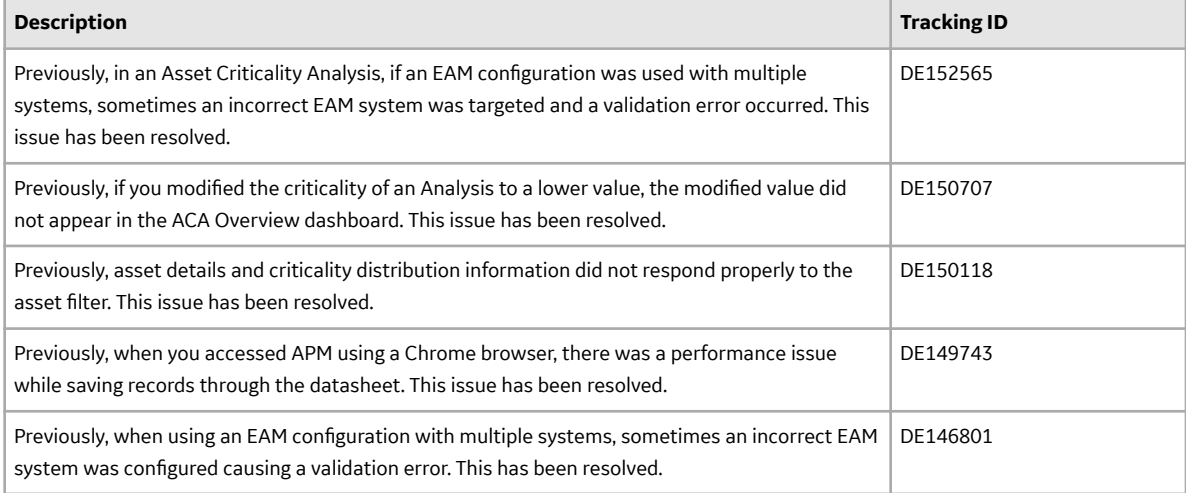

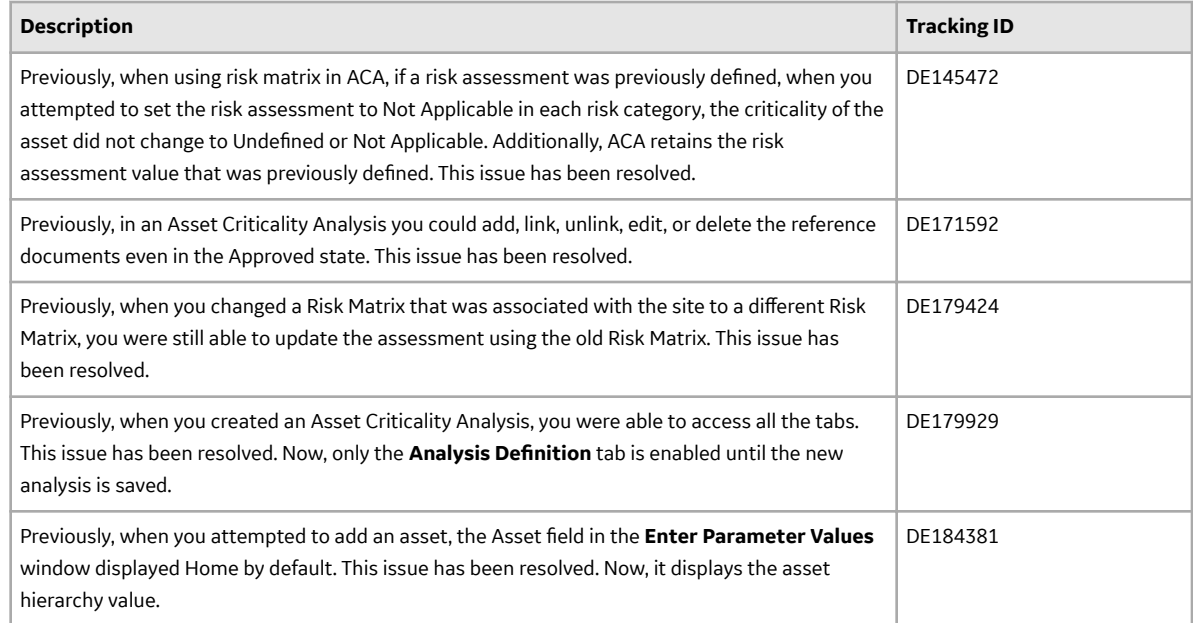

# **Asset Hierarchy**

This topic provides a list of product changes released for this module in this version.

### **Table 124: Enhancements and New Features**

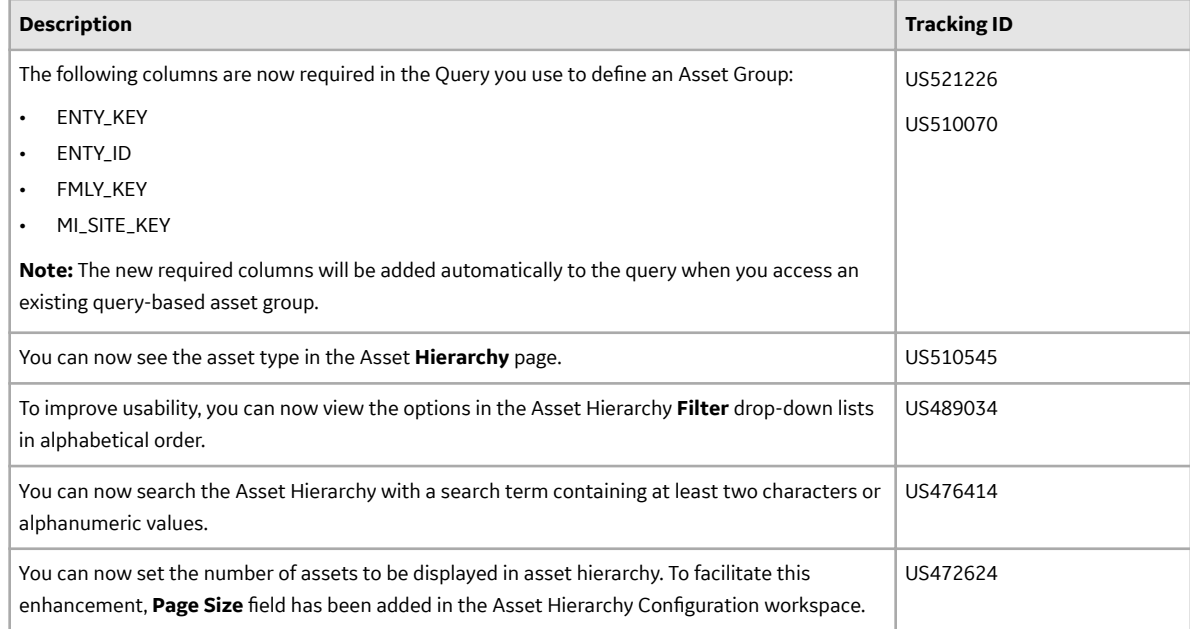

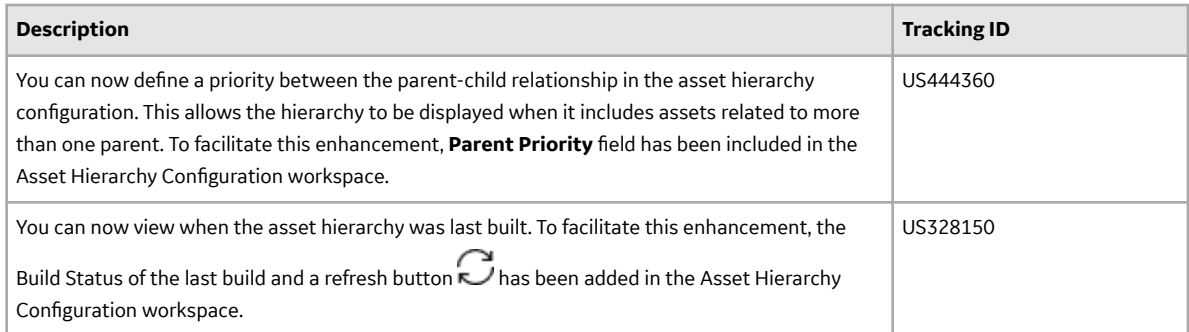

### **Table 125: Resolved Issues**

The following issues, which existed in one or more previous versions, have been resolved.

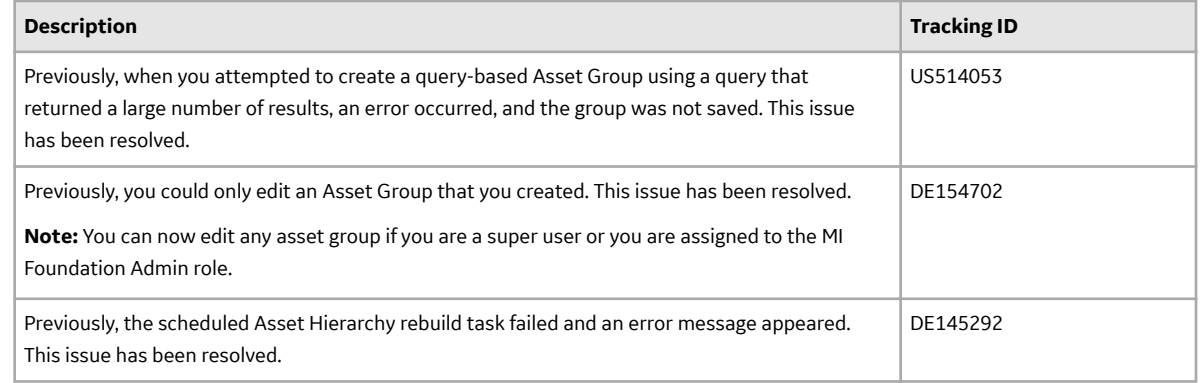

## **Asset Strategy Implementation**

This topic provides a list of product changes released for this module in this version.

#### **Table 126: Enhancements and New Features**

The following enhancements and new features have been added.

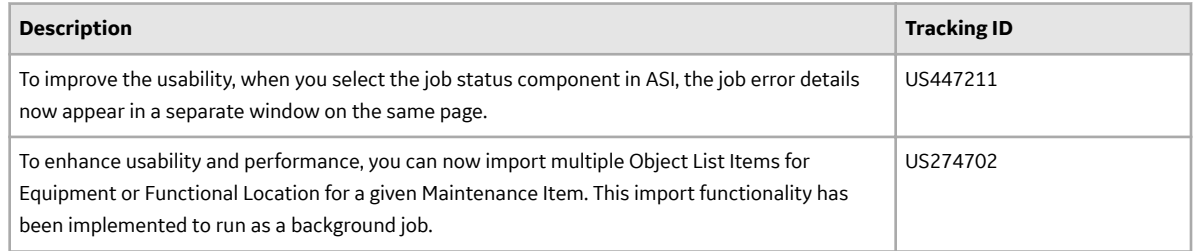

#### **Table 127: Resolved Issues**

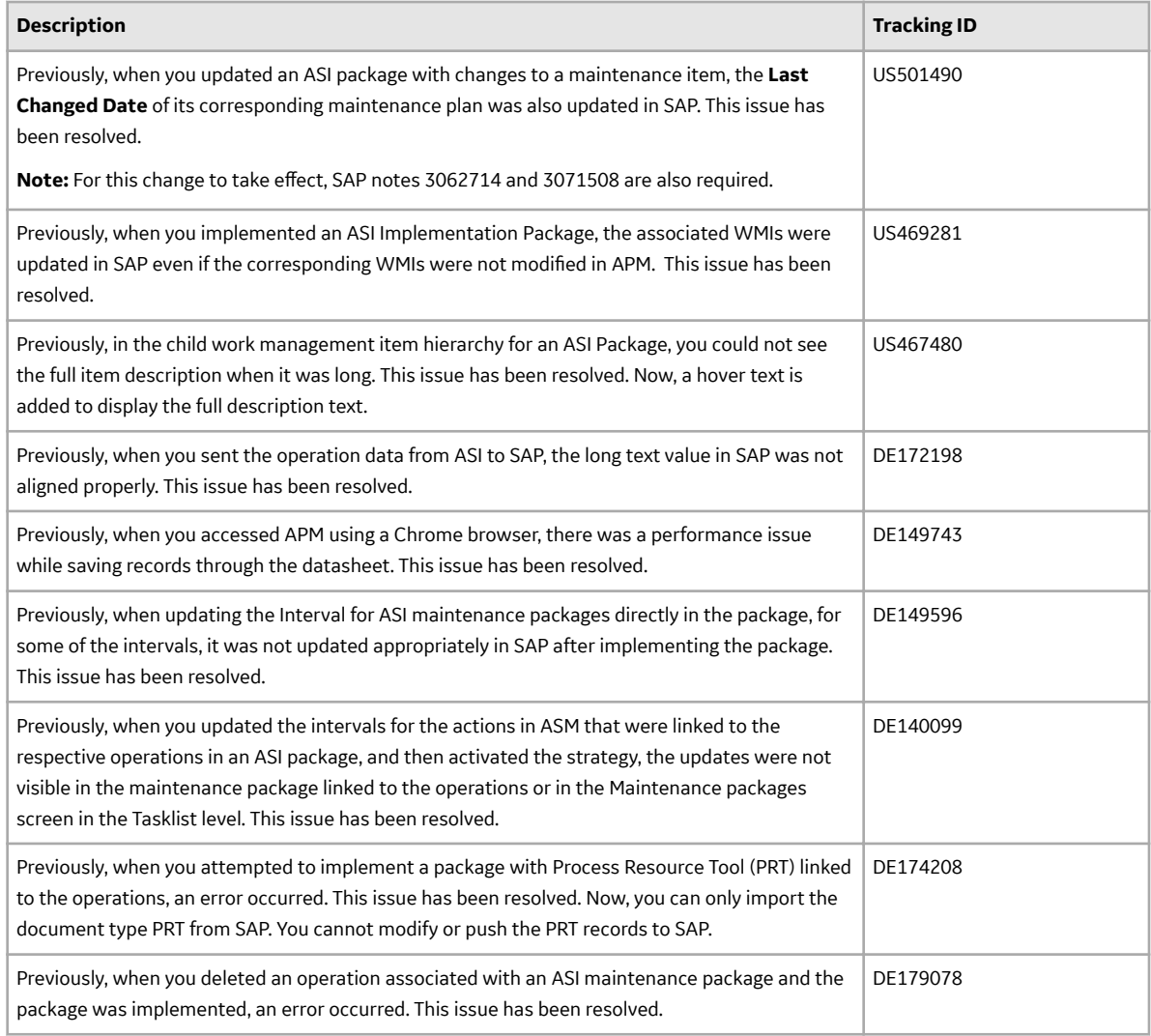

# **Asset Strategy Management**

This topic provides a list of product changes released for this module in this version.

#### **Table 128: Enhancements and New Features**

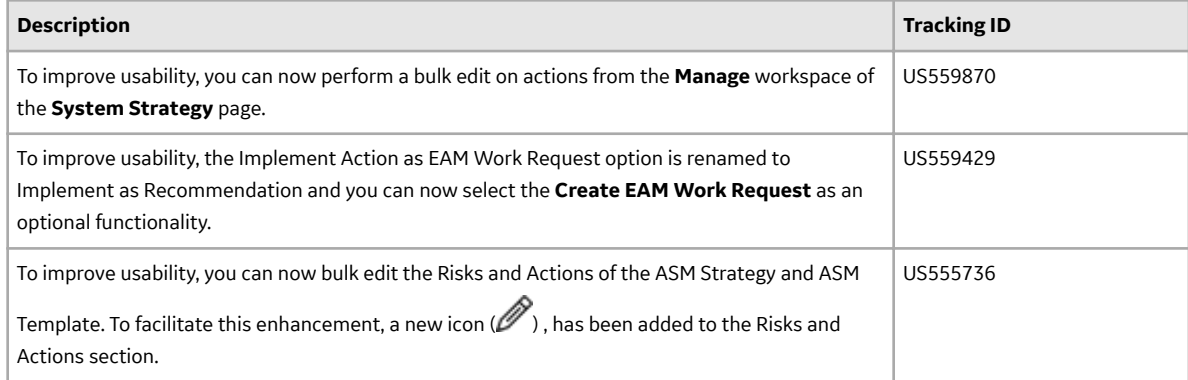

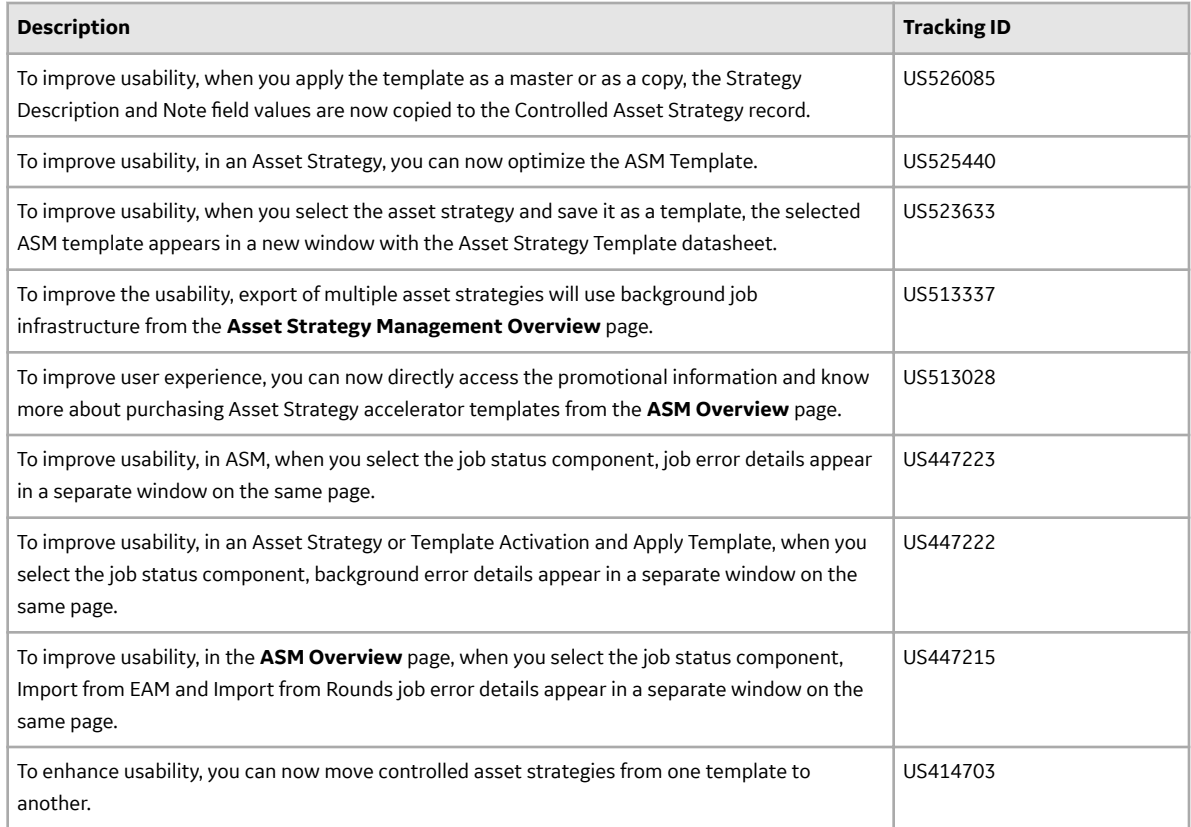

#### **Table 129: Resolved Issues**

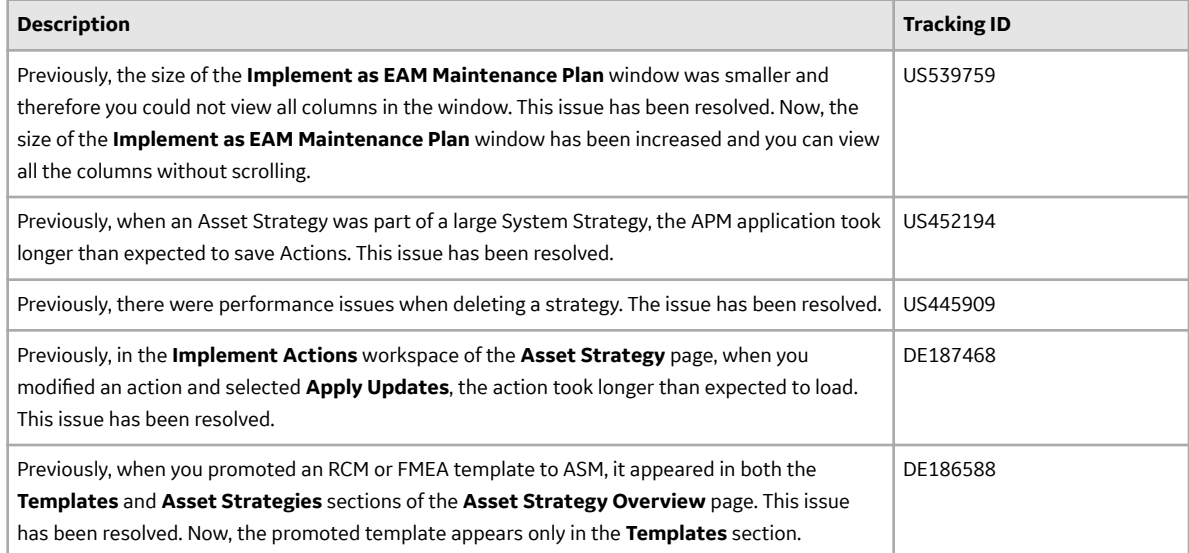

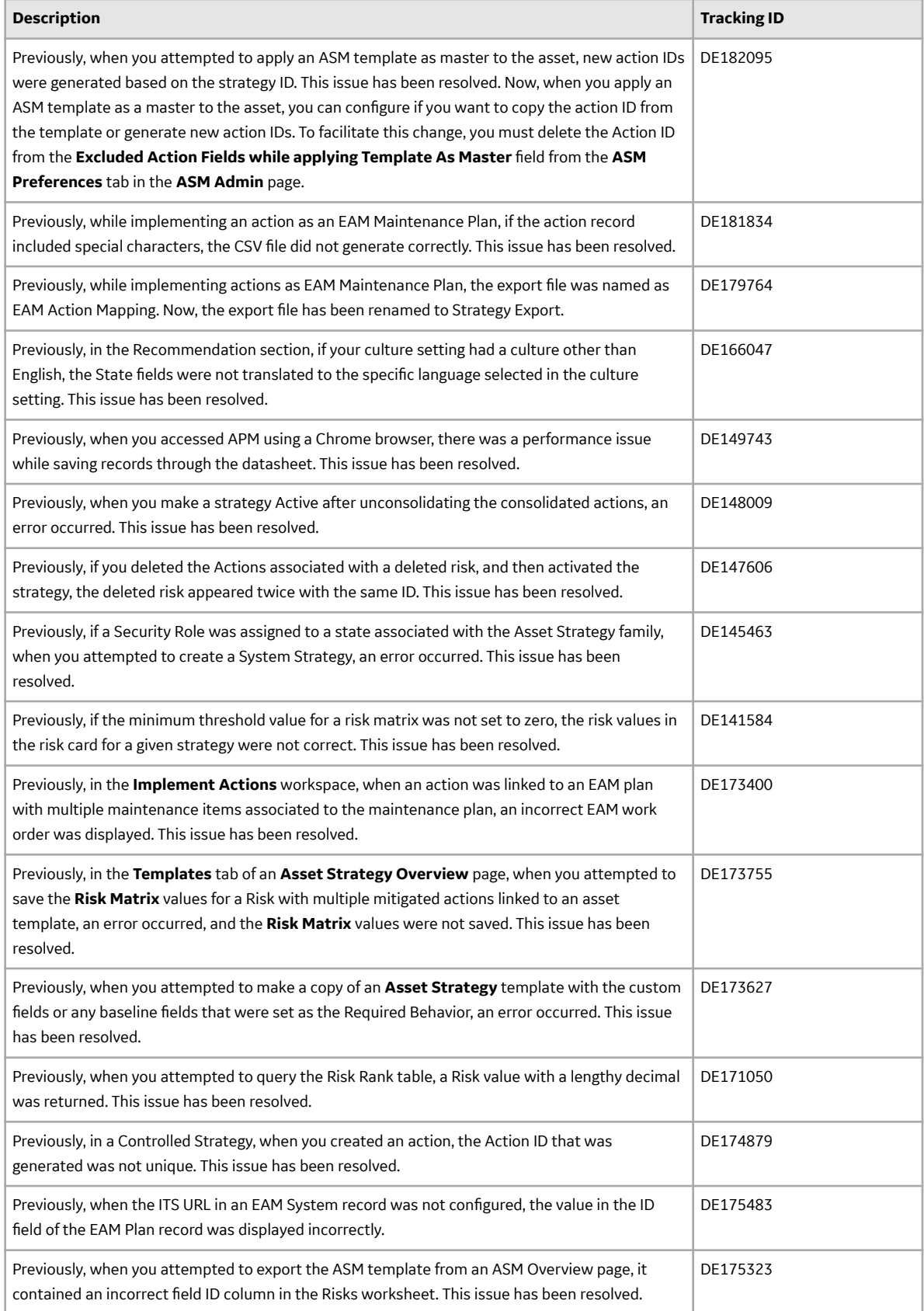

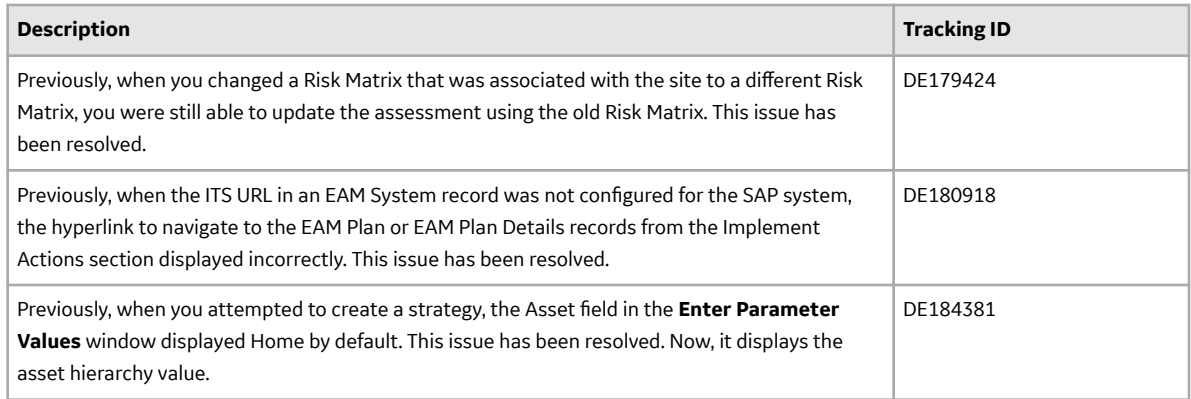

#### **Table 130: Known Issues and Limitations**

The following known issues and limitations exist.

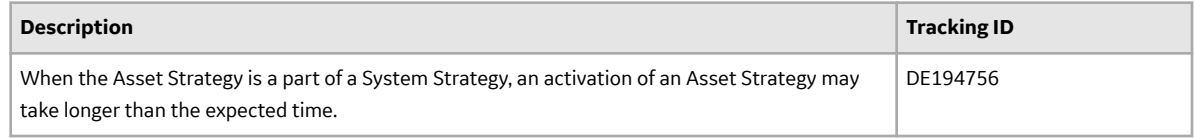

## **Asset Strategy Optimization**

This topic provides a list of product changes released for this module in this version.

#### **Table 131: Resolved Issues**

The following issues, which existed in one or more previous versions, have been resolved.

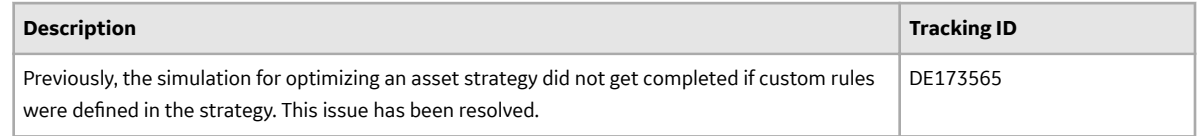

# **Calibration Management**

This topic provides a list of product changes released for this module in this version.

#### **Table 132: Enhancements and New Features**

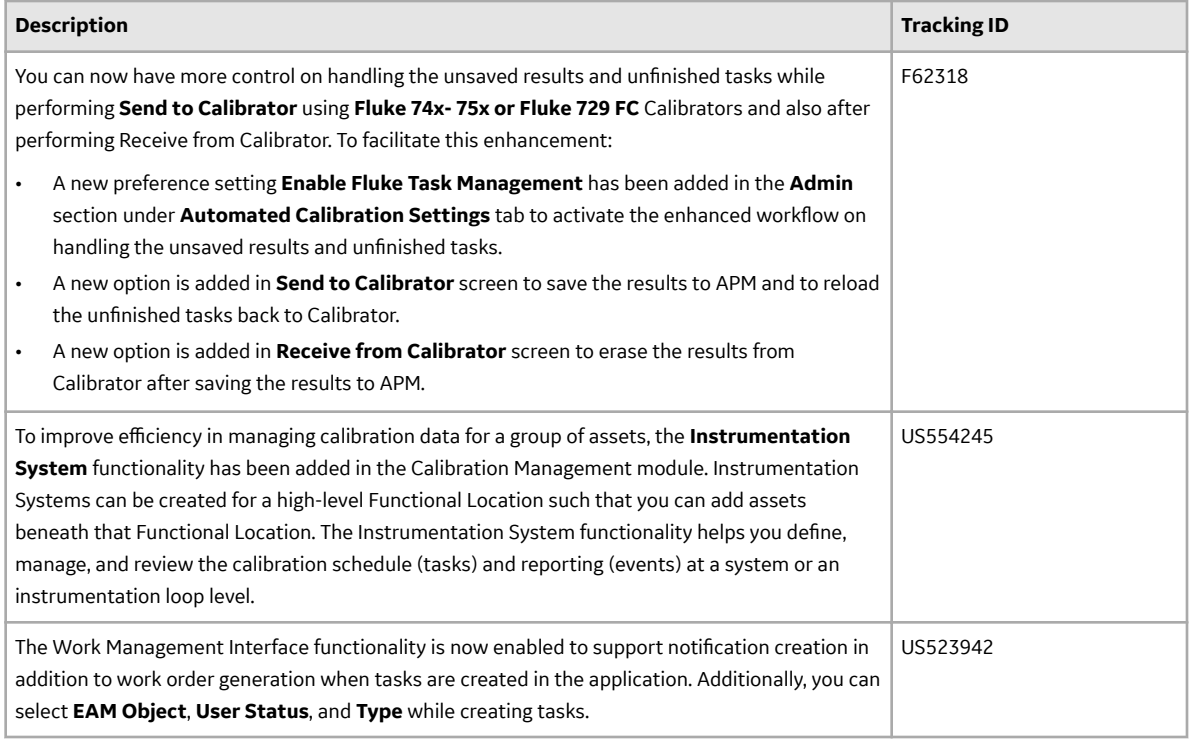

#### **Table 133: Resolved Issues**

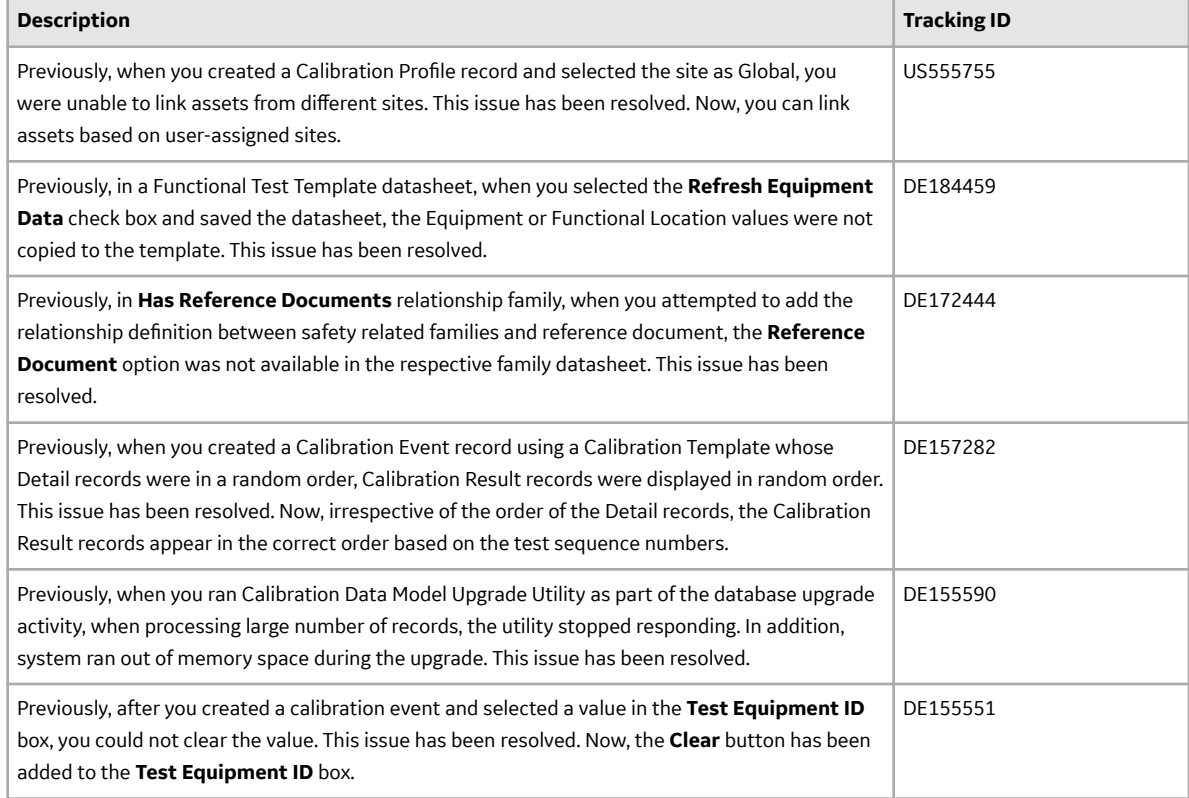

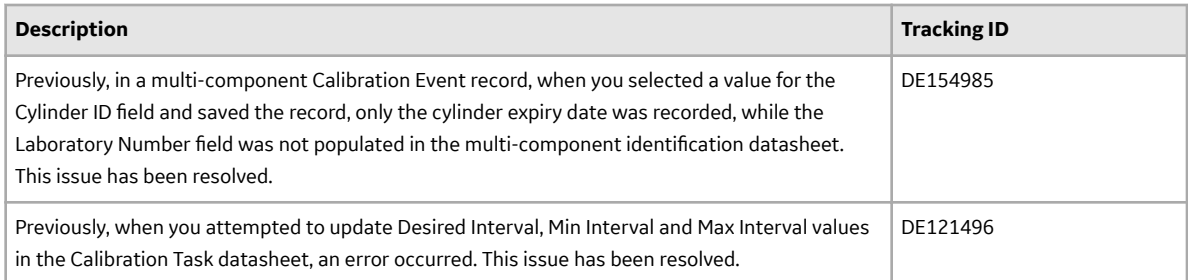

#### **Table 134: Obsolete Features**

The following features are no longer available.

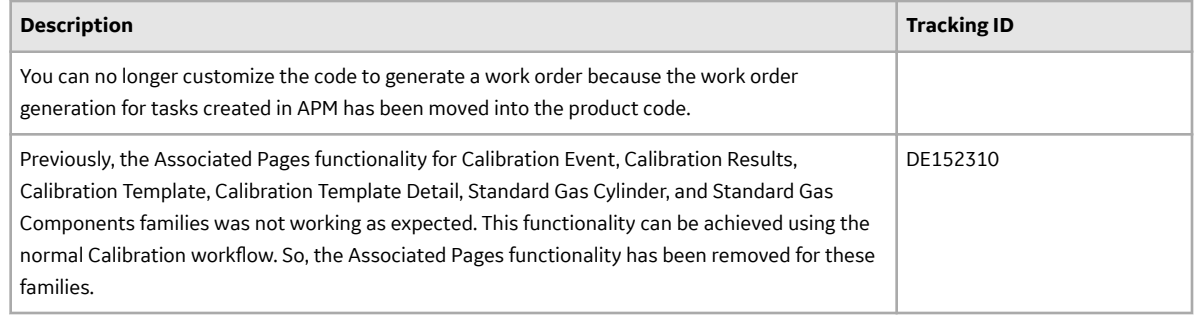

# **Catalog**

This topic provides a list of product changes released for this module in this version.

#### **Table 135: Enhancements and New Features**

The following enhancements and new features have been added.

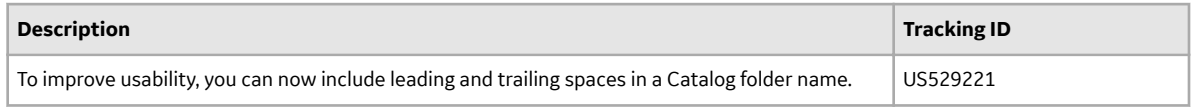

#### **Table 136: Resolved Issues**

The following issues, which existed in one or more previous versions, have been resolved.

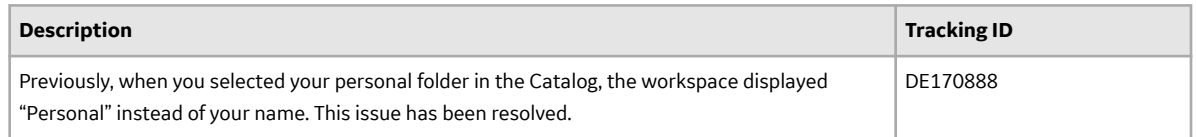

## **Compliance Management**

This topic provides a list of product changes released for this module in this version.

#### **Table 137: Enhancements and New Features**

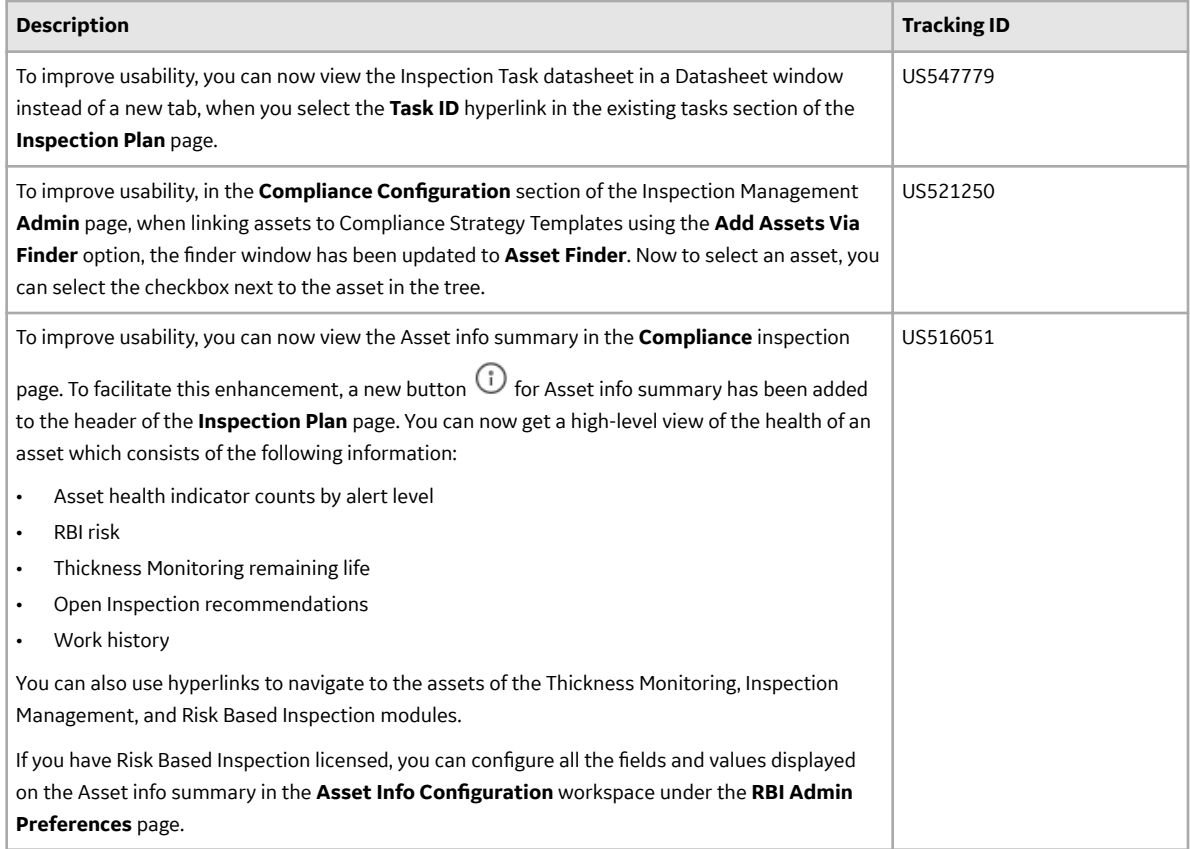

#### **Table 138: Resolved Issues**

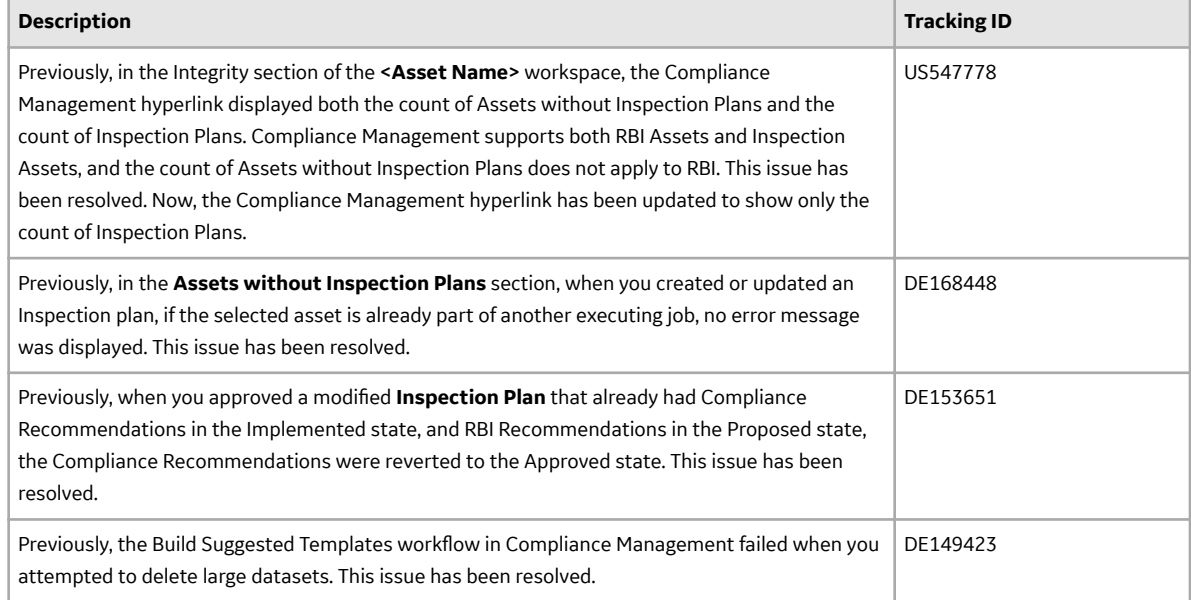

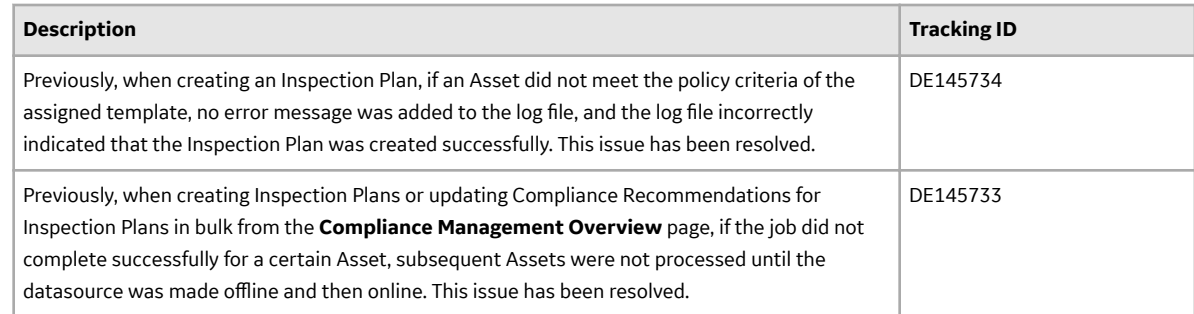

## **Content Change Management**

This topic provides a list of product changes released for this module in this version.

#### **Table 139: Obsolete Features**

The following features are no longer available.

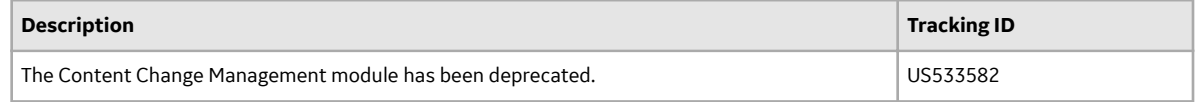

### **Data Loaders**

This topic provides a list of product changes released for this module in this version.

#### **Table 140: Resolved Issues**

The following issues, which existed in one or more previous versions, have been resolved.

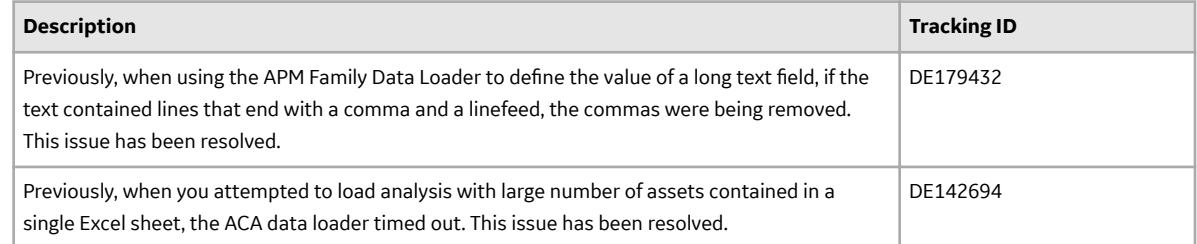

#### **Table 141: Known Issues and Limitations**

The following known issues and limitations exist.

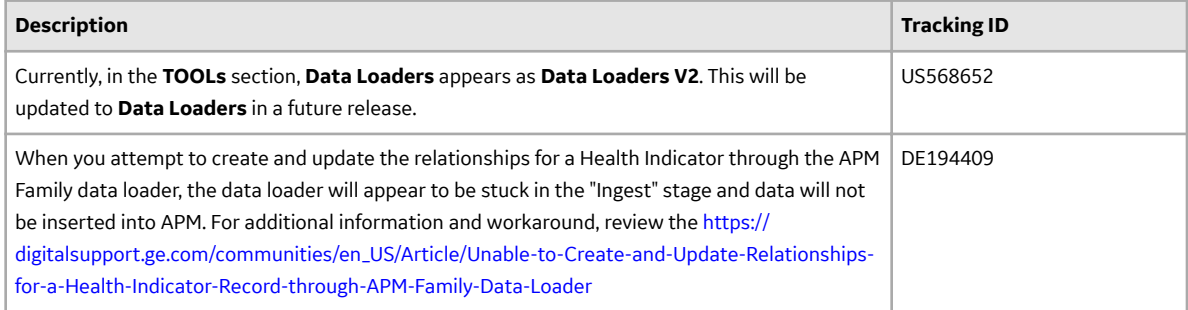

### **Datasets**

This topic provides a list of product changes released for this module in this version.

#### **Table 142: Resolved Issues**

The following issues, which existed in one or more previous versions, have been resolved.

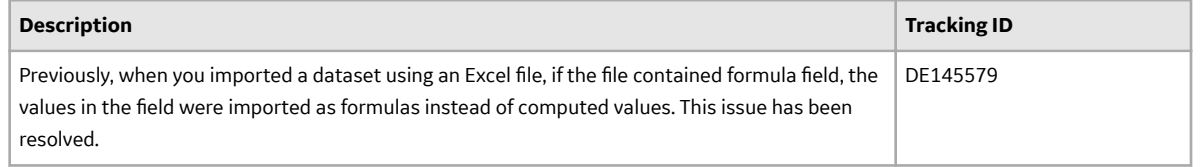

### **eLog**

This topic provides a list of product changes released for this module in this version.

#### **Table 143: Enhancements and New Features**

The following enhancements and new features have been added.

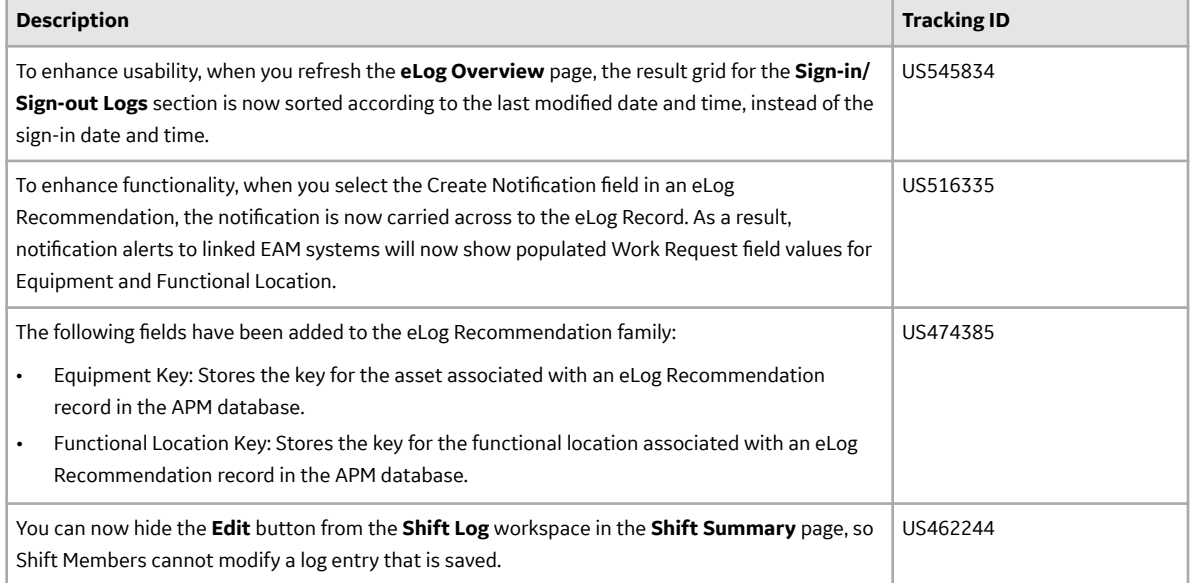

#### **Table 144: Resolved Issues**

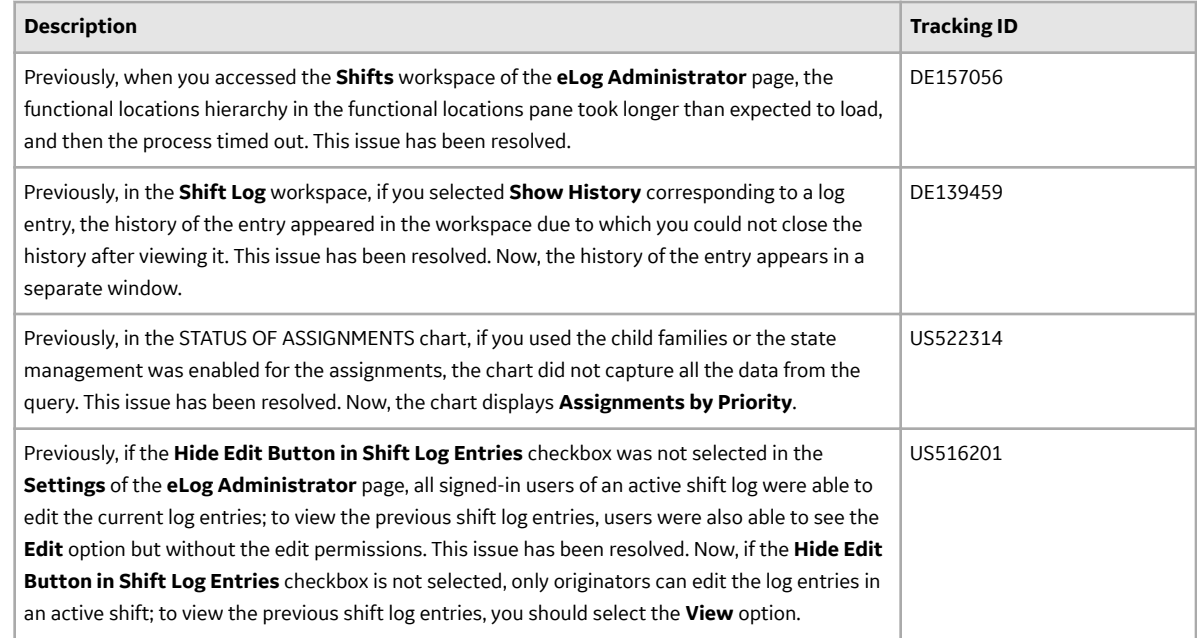

# **Email Settings**

This topic provides a list of product changes released for this module in this version.

#### **Table 145: Enhancements and New Features**

The following enhancements and new features have been added.

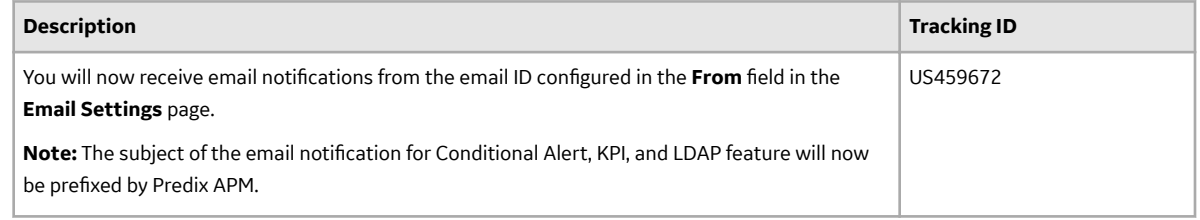

## **Failure Modes and Effects Analysis**

This topic provides a list of product changes released for this module in this version.

#### **Table 146: Enhancements and New Features**

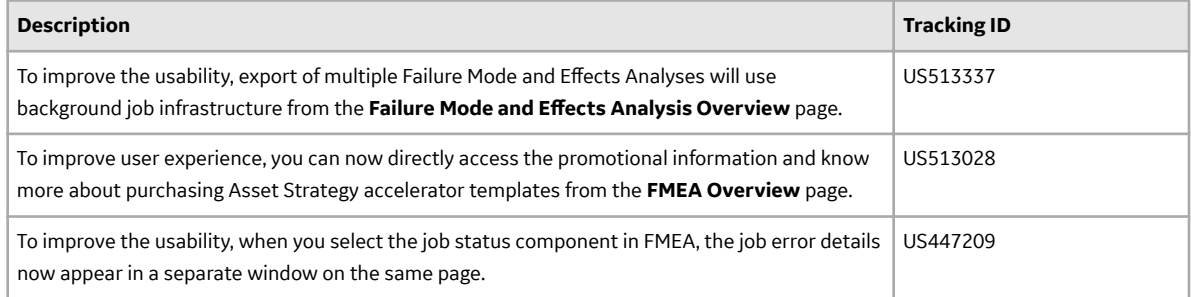

### **Table 147: Resolved Issues**

The following issues, which existed in one or more previous versions, have been resolved.

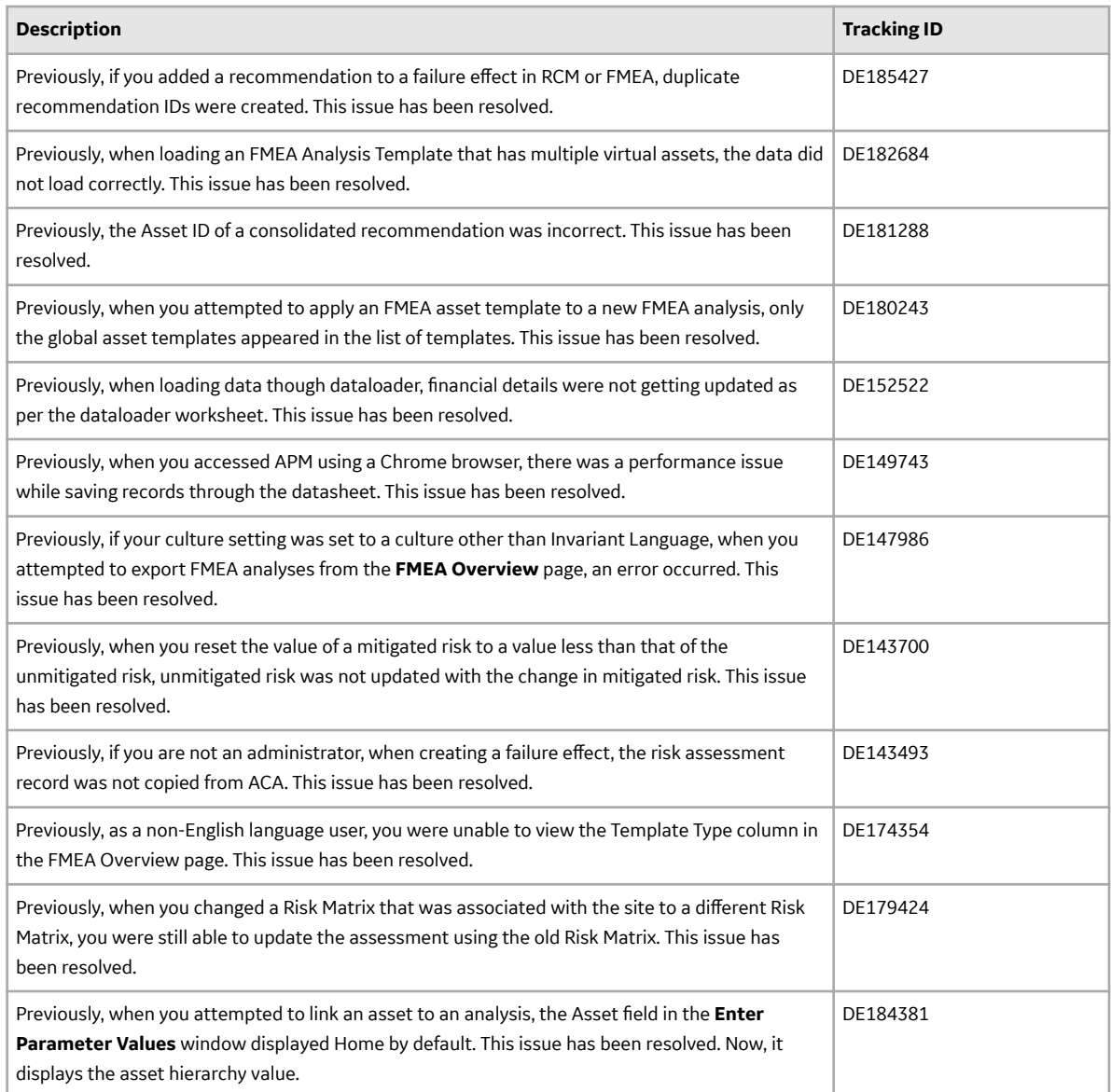

# **Family Management**

This topic provides a list of product changes released for this module in this version.

#### **Table 148: Enhancements and New Features**

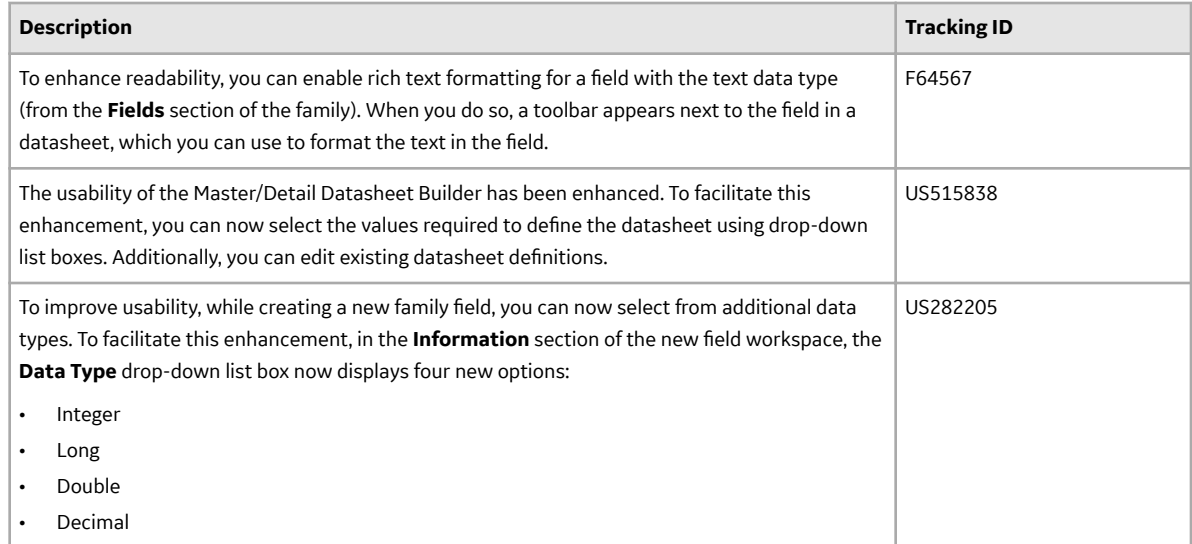

#### **Table 149: Resolved Issues**

The following issues, which existed in one or more previous versions, have been resolved.

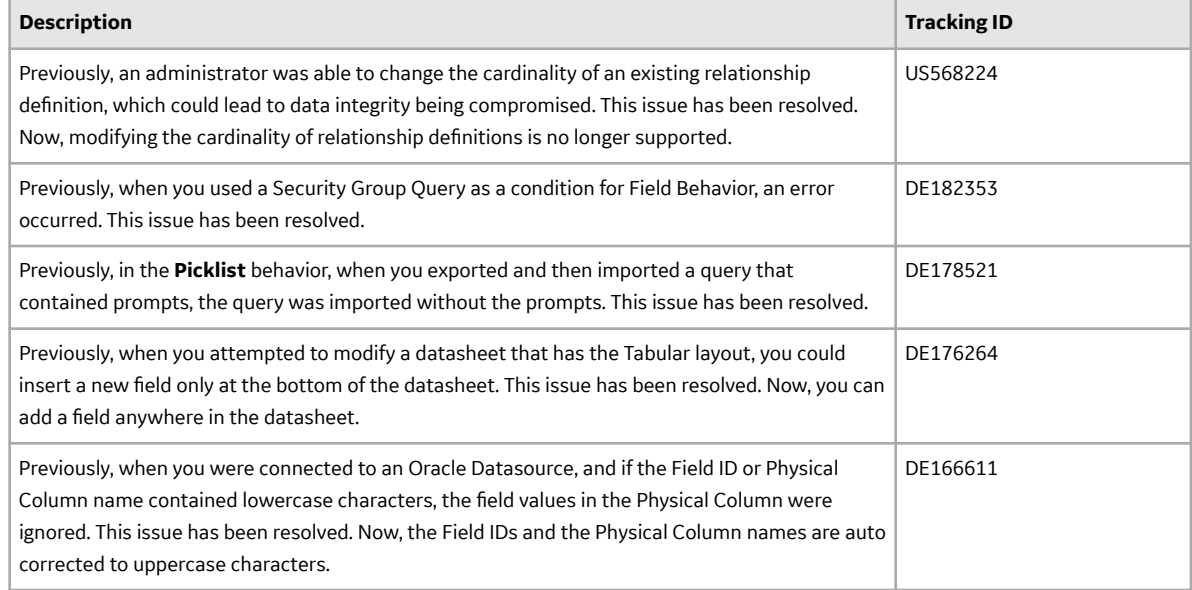

# **Family Policies**

This topic provides a list of product changes released for this module in this version.

### **Table 150: Enhancements and New Features**

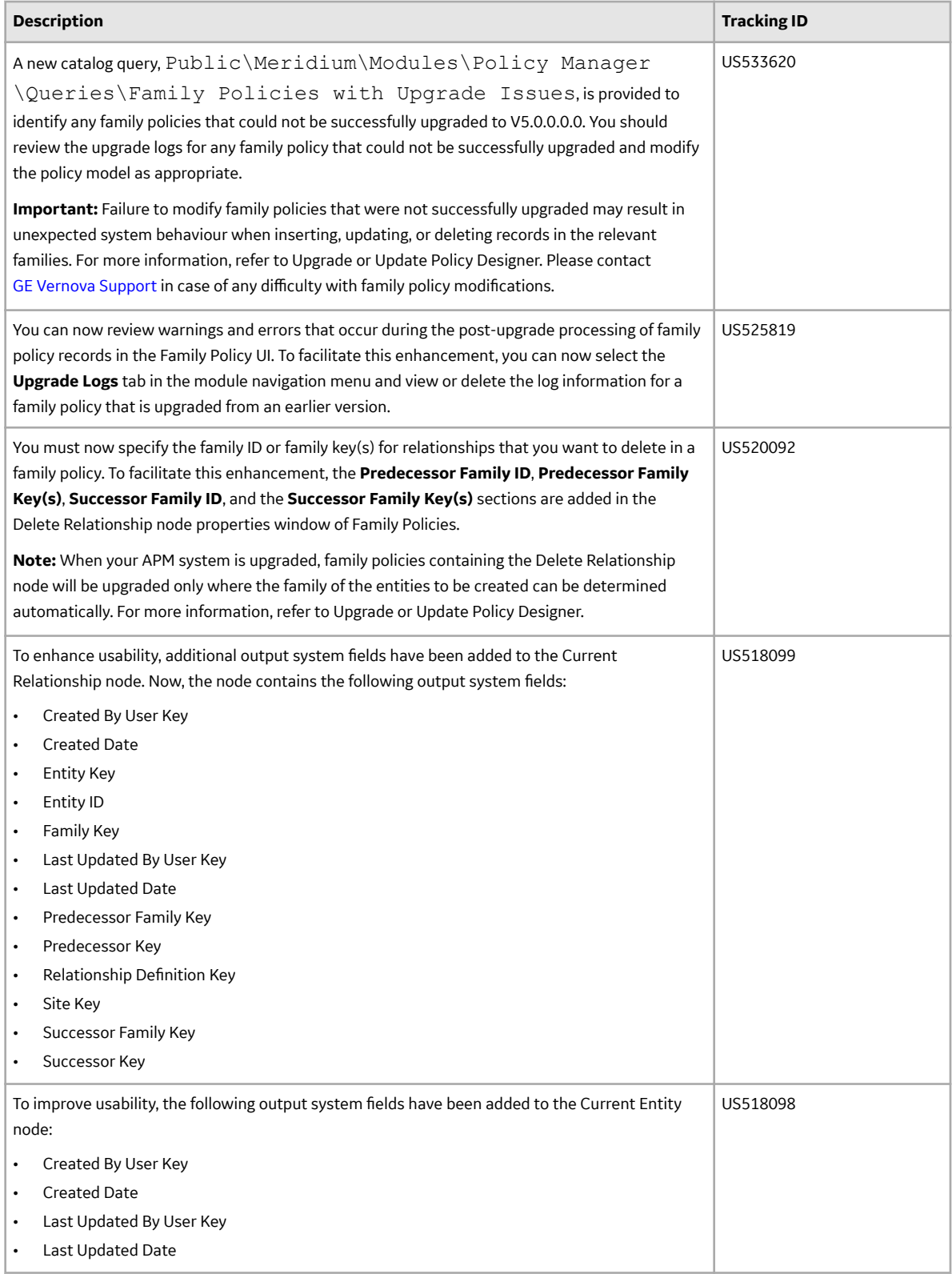

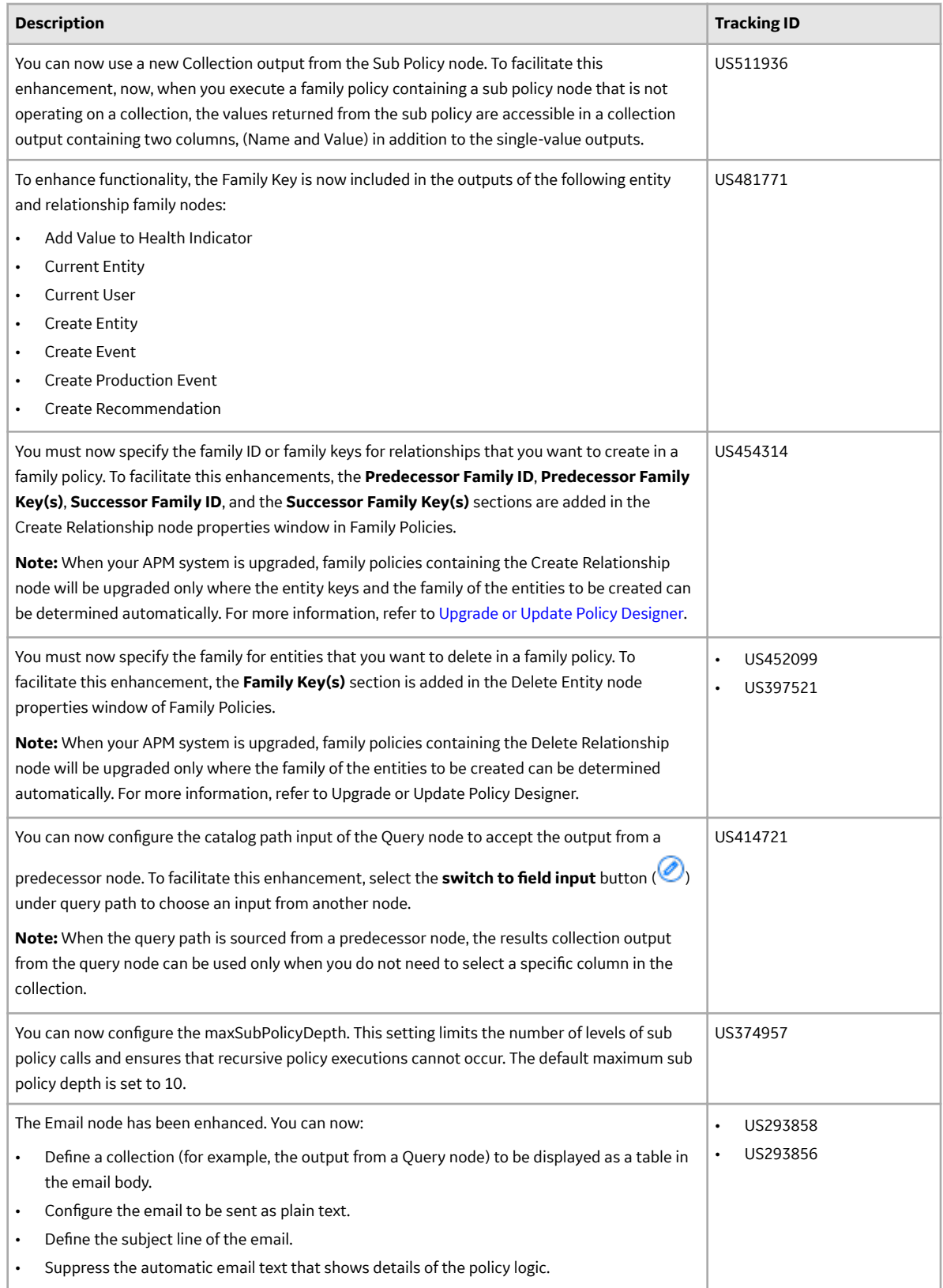

#### **Table 151: Resolved Issues**

The following issues, which existed in one or more previous versions, have been resolved.

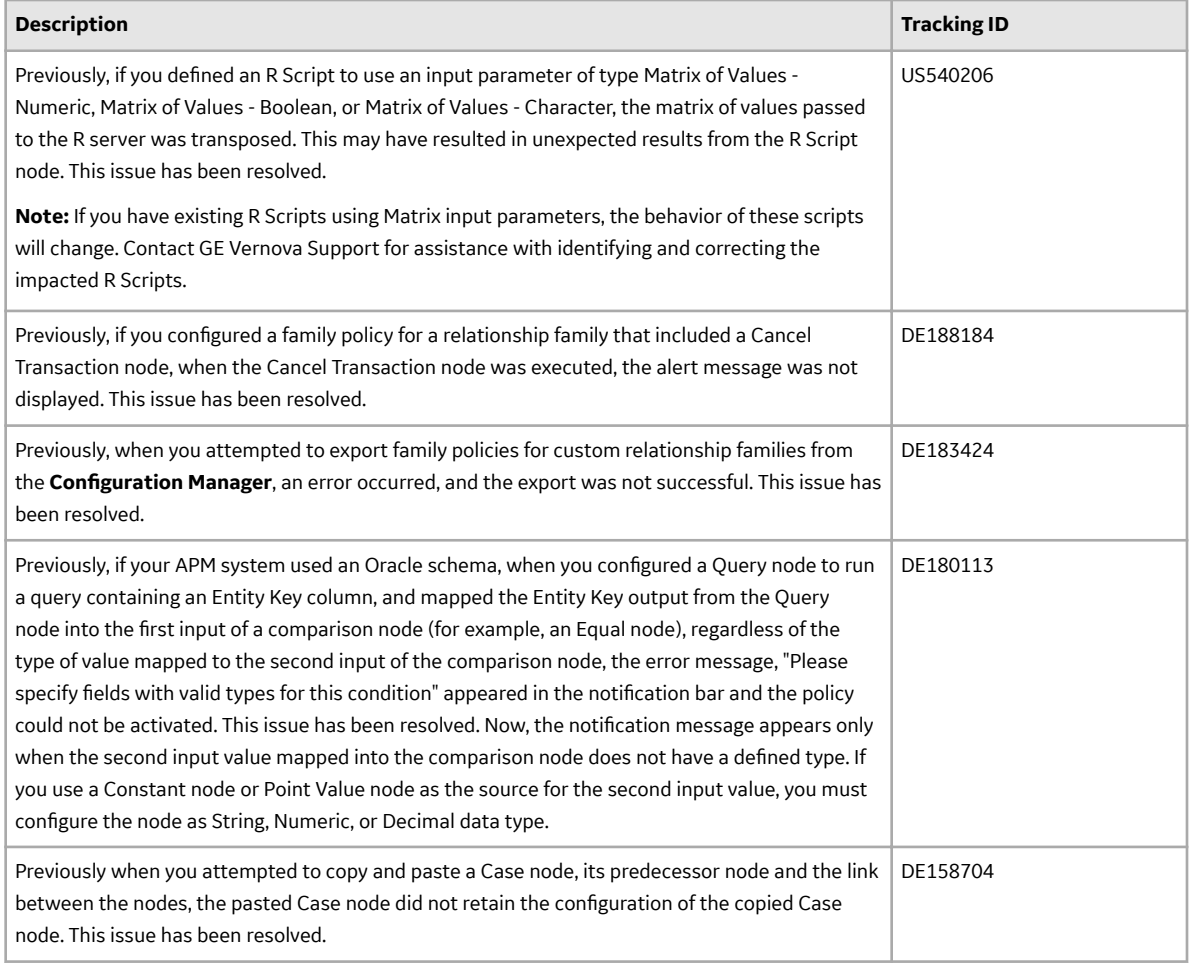

#### **Table 152: Known Issues**

The following known issues and limitations exist.

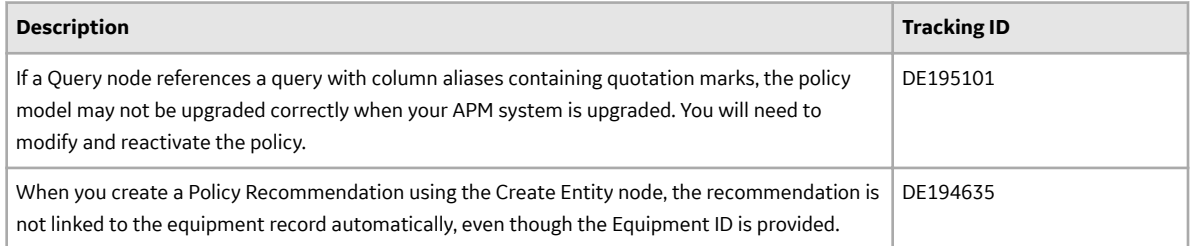

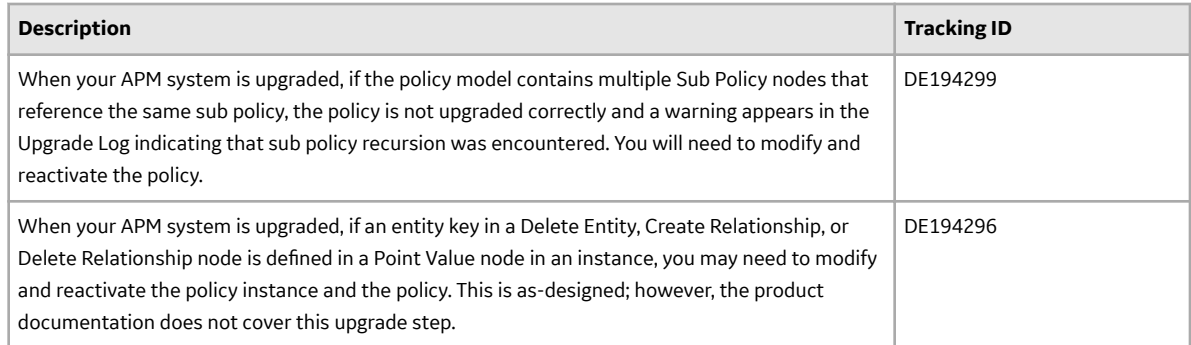

#### **Table 153: Obsolete Features**

The following features are no longer available.

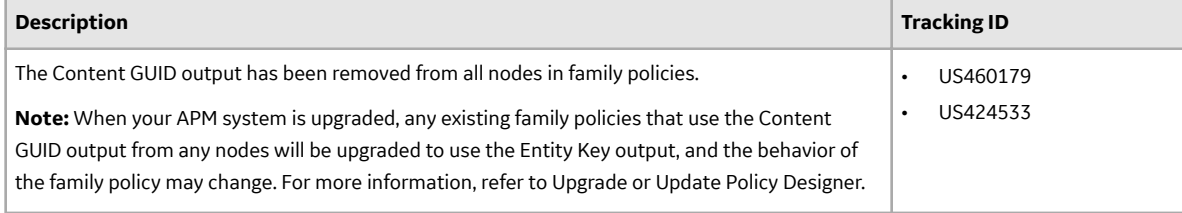

# **Foundation**

This topic provides a list of product changes released for this module in this version.

#### **Table 154: Enhancements and New Features**

The following enhancements and new features have been added.

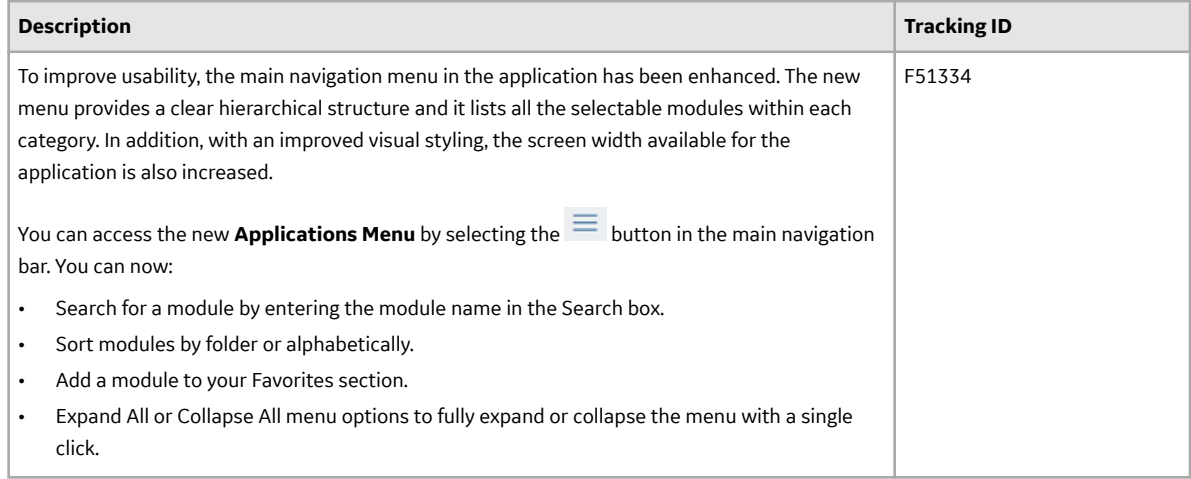

## **General Dashboards**

This topic provides a list of product changes released for this module in this version.

#### **Table 155: Resolved Issues**

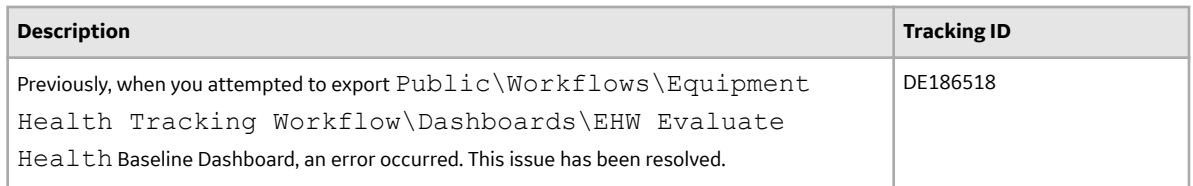

#### **Table 156: Obsolete Features**

The following features are no longer available.

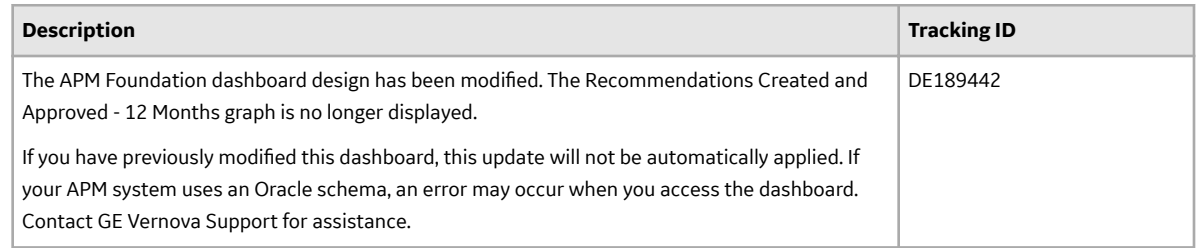

# **Generation Availability Analysis**

This topic provides a list of product changes released for this module in this version.

#### **Table 157: Enhancements and New Features**

The following enhancements and new features have been added.

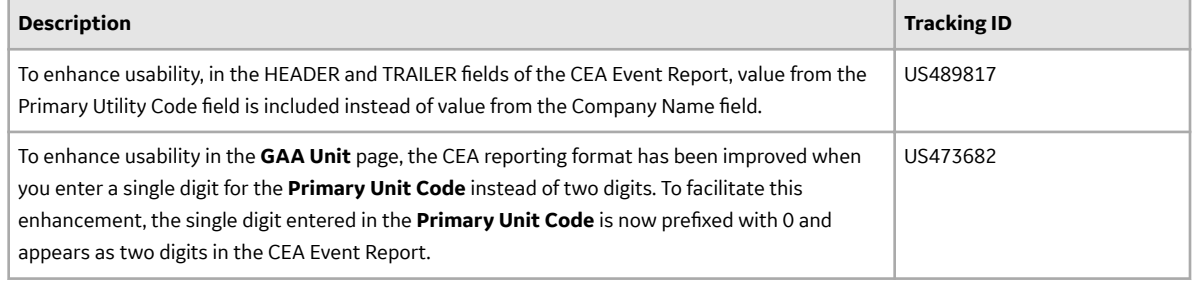

#### **Table 158: Resolved Issues**

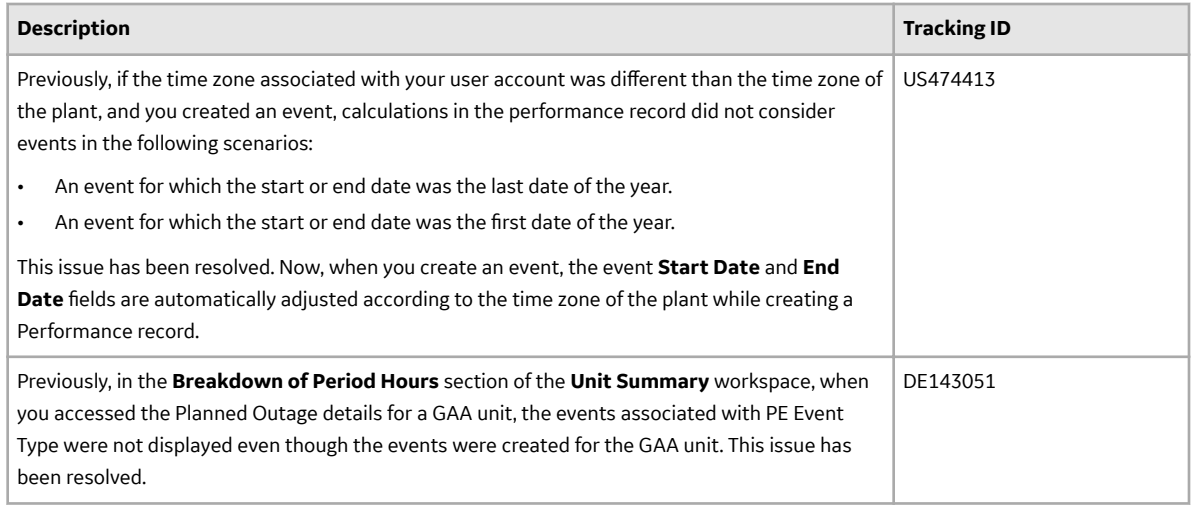

#### **Table 159: Obsolete Features**

The following features are no longer available.

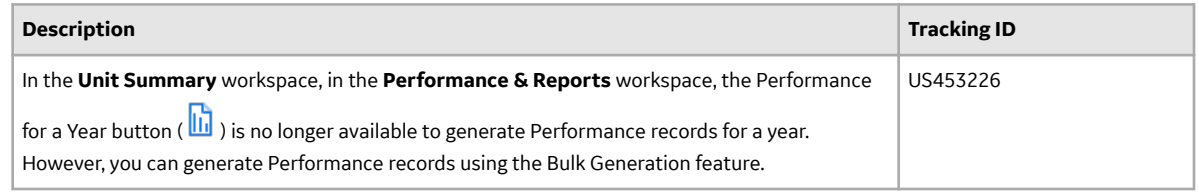

## **Generation Availability Analysis Wind**

This topic provides a list of product changes released for this module in this version.

#### **Table 160: Enhancements and New Features**

The following enhancements and new features have been added.

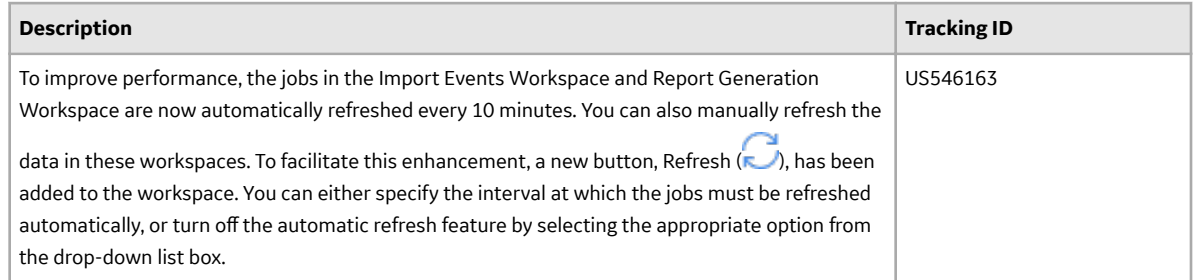

### **Hazards Analysis**

This topic provides a list of product changes released for this module in this version.

#### **Table 161: Enhancements and New Features**

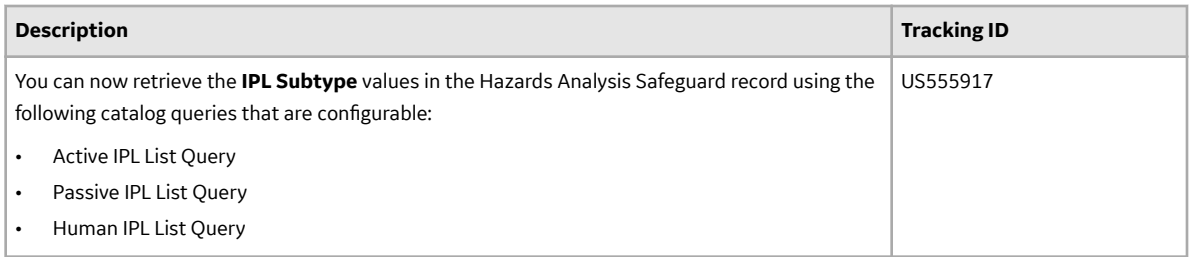

#### **Table 162: Resolved Issues**

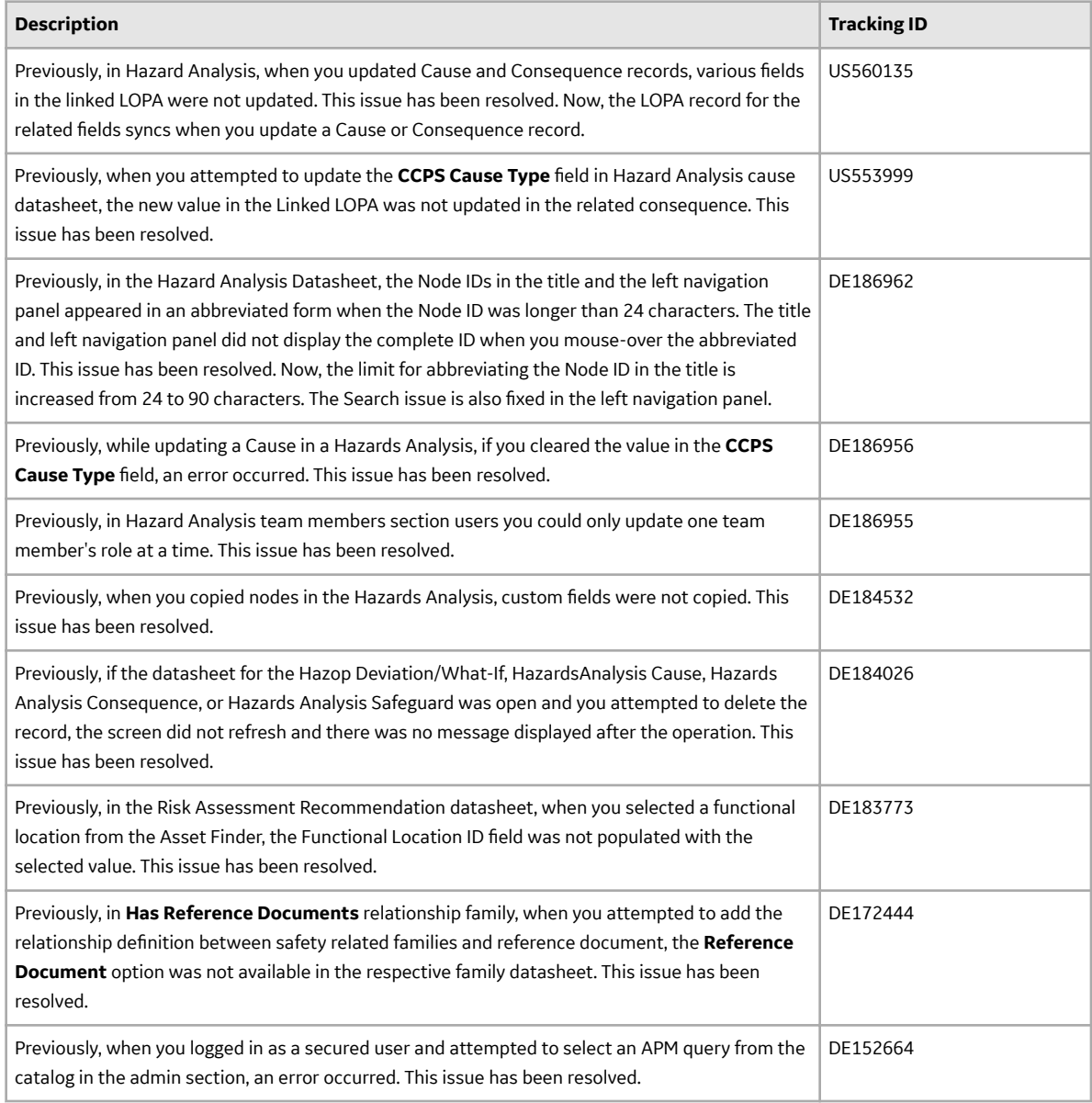
# **Import and Export**

This topic provides a list of product changes released for this module in this version.

### **Table 163: Resolved Issues**

The following issues, which existed in one or more previous versions, have been resolved.

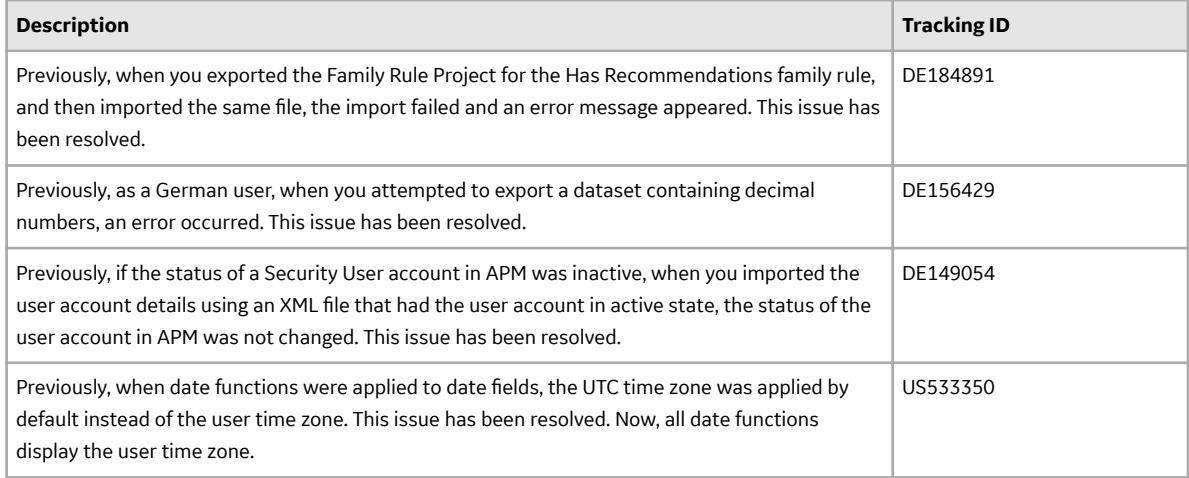

### **Table 164: Known Issues and Limitations**

The following known issues and limitations exist.

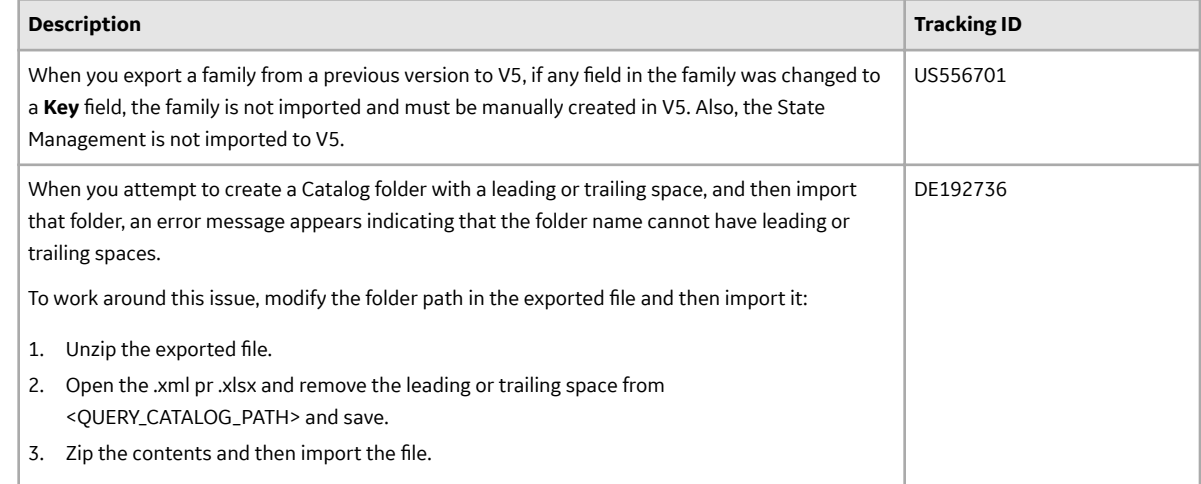

# **Inspection Field Data Collection**

This topic provides a list of product changes released for this module in this version.

#### **Table 165: Resolved Issues**

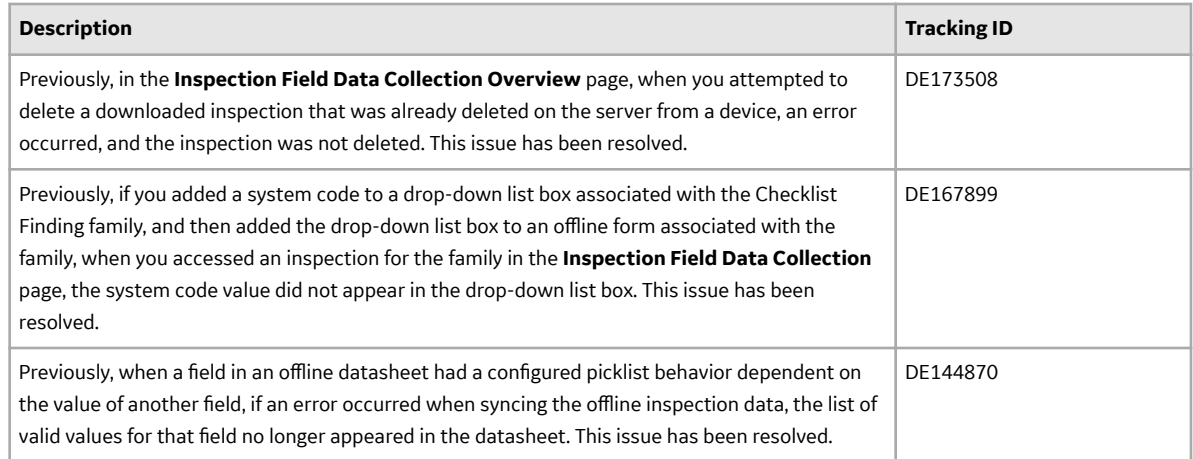

### **Table 166: Obsolete Features**

The following features are no longer available.

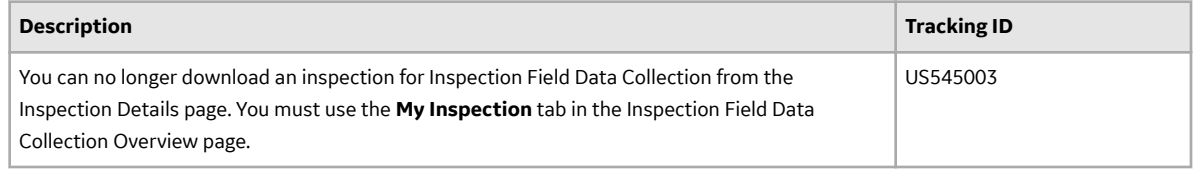

# **Inspection Management**

This topic provides a list of product changes released for this module in this version.

## **Table 167: Enhancements and New Features**

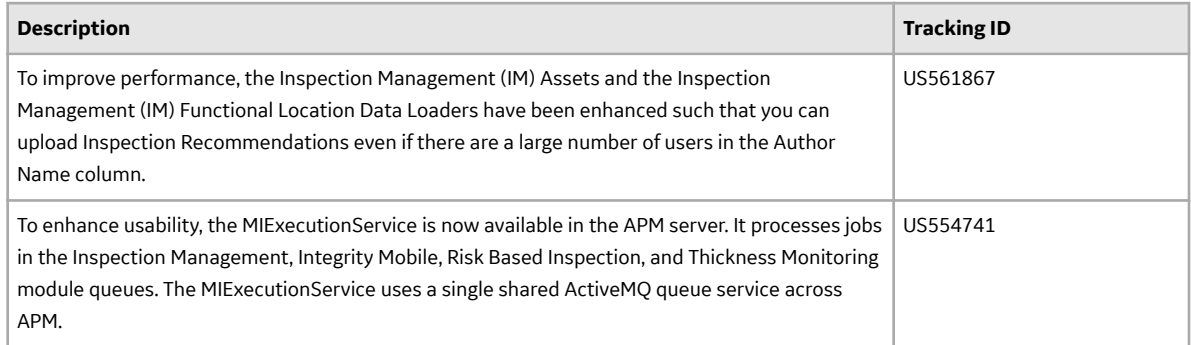

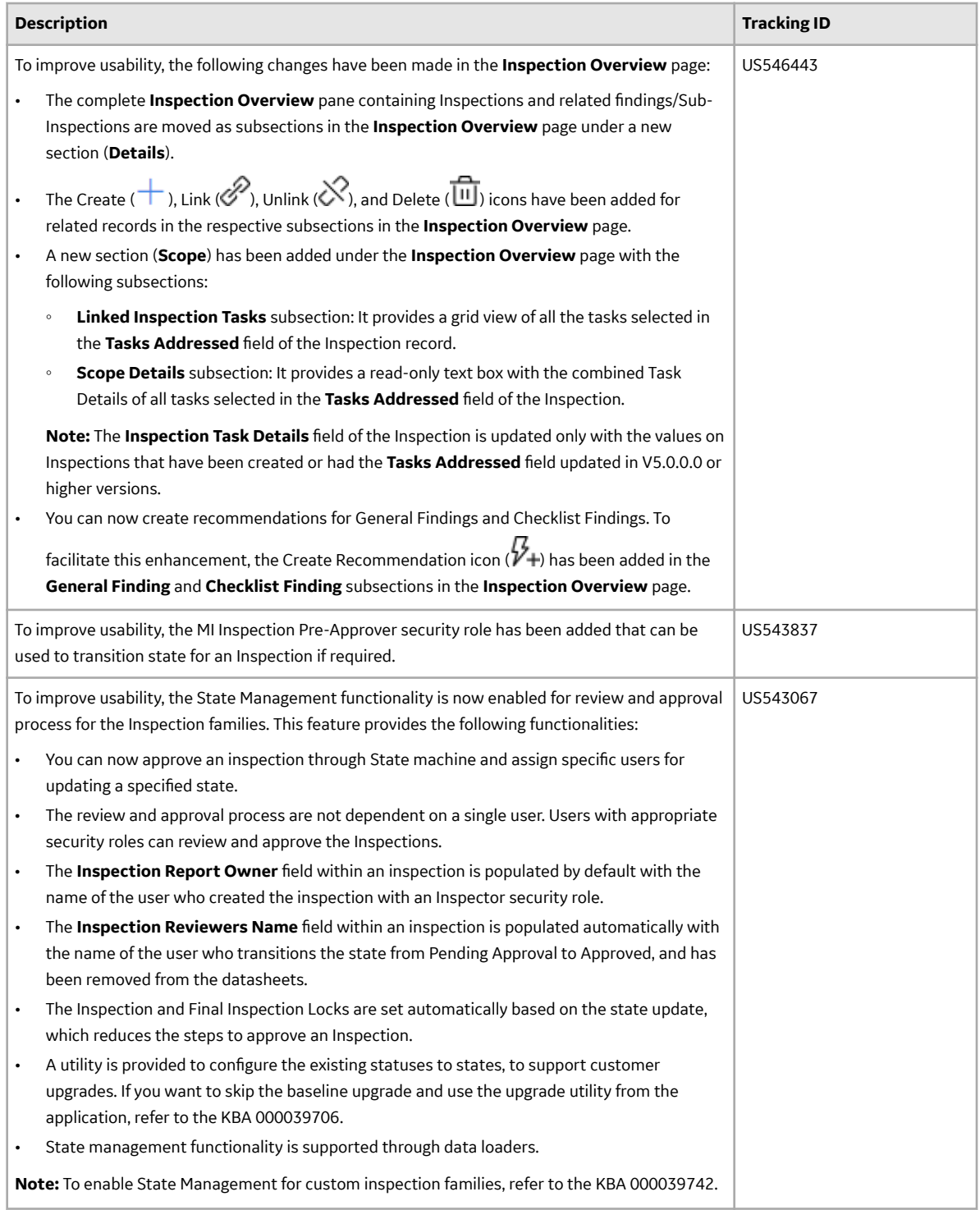

J.

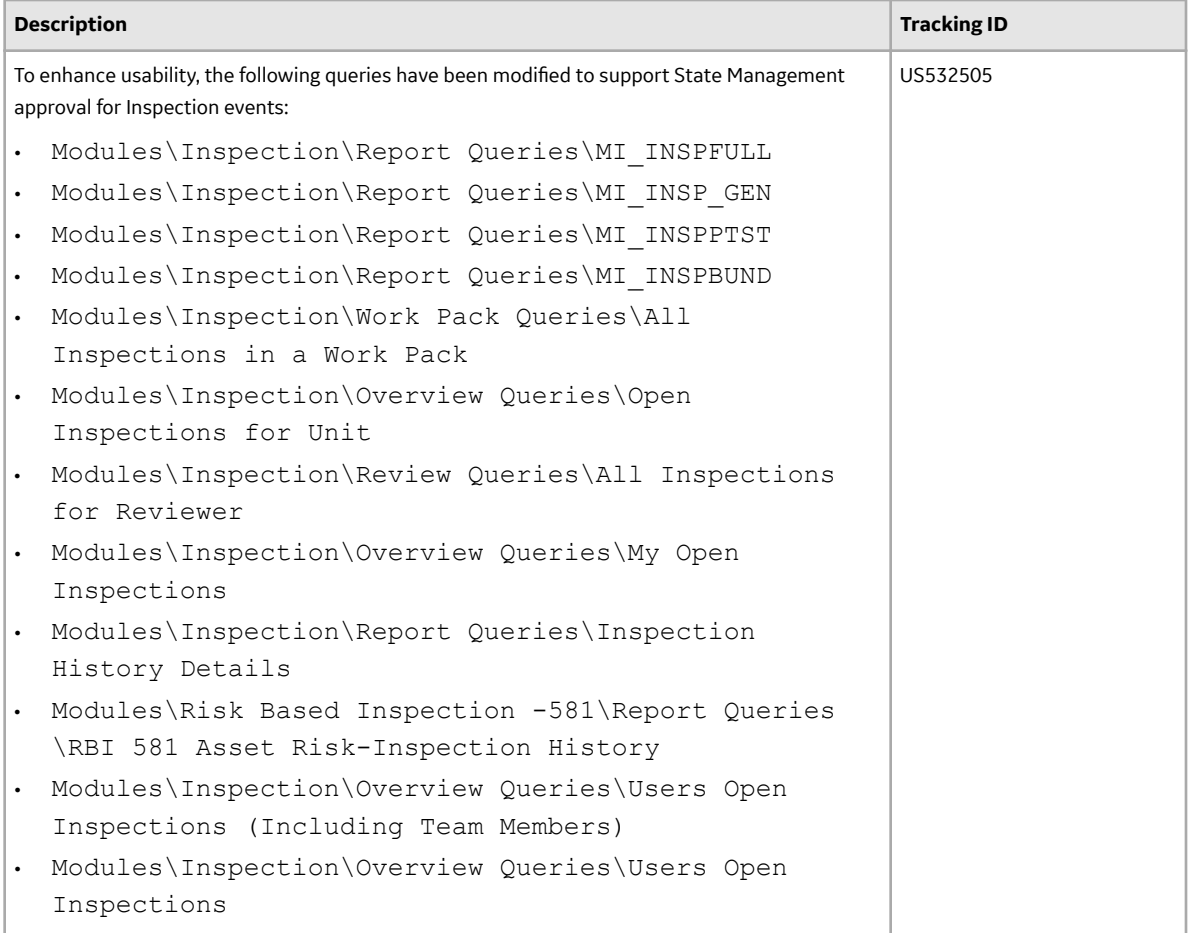

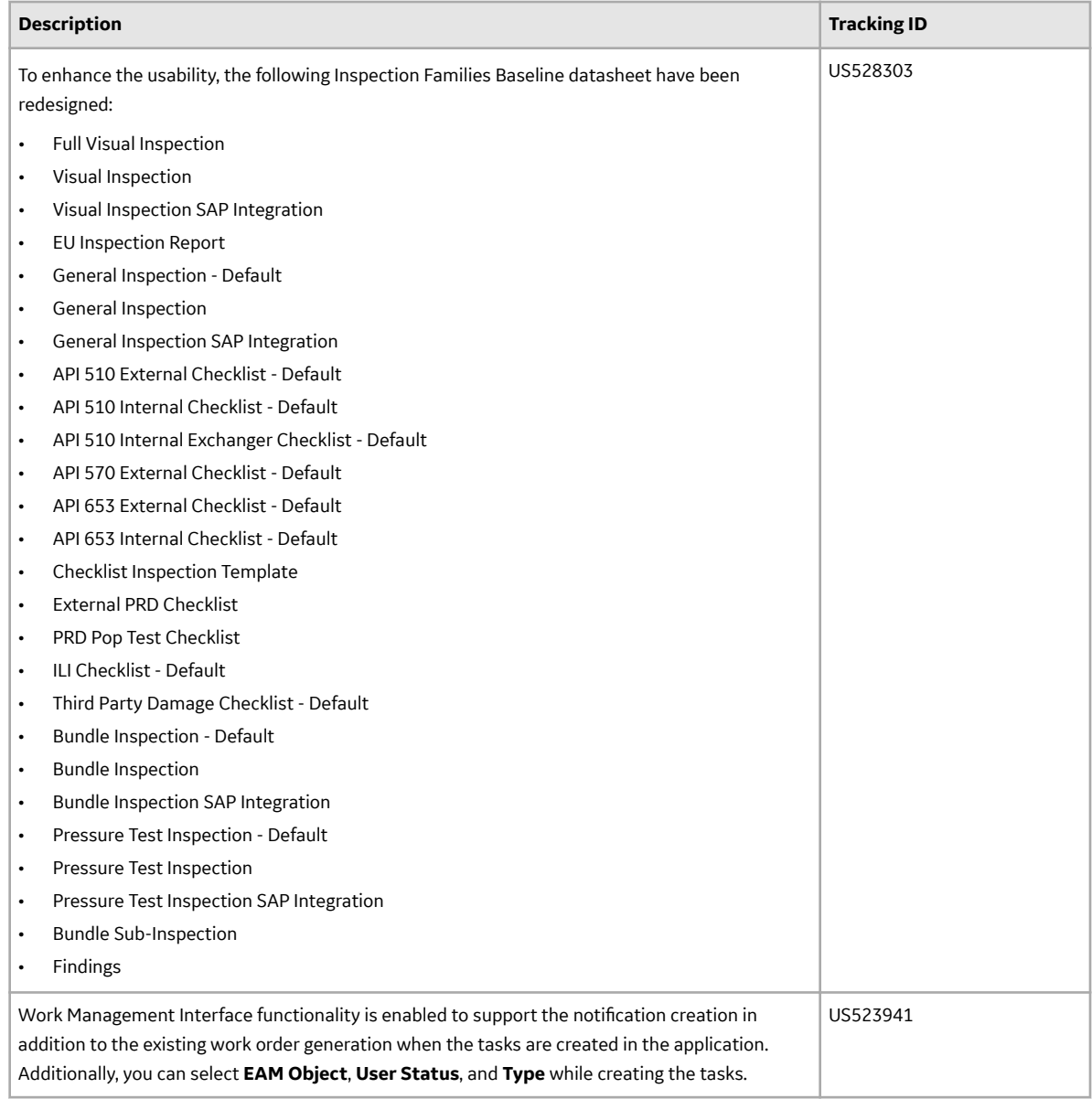

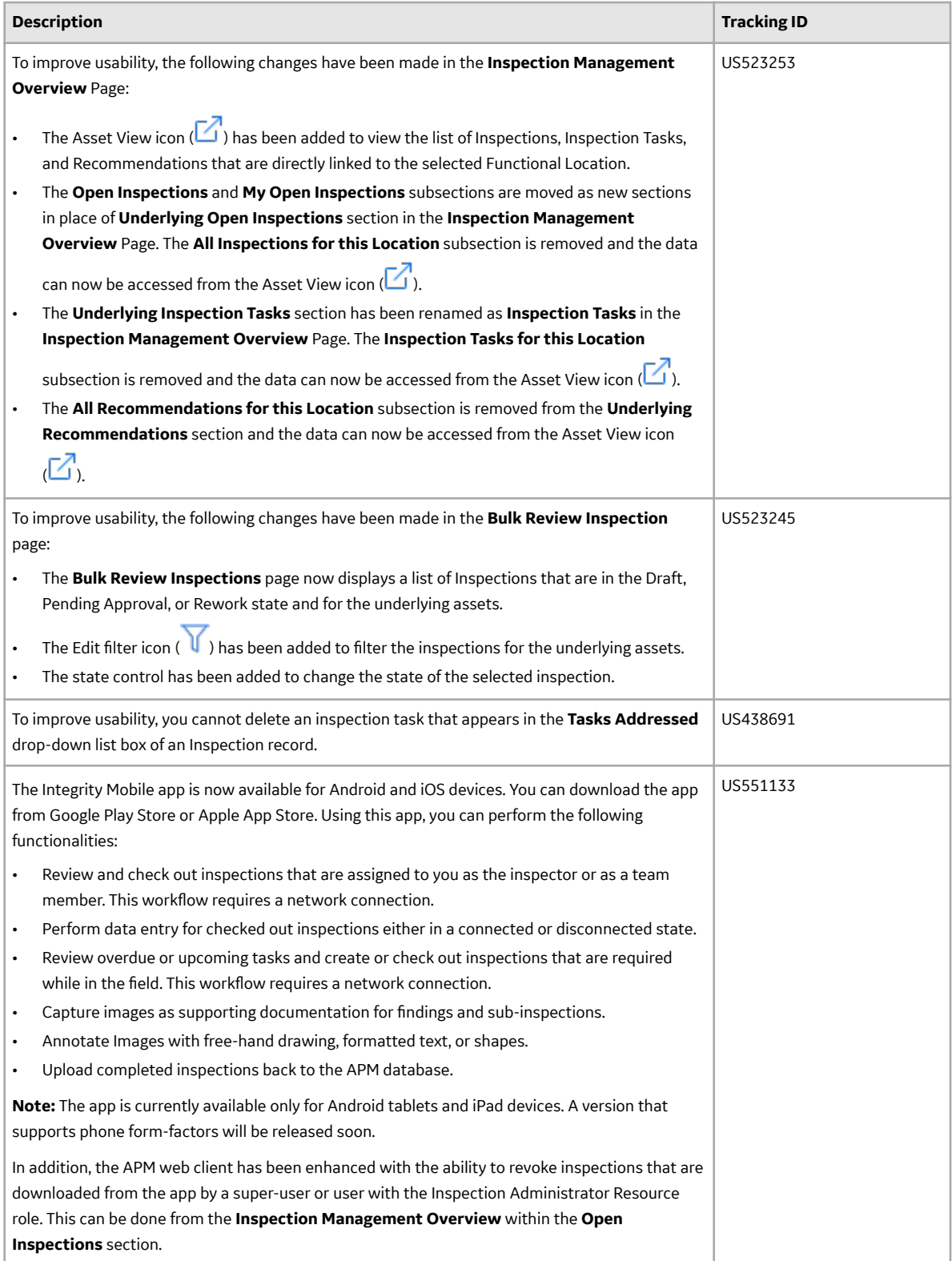

## **Table 168: Resolved Issues**

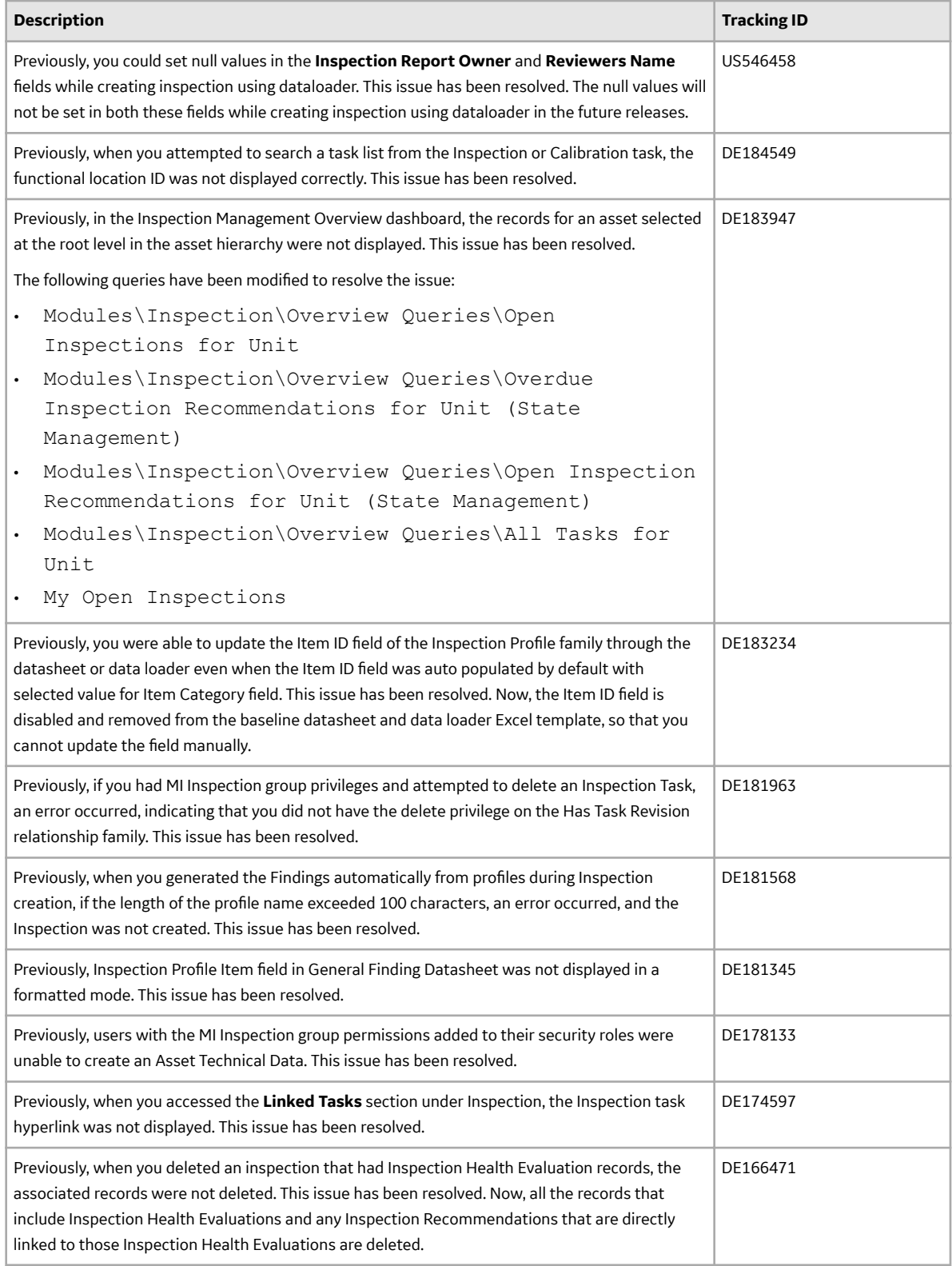

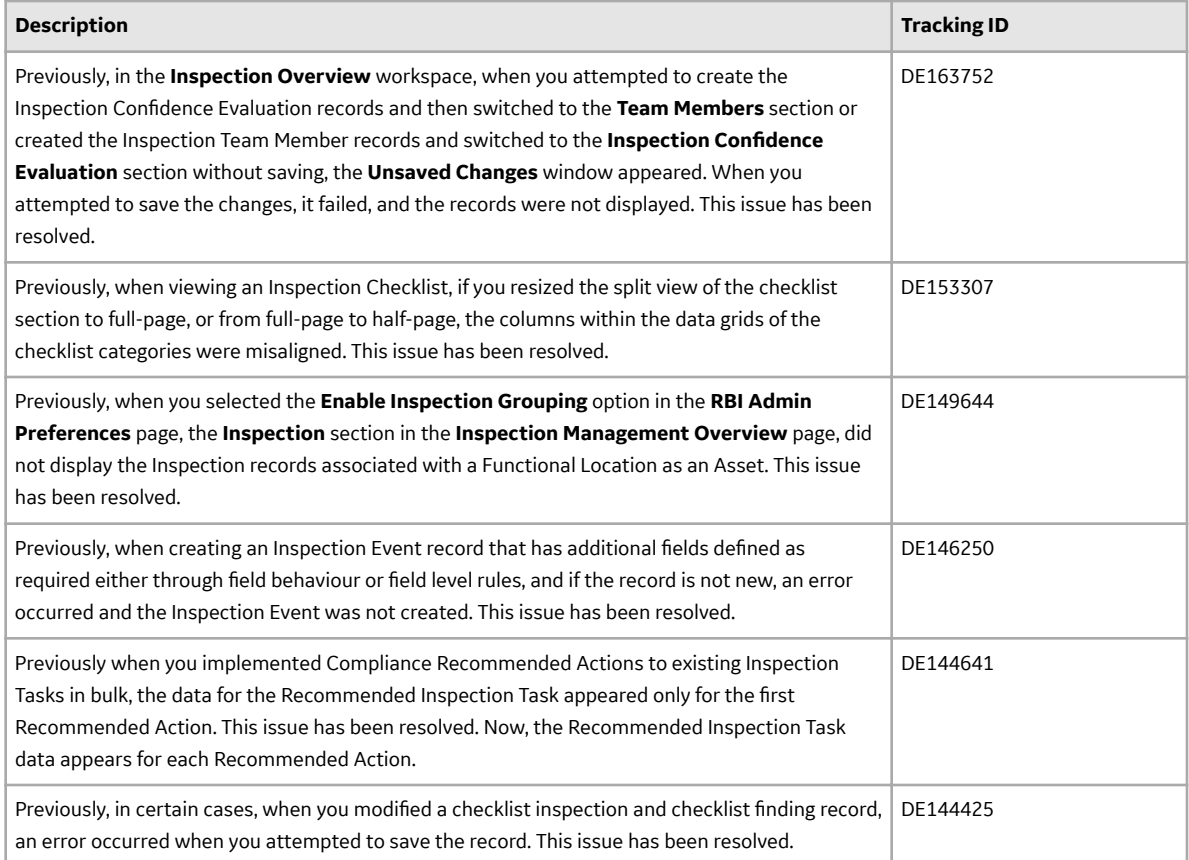

## **Table 169: Obsolete Features**

The following features are no longer available.

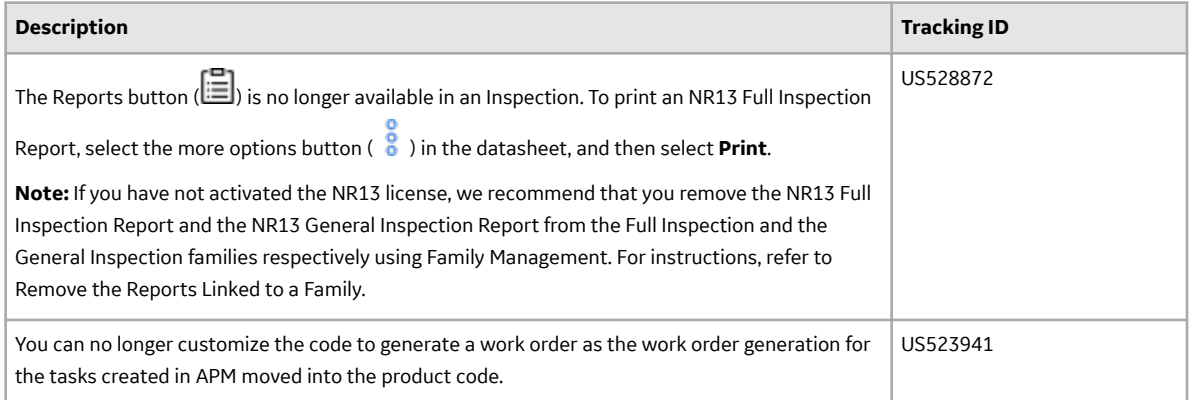

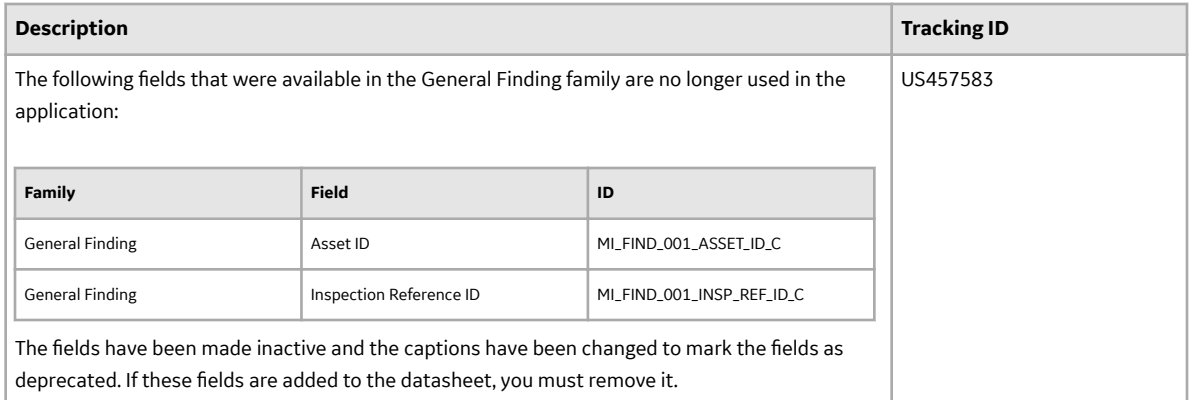

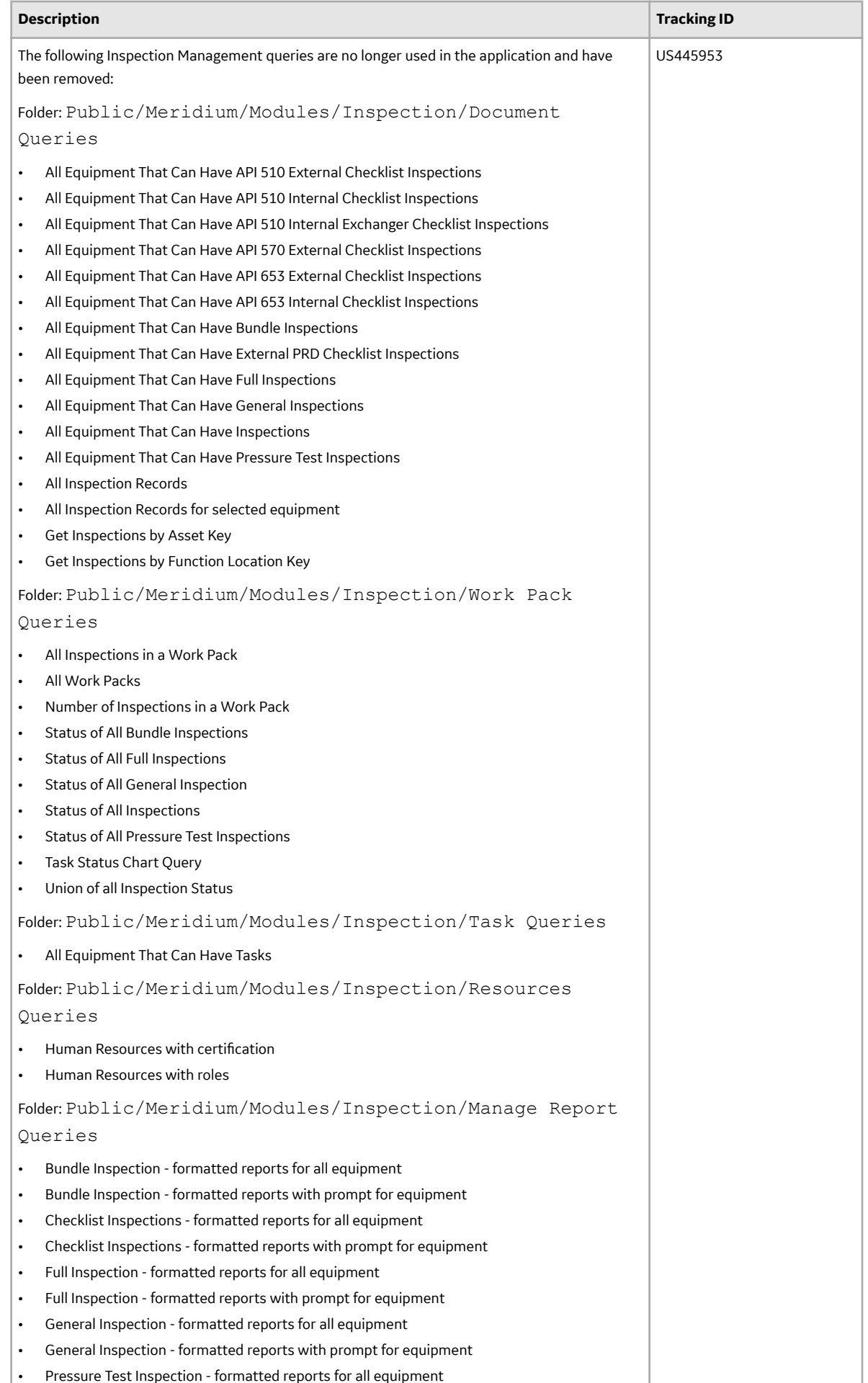

• Pressure Test Inspection - formatted reports for all equipment

78

# **Integrity Mobile Application**

This topic provides a list of product changes released for this module in this version.

#### **Table 170: Enhancements and New Features**

The following enhancements and new features have been added.

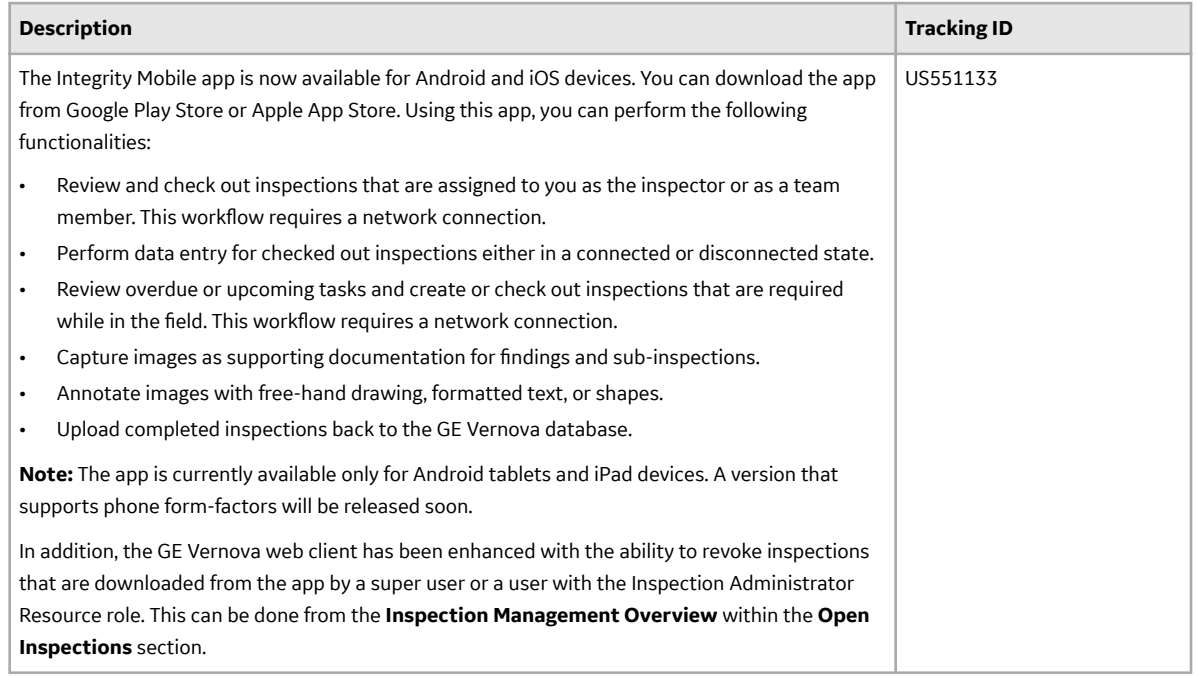

# **Layers of Protection Analysis**

This topic provides a list of product changes released for this module in this version.

### **Table 171: Enhancements and New Features**

The following enhancements and new features have been added.

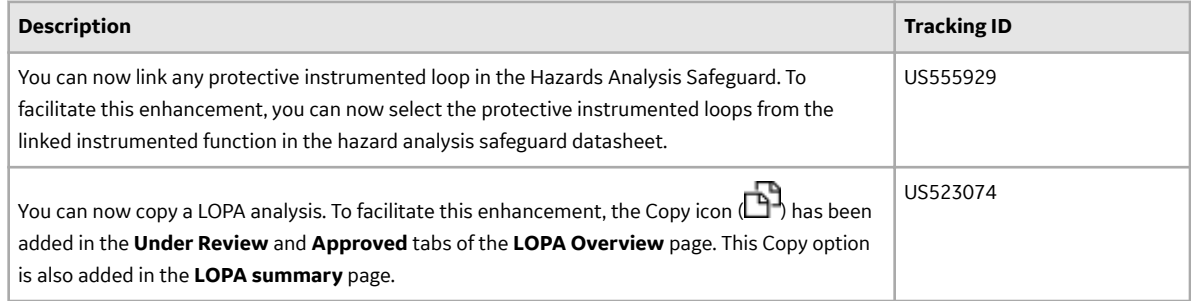

#### **Table 172: Resolved Issues**

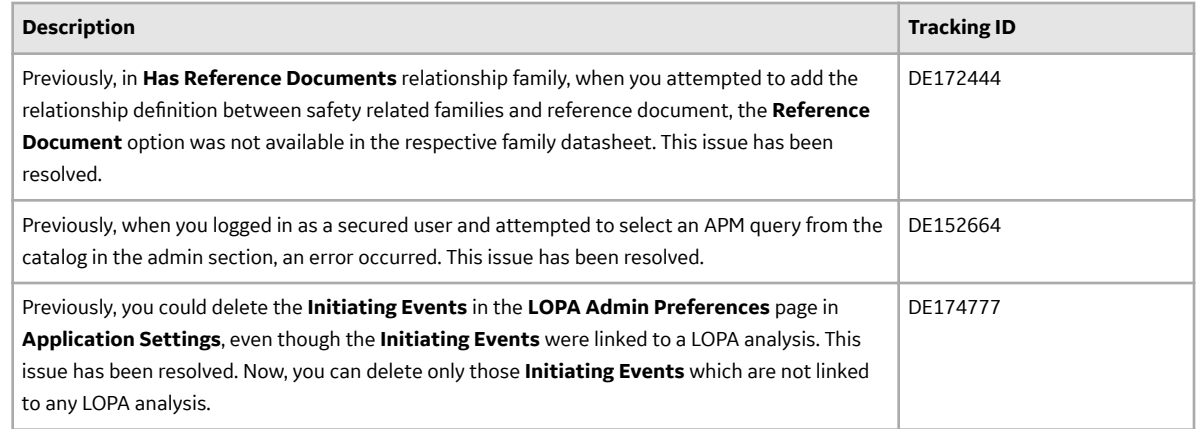

# **Manage Translations**

This topic provides a list of product changes released for this module in this version.

### **Table 173: Enhancements and New Features**

The following enhancements and new features have been added.

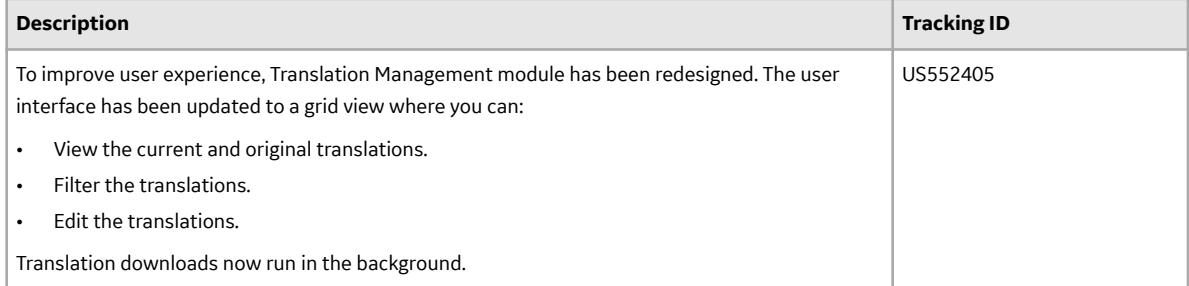

### **Table 174: Resolved Issues**

The following issues, which existed in one or more previous versions, have been resolved.

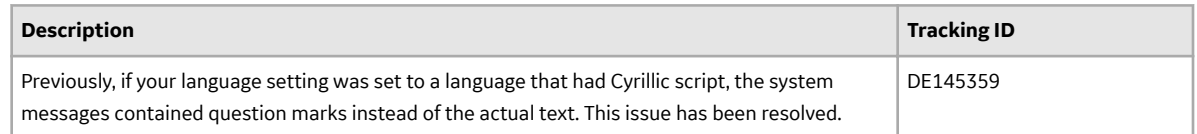

# **Management of Change**

This topic provides a list of product changes released for this module in this version.

### **Table 175: Resolved Issues**

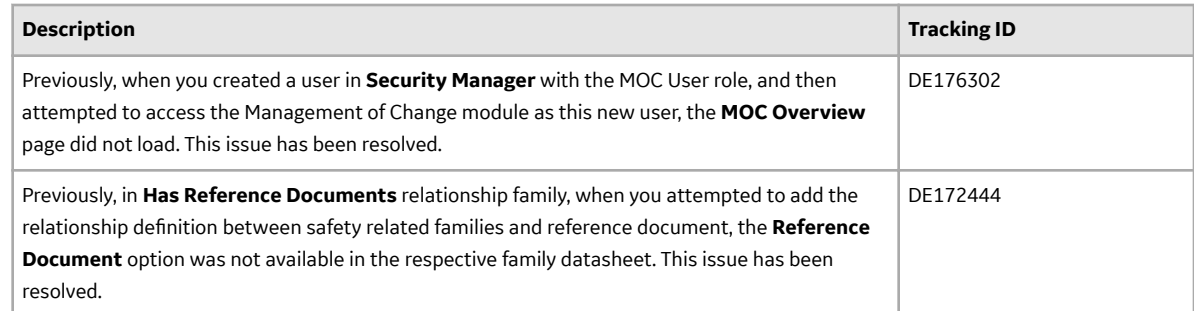

## **Maps**

This topic provides a list of product changes released for this module in this version.

### **Table 176: Enhancements and New Features**

The following enhancements and new features have been added.

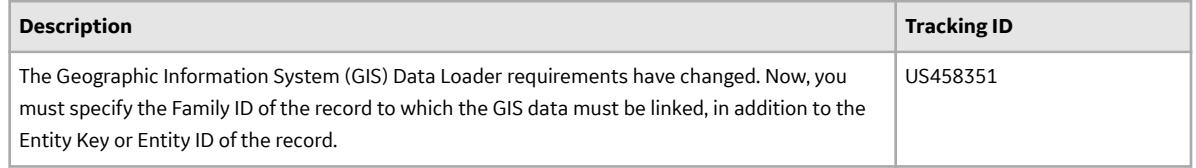

### **Table 177: Resolved Issues**

The following issues, which existed in one or more previous versions, have been resolved.

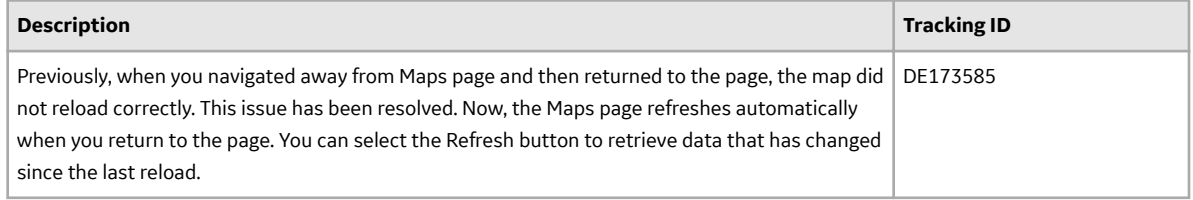

# **Metrics and Scorecards**

This topic provides a list of product changes released for this module in this version.

#### **Table 178: Resolved Issues**

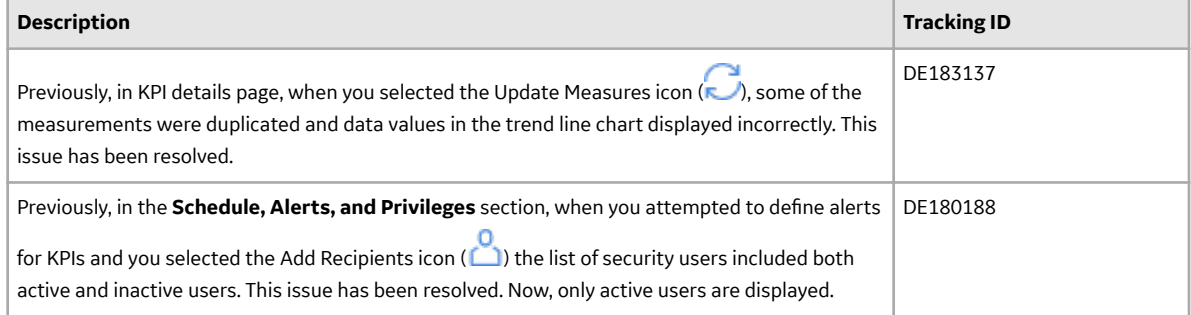

# **Policy Designer**

This topic provides a list of product changes released for this module in this version.

## **Table 179: Enhancements and New Features**

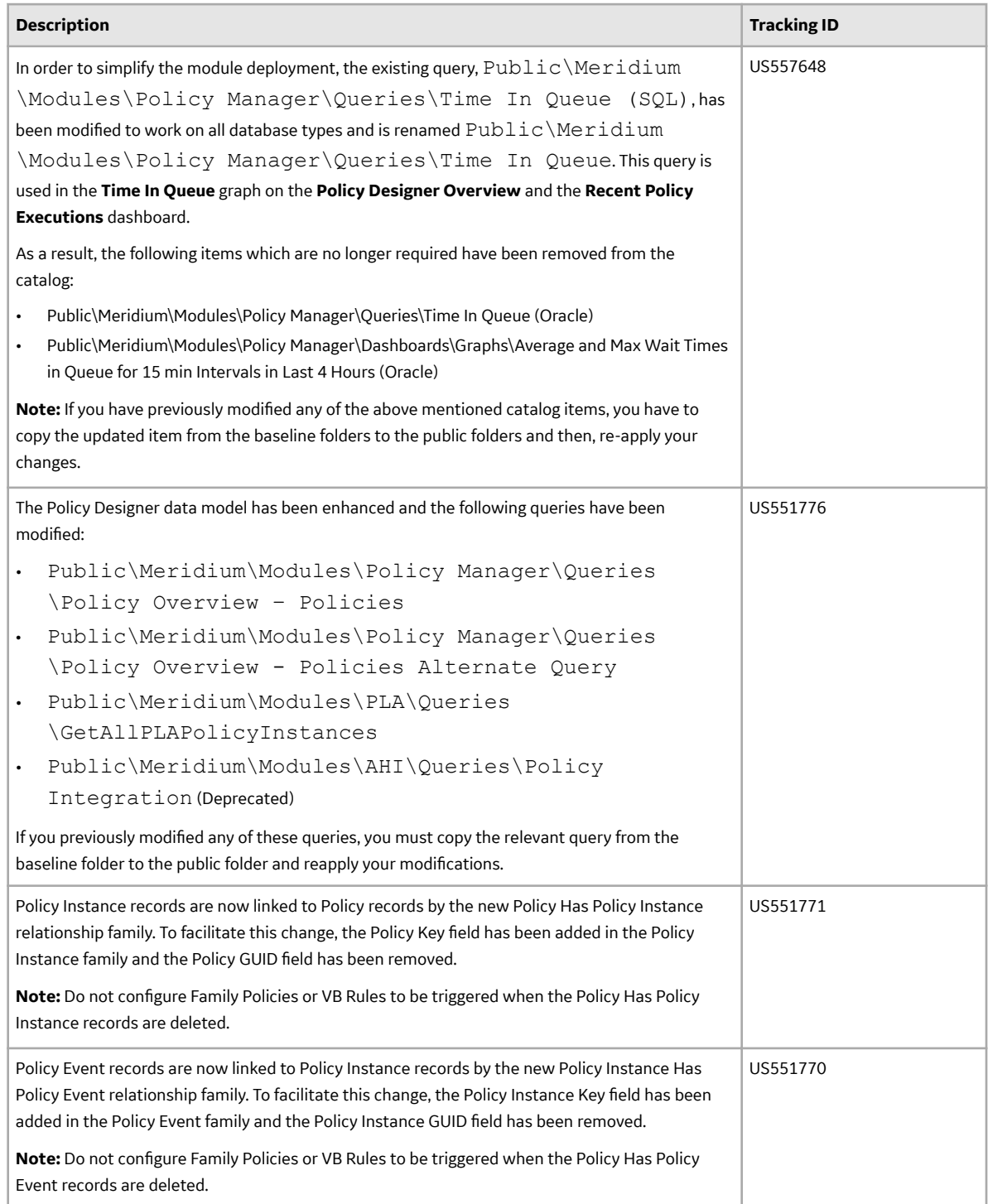

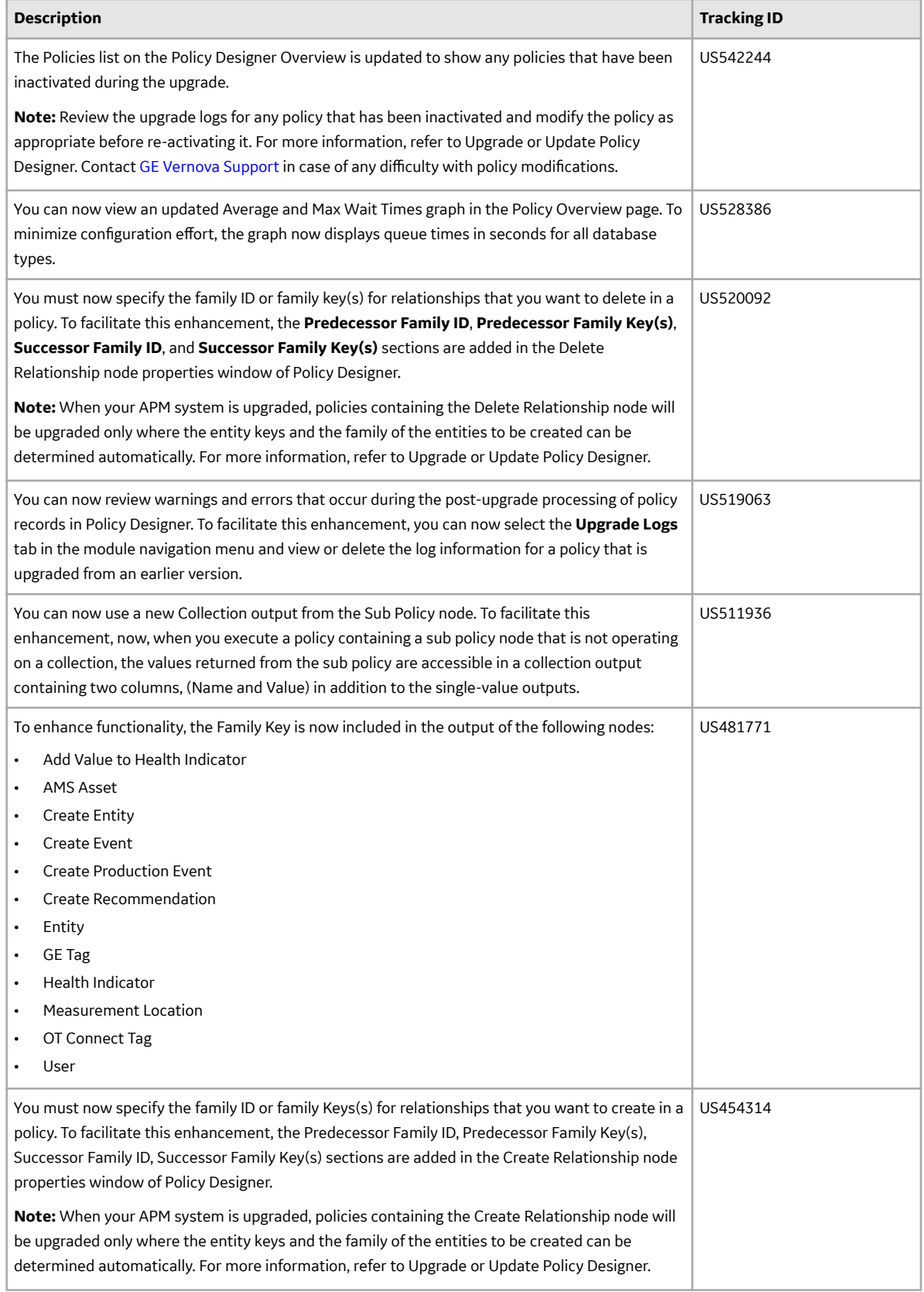

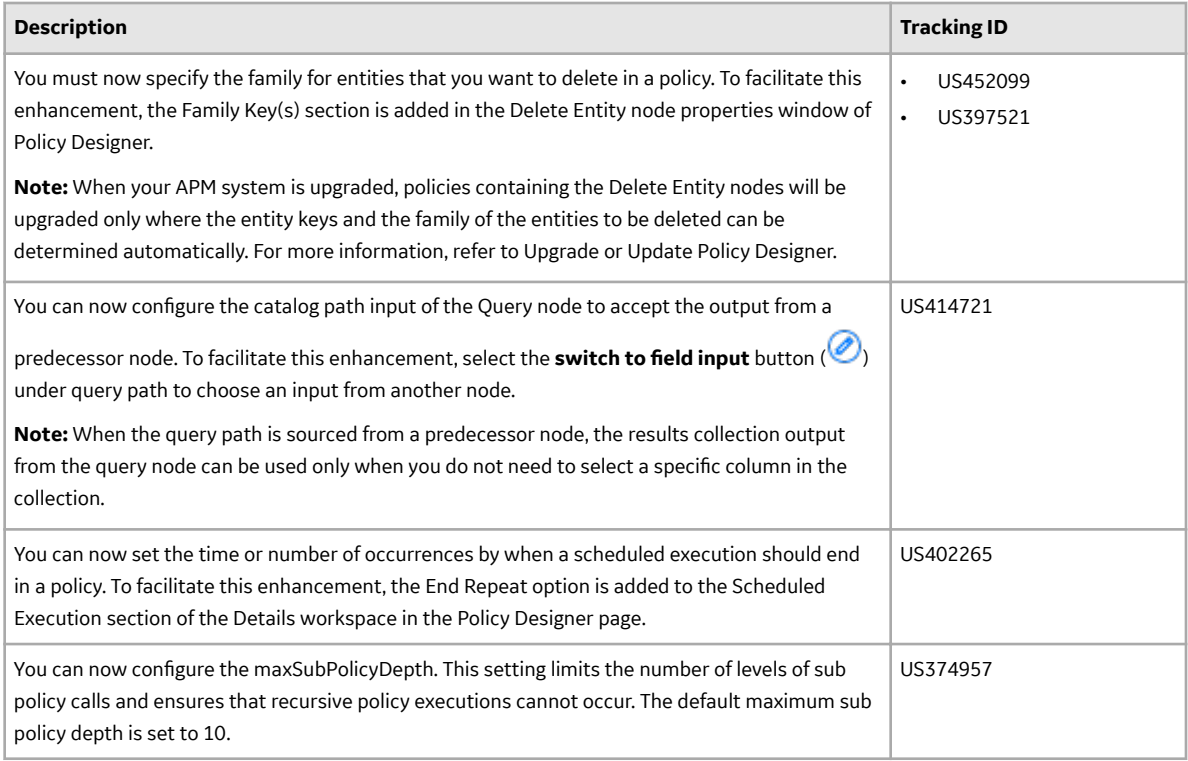

### **Table 180: Resolved Issues**

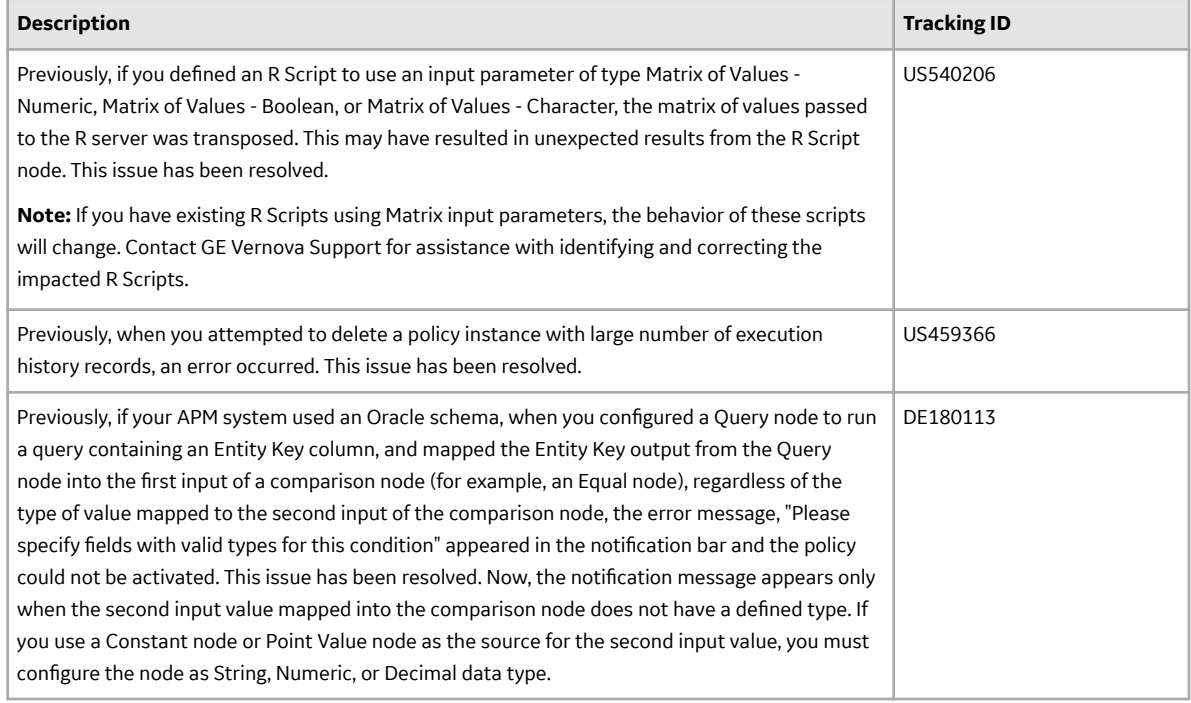

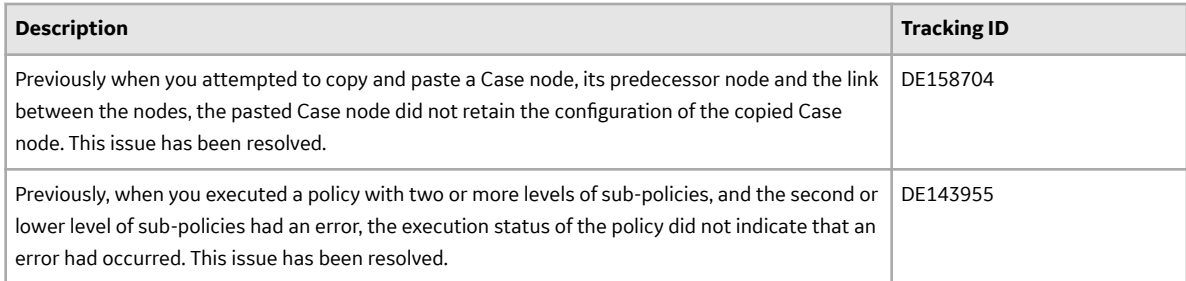

### **Table 181: Known Issues**

The following known issues and limitations exist.

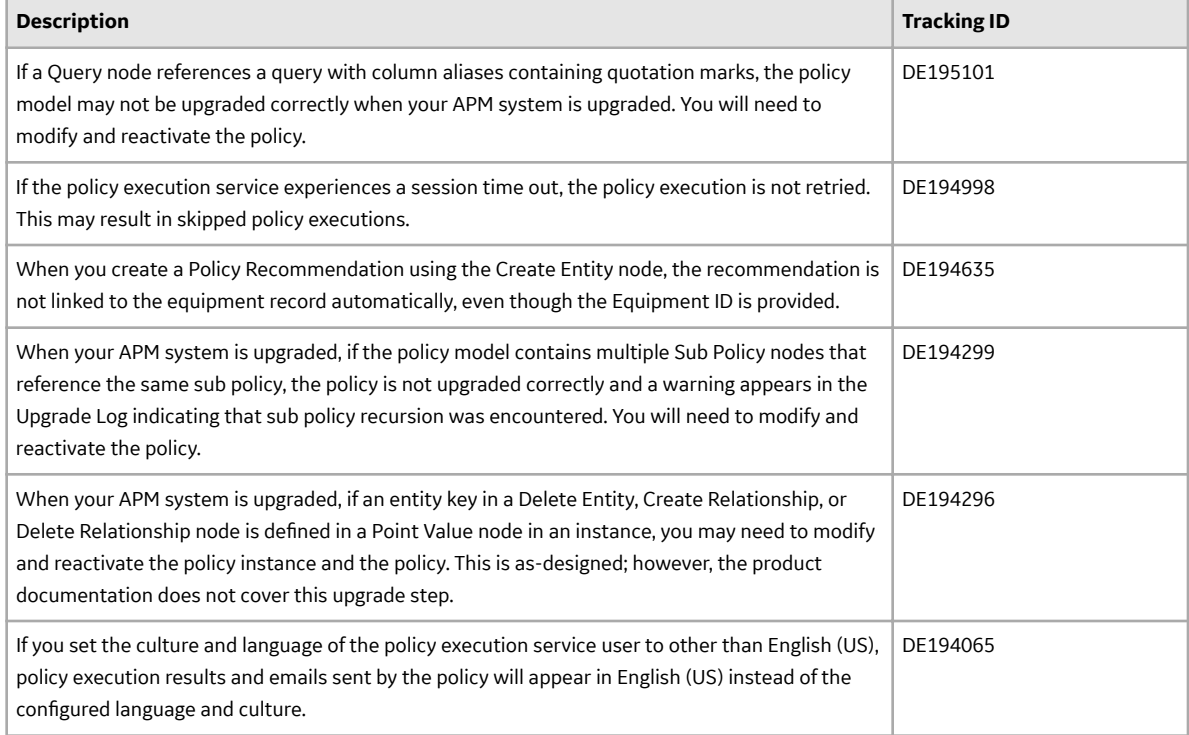

## **Table 182: Obsolete Features**

The following features are no longer available.

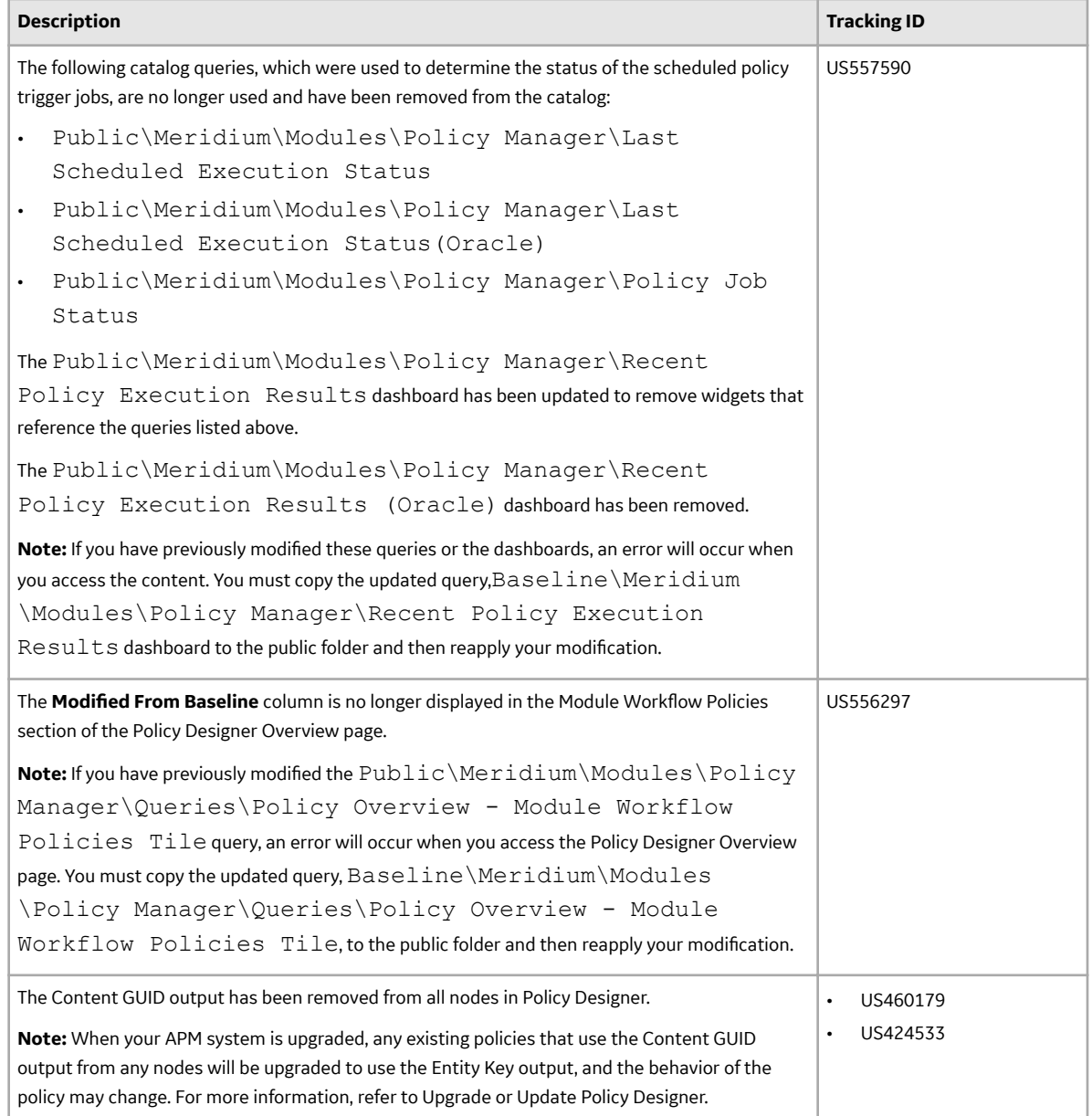

# **Production Loss Analysis**

This topic provides a list of product changes released for this module in this version.

## **Table 183: Enhancements and New Features**

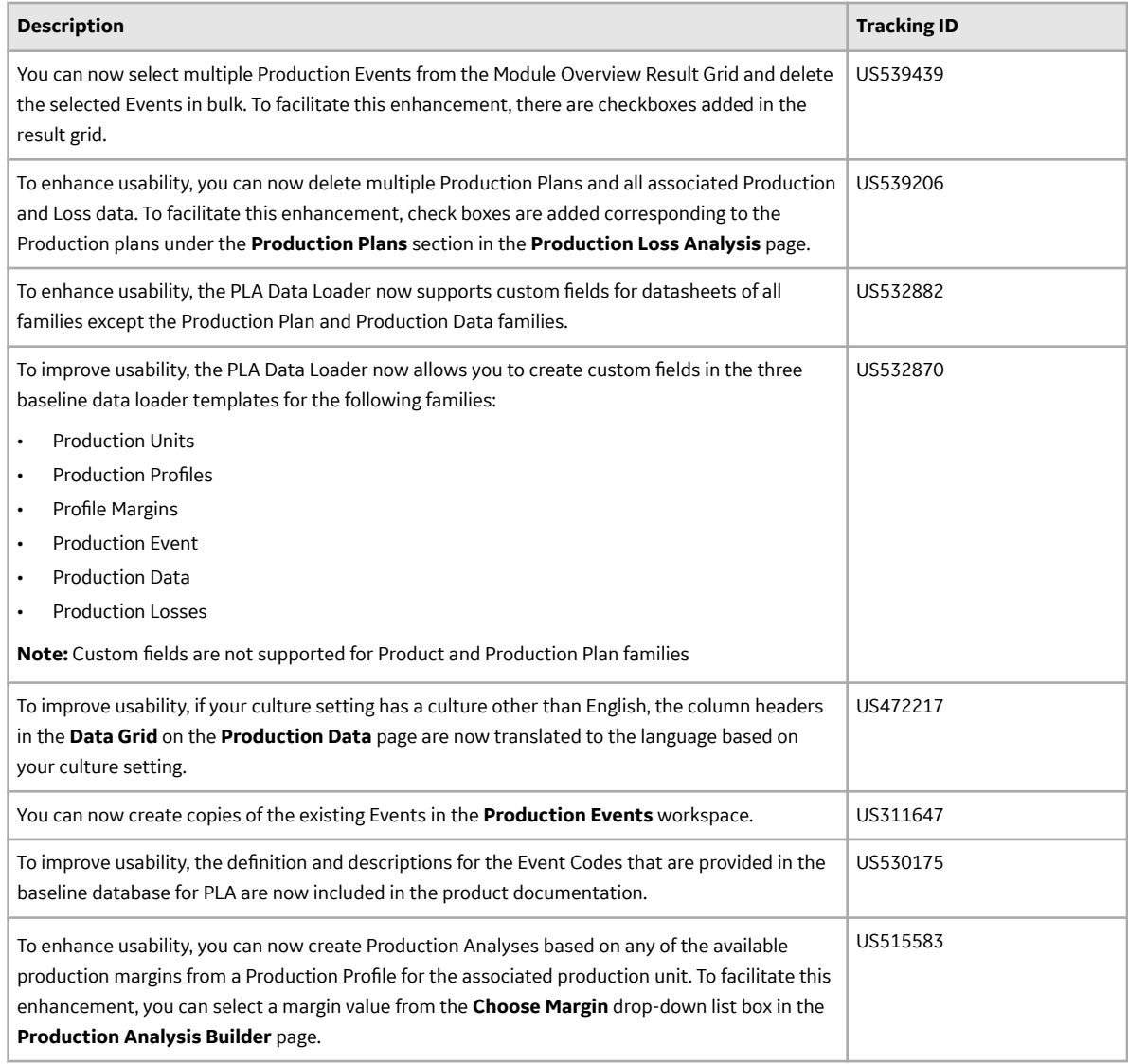

### **Table 184: Resolved Issues**

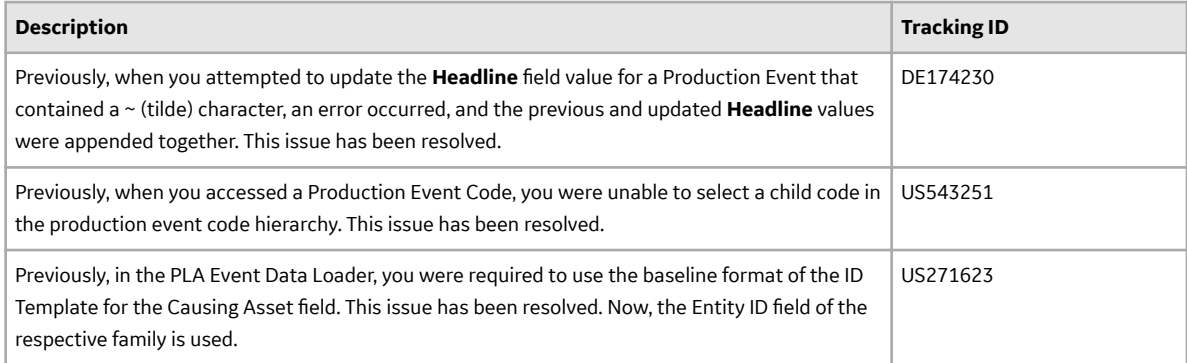

### **Table 185: Known Issues and Limitations**

The following known issues and limitations exist.

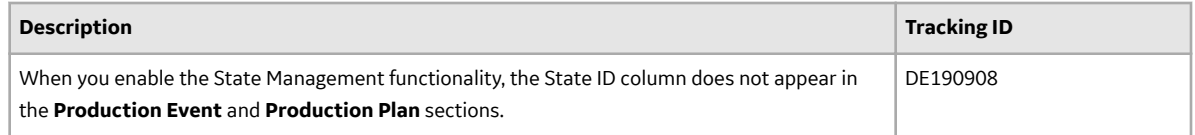

# **Queries**

This topic provides a list of product changes released for this module in this version.

### **Table 186: Enhancements and New Features**

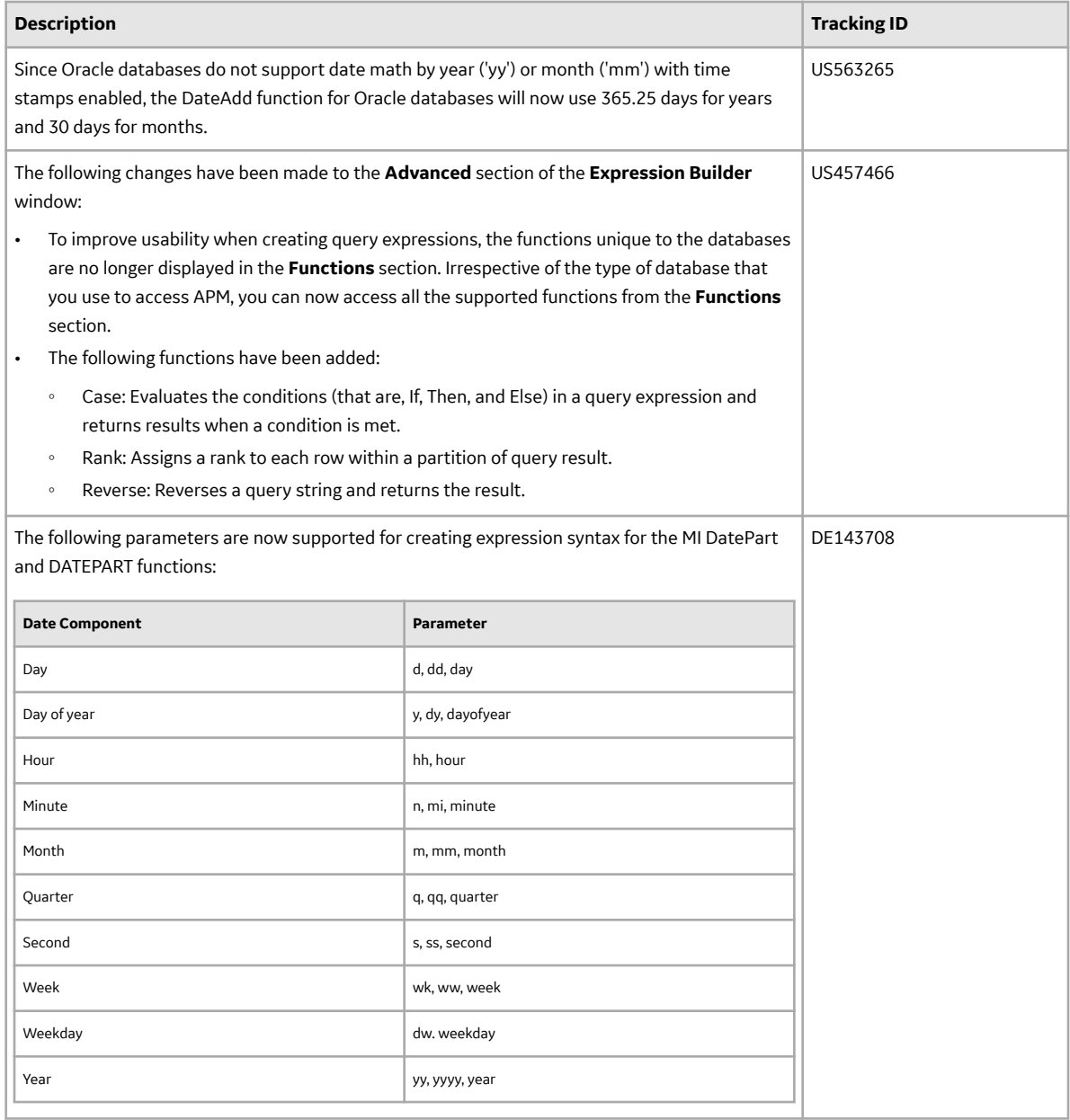

## **Table 187: Resolved Issues**

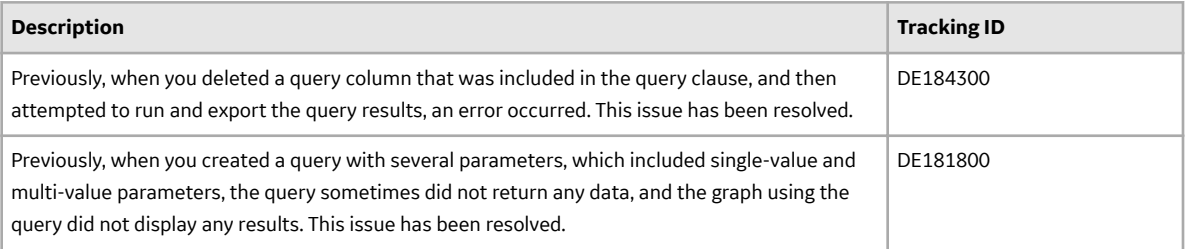

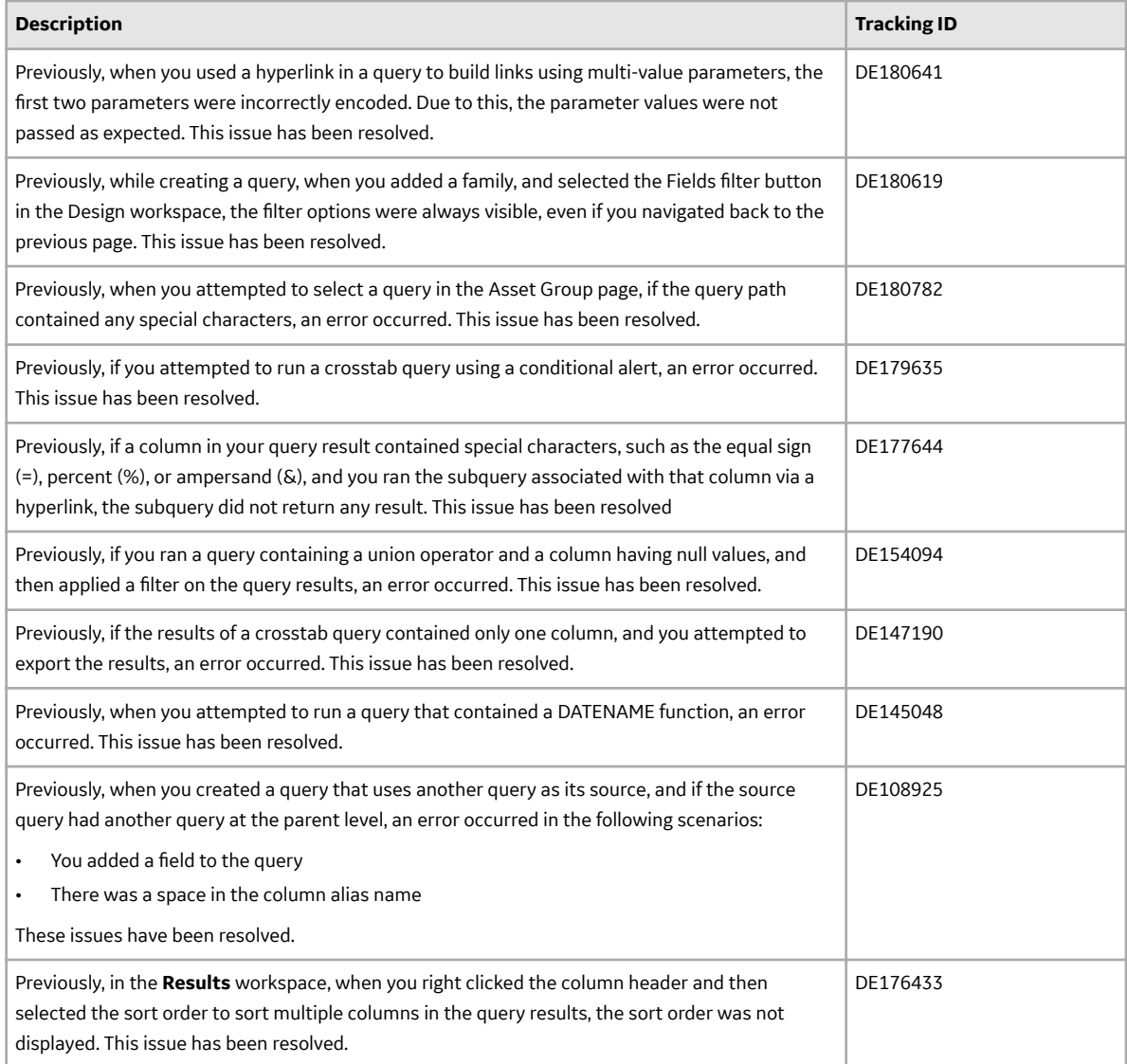

## **Table 188: Known Issues and Limitations**

The following known issues and limitations exist.

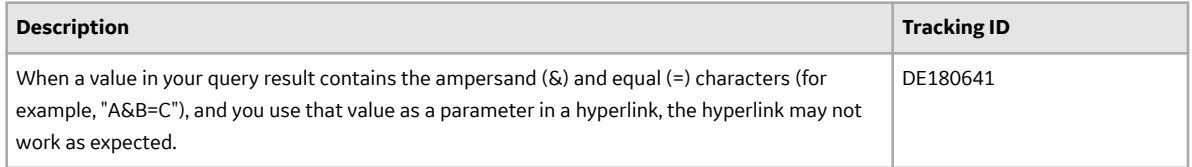

#### **Table 189: Obsolete Features**

The following features are no longer available.

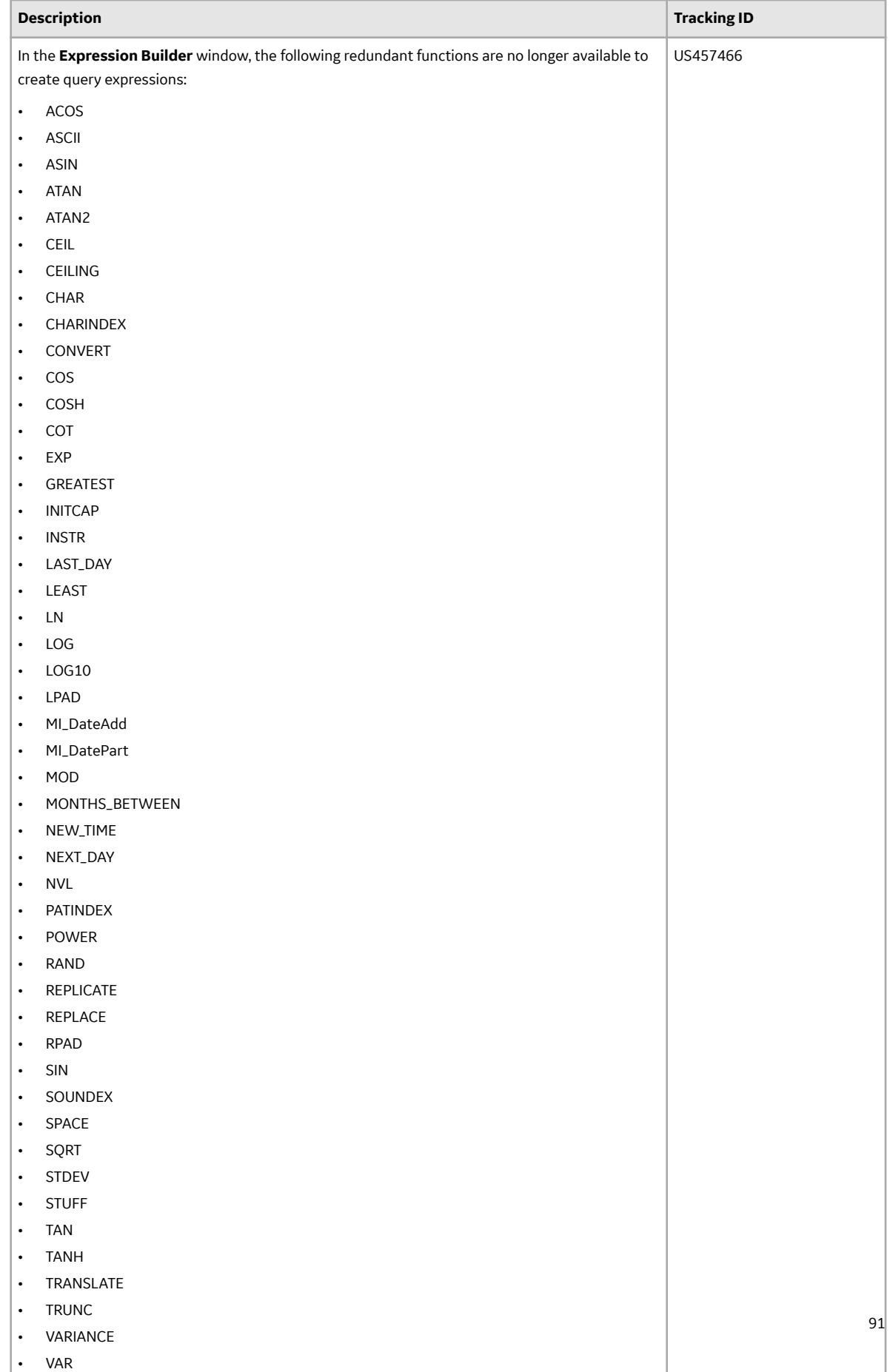

# **R Scripts**

This topic provides a list of product changes released for this module in this version.

## **Table 190: Enhancements and New Features**

The following enhancements and new features have been added.

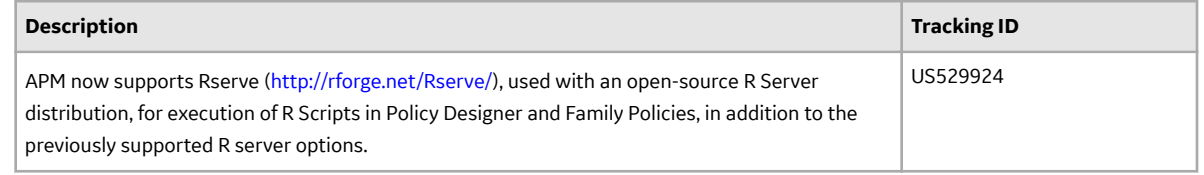

# **Record Manager**

This topic provides a list of product changes released for this module in this version.

### **Table 191: Enhancements and New Features**

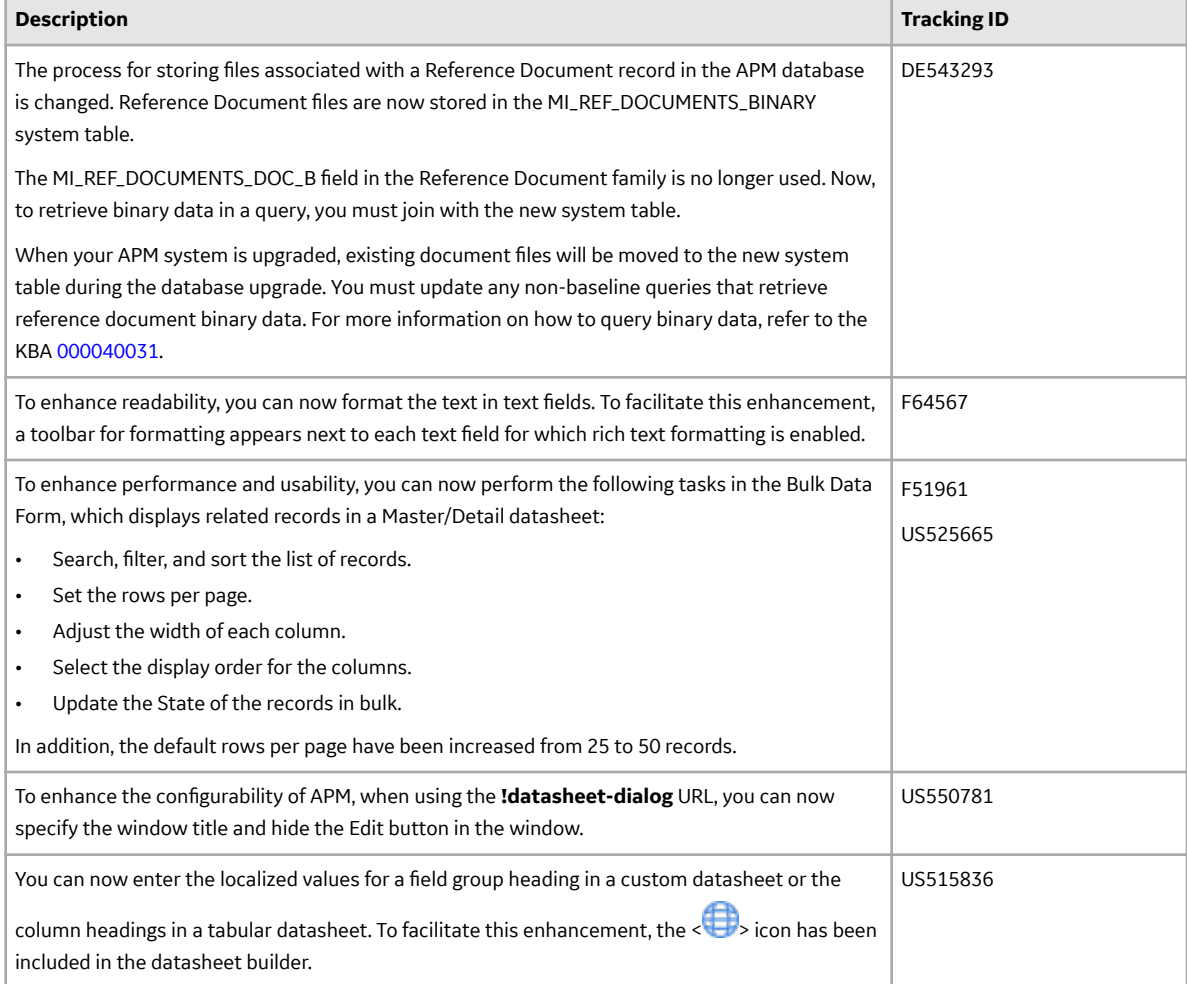

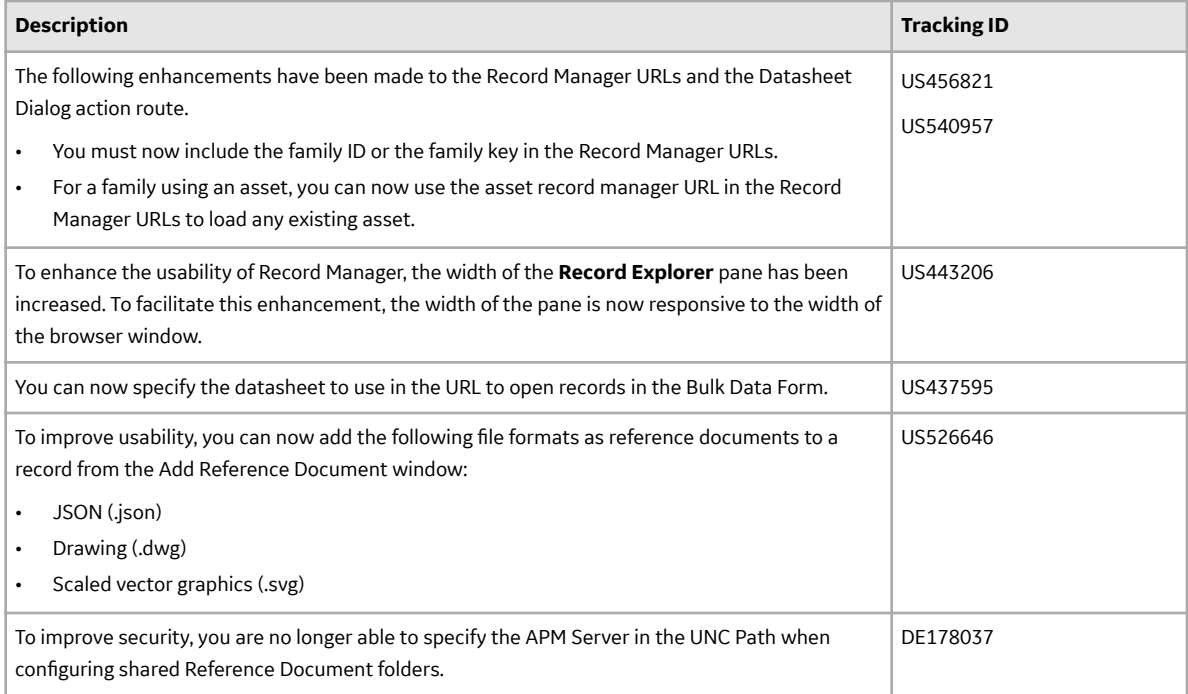

### **Table 192: Resolved Issues**

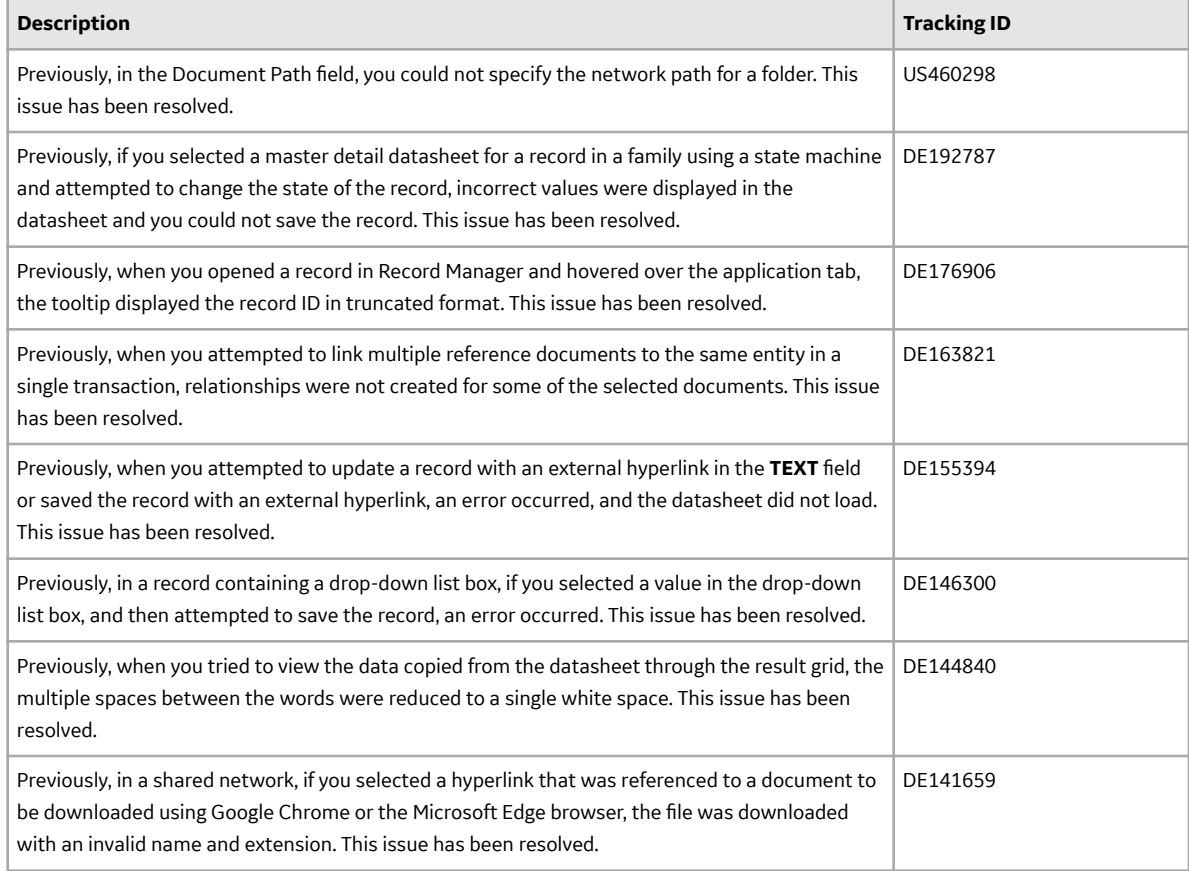

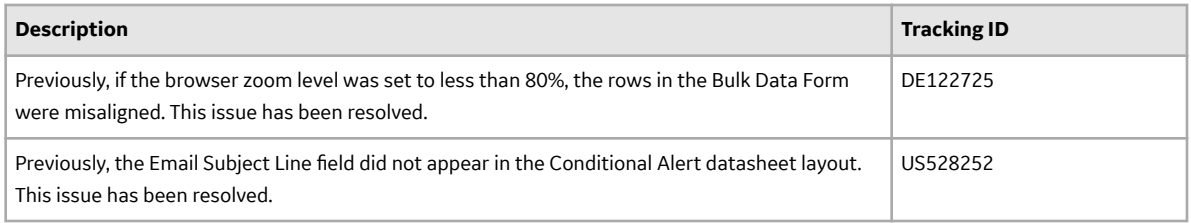

### **Table 193: Known Issues and Limitations**

The following known issues and limitations exist.

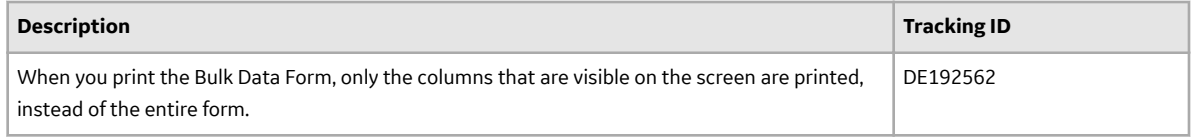

#### **Table 194: Obsolete Features**

The following features are no longer available.

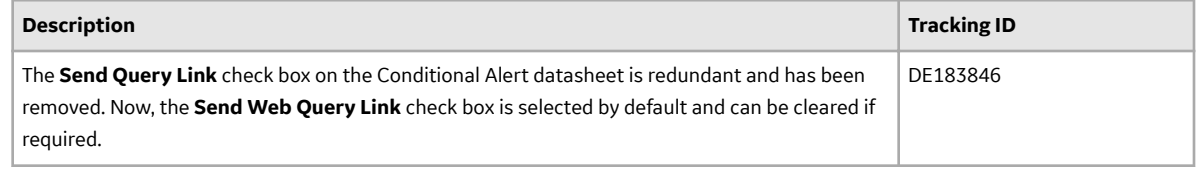

# **Reliability Analytics**

This topic provides a list of product changes released for this module in this version.

#### **Table 195: Enhancements and New Features**

The following enhancements and new features have been added.

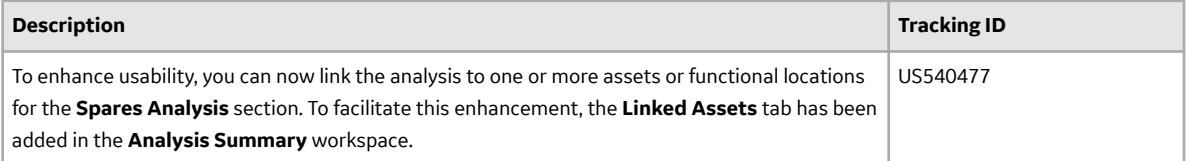

#### **Table 196: Resolved Issues**

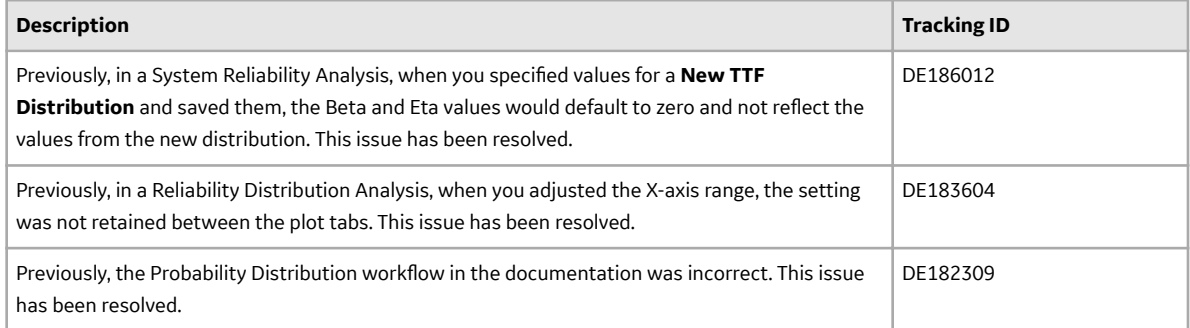

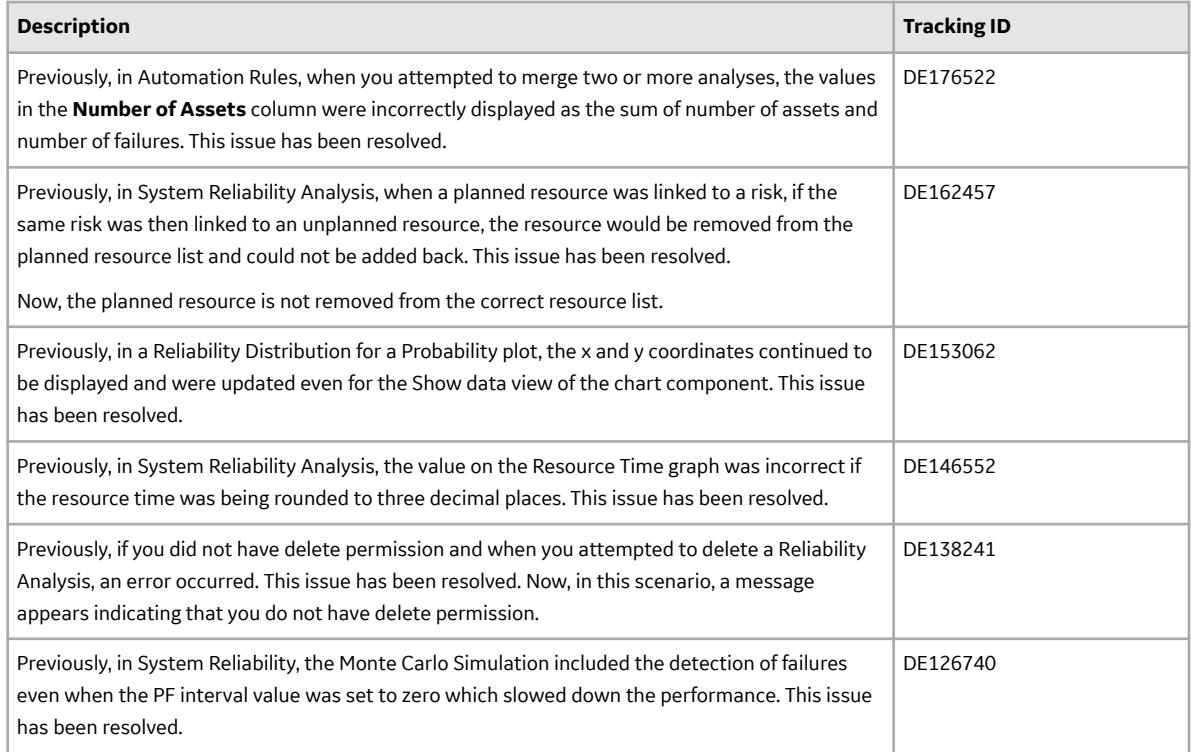

# **Reliability Centered Maintenance**

This topic provides a list of product changes released for this module in this version.

#### **Table 197: Enhancements and New Features**

The following enhancements and new features have been added.

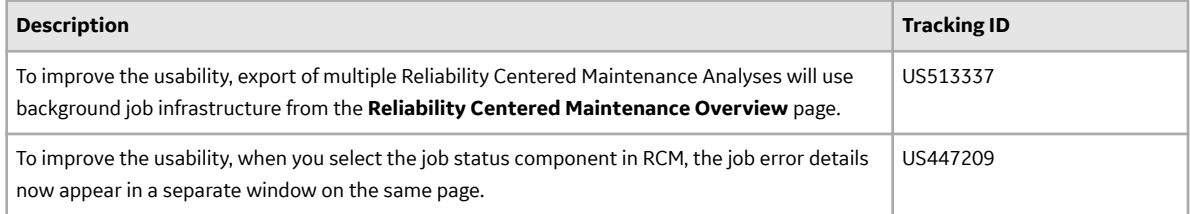

### **Table 198: Resolved Issues**

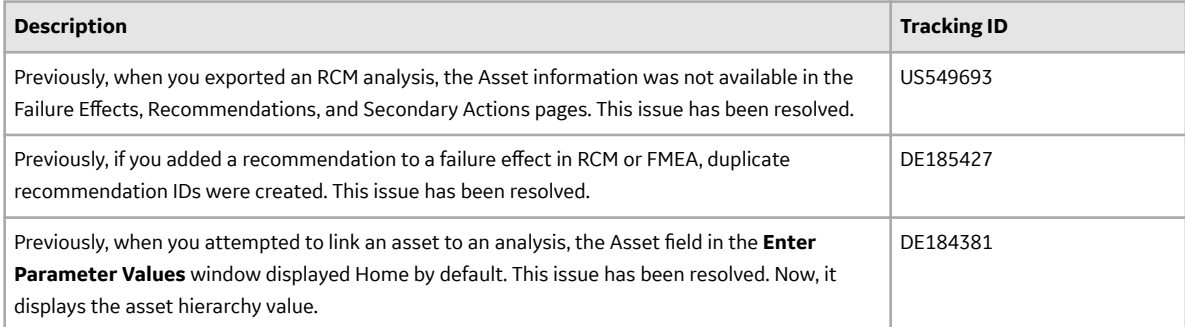

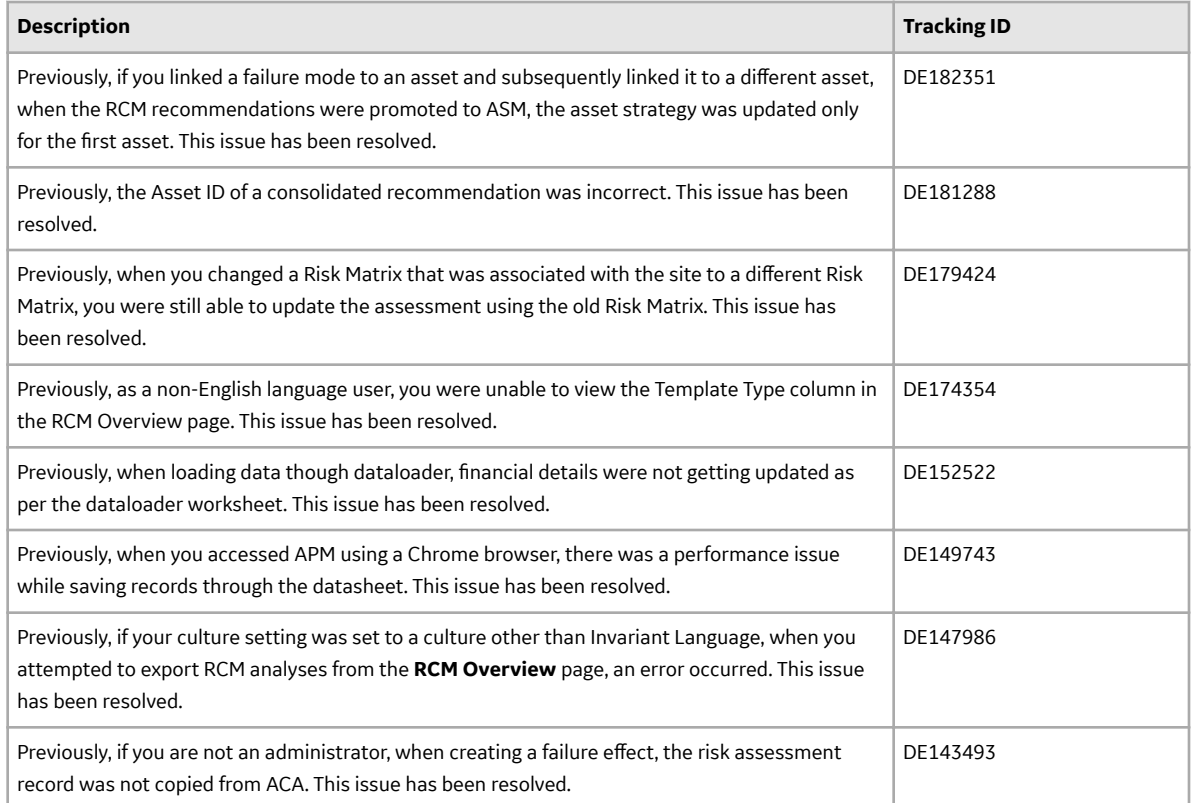

## **Reports**

This topic provides a list of product changes released for this module in this version.

#### **Table 199: Resolved Issues**

The following issues, which existed in one or more previous versions, have been resolved.

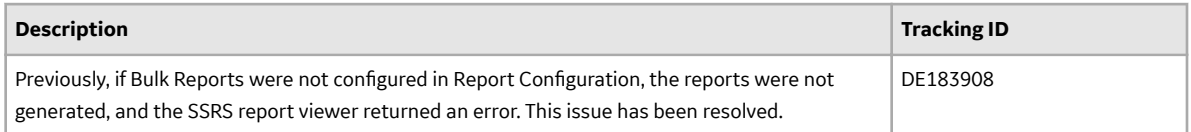

### **Table 200: Known Issues and Limitations**

The following known issues and limitations exist.

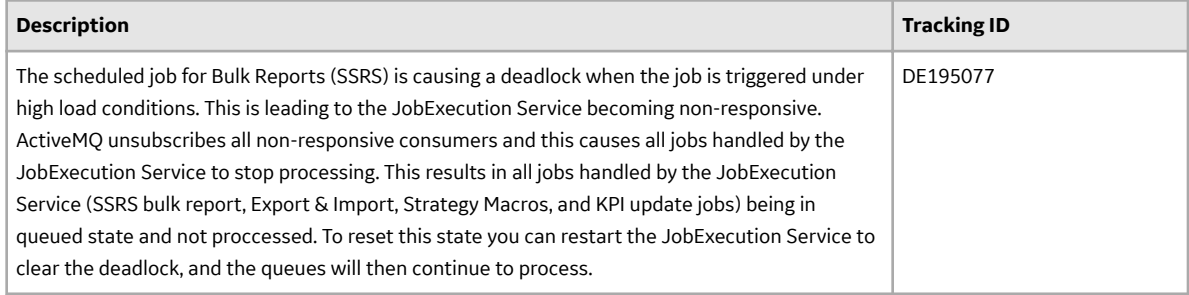

# **Risk Based Inspection**

This topic provides a list of product changes released for this module in this version.

### **RBI 580 and 581**

### **Table 201: Enhancements and New Features**

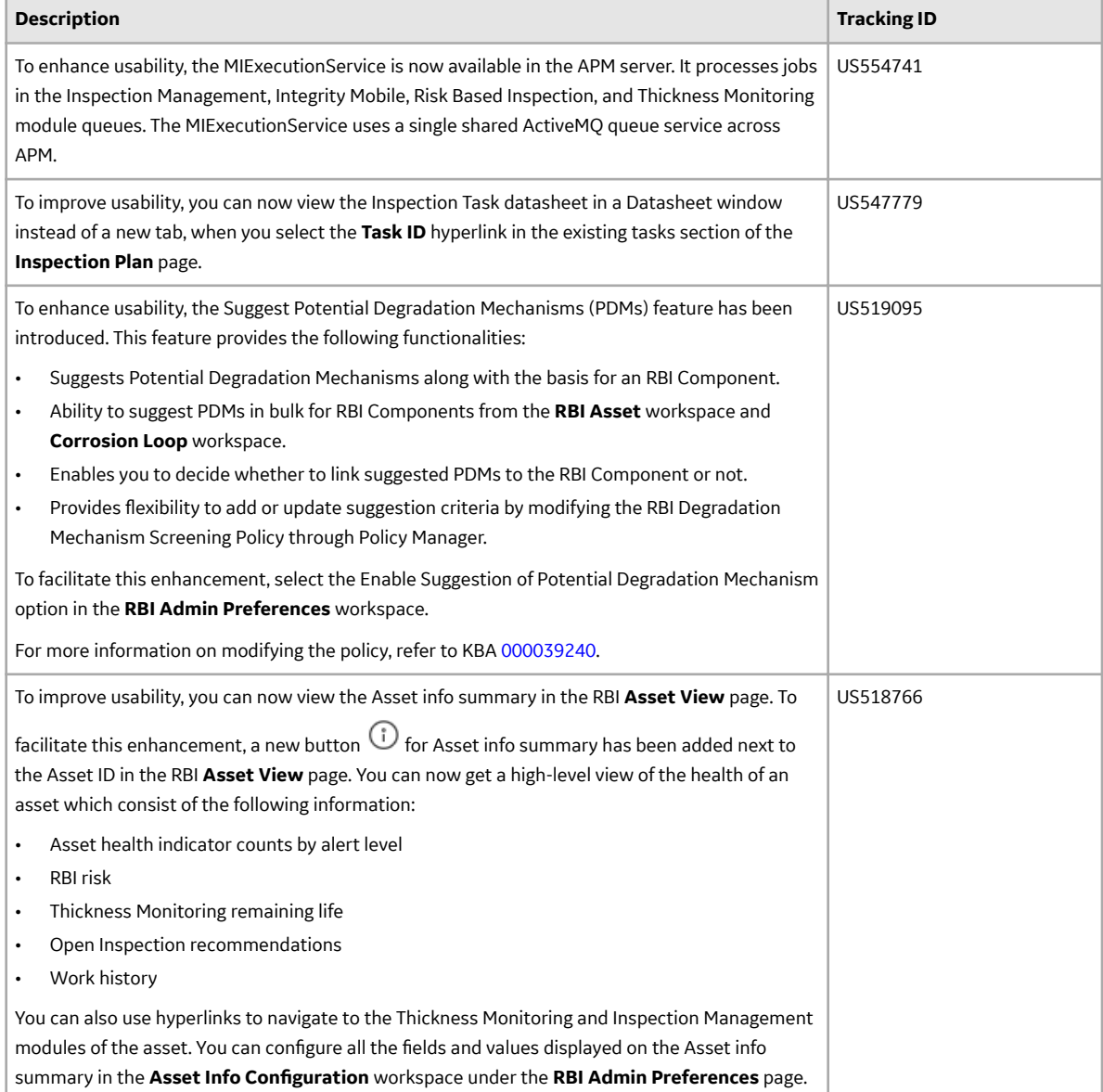

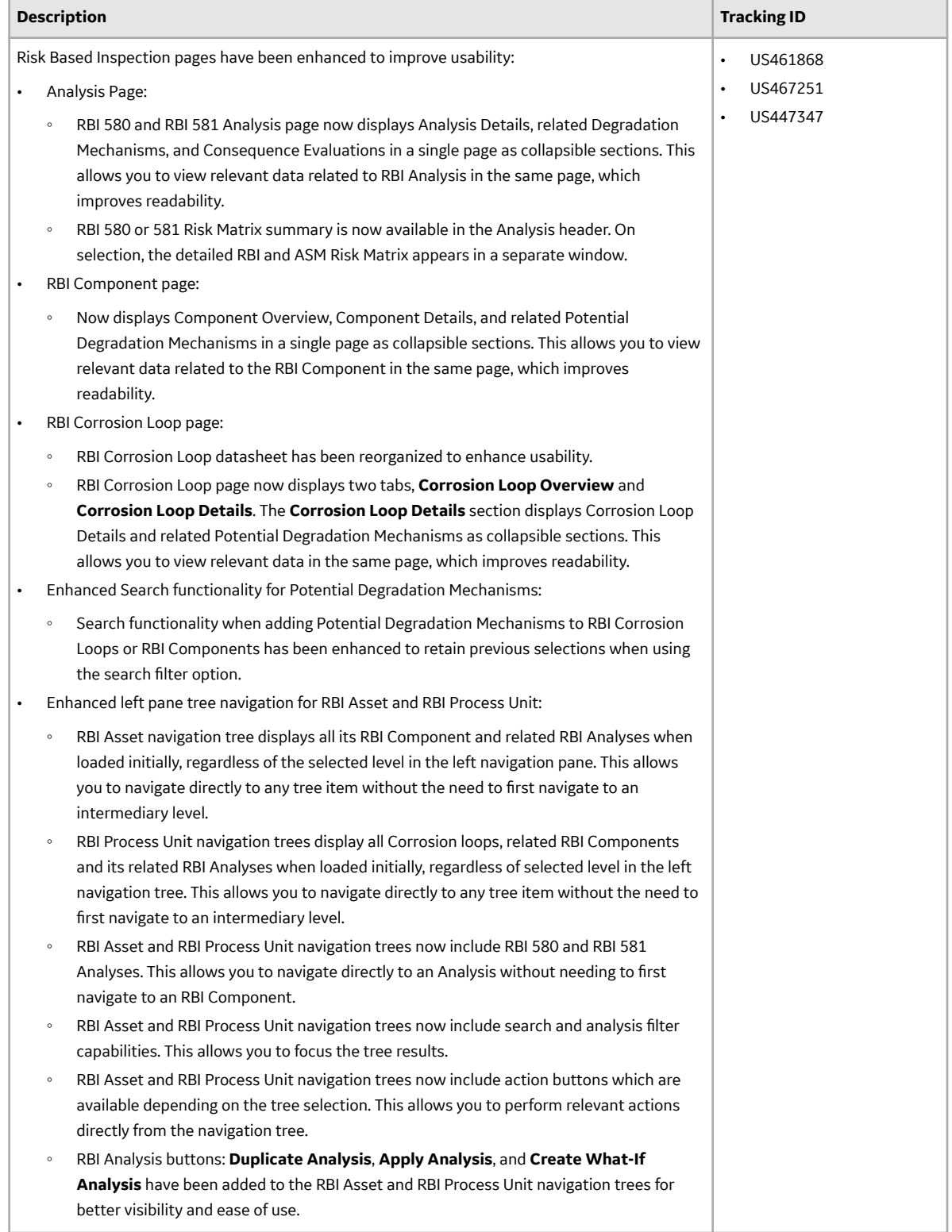

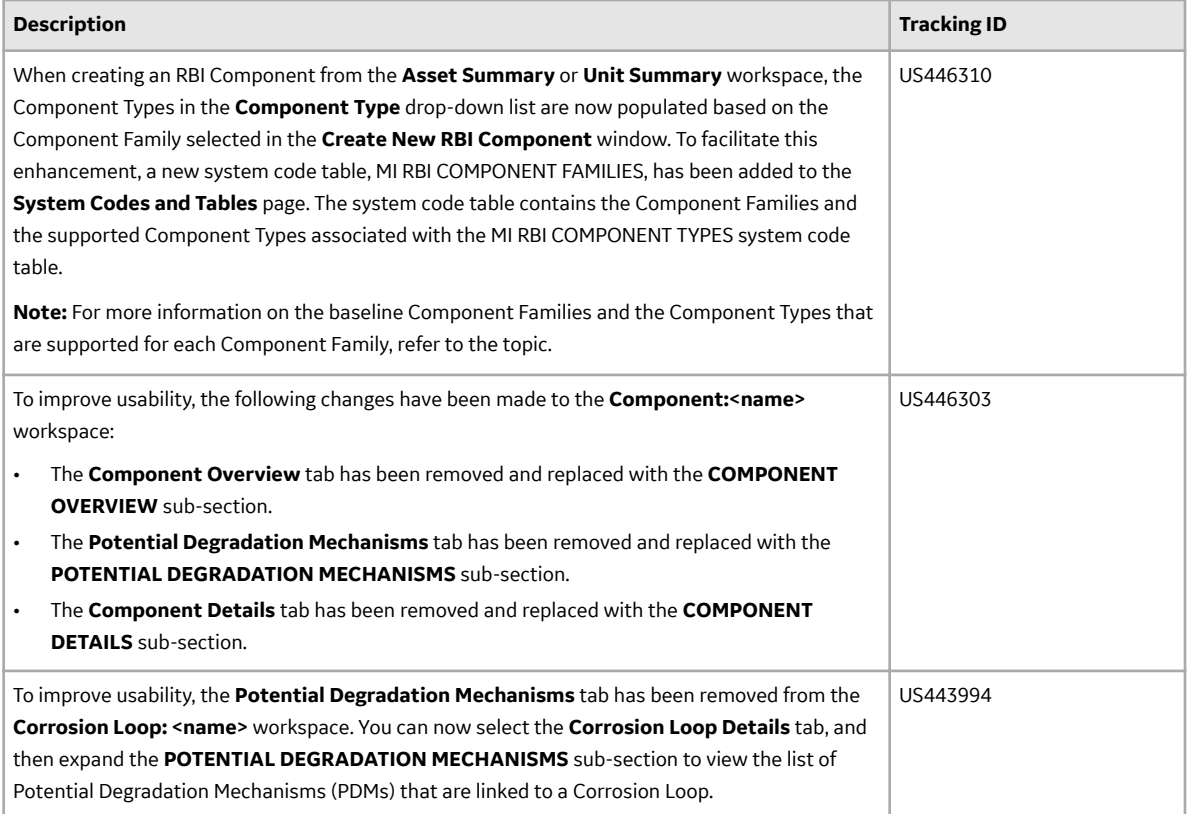

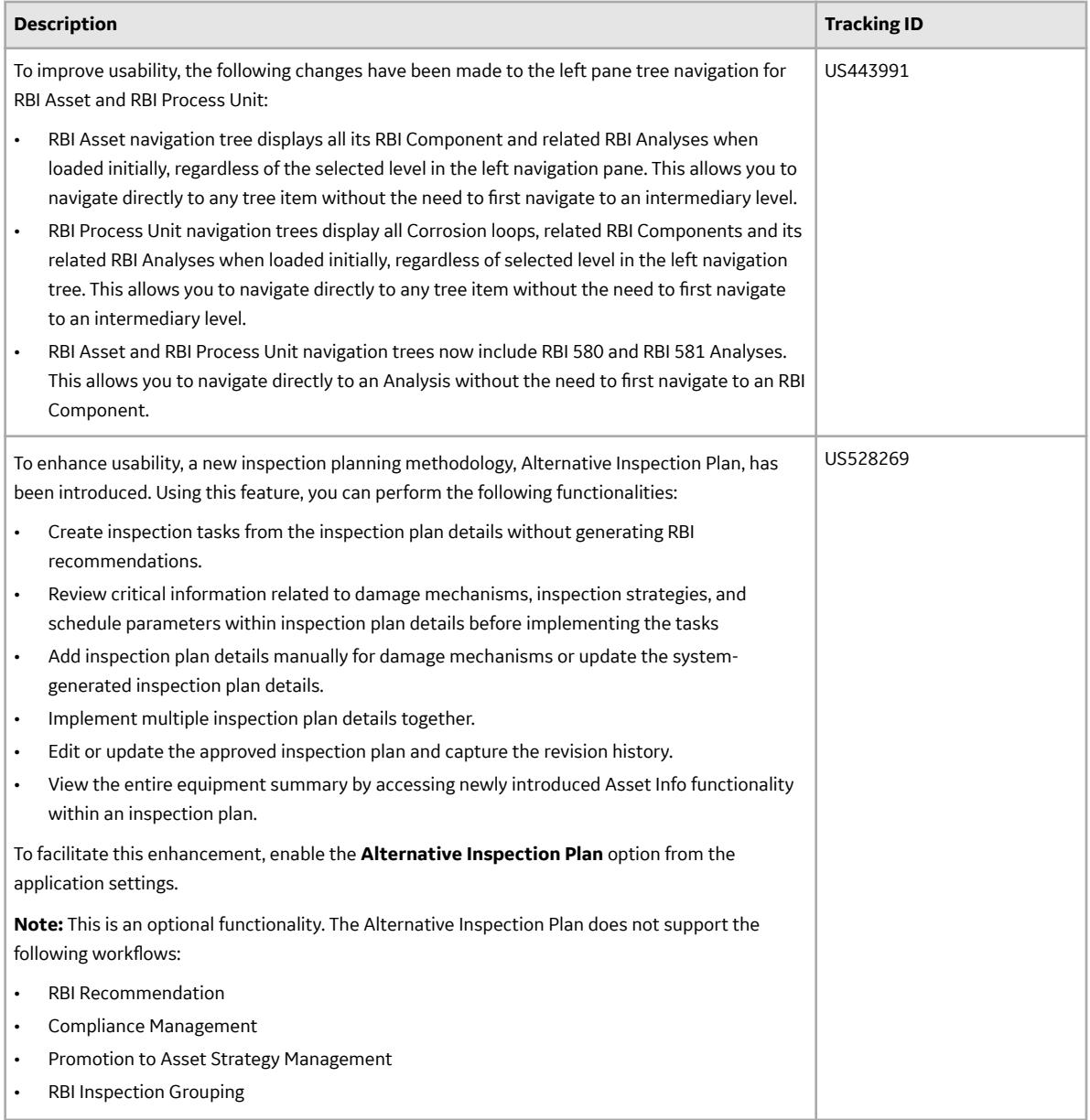

## **Table 202: Resolved Issues**

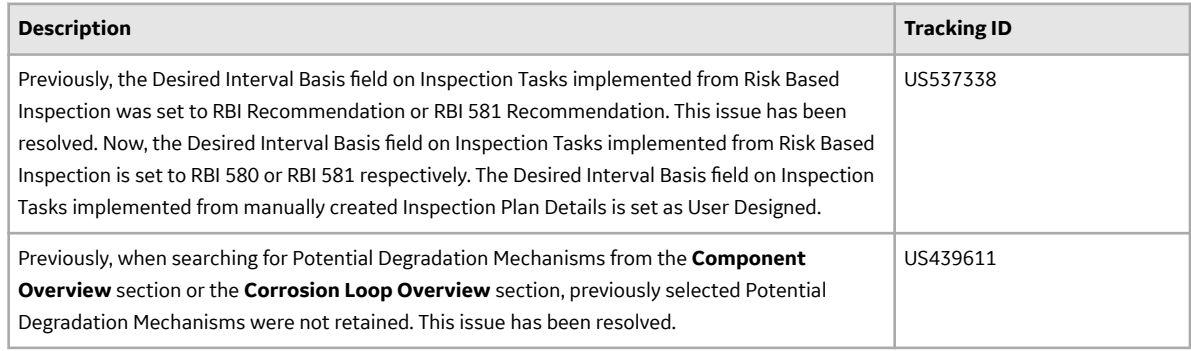

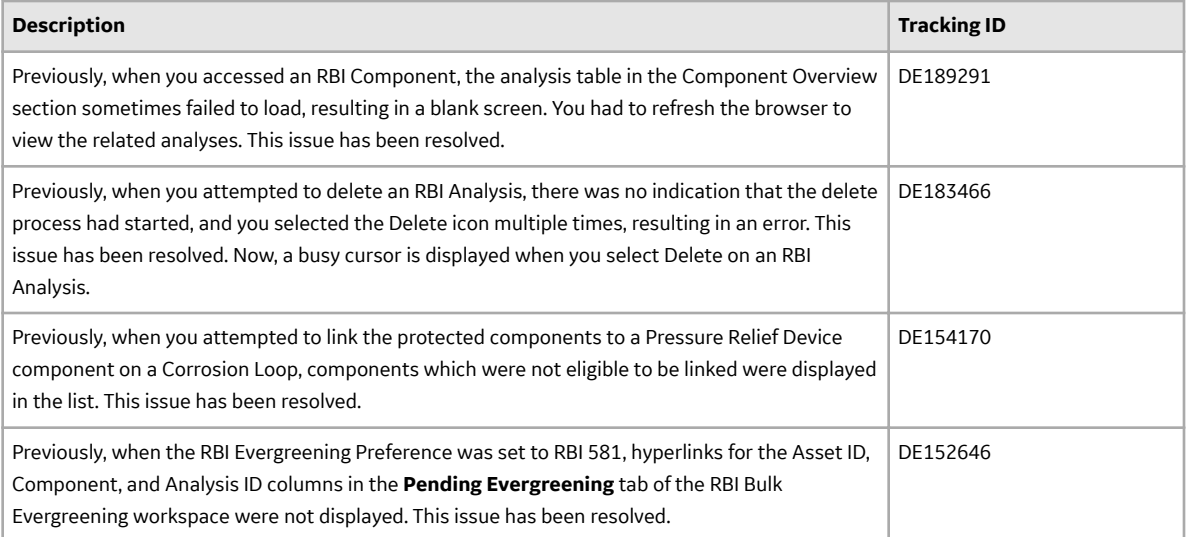

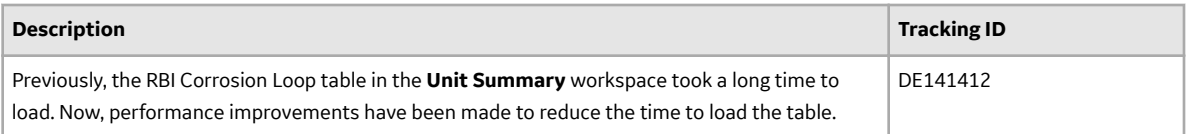

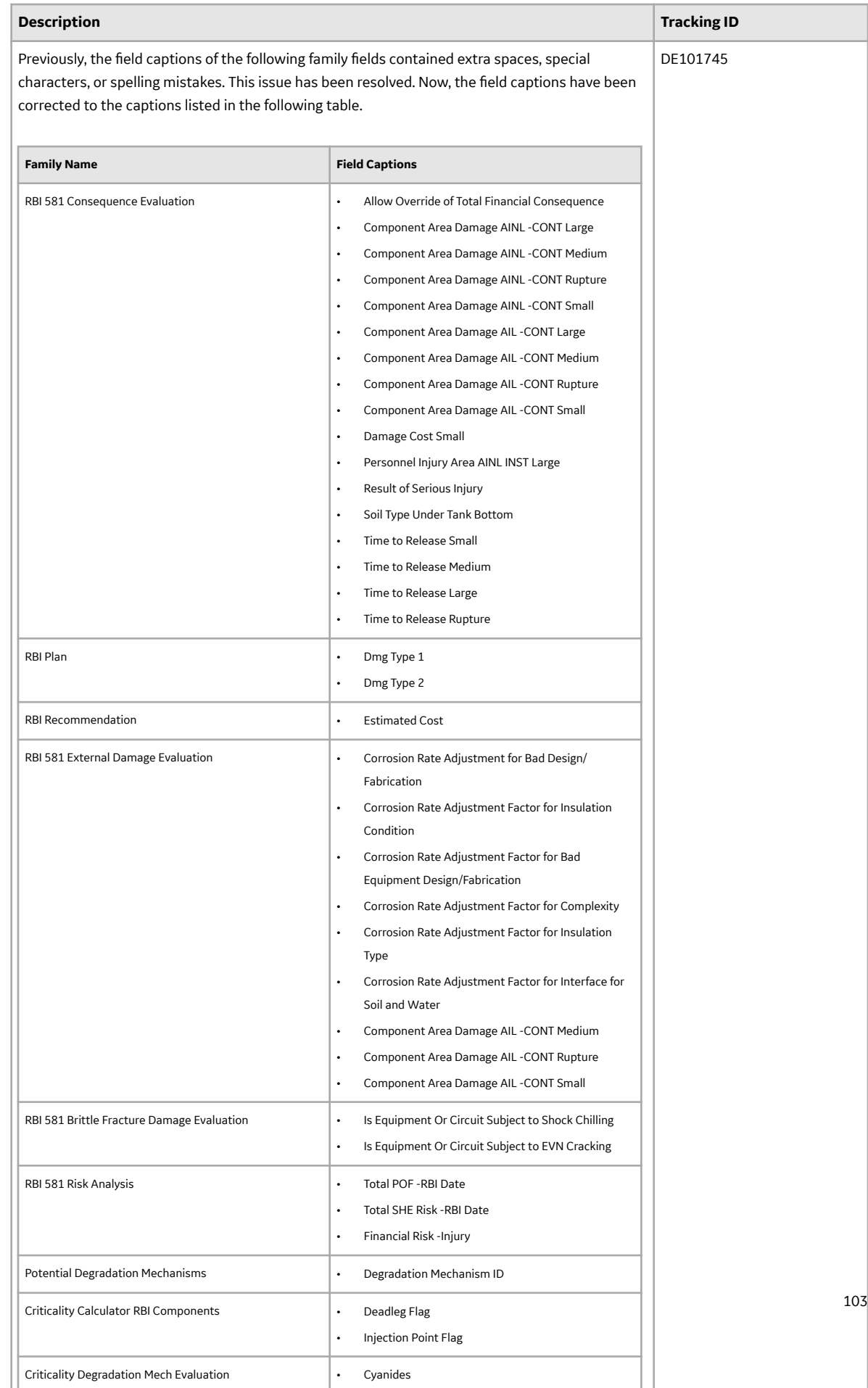

#### **RBI 580**

#### **Table 203: Enhancements and New Features**

The following enhancements and new features have been added.

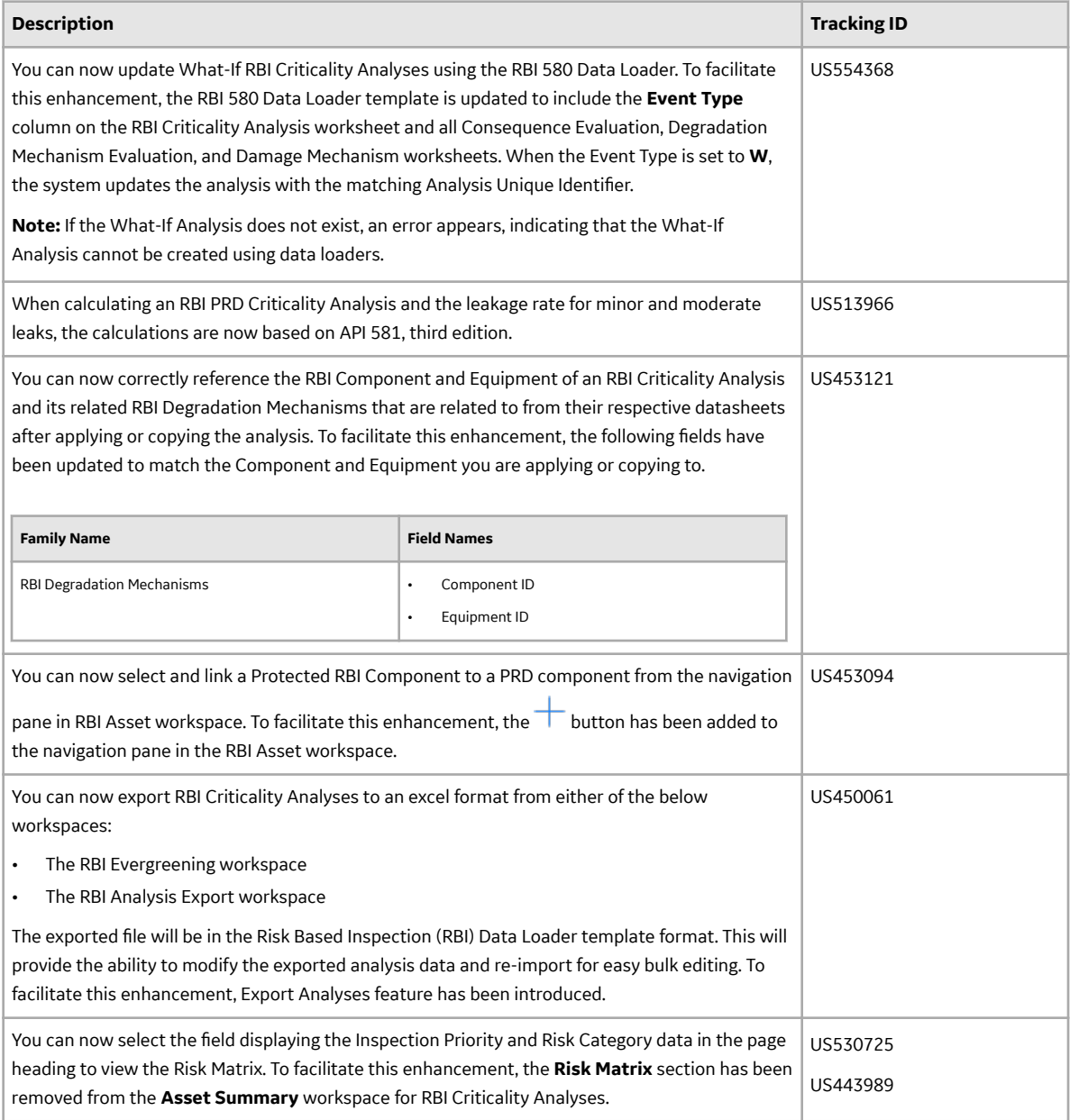

### **Table 204: Resolved Issues**
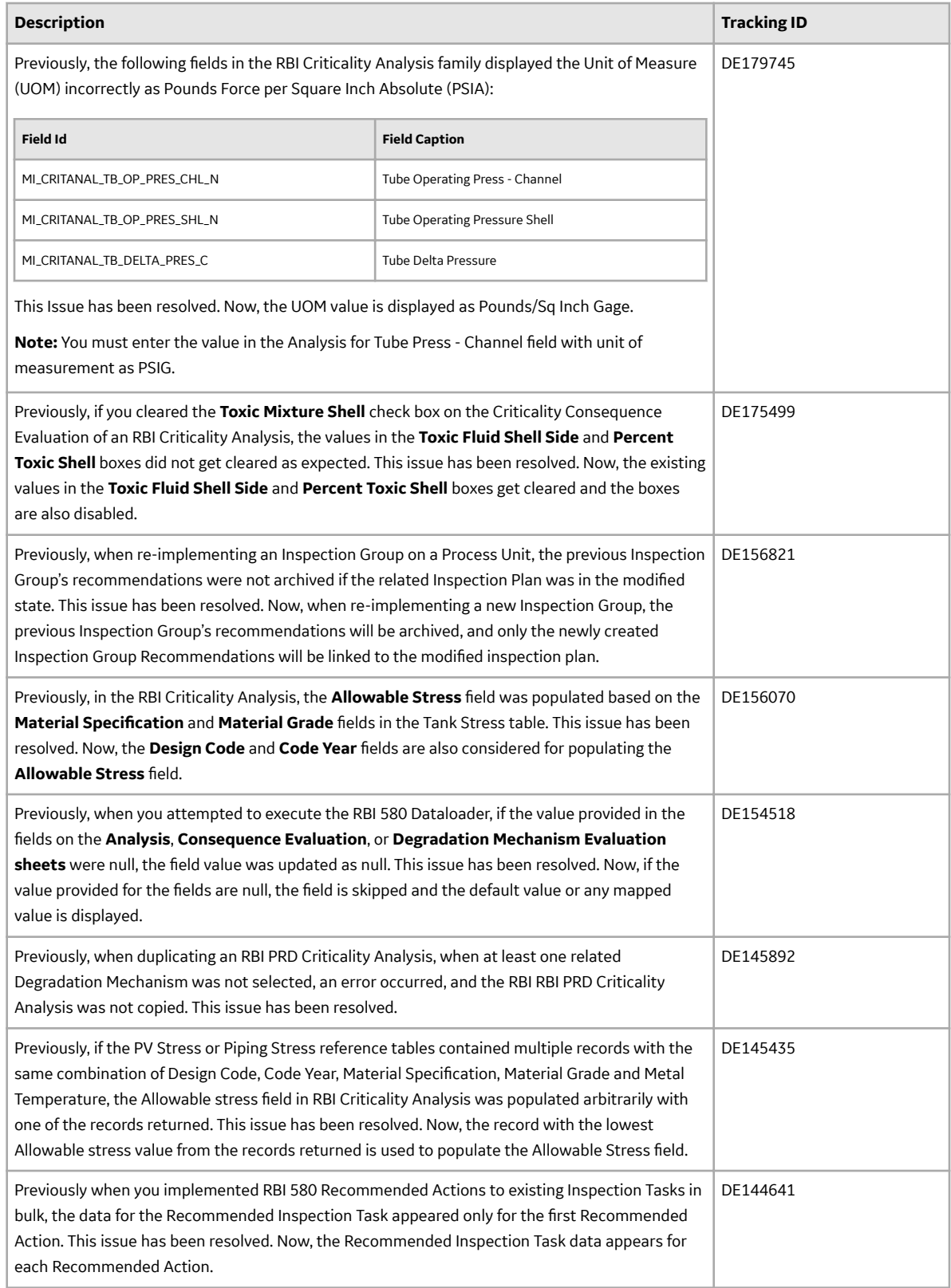

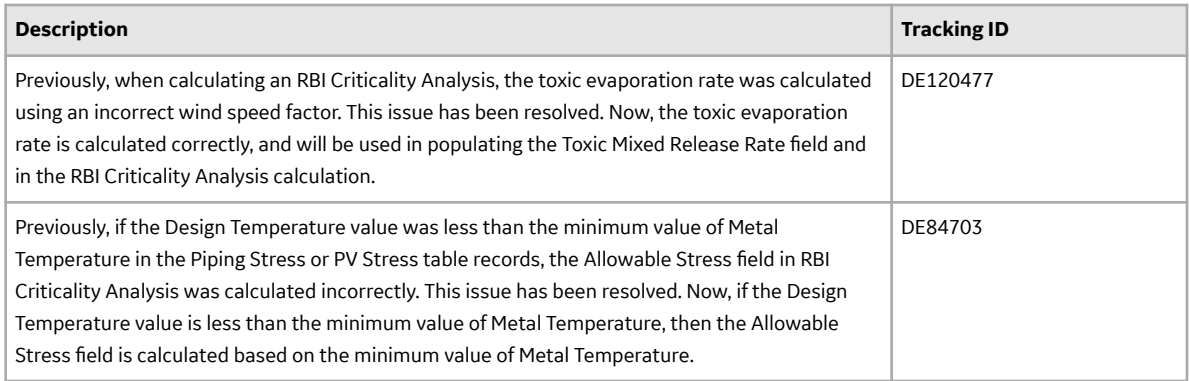

### **Table 205: Obsolete Features**

The following features are no longer available.

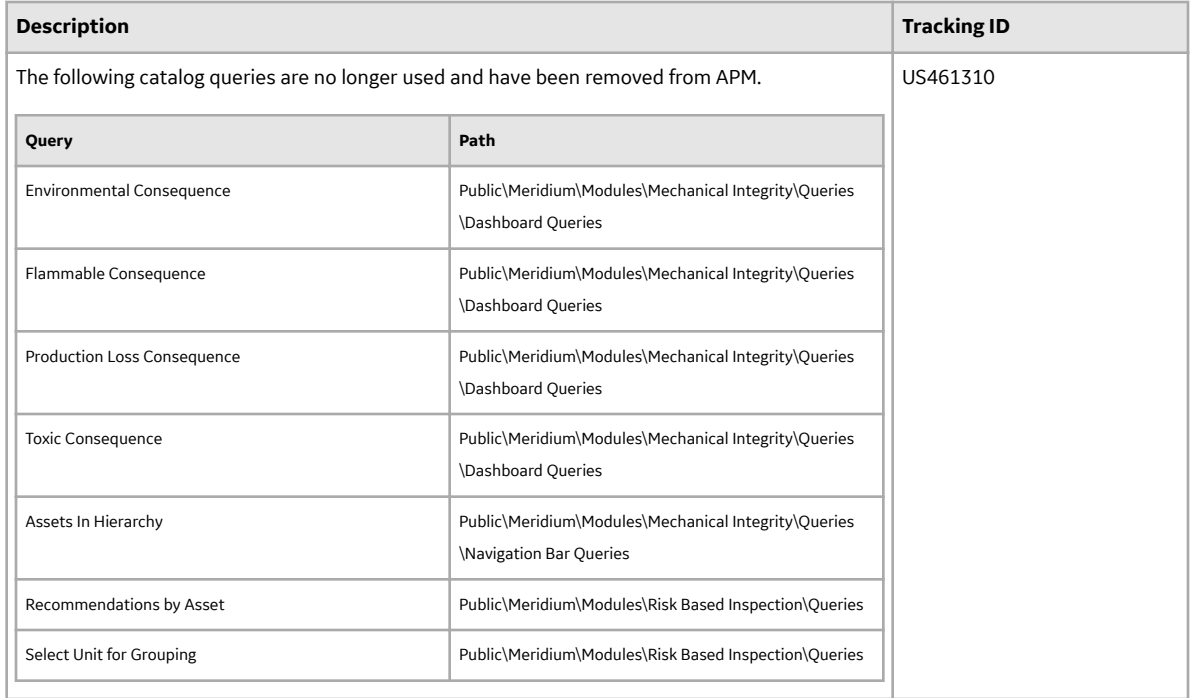

#### **RBI 581**

#### **Table 206: Enhancements and New Features**

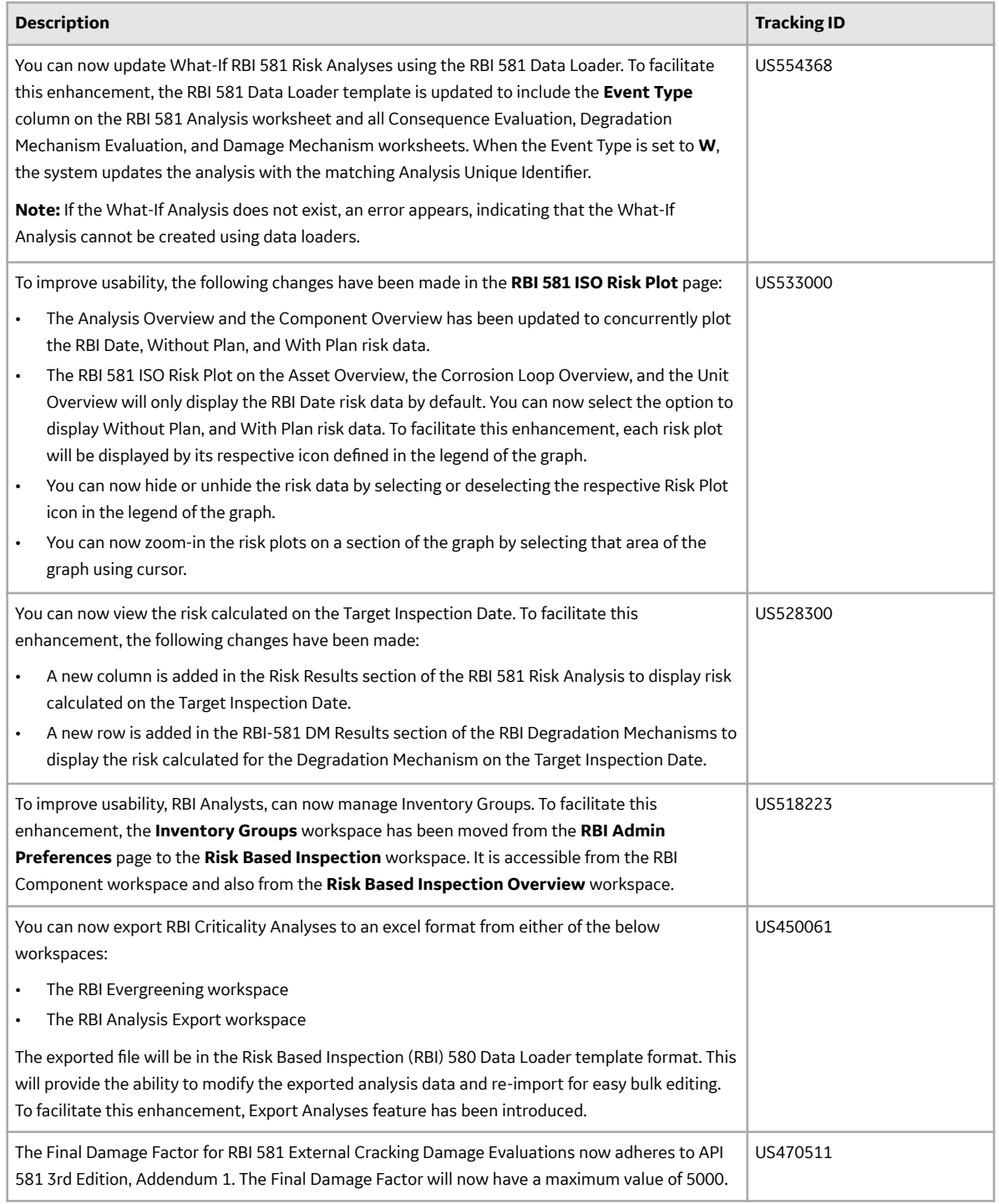

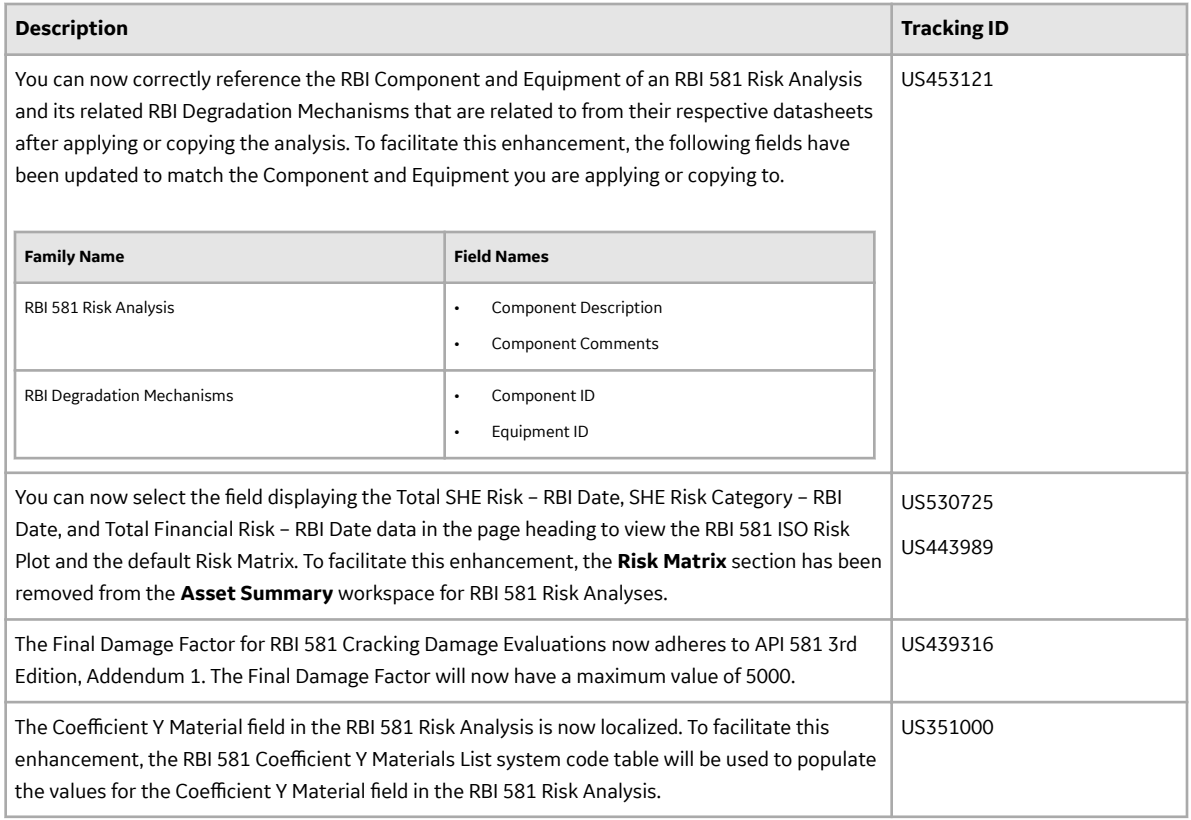

### **Table 207: Resolved Issues**

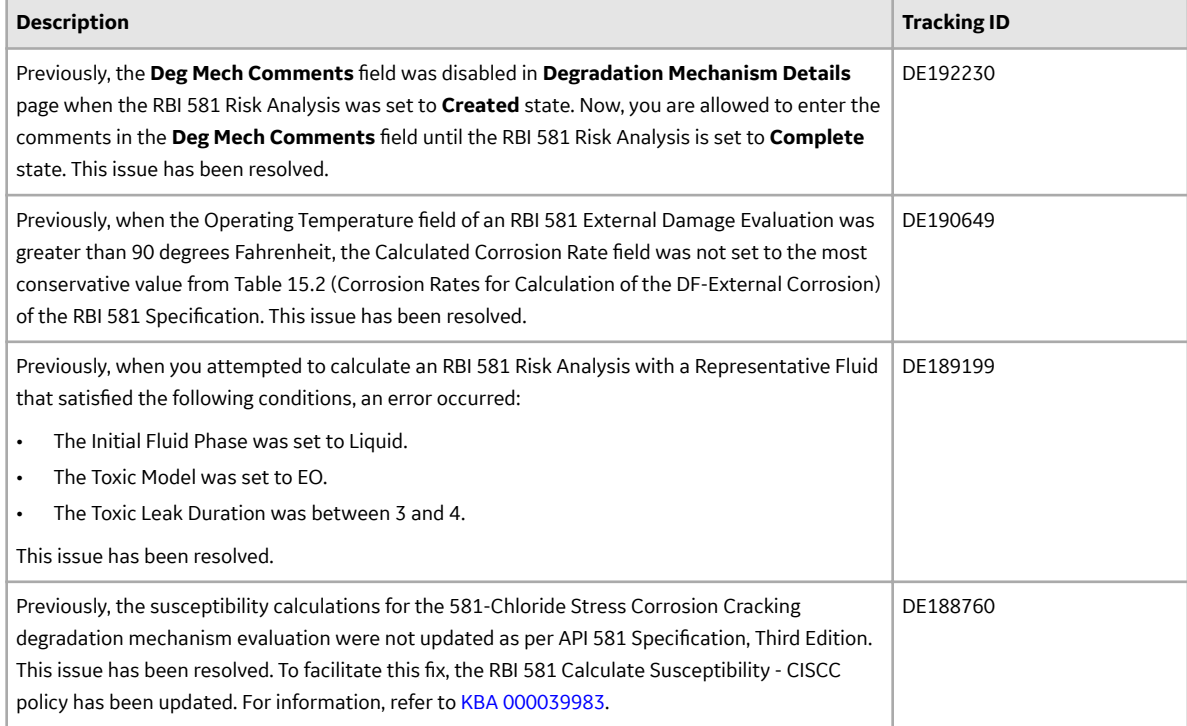

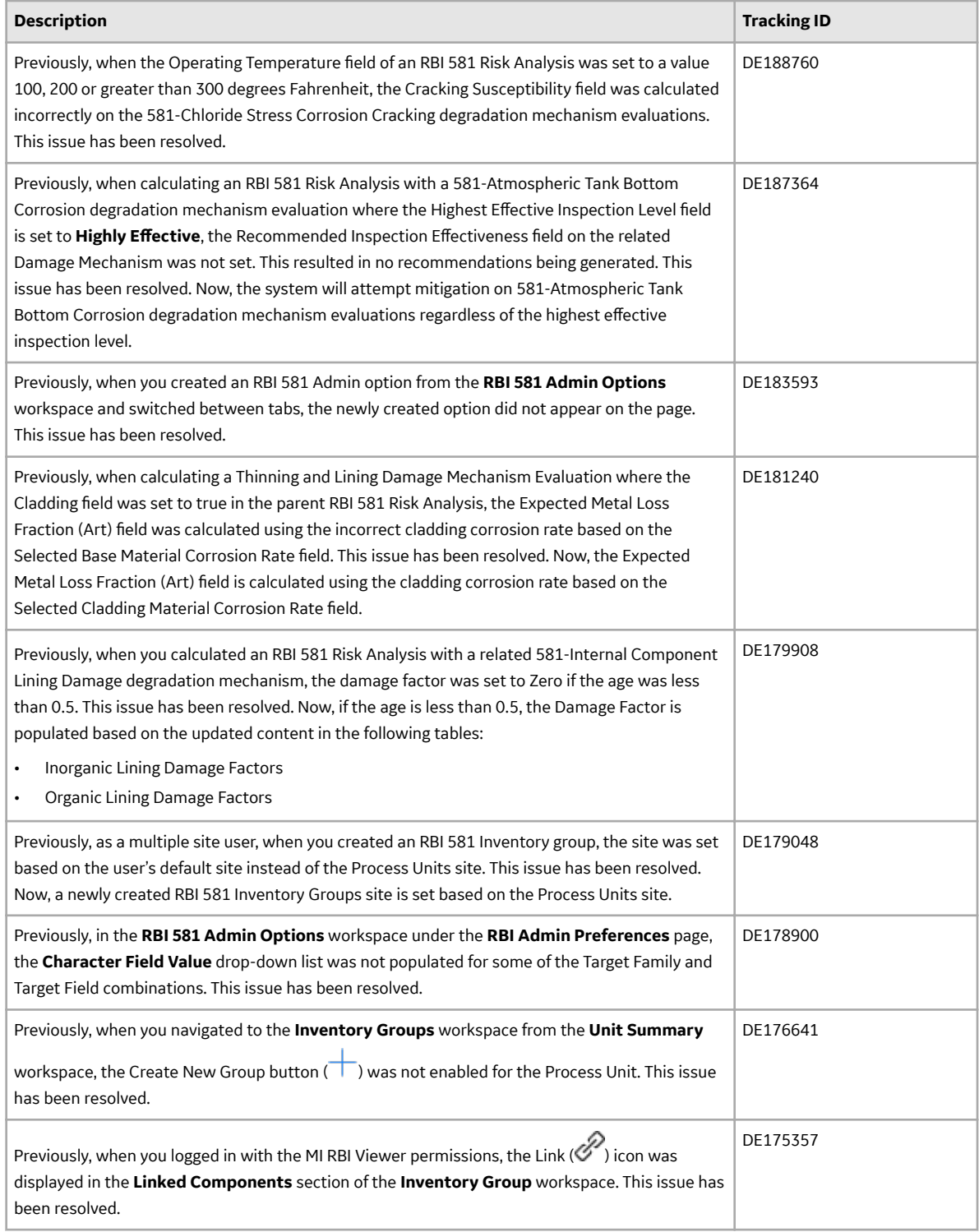

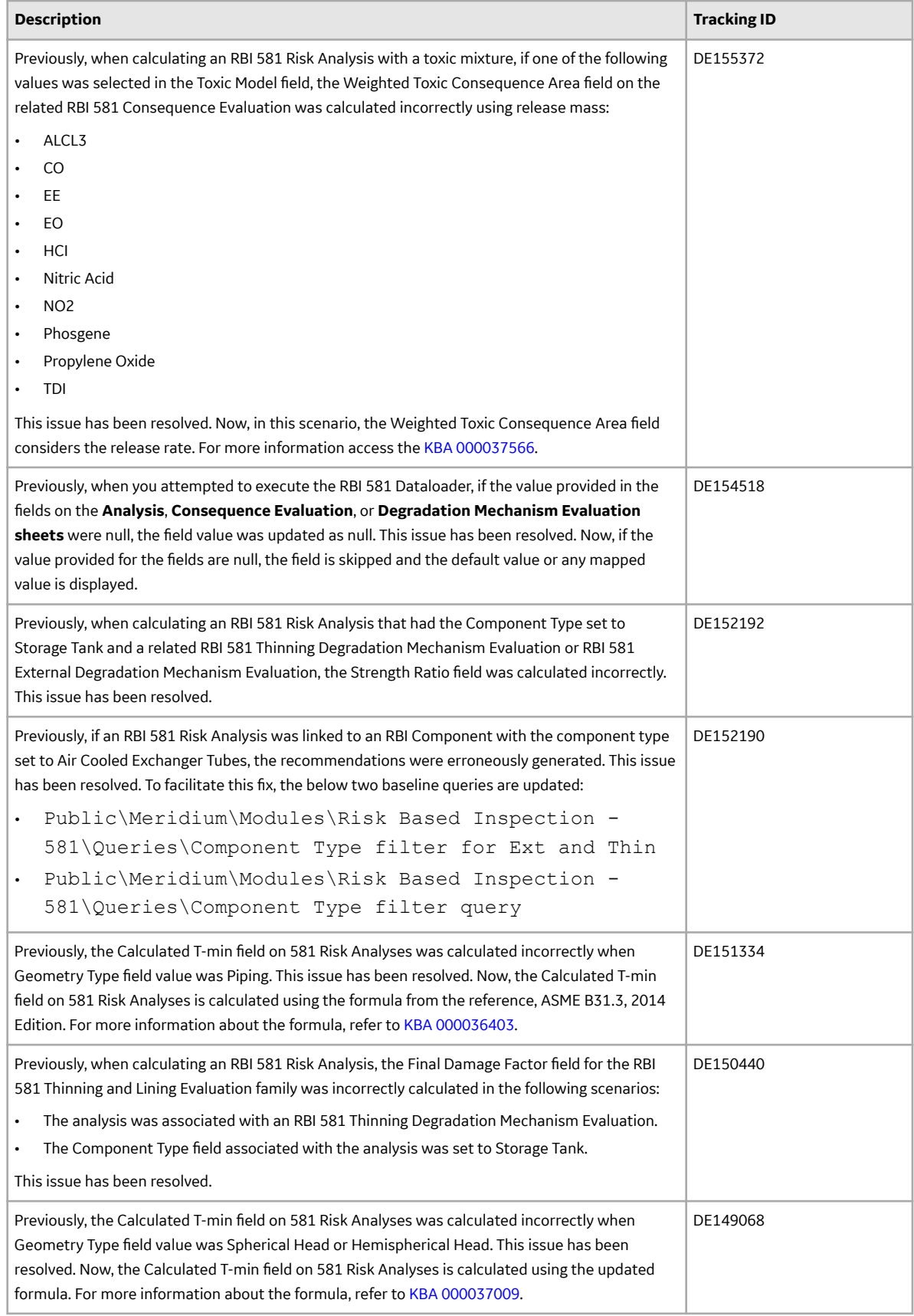

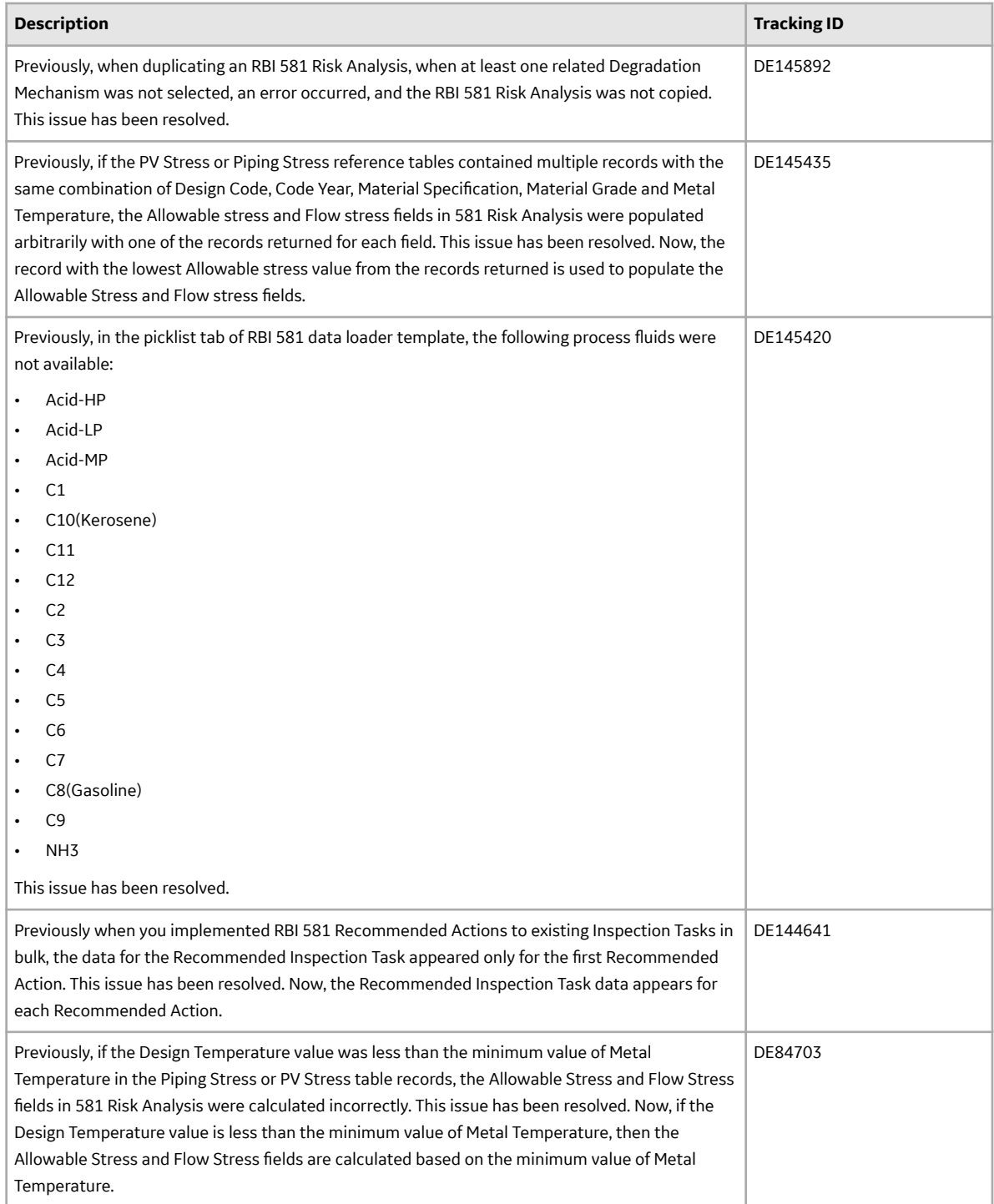

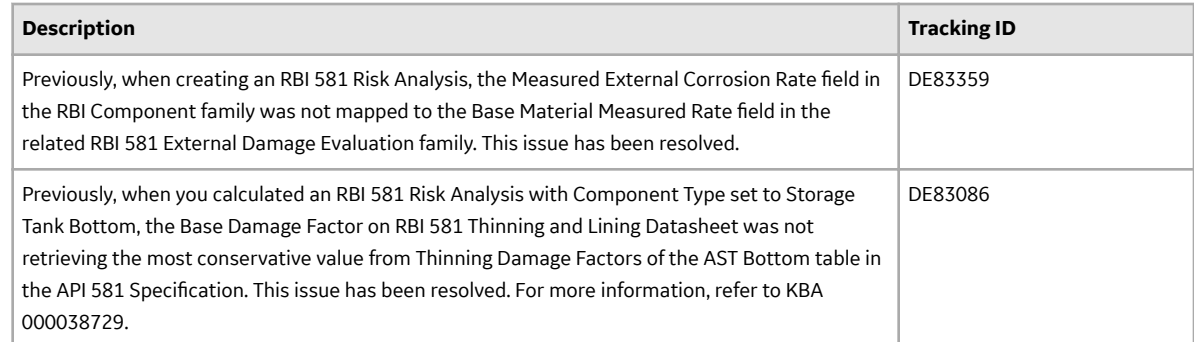

# **Risk Matrix**

This topic provides a list of product changes released for this module in this version.

#### **Table 208: Enhancements and New Features**

The following enhancements and new features have been added.

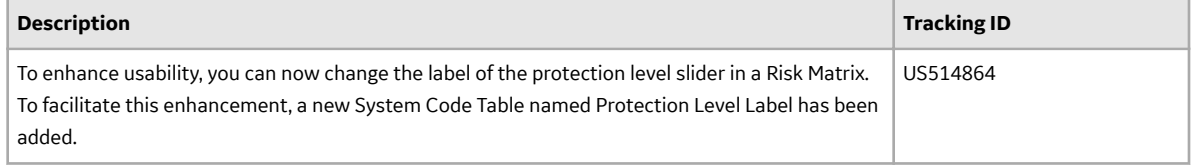

#### **Table 209: Resolved Issues**

The following issues, which existed in one or more previous versions, have been resolved.

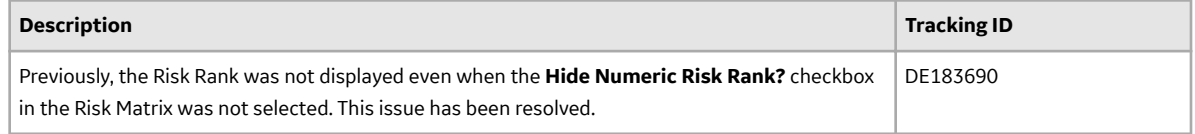

# **Root Cause Analysis**

This topic provides a list of product changes released for this module in this version.

#### **Table 210: Enhancements and New Features**

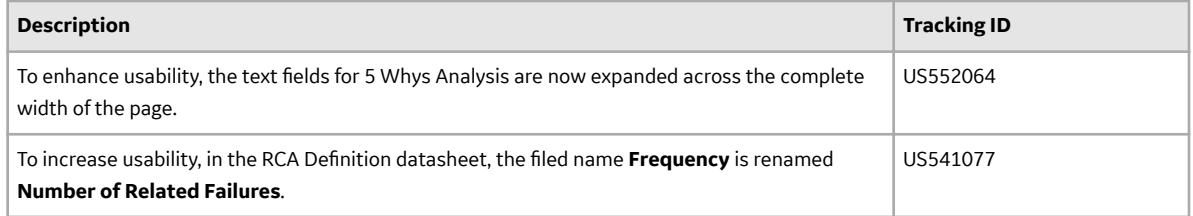

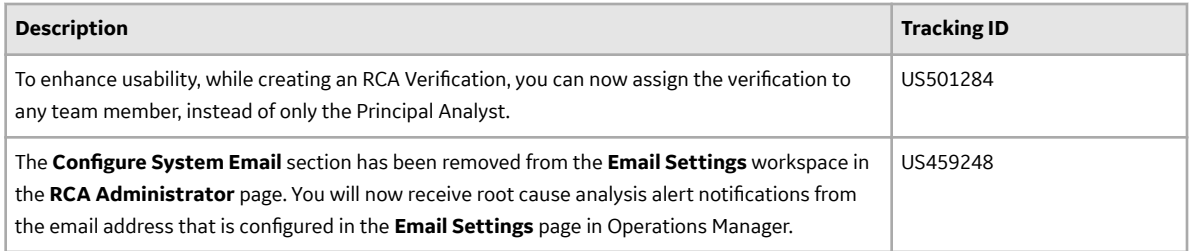

#### **Table 211: Resolved Issues**

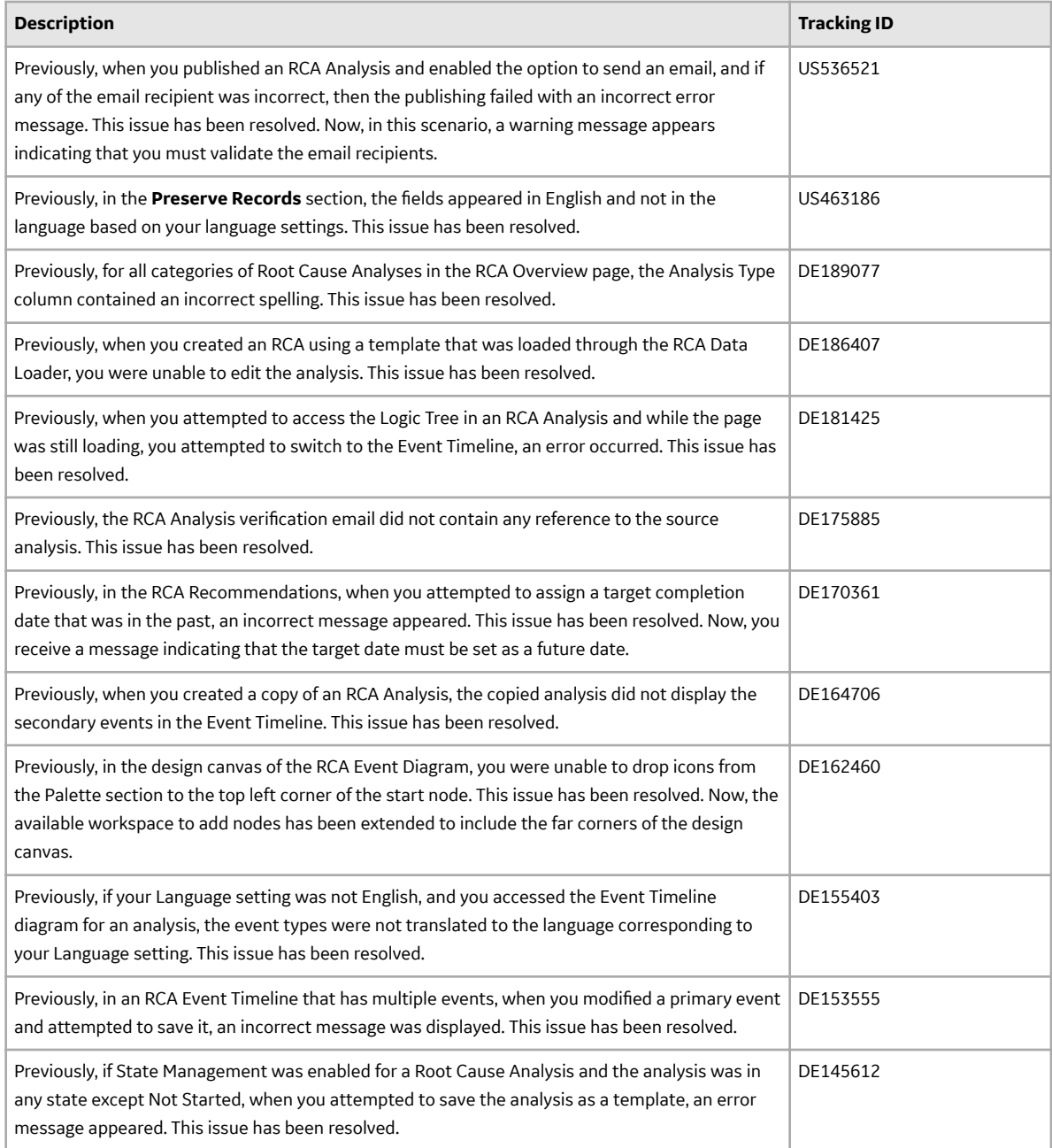

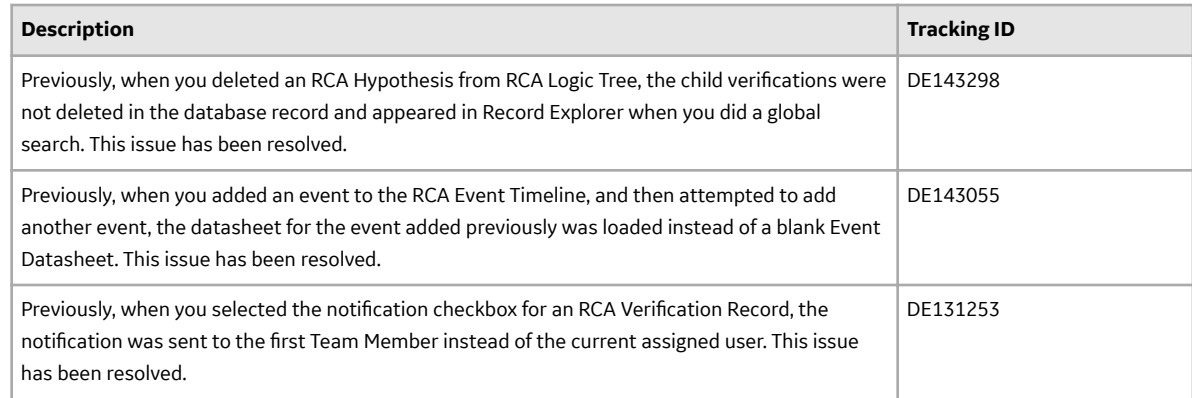

# **Rounds Data Collection**

This topic provides a list of product changes released for this module in this version.

#### **Table 212: Resolved Issues**

The following issues, which existed in one or more previous versions, have been resolved.

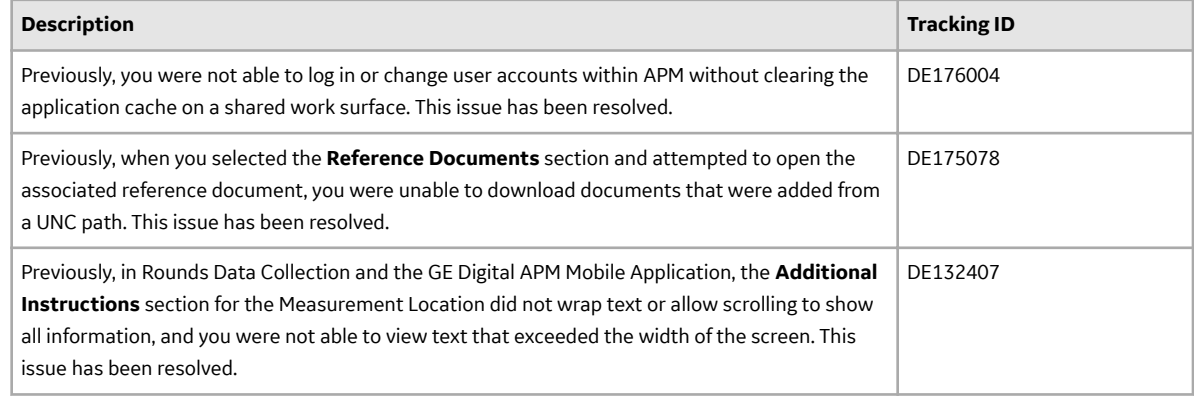

#### **Table 213: Known Issues and Limitations**

The following known issues and limitations exist.

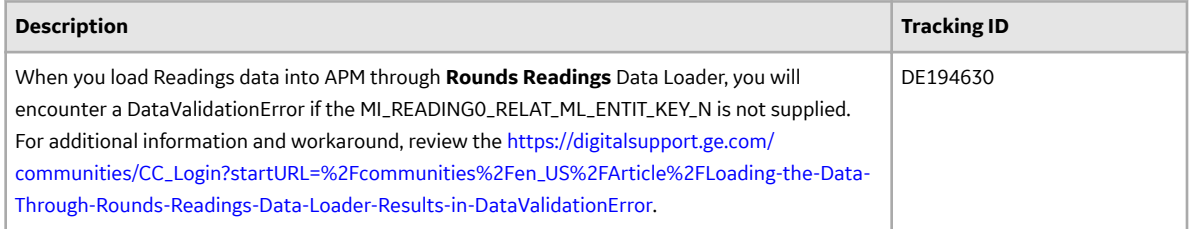

## **Rounds Designer**

This topic provides a list of product changes released for this module in this version.

### **Table 214: Resolved Issues**

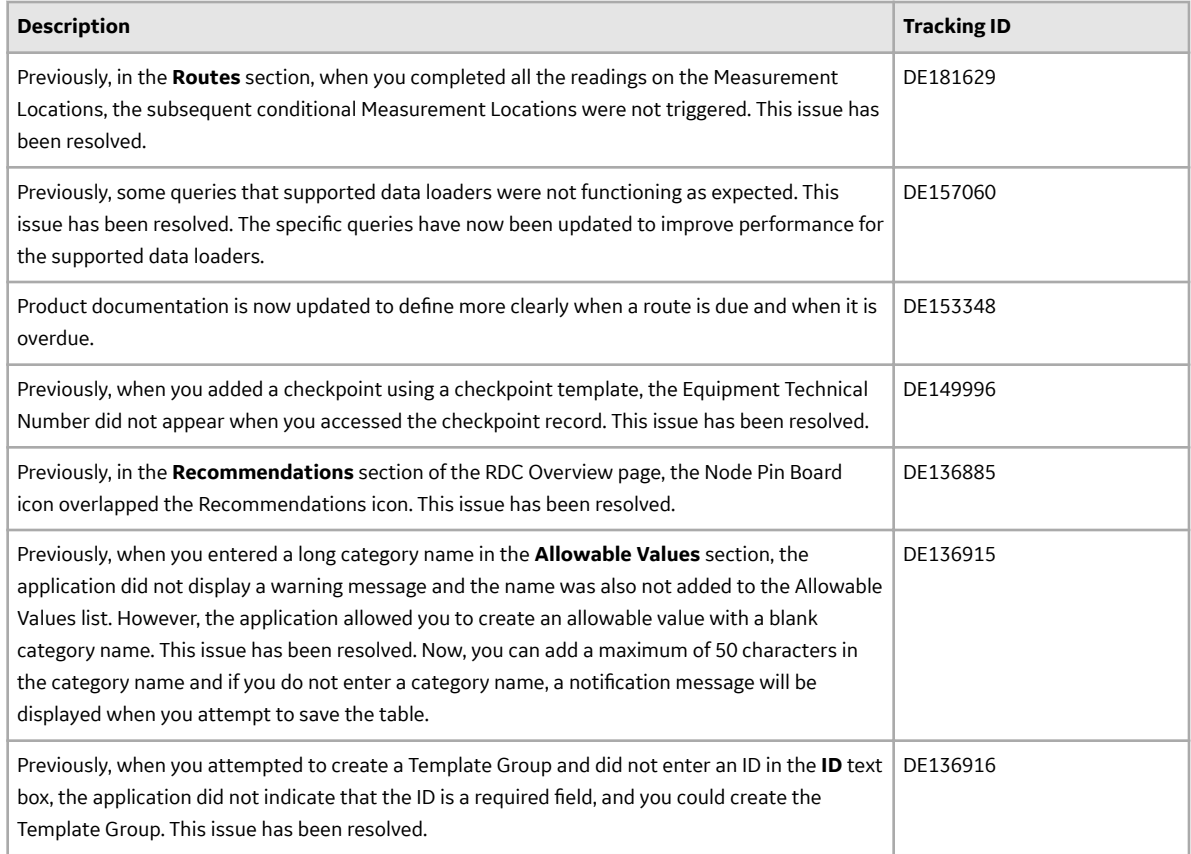

# **Rounds Pro**

#### **Important:**

- Rounds Pro is currently not available for APM V5.0.0.0.0. The module will be available in subsequent APM V5.x releases.
- The Rounds Pro mobile app currently does not support APM V5.0.0.0.0.

Please contact GE Support if you have any questions.

## **Rules**

This topic provides a list of product changes released for this module in this version.

#### **Table 215: Enhancements and New Features**

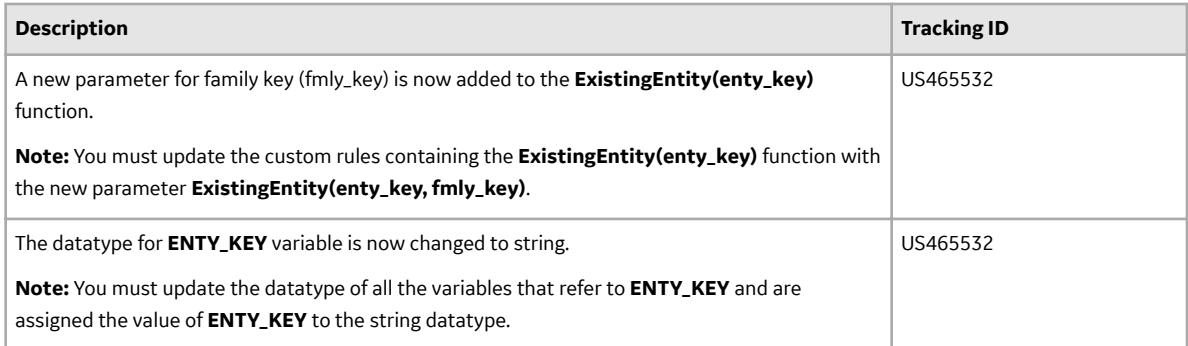

#### **Table 216: Resolved Issues**

The following issues, which existed in one or more previous versions, have been resolved.

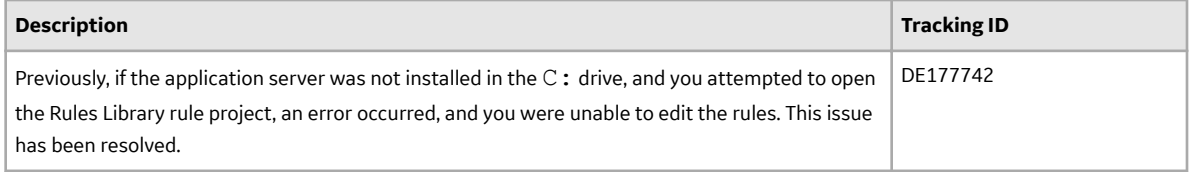

### **Table 217: Known Issues and Limitations**

The following known issues and limitations exist.

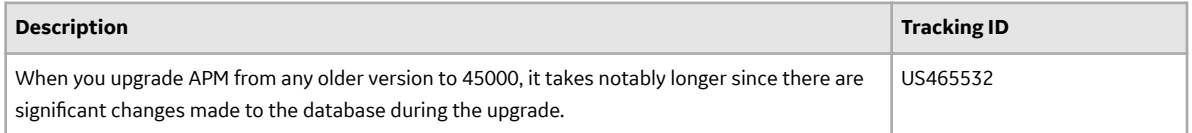

### **Table 218: Obsolete Features**

The following features are no longer available.

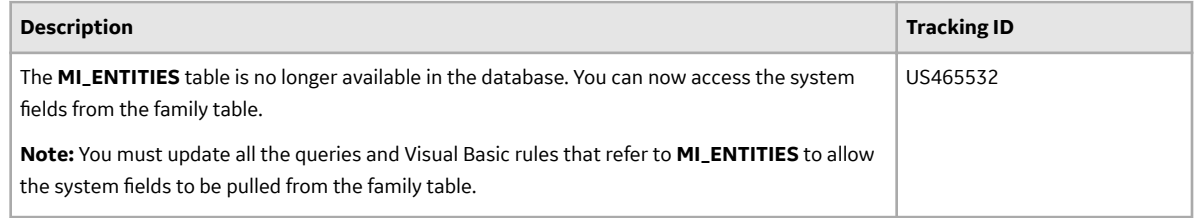

# **SAP Adapters**

This topic provides a list of product changes released for this module in this version.

#### **Table 219: Resolved Issues**

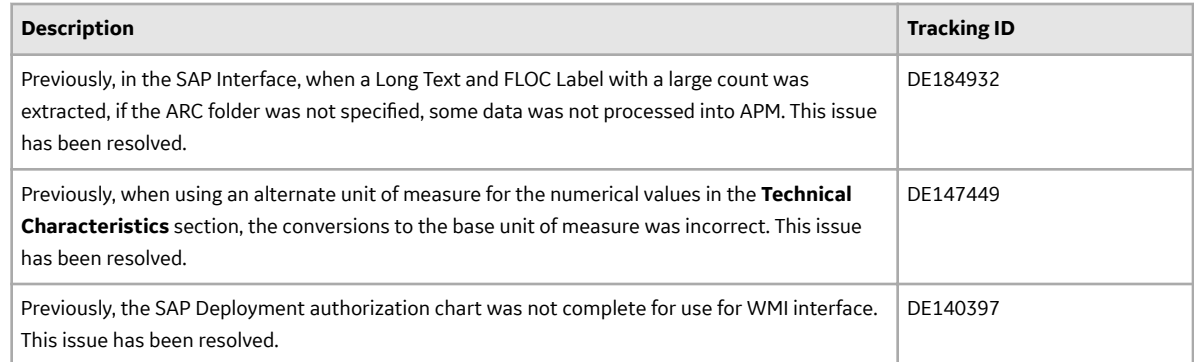

# **Search**

This topic provides a list of product changes released for this module in this version.

#### **Table 220: Enhancements and New Features**

The following enhancements and new features have been added.

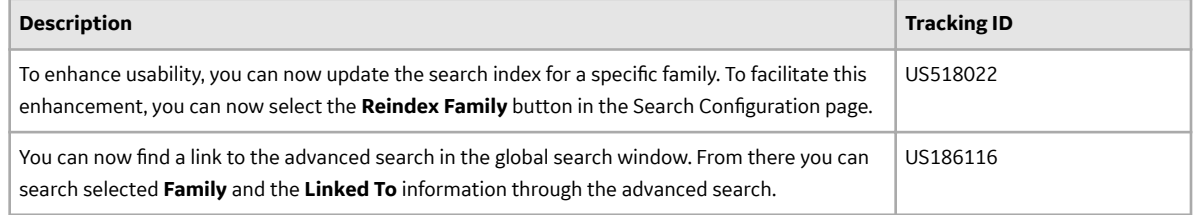

# **Security Manager**

This topic provides a list of product changes released for this module in this version.

#### **Table 221: Enhancements and New Features**

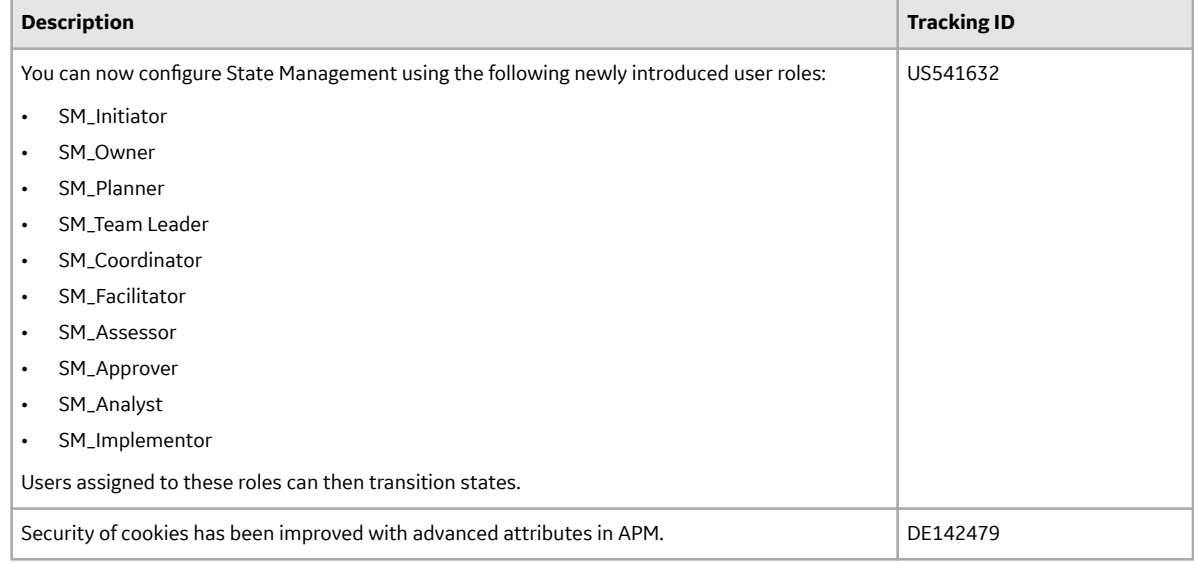

#### **Table 222: Resolved Issues**

The following issues, which existed in one or more previous versions, have been resolved.

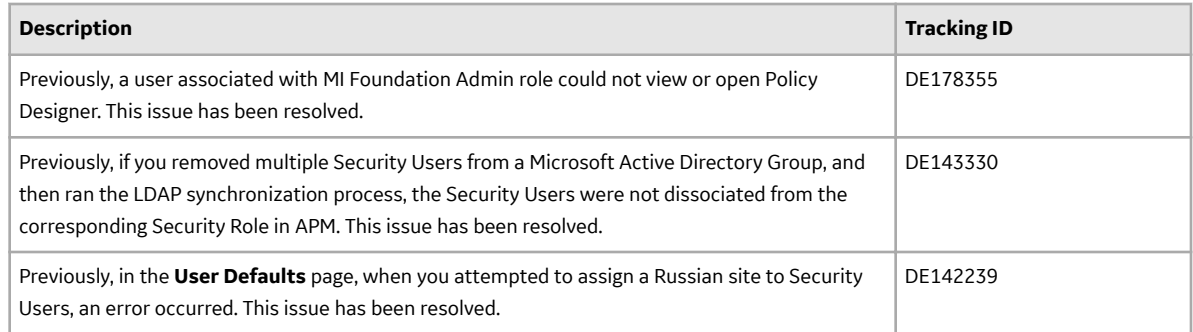

# **SIS Management**

This topic provides a list of product changes released for this module in this version.

#### **Table 223: Enhancements and New Features**

The following enhancements and new features have been added.

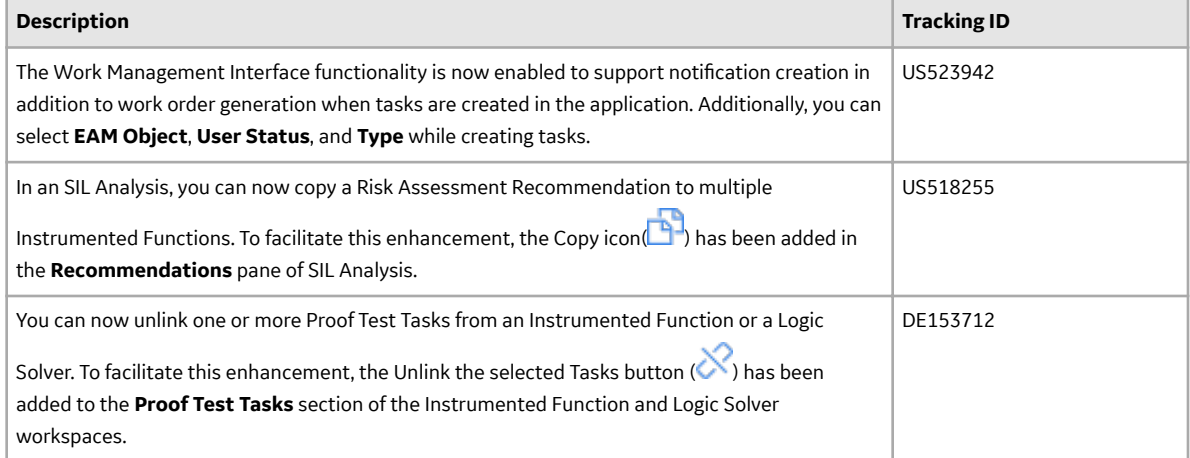

#### **Table 224: Resolved Issues**

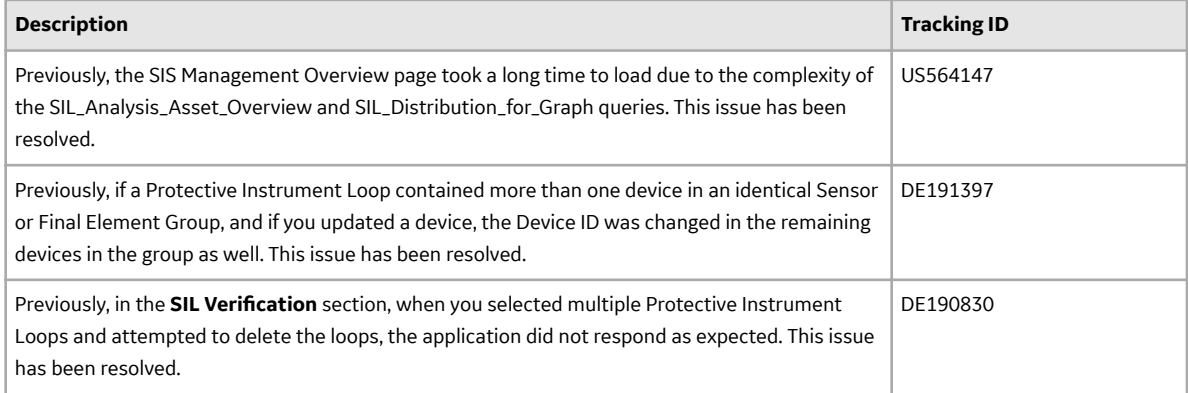

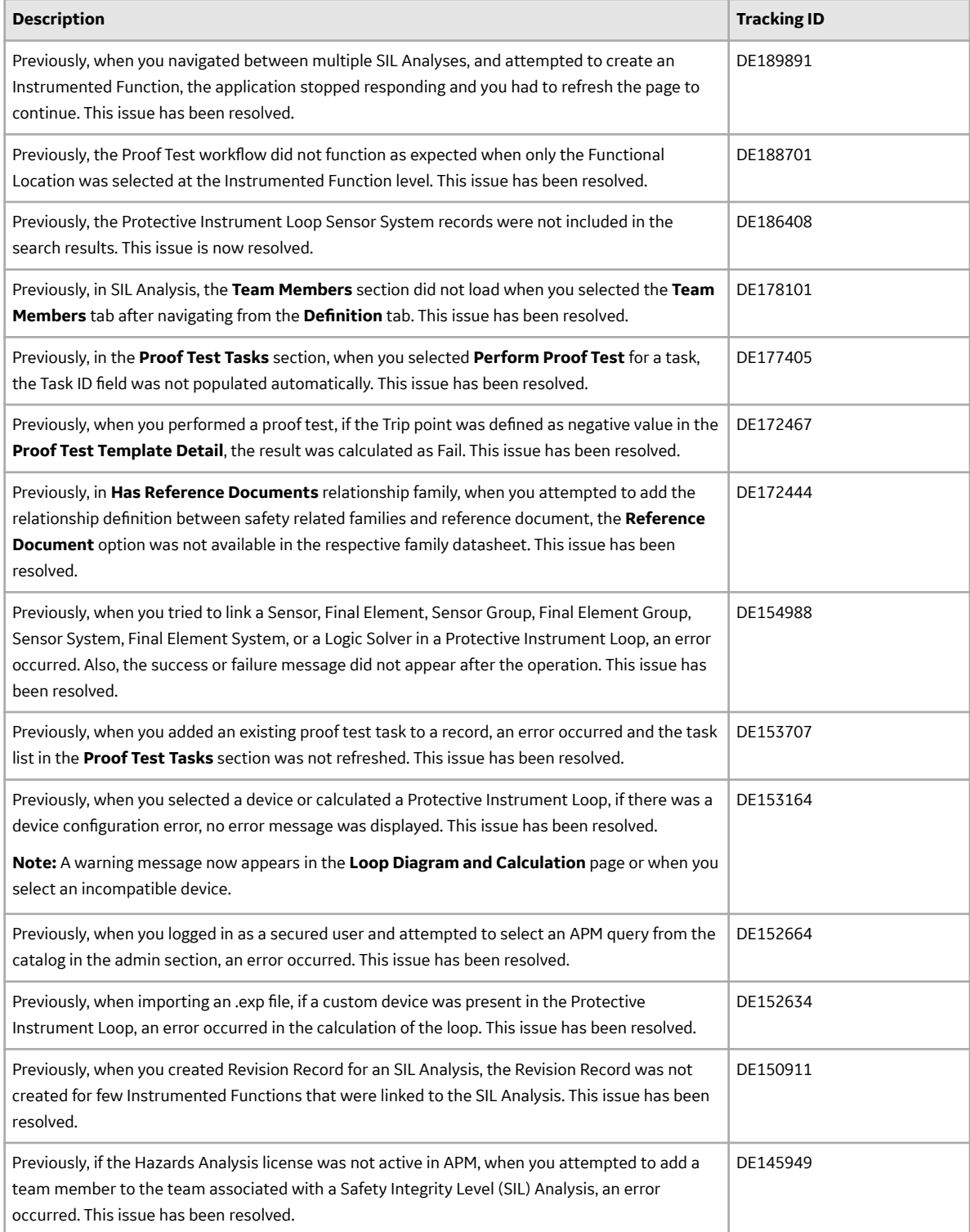

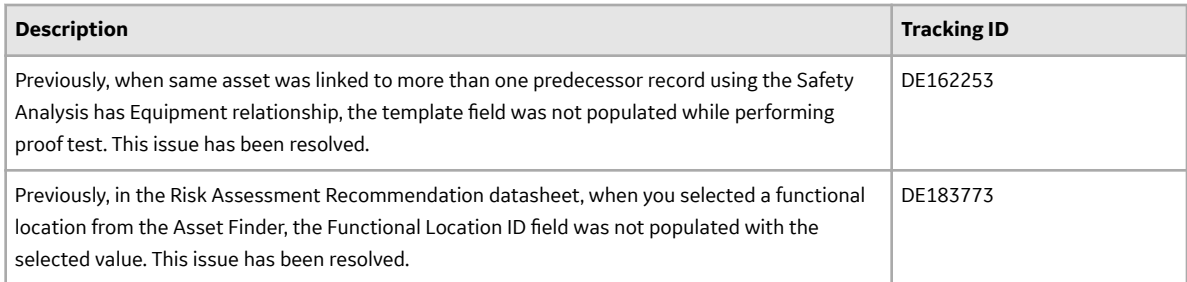

#### **Table 225: Known Issues and Limitations**

The following known issues and limitations exist.

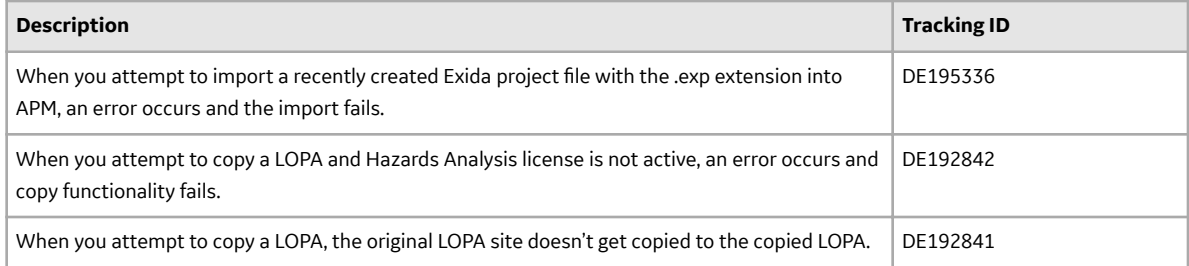

#### **Table 226: Obsolete Features**

The following features are no longer available.

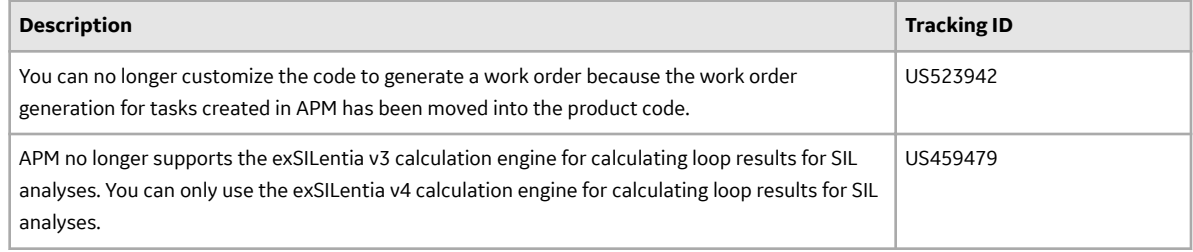

# **Single Sign On**

This topic provides a list of product changes released for this module in this version.

#### **Table 227: Enhancements and New Features**

The following enhancements and new features have been added.

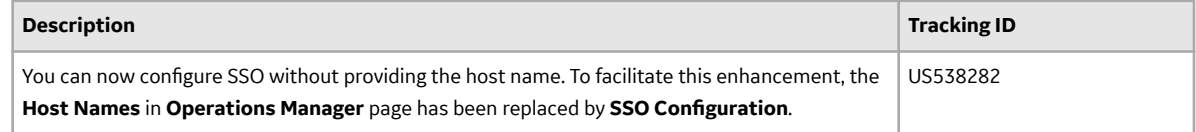

### **Table 228: Known Issues and Limitations**

The following known issues and limitations exist.

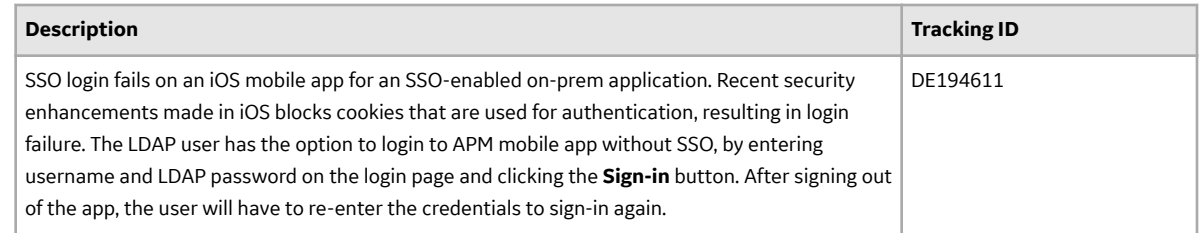

# **State Management**

This topic provides a list of product changes released for this module in this version.

#### **Table 229: Enhancements and New Features**

The following issues, which existed in one or more previous versions, have been resolved.

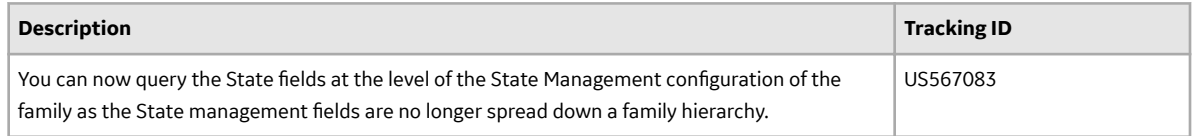

#### **Table 230: Resolved Issues**

The following issues, which existed in one or more previous versions, have been resolved.

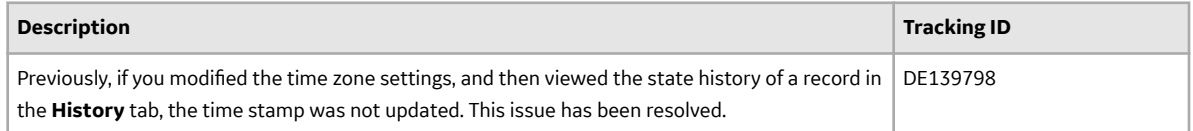

#### **Table 231: Obsolete Features**

The following features are no longer available.

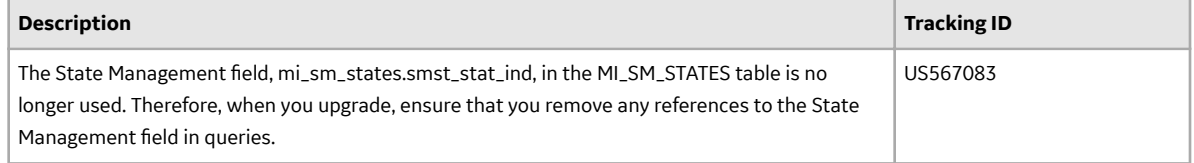

## **Strategy Macros**

This topic provides a list of product changes released for this module in this version.

#### **Table 232: Enhancements and New Features**

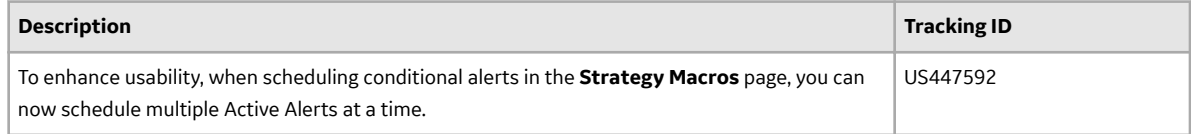

## **Teams**

This topic provides a list of product changes released for this module in this version.

### **Table 233: Enhancements and New Features**

The following enhancements and new features have been added.

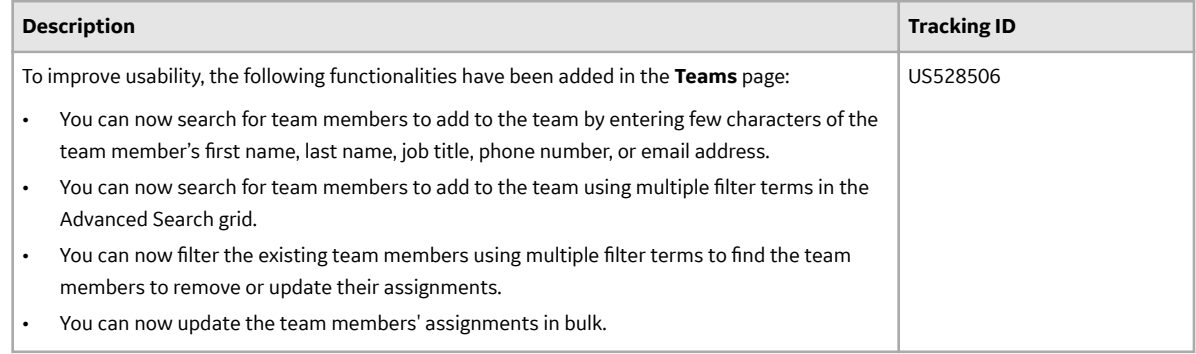

# **Thickness Monitoring**

This topic provides a list of product changes released for this module in this version.

### **Table 234: Enhancements and New Features**

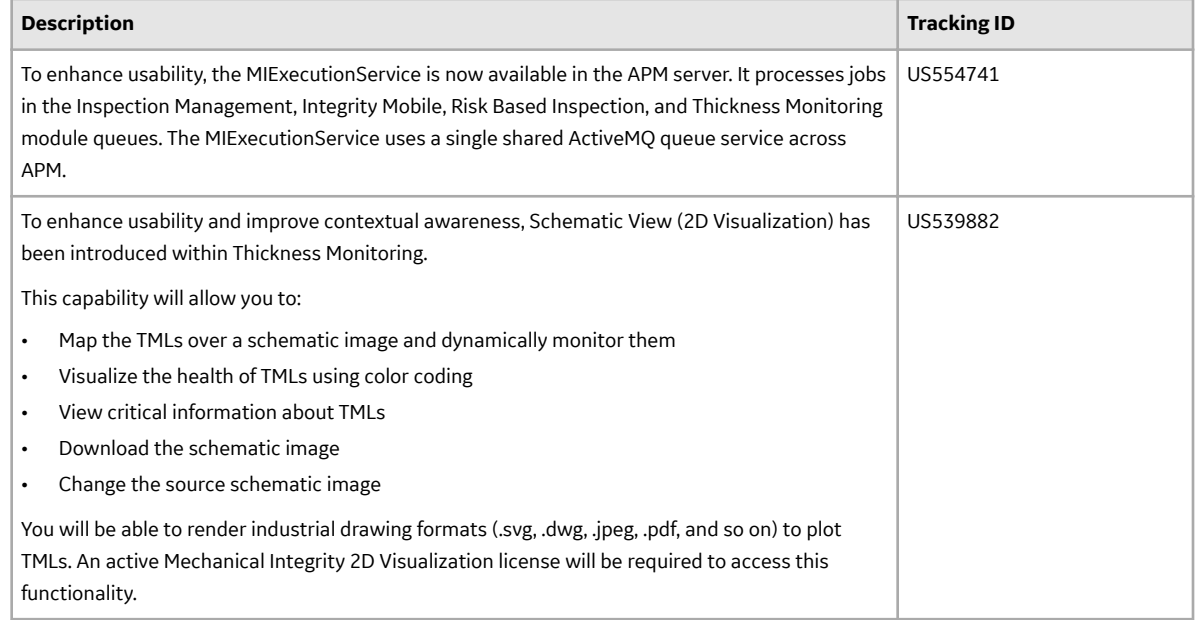

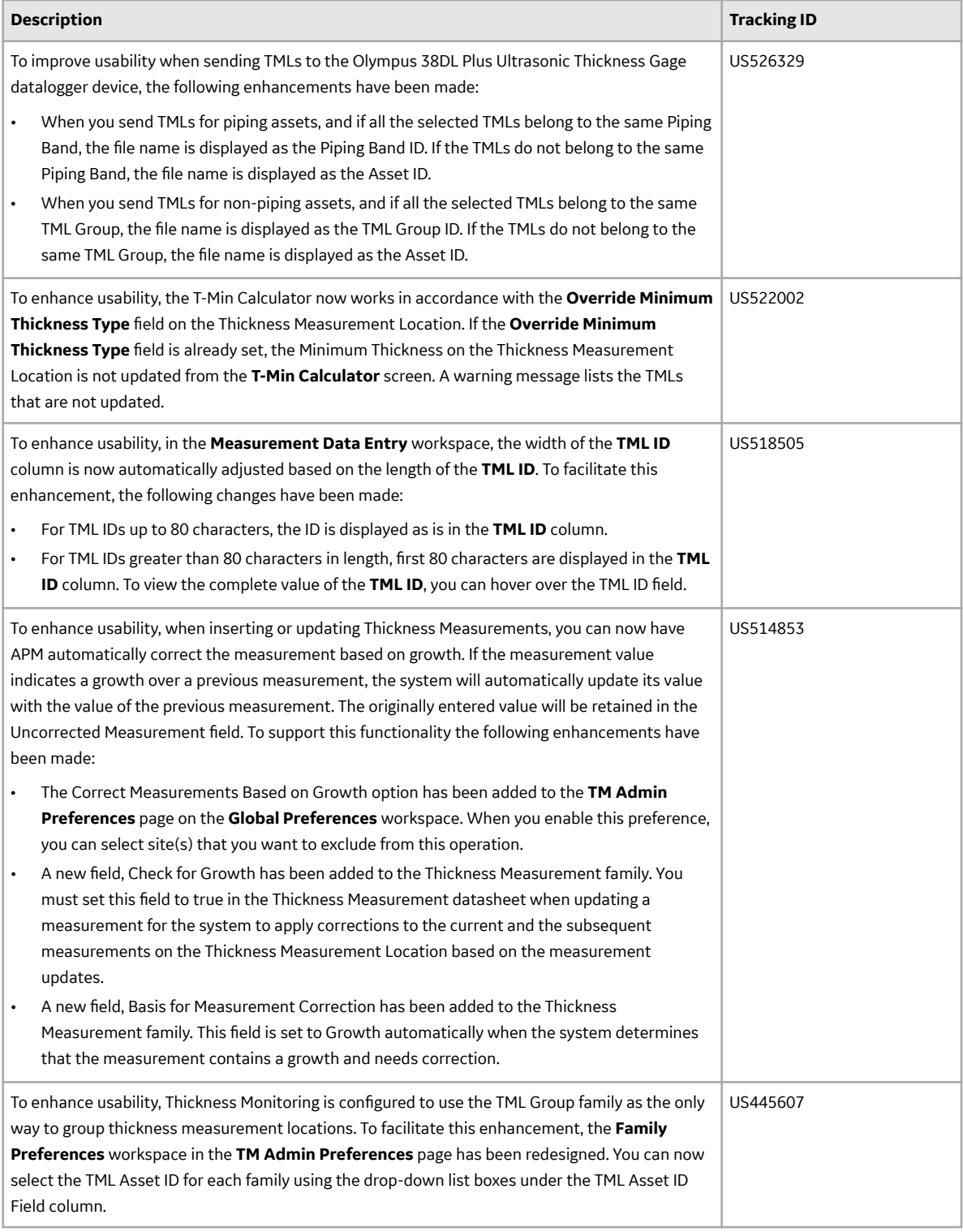

## **Table 235: Resolved Issues**

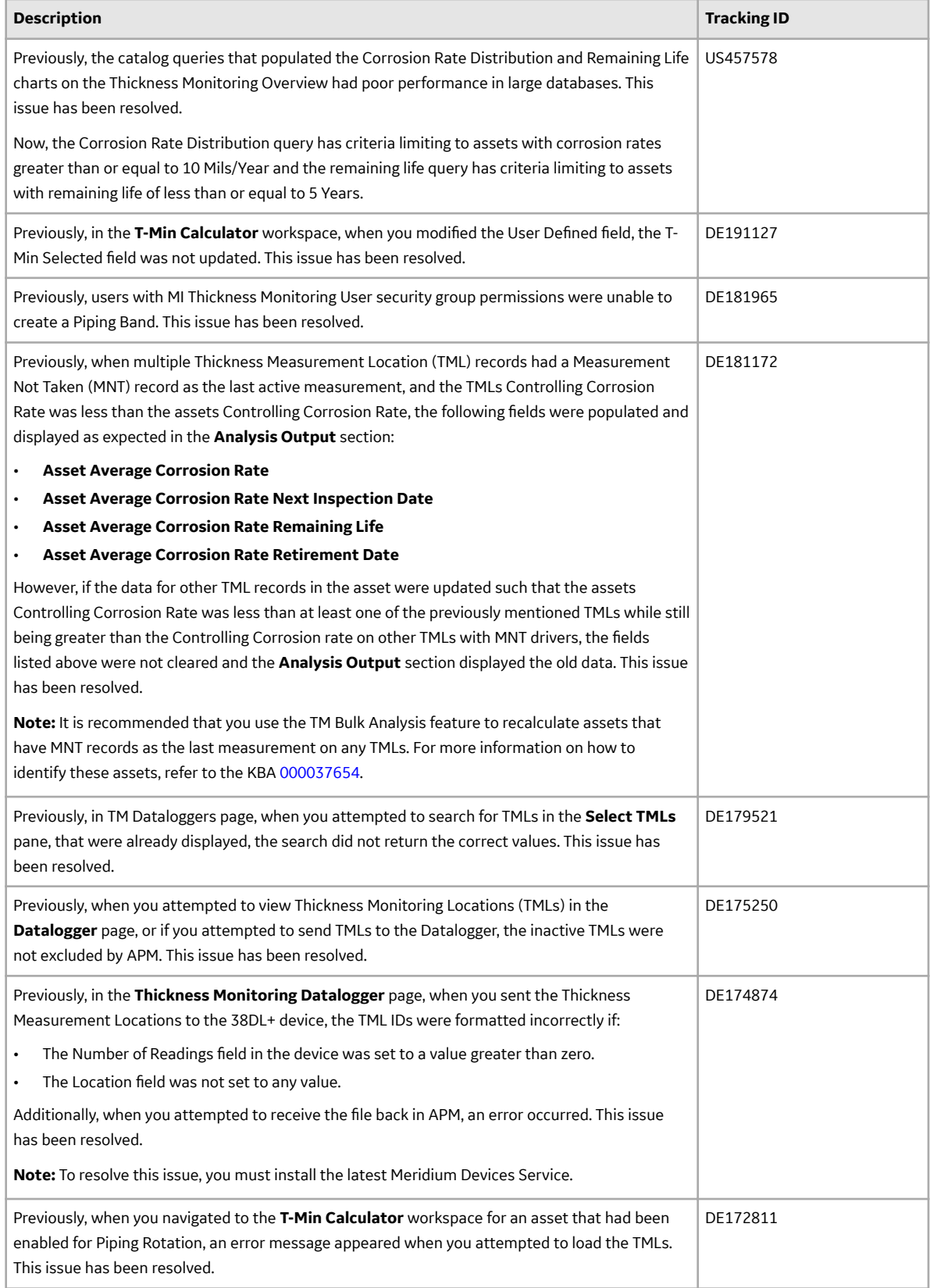

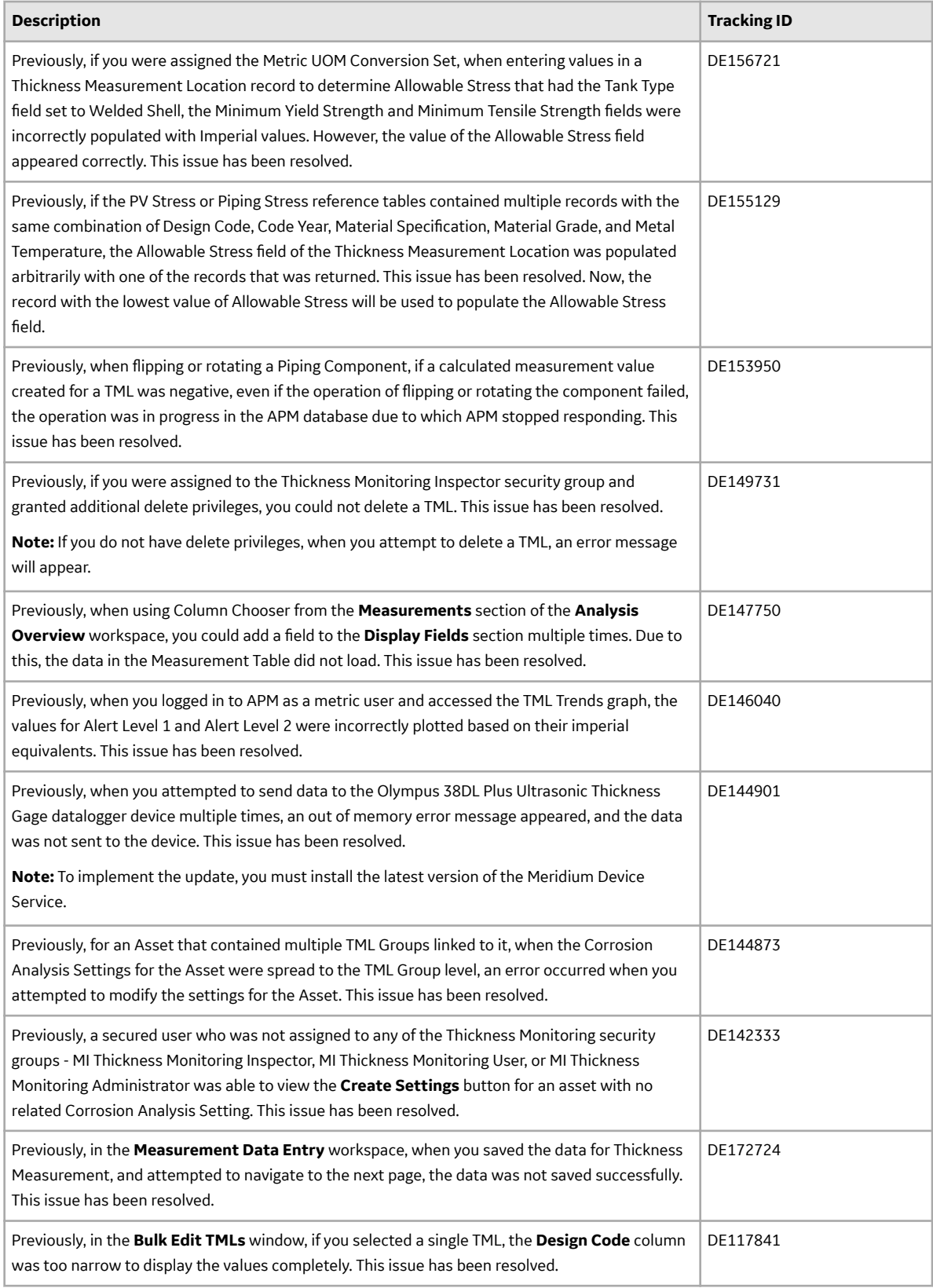

### **Table 236: Obsolete Features**

The following features are no longer available.

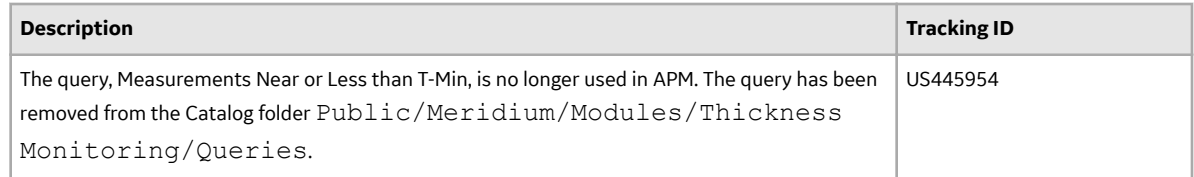

# **Workƌow Solutions**

This topic provides a list of product changes released for this module in this version.

#### **Table 237: Enhancements and New Features**

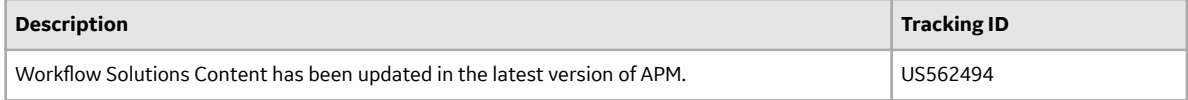